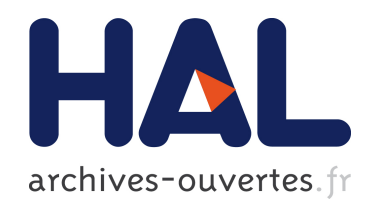

# Modélisations numériques temporelles des CRBM en compatibilité électromagnétiques. Contributions aux schémas volumes finis

Sébastien Lalléchère

## ▶ To cite this version:

Sébastien Lalléchère. Modélisations numériques temporelles des CRBM en compatibilité  $\acute{e}$ lectromagnétiques. Contributions aux schémas volumes finis. Electromagnétisme. Université Blaise Pascal - Clermont-Ferrand II, 2006. Français. <NNT : 2006CLF21713>. <tel-00717312>

## HAL Id: tel-00717312 <https://tel.archives-ouvertes.fr/tel-00717312>

Submitted on 12 Jul 2012

HAL is a multi-disciplinary open access archive for the deposit and dissemination of scientific research documents, whether they are published or not. The documents may come from teaching and research institutions in France or abroad, or from public or private research centers.

L'archive ouverte pluridisciplinaire HAL, est destinée au dépôt et à la diffusion de documents scientifiques de niveau recherche, publiés ou non, ´emanant des ´etablissements d'enseignement et de recherche français ou étrangers, des laboratoires publics ou privés.

## Université Blaise Pascal - Clermont-Ferrand II

École Doctorale des Sciences Pour l'Ingénieur de Clermont-Ferrand

## Thèse

## présentée par Sébastien LALLÉCHÈRE

## pour obtenir le grade de DOCTEUR D'UNIVERSITÉ

Spécialité : ÉLECTROMAGNÉTISME

## MODÉLISATIONS NUMÉRIQUES TEMPORELLES DES CRBM EN COMPATIBILITÉ ÉLECTROMAGNÉTIQUE. CONTRIBUTION AUX SCHÉMAS VOLUMES FINIS.

soutenue publiquement le 12 décembre 2006

devant le jury composé de :

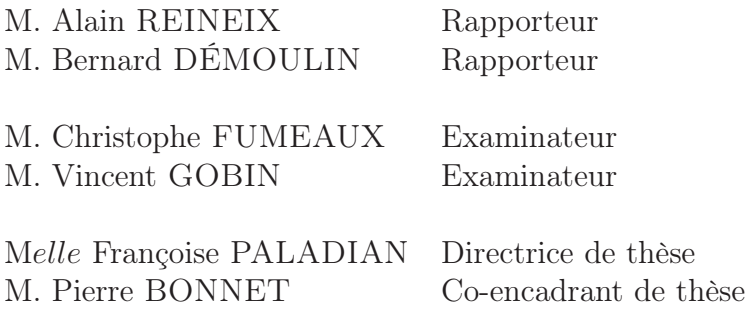

À mes parents et grands-parents,

# Remerciements

Cette thèse a été effectuée dans l'équipe compatibilité électromagnétique (cem) du lasmea (laboratoire des sciences et matériaux pour l'électronique et d'automatique), université blaise pascal (ubp), clermont-ferrand. Je remercie les directeurs successifs, respectivement monsieur jean-paul germain et monsieur michel dhome, de m'y avoir accueilli.

J'adresse ma sincère gratitude à monsieur bernard démoulin, professeur au telice/lille, ainsi qu'à monsieur alain reineix, directeur de recherche à xlim/limoges, qui, malgré leurs occupations, ont accepté de juger mes travaux de recherche et d'en être rapporteur. Je remercie également messieurs vincent gobin, ingénieur de recherche à l'onera/toulouse, et christophe fumeaux, directeur de l'équipe Volumes Finis à l'ETH/zurich, qui, au milieu de leurs emplois du temps chargés, ont bien voulu prendre part au jury de ma thèse.

Ce travail a été effectué sous la direction et l'encadrement de mademoiselle françoise paladian et monsieur pierre bonnet respectivement professeur et maître de conférences au lasmea/clermont-ferrand. Il m'est difficile d'exprimer ici l'estime que je leur porte pour leurs encouragements et leur suivi constants tout au long de ces dernières années. Je ne peux que leur témoigner ma reconnaissance pour m'avoir offert la possibilité de travailler au sein de leur équipe sur une thématique aussi passionnante.

Par ailleurs, je tiens à remercier l'ensemble des personnes avec qui j'ai pu avoir la chance de travailler dans le cadre de mes activités de doctorant ou de moniteur. Je remercie particulièrement les membres du département mesures physiques de l'iut d'aubière (université d'auvergne) pour leur accueil et leur aide. J'adresse mes remerciements aux membres de l'ertac (équipe de recherche sur les tumeurs et d'autosurveillance cellulaire/clermont-ferrand) pour leur soutien. J'exprime bien évidemment ma sympathie à l'ensemble des étudiants actuels ou passés de l'équipe cem qu'il m'a été donné de rencontrer. Enfin, je tiens à remercier particulièrement les secrétaires du lasmea pour leur aide précieuse lors de mes démarches administratives.

Je terminerai en remerciant profondément ma famille et mes amis pour leur soutien durant ces dernières années et pour leur expertise technique bien plus ancienne sur des domaines aussi variés que : la cuisine et le chocolat ; le football, rugby et cyclisme en chambre ; la dégustation de sashimis, shôjo et shonen ; les filmographies de v. et h. ; la pêche en eaux claires et troubles ; l'éveil aux mathématiques et à la lecture.

# Table des matières

### Introduction 1

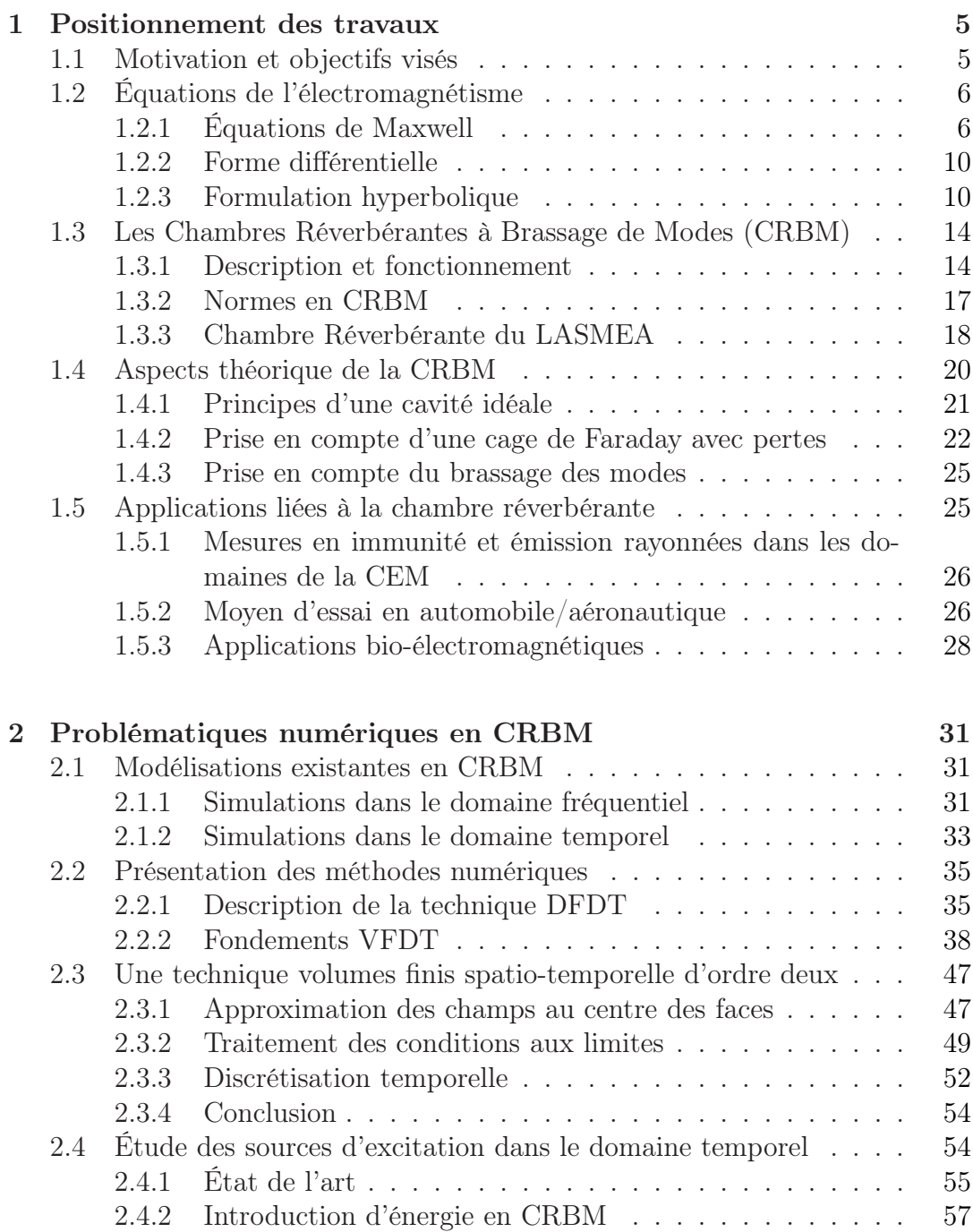

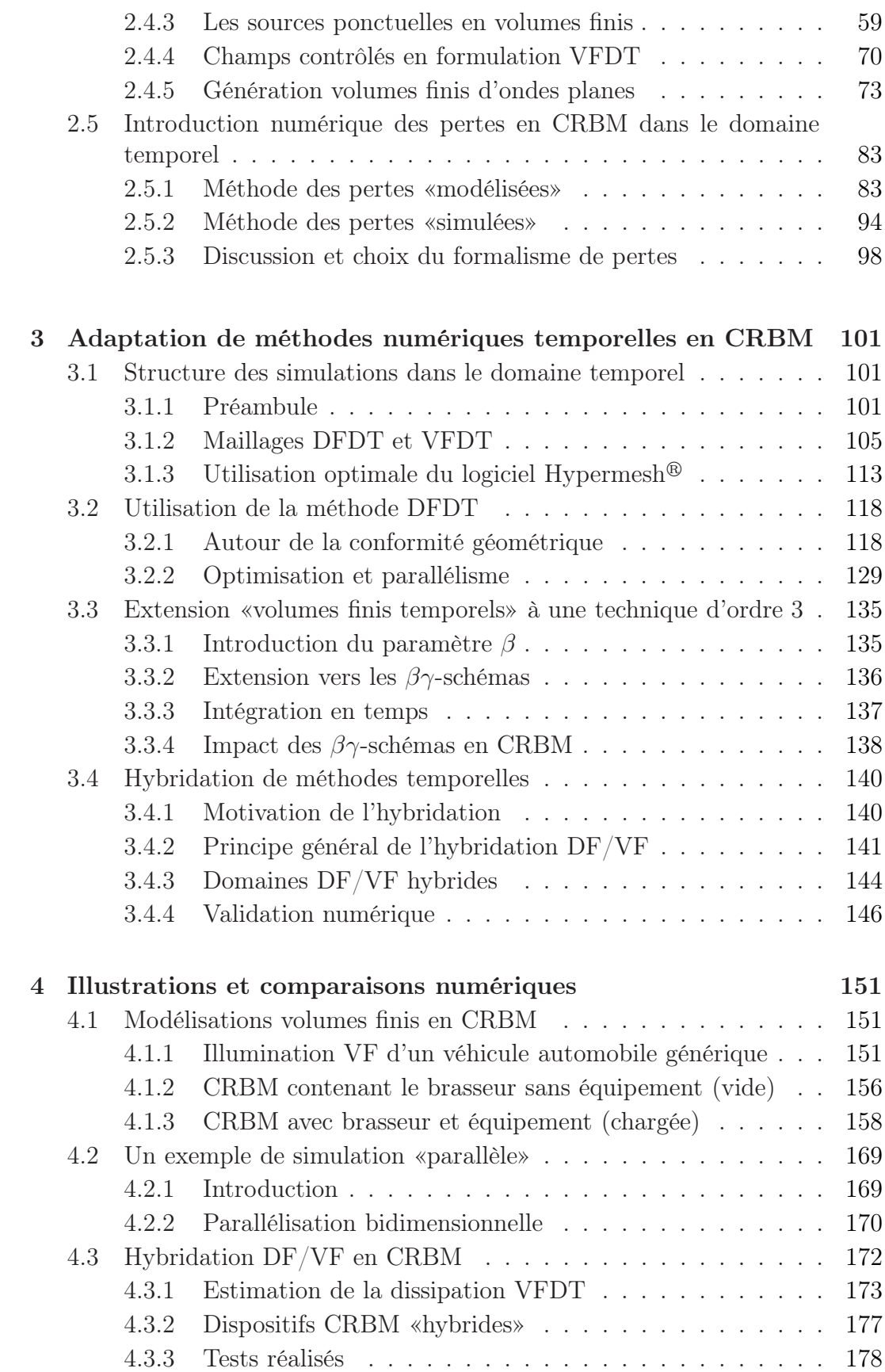

## Annexes 187

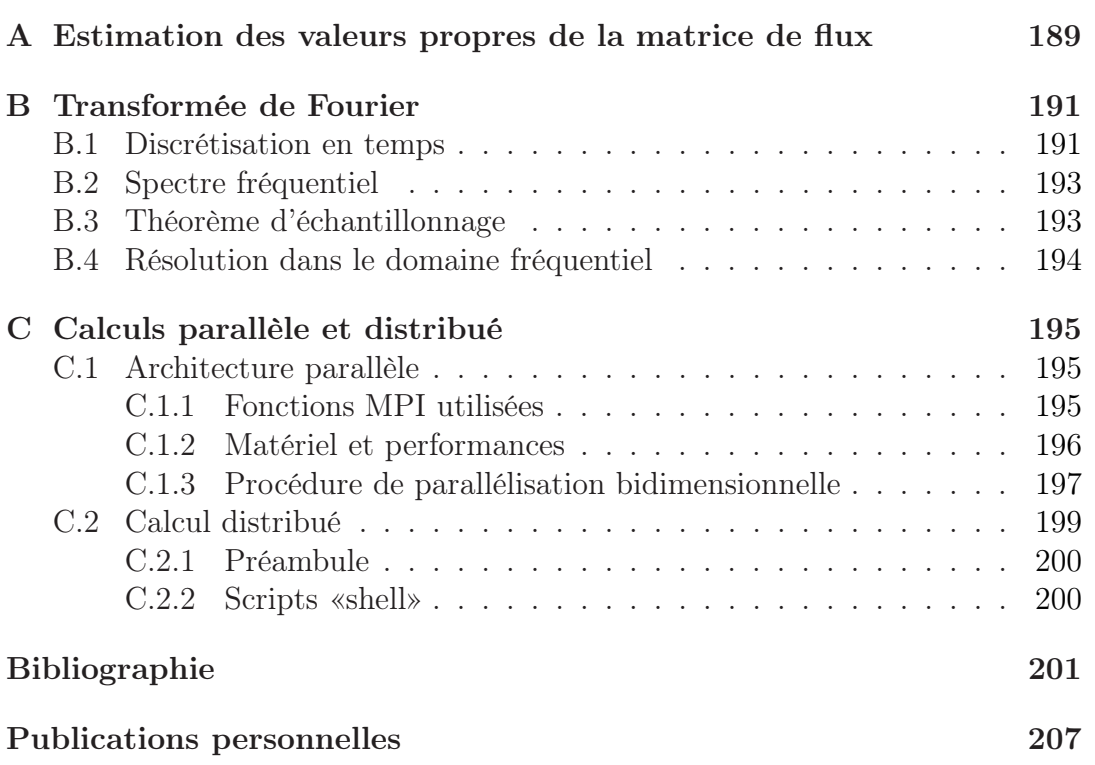

# Introduction

Depuis une quinzaine d'années, les équipements électroniques occupent une place grandissante dans la vie quotidienne. La multiplication de ces sources de rayonnements électromagnétiques (em) peuvent entraîner des perturbations aux conséquences variées allant de la simple interférence sur un haut-parleur ou un écran due à la proximité d'un téléphone portable jusqu'à la détérioration d'un organe de bord automobile ou aéronautique suite à une décharge électrostatique. Cette récente explosion des moyens de communication et d'analyse électroniques résulte en une pollution de l'environnement pour un large spectre d'ondes em. Dans ce cadre, la communauté scientifique de la compatibilité électromagnétique (cem) s'attache à l'étude précise de ces diverses interférences nocives au fonctionnement correct des appareils électriques.

Les besoins industriels actuels en termes de qualification électronique des produits offrent un nombre important d'études en cem. En effet, la caractérisation EM d'un équipement (appelé Équipement Sous Test ou EST) nécessite la mesure des niveaux parasites pouvant être émis (par rayonnement ou conduction) par l'appareil fonctionnant normalement. En outre, une étude complète de l'est nécessite la mesure de sa susceptibilité, à savoir la détermination des niveaux d'interférences extérieurs susceptibles de perturber son fonctionnement. A l'heure actuelle, parallèlement à l'augmentation de la part des appareillages électroniques, le respect de normes de plus en plus restrictives nécessite des analyses cem poussées de la phase de conception à la mise en service des produits.

La communauté CEM, en constante évolution, cherche à développer des moyens d'essais combinant de hauts niveaux de fiabilité et répétabilité avec des coûts économiquement raisonnables. Actuellement, les chambres réverbérantes (cr) jouissent d'une popularité grandissante en tant que complément et/ou remplacement des moyens d'essais communément utilisés comme les cellules transverse électromagnétiques (tem) ou les chambres anéchoïques (ca) pour lesquelles un intérêt particulier peut être suscité. Historiquement, ce moyen de mesures est plus ancien que la cr. Son principe de fonctionnement s'apparente à celui des chambres «sourdes» en acoustique. Ainsi, on cherche à reproduire un environnement électromagnétique sans écho parasite afin de s'approcher des conditions d'espace libre en recouvrant la chambre de matériaux absorbant les ondes em. En pratique, l'illumination de l'est par une onde plane donnée (incidence et polarisation) permet de relever les niveaux de champs générés à proximité de l'équipement.

Pourtant connu depuis la fin des années 1960, le principe de fonctionnement des Chambres Réverbérantes à Brassage de Modes (CRBM) n'a réellement été mis en application que depuis le début des années 1990 principalement aux États-Unis. Différentes raisons expliquent à la fois les réticences des européens à utiliser la cr mais également le vif intérêt suscité par ce moyen de mesure depuis une dizaine d'années en France. En effet, contrairement au cas anéchoïque, les études en cr permettent de soumettre un est à un champ statistiquement homogène et isotrope. Au delà de cet aspect «statistique», l'utilisation d'une CRBM permet d'éviter la recherche de la configuration d'illumination la plus défavorable pour l'appareil (procédure longue et coûteuse nécessaire en ca). En outre, de part leur principe, les crs autorisent la génération de niveaux de champs importants sans obligatoirement requérir l'achat de matériels d'amplification onéreux. En conséquence, les coûts de mise en service d'une cr se révèlent largement plus compétitifs en comparaison de ceux demandés pour une ca (achat des matériaux absorbant et d'amplificateurs de forte puissance). Le développement soutenu des CRBMs s'explique enfin par leur capacité à répondre de manière satisfaisante aux exigences actuelles en matière de normes cem. L'analyse approfondie et la compréhension précise du comportement des CRBMs apparaît dès lors comme un enjeu majeur. Dans ce cadre, si l'analyse des performances des cavités réverbérantes nécessite bien évidemment une étude expérimentale poussée, l'approche numérique apporte des informations précieuses. Ces deux démarches vont de pair et des études combinant ces aspects ont été menées avec succès [15,44]. Toutefois, le domaine des simulations électromagnétiques demande des outils numériques de plus en plus efficaces et fiables. En effet, la complexité des structures étudiées et des différents environnements électromagnétiques rencontrés incitent à des évolutions permanentes des simulateurs numériques vers un maximum de précision, d'efficacité et de stabilité.

Les travaux présentés dans ce manuscrit sont consacrés à la mise en application de différentes techniques numériques dans le but de modéliser un environnement réverbérant. Si des études précédentes [79] ont permis de confronter les approches numériques (à l'aide des différences finies) et expérimentales en chambre réverbérante, l'objectif visé dans cette thèse est différent : il repose plus spécifiquement sur les améliorations numériques permettant une modélisation optimale des CRBMs.

La simulation fine d'une CRBM nécessite tout d'abord de s'intéresser aux principes de Maxwell qui régissent la propagation des ondes électromagnétiques. En effet, après une rapide présentation des fondements théoriques, le premier chapitre présente la théorie modale des cavités réverbérantes. Ainsi, la définition des caractéristiques réelles des CRBMs (présence d'un brasseur mécanique, existence de pertes) permet de rapidement souligner les limitations du formalisme modal idéal et de mettre en perspective la nécessité de résoudre numériquement les équations de Maxwell. Le rappel des critères de fonctionnement en cr ainsi que le détail des caractéristiques physiques et géométriques de la crbm du lasmea (laboratoire des sciences et matériaux pour l'électronique et d'automatique) assure un regard complet sur les différents éléments devant être pris en considération afin de réaliser une modélisation fine.

Le développement et l'application d'un modèle numérique soulèvent le plus souvent de nombreuses problématiques. Aux caractéristiques numériques propres de chaque méthode, s'ajoutent des difficultés liées à la description des structures à modéliser. Dans le deuxième chapitre de ce manuscrit, un rapide état de l'art recense les récents travaux menés dans le domaine de la simulation de CRBMs. Ce tour d'horizon numérique permet ensuite de justifier le choix fait dans ces travaux d'utiliser des techniques temporelles. Ainsi, une brève présentation de ces dernières souligne les avantages et les inconvénients des formalismes respectifs Différences Finies et Volumes Finis dans le Domaine Temporel (DFDT et vfdt, respectivement). Naturellement, utilisant deux méthodes différentes, un intérêt particulier est porté à l'injection d'énergie sur une large bande de fréquence dans le domaine de calcul pour chacune de ces techniques (relativement à la problématique générale CRBM). Les modèles numériques développés reposant sur la prise en compte d'un maximum de paramètres réels de la cr, la fin du chapitre est consacrée aux différentes procédures d'intégration des pertes en temps.

Le troisième chapitre apporte un regard exhaustif sur les originalités majeures de cette thèse. On détaille notamment les étapes générales de la modélisation CR en temps. Un soin particulier est apporté à la flexibilité géométrique des méthodes numériques employées. Ainsi, pour garantir un maximum de réalisme à la simulation, la reproduction la plus précise possible de la géométrie des objets traités est nécessaire. Selon la méthode employée, le passage du domaine réel au modèle numérique discrétisé se révèle plus ou moins souple. On s'intéresse notamment à la capacité de la méthode VFDT à intégrer des géométries complexes et variées alors que différents traitements particuliers sont nécessaires pour obtenir un maillage réaliste des objets pour la technique DFDT. Cette partie permet également d'apporter une expérience personnelle sur l'utilisation de moyens de calculs performants pour les simulations CRBM. Ainsi, les différentes méthodes numériques utilisées présentent des caractéristiques propres. Dans le but de disposer de la méthode la plus efficace pour les problématiques cr, on s'intéresse naturellement au détail d'une variante «volumes finis», le  $\beta\gamma$  schéma Runge-Kutta d'ordre trois (RK3) ainsi qu'à l'hybridation DF/VF dans le domaine temporel.

Le dernier chapitre permet, quant à lui, d'illustrer les différents points évoqués dans la partie précédente. En effet, une simulation complète de la CRBM du lasmea comprenant un est générique est réalisée. Dans un premier temps, le cas de l'illumination de l'équipement en environnement ouvert est traité afin de souligner l'importance de la description géométrique des structures étudiées. Ensuite, on s'intéresse au modèle de cr «à vide». Puis, suivant les critères imposés par les normes [65,66], le lancement automatique de l'ensemble des configurations nécessaires à la modélisation VFDT d'une CRBM «chargée» a été effectué. Devant les capacités actuelles des calculateurs, on procède ensuite à la simulation DFDT d'une chambre réverbérante à l'aide d'un code de calcul parallèle. Enfin, compte tenu des avantages (et des inconvénients naturellement) respectifs des modèles DF et VF temporels, on souligne l'intérêt d'une formulation hybride  $\text{DFDT}/\text{VFDT}$  en réalisant une estimation tridimensionnelle de l'impact de la dissipation introduite par le schéma volumes finis sur différents cas tests.

Enfin, diverses annexes sont proposées à la fin de ce mémoire afin de préci-

ser des notions rapidement évoquées. Tout d'abord, on apporte le détail de la diagonalisation de la matrice de flux des schémas volumes finis développés dans l'annexe A. Ensuite, les développements relatifs au passage dans le domaine fréquentiel des données temporelles simulées à l'aide des techniques  $\rm DF$  et  $\rm VF$ sont précisés. L'annexe C traite des outils utilisés lors des simulations en modes parallèle et distribué.

# Chapitre 1

# Positionnement des travaux

Cette partie a pour but de présenter le cadre de l'étude réalisée au LAS-MEA. Les éléments théoriques nécessaires à l'interprétation des résultats de simulations électromagnétiques en CRBM seront détaillés. Ainsi, différentes formulations des équations de Maxwell permettront de dégager les bases des techniques différences finies et volumes finis dans le domaine temporel et d'exposer la théorie des chambres réverbérantes. Après ces rappels théoriques, on présentera quelques champs d'applications de ce moyen d'essai innovant qu'est la CRBM.

## 1.1 Motivation et objectifs visés

Dans le domaine de l'ingénierie et de la recherche, la modélisation se révèle être un outil essentiel et son importance n'a cessé de croître avec le développement rapide de calculateurs de plus en plus performants. Ce phénomène a été d'autant plus ressenti dans le domaine de l'électromagnétisme qu'il s'est naturellement couplé à la construction de nouvelles méthodes de résolution adaptées aux capacités de ces nouvelles machines. En outre, l'ouverture du domaine militaire vers les applications civiles toujours plus nombreuses en Compatibilité ÉlectroMagnétique (CEM) notamment n'a fait qu'accélérer ce développement.

Les essais CEM visent à caractériser un matériel donné vis-à-vis de sources de perturbations électromagnétiques. Cette tâche présente un double visage :

- d'une part, on s'attache à mesurer les niveaux des émissions parasites conduites ou rayonnées dont le matériel est la source en fonctionnement normal (émission),
- d'autre part, on réalise des mesures en immunité, pour lesquelles on cherche à déterminer le niveau des perturbations extérieures qui sont susceptibles de provoquer le mauvais fonctionnement de l'équipement.

En résumé, la CEM permet de fournir à l'appareil testé une carte de fonctionnement sur sa compatibilité et de s'assurer qu'il satisfait les normes en vigueur. Ces dernières imposent les maxima des niveaux de champs tolérés afin de garantir à l'utilisateur la non-dangerosité du produit.

Parmi les principaux moyens d'essais en émission et immunité rayonnées figurent notamment les Chambres Anéchoïques (CA) et les Chambres Réverbérantes à Brassage de Modes (CRBM). Il y a une vingtaine d'années, les européens, contrairement aux américains, privilégiaient davantage la solution anéchoïque où un équipement est soumis à une onde plane polarisée dans un environnement reproduisant les caractéristiques de l'espace libre sans écho électromagnétique. Mais depuis peu, la tendance s'inverse et s'explique essentiellement par deux raisons. Tout d'abord, contrairement à une CA, l'utilisation d'une CRBM permet d'éviter la recherche de la configuration d'illumination la plus défavorable pour l'Équipement Sous Test (EST), car elle permet de le soumettre à un champ statistiquement homogène et isotrope. Ensuite, elle permet également de générer des champs de forte puissance avec des appareils de puissance d'émission raisonnable. Ainsi, une CRBM requiert des niveaux d'amplification plus faible et donc moins coûteux q'une CA. De plus, sachant que les prix des matériaux absorbants d'une CA sont très élevés, les coûts de mise en service d'une CRBM sont beaucoup plus compétitifs.

Actuellement, les chambres réverbérantes sont en plein essor car elles répondent de manière satisfaisante aux exigences des normes relatives aux essais CEM. Leur utilisation pour des tests de pré-qualification et d'homologation d'équipements nécessite alors une maîtrise complète de leur comportement et de leurs performances. C'est pour mieux atteindre cet objectif qu'il devient intéressant de mener simultanément une approche expérimentale et une approche numérique. Ces deux démarches peuvent se compléter avantageusement :

- la modélisation numérique requiert la réalisation de mesures expérimentales pour un calibrage des différents niveaux (champs, puissance, ...),
- les expérimentations nécessitent la vérification de certaines hypothèses phénoménologiques ou l'optimisation des réglages de certains équipements (la géométrie du brasseur de modes par exemple), qui sans l'aspect numérique s'avéreraient beaucoup trop longues et coûteuses à effectuer.

Comme on l'a souligné, toute simulation numérique nécessite de s'appuyer sur une théorie et c'est la raison pour laquelle la section suivante est consacrée aux équations de l'électromagnétisme.

## 1.2 Équations de l'électromagnétisme

La théorie classique du champ électromagnétique a été développée dans les années 1860, lorsque Maxwell compléta les travaux d'Ampère et de Faraday et établit un ensemble cohérent d'équations différentielles pour les champs électrique E et magnétique H. Les phénomènes électromagnétiques dans un milieu Ω quelconque sont déterminés par les densités de charges et de courants, et le champ électromagnétique.

### 1.2.1 Équations de Maxwell

En tout point  $M(x,y,z)$ , et à l'instant t, ce dernier est déterminé par quatre champs vectoriels :

• un champ électrique  $E(M, t)$  en  $V/m$ ,

- un champ magnétique  $H(M, t)$  en  $A/m$ ,
- une induction électrique  $D(M, t)$  en  $C/m^2$ ,
- une induction magnétique  $B(M, t)$  en T.

Ces différentes grandeurs vérifient les équations de Maxwell décrites par le système d'équations aux dérivées partielles suivant  $^1$  :

• Loi de Faraday :

$$
\mathbf{rot}\,\mathbf{E} + \frac{\partial \mathbf{B}}{\partial t} = \mathbf{0} \tag{1.1a}
$$

• Loi d'Ampère :

$$
\mathbf{rot}\,\mathbf{H} - \frac{\partial \mathbf{D}}{\partial t} = \mathbf{J} \tag{1.1b}
$$

• Loi de Gauss électrique :

$$
div(\mathbf{D}) = \rho \tag{1.1c}
$$

• Loi de Gauss magnétique :

$$
div(\mathbf{B}) = 0 \tag{1.1d}
$$

A partir de ces équations, nous pouvons montrer que les densités de charges  $\rho$  (en  $C/m^3$ ) et de courant électrique **J** (en  $A/m^2$ ) sont liées par l'équation suivante :

$$
div(\mathbf{J}) + \frac{\partial \rho}{\partial t} = 0 \tag{1.2}
$$

La prise en compte des lois de comportement des matériaux ou lois constitutives permet de relier les champs aux inductions. Il est également possible d'associer la densité de courant électrique au champ électrique grâce à la loi d'Ohm. Ainsi, les milieux linéaires sont caractérisés par 3 fonctions  $\epsilon$ ,  $\mu$  et  $\sigma$ dépendant de l'espace, telles que :

$$
\mathbf{D} = \epsilon \mathbf{E} \tag{1.3a}
$$

$$
\mathbf{B} = \mu \mathbf{H} \tag{1.3b}
$$

$$
\mathbf{J} = \sigma \mathbf{E} \tag{1.3c}
$$

avec  $\epsilon$  la permittivité électrique du milieu (en  $F/m$ ),  $\mu$  la perméabilité magnétique (en  $H/m$ ) et  $\sigma$  la conductivité électrique (en  $S/m$ ).

Généralement, aux deux premiers paramètres on préfère utiliser une permittivité électrique  $\epsilon_r$  et une perméabilité magnétique  $\mu_r$  relatives :

$$
\epsilon = \epsilon_0 \epsilon_r \tag{1.4a}
$$

$$
\mu = \mu_0 \mu_r \tag{1.4b}
$$

<sup>&</sup>lt;sup>1</sup>Les quantités nommées **E**, **H**, **B**, **D** et **J** sont toutes des applications de  $\Omega$  dans  $R^3$ .

où  $\epsilon_0$  et  $\mu_0$  correspondent respectivement à la permittivité et à la perméabilité du vide :

$$
\epsilon_0 = \frac{1}{36\pi} 10^{-9} F/m \tag{1.5a}
$$

$$
\mu_0 = 4\pi \, 10^{-7} \, H/m \tag{1.5b}
$$

Ces coefficients permettent de calculer directement la vitesse de propagation  $v$  (en  $m/s$ ) du milieu. En effet, dans le cas d'un milieu non conducteur par exemple, nous avons :

$$
v = \sqrt{\frac{1}{\epsilon \mu}}\tag{1.6}
$$

À présent, nous allons mettre en évidence différentes catégories de milieux. En insérant les formules (1.3a) et (1.3c) dans la loi d'Ampère (1.1b), nous obtenons :

$$
\mathbf{rot}\,\mathbf{H} = \sigma\mathbf{E} + \epsilon\frac{\partial\mathbf{E}}{\partial t}
$$
 (1.7)

où le terme  $\epsilon \frac{\partial \mathbf{E}}{\partial t}$  est la densité de courant de déplacement.

Par convention, si la densité du courant de conduction est négligeable devant celle du courant de déplacement, on parle de milieux diélectriques parfaits. Si la densité de courant de déplacement est négligeable devant celle du courant de conduction, on parle de milieux diélectriques à pertes ou plus simplement de matériaux conducteurs.

#### Notation complexe

On s'intéresse désormais au régime harmonique. En effet, dans de nombreux problèmes, les grandeurs exprimées dans les équations de Maxwell varient sinusoïdalement dans le temps avec la même pulsation  $\omega = 2\pi f$  (f désigne la fréquence de l'onde considérée). Il devient alors pratique d'utiliser une représentation complexe des champs réels de la forme :

$$
\bar{\mathbf{U}}(M,t) = \bar{\mathbf{U}}(M) \, \exp(j \, \omega \, t) \tag{1.8}
$$

Lorsque l'onde incidente oscille en chaque point de façon sinusoïdale en fonction du temps à une fréquence f fixée, on dit alors que le système est en régime harmonique. Les ondes électromagnétiques sont dites alors monochromatiques, et les champs  $\mathbf{E}(M,t)$  et  $\mathbf{H}(M,t)$  peuvent alors s'écrire :

$$
\mathbf{E}(M,t) = \text{Re}(\bar{\mathbf{E}}(M,t))
$$
\n(1.9a)

$$
\mathbf{H}(M,t) = \text{Re}(\bar{\mathbf{H}}(M,t))
$$
\n(1.9b)

Dans ce cas, à tout champ réel dépendant du point  $M$  et du temps  $t$ , on associe un champ complexe  $\bar{U}(M,t) = (\bar{E}(M,t), \bar{H}(M,t))$ . En insérant les champs complexes (1.8) dans les équations (1.1a), (1.1b), (1.1c) et (1.1d), il en découle les relations suivantes :

$$
\mathbf{rot}(\bar{\mathbf{E}}) + j\,\omega\,\mu\,\bar{\mathbf{H}} = \mathbf{0} \tag{1.10a}
$$

$$
\mathbf{rot}(\bar{\mathbf{H}}) - j \,\omega \,\varepsilon \,\bar{\mathbf{E}} = \sigma \,\bar{E} \tag{1.10b}
$$

Cette dernière équation permet d'introduire la permittivité équivalente  $\epsilon_e$ :

$$
\mathbf{rot}(\bar{\mathbf{H}}) = j\omega \left(\varepsilon - \frac{j\sigma}{\omega}\right) \bar{\mathbf{E}} = j\omega \varepsilon_e \bar{\mathbf{E}} \tag{1.11}
$$

En projetant l'opérateur rotationnel sur les axes de coordonnées cartésiennes, nous obtenons un système de six équations :

$$
\frac{\partial \bar{E}_z}{\partial y} - \frac{\partial \bar{E}_y}{\partial z} = -j\omega\mu \bar{H}_x \quad (1.12a) \qquad \frac{\partial \bar{H}_z}{\partial y} - \frac{\partial \bar{H}_y}{\partial z} = j\omega\varepsilon_e \bar{E}_x \quad (1.12d)
$$

$$
\frac{\partial \bar{E}_x}{\partial z} - \frac{\partial \bar{E}_z}{\partial x} = -j\omega\mu \bar{H}_y \quad (1.12b) \qquad \frac{\partial \bar{H}_x}{\partial z} - \frac{\partial \bar{H}_z}{\partial x} = j\omega\varepsilon_e \bar{E}_y \quad (1.12e)
$$

$$
\frac{\partial \bar{E}_y}{\partial x} - \frac{\partial \bar{E}_x}{\partial y} = -j\omega\mu \bar{H}_z \quad (1.12c) \qquad \frac{\partial \bar{H}_y}{\partial x} - \frac{\partial \bar{H}_x}{\partial y} = j\omega\varepsilon_e \bar{E}_z \quad (1.12f)
$$

Maintenant, supposons par exemple que l'axe  $(Oz)$  est un axe d'invariance, i.e. la dérivée par rapport à cette direction s'assimile à la fonction nulle <sup>2</sup>. Alors, le système précédent peut être réorganisé en deux sous-systèmes indépendants. Le premier se compose des équations  $(1.12a)$ ,  $(1.12b)$  et  $(1.12f)$  et correspond à la polarisation transverse électrique (TE). Le second s'assimile quant à lui à la polarisation transverse magnétique (TM).

Enfin, nous finirons cette section en explicitant les équations de Maxwell dites symétrisées. Vu la grande ressemblance des équations (1.10a) et (1.10b), des scientifiques ont rajouté une quantité fictive  $\sigma^*$  appelée conductivité magnétique, afin de les symétriser parfaitement.

$$
\mathbf{rot}(\bar{\mathbf{E}}) + j\omega\mu\bar{\mathbf{H}} = -\sigma^*\bar{\mathbf{H}} \tag{1.13a}
$$

<sup>2</sup>L'hypothèse relative à la dérivée peut simplement traduire la propagation d'une onde plane dont le vecteur d'onde appartient au plan  $(Oxy)$ .

$$
rot(\bar{H}) - j\omega \varepsilon \bar{E} = \sigma \bar{E}
$$
 (1.13b)

Remarque : si cette dernière formulation semble ne servir que l'aspect mathématique (symétriser les équations de Maxwell), nous verrons dans la suite de cette étude que les quantités  $\sigma$  et  $\sigma^*$  caractérisent de façon pratique des objets numériques. Ainsi, les PEC (Perfect Electric Conductor) seront définis par  $\sigma = \infty$  et les PMC (Perfect Magnetic Conductor) par  $\sigma^* = \infty$ .

### 1.2.2 Forme différentielle

En supposant que les paramètres constitutifs  $\mu$ ,  $\epsilon$ ,  $\sigma$  sont indépendants du temps, les équations précédentes fournissent six relations scalaires aux dérivées partielles, qui deviennent en coordonnées cartésiennes :

$$
\frac{\partial H_x}{\partial t} = \frac{1}{\mu} (\frac{\partial E_y}{\partial z} - \frac{\partial E_z}{\partial y})
$$
\n(1.14a)

$$
\frac{\partial H_y}{\partial t} = \frac{1}{\mu} (\frac{\partial E_z}{\partial x} - \frac{\partial E_x}{\partial z})
$$
\n(1.14b)

$$
\frac{\partial H_z}{\partial t} = \frac{1}{\mu} (\frac{\partial E_x}{\partial y} - \frac{\partial E_y}{\partial x})
$$
\n(1.14c)

$$
\frac{\partial E_x}{\partial t} = \frac{1}{\epsilon} \left( \frac{\partial H_z}{\partial y} - \frac{\partial H_y}{\partial z} - \sigma E_x \right) \tag{1.15a}
$$

$$
\frac{\partial E_y}{\partial t} = \frac{1}{\epsilon} \left( \frac{\partial H_x}{\partial z} - \frac{\partial H_z}{\partial x} - \sigma E_y \right) \tag{1.15b}
$$

$$
\frac{\partial E_z}{\partial t} = \frac{1}{\epsilon} \left( \frac{\partial H_y}{\partial x} - \frac{\partial H_x}{\partial y} - \sigma E_z \right) \tag{1.15c}
$$

#### 1.2.3 Formulation hyperbolique

L'objectif principal de cette section vise à présenter succinctement les bases théoriques de la méthode Volumes Finis largement employée dans cette étude. On s'intéressera tout d'abord au caractère hyperbolique des équations de Maxwell, puis à la trame des techniques de type Volumes Finis à proprement parler.

#### Hyperbolicité et équations caractéristiques

Les équations de Maxwell peuvent se mettre sous la forme suivante :

$$
\frac{\partial \mathbf{U}}{\partial t} + \mathbf{F}_1 \frac{\partial \mathbf{U}}{\partial x} + \mathbf{F}_2 \frac{\partial \mathbf{U}}{\partial y} + \mathbf{F}_3 \frac{\partial \mathbf{U}}{\partial z} = \mathbf{0}
$$
 (1.16)

avec  $\mathbf{U} = (E_x, E_y, E_z, H_x, H_y, H_z)^T$  et  $\mathbf{F}_i$   $i = 1, 2, 3$  des matrices de  $\mathbb{R}^6$  qui seront précisées dans la suite du mémoire.

Par définition, un tel système est dit hyperbolique si et seulement si chacune des matrices  $\mathbf{F}_i$  ( $i = 1, 2, 3$ ) est diagonalisable et admet des valeurs propres réelles [57]. Comme nous le verrons dans le chapitre suivant, le système de Maxwell (1.16) vérifie cette propriété.

Dans l'étude d'un système hyperbolique, il apparaît une notion importante qui est la notion de caractéristique. Pour définir plus précisément cette notion, considérons l'équation hyperbolique à une dimension suivante [57] :

$$
\frac{\partial U}{\partial t} + c \frac{\partial U}{\partial x} = \mathbf{0}
$$
\n(1.17)

avec  $U = U(x, t)$  et  $c = constante$ .

Soit alors un point spatio-temporel  $(x_0, t_0)$  et une droite  $\gamma$  passant par ce point. Nous supposons que la solution de l'équation (1.17) est connue pour les points de cette droite et que l'on désire calculer une solution dans le voisinage du point  $(x_0, t_0)$ . Pour cela, il suffit de connaître les dérivées de U par rapport à t et à x au point  $(x_0, t_0)$ .

Soit un déplacement infinitésimal sur la droite  $\gamma$  défini par dt et dx entrainant une variation infinitésimale dU au niveau des solutions U connues sur  $\gamma$ . On peut écrire :

$$
dU = \frac{\partial U}{\partial t}dt + \frac{\partial U}{\partial x}dx\tag{1.18}
$$

avec  $U(x_0, t_0)$  qui vérifie l'équation (1.17). On obtient ainsi un système linéaire dont les inconnues sont les dérivées de U par rapport à  $t$  et à  $x$  au point  $(x_0, t_0)$ . Ce système admet une solution si et seulement si  $det \begin{pmatrix} dt & dx \\ 1 & a \end{pmatrix}$  $1 \quad c$  $\setminus$  $\neq 0$ . Cependant, il existe un choix de droite passant par  $(x_0, t_0)$  tel que  $\det \begin{pmatrix} dt & dx \\ 1 & c \end{pmatrix}$  $1 \quad c$  $\setminus$  $= 0.$ Ces droites définissent les caractéristiques de l'équation (1.17) et s'écrivent :

$$
c\,dt - dx = 0\tag{1.19}
$$

Dans ce cas, le système précédent n'admet pas de solution ou bien admet une solution non unique. Or, comme par hypothèse U existe, le système doit admettre des solutions. La condition pour que cela soit réalisé est que les deux équations du système soient linéairement dépendantes, ce qui implique  $dU = 0$ ; soit  $U = \text{constant}$ e sur la droite caractéristique définie par l'équation (1.19).

En résumé, pour un système hyperbolique de dimension un, il existe des droites caractéristiques sur lesquelles la valeur de la fonction est constante à partir d'un point donné (en temps et en espace).

Dans la section 2.2.2, cette propriété sera utilisée en projettant les équations de Maxwell suivant une direction donnée, de façon à se ramener à une équation hyperbolique à une dimension. Ceci nous permettra d'estimer les valeurs des champs au niveau des interfaces, en fonction de valeurs connues des champs au centre des cellules de discrétisation.

#### Bases théoriques des méthodes volumes finis

Les méthodes de volumes finis sont des méthodes de discrétisation qui font intervenir une loi ou formulation conservative du problème. Comme le suggère son nom, une loi de conservation exprime la conservation d'une certaine quantité q(U) sur un domaine où q est une fonction donnée de l'inconnue U. Cette conservation se traduit par le fait que la variation dans le temps de la grandeur  $\mathbf{q}(\mathbf{U})$  sur un domaine fermé  $\mathcal{D}$  de  $\mathbb{R}^N$  doit être égale à l'ensemble des flux, noté <sup>Φ</sup>(U), à travers la frontière <sup>∂</sup><sup>D</sup> du domaine considéré.

Une loi de conservation peut donc s'écrire :

$$
\int_{\mathcal{D}} \frac{\partial \mathbf{q}(\mathbf{U})}{\partial t} d\tau + \int_{\partial \mathcal{D}} \Phi(\mathbf{U}) d\sigma = \mathbf{0}
$$
\n(1.20)

L'expression locale d'une loi de conservation, obtenue en considérant un domaine infinitésimal prend alors la forme suivante :

$$
\frac{\partial \mathbf{q}(\mathbf{U})}{\partial t} + \mathbf{div} \mathbf{F}(\mathbf{U}) = \mathbf{0}
$$
 (1.21)

où **F** est une fonction de U telle que  $\mathbf{F}(\mathbf{U}) \cdot \boldsymbol{\nu} = \boldsymbol{\Phi}(\mathbf{U}); \boldsymbol{\nu}$  est la normale extérieure à la frontière ∂D et div représente l'opérateur divergence spatiale i.e.  $\operatorname{div} = \Big(\begin{array}{c} \sum_{i=1}^3 \end{array}$  $\partial(1)$  $\frac{\partial(1)}{\partial x_i}$  ...  $\sum_{i=1}^3$ ∂(...)  $\frac{\partial(\ldots)}{\partial x_i}$  ...  $\sum_{i=1}^3$  $\partial(l)$  $\partial x_i$  $\int_{0}^{T}$  où  $x_i$  est la *ième* coordonnée spatiale et l correspond à la taille du vecteur U.

Dans le but de réaliser une discrétisation volumes finis spatiale de l'équation (1.21), une partition  $P$  du domaine  $\Omega$  de  $\mathbb{R}^3$ , sur lequel la loi de conservation est étudiée, est introduite, telle que  $\Omega = \bigcup_{V \in \mathcal{P}} V$ , où V est appelé volume fini ou encore cellule d'intégration. Les inconnues discrètes du problème, au temps  $t^n = n dt$ , sont notées  $U_V^n$  et représentent une approximation de la valeur de  $U$ sur la cellule  $V$  au temps  $t^n$ .

Le principe de base de la méthode des volumes finis consiste alors à intégrer l'équation (1.21) sur chaque cellule V de la partition  $P$  ce qui conduit à la forme non-locale de la loi de conservation (équation 1.20) écrite pour le volume V .

Avec par exemple une discrétisation en temps de type Euler explicite, on obtient :

$$
\int\limits_V \frac{\mathbf{q}(\mathbf{U}^{n+1}) - \mathbf{q}(\mathbf{U}^n)}{dt} dx + \int\limits_{\partial V} \mathbf{F}(\mathbf{U}^n) \cdot \boldsymbol{\nu} d\sigma = \mathbf{0}
$$
\n(1.22)

Pour définir complétement le schéma volumes finis, l'étape suivante consiste à trouver une approximation du flux  $\mathbf{F}(\mathbf{U}) \cdot \boldsymbol{\nu}$  sur la frontière  $\partial V$  de chaque cellule d'intégration. Plus précisement, si  $I = \partial V_1 \cap \partial V_2$ , il faut discrétiser  $\int\limits_{\tau} F(U) \cdot n d\sigma$ , qui représente la quantité échangée entre les volumes  $V_1$  et  $V_2$  sur I l'intervalle de temps  $[t^n, t^{n+1}]$ , à l'aide des valeurs  $\{U_{V_1}^n, V_1 \in \mathcal{P}\}$  et  $\{U_{V_2}^n, V_2 \in \mathcal{P}\}$  $P$ .

Pour illustrer notre propos, considérons l'équation hyperbolique, à une dimension d'espace, suivante avec  $x \in \mathbb{R}$  et  $t \in \mathbb{R}_+$ :

$$
\frac{\partial U}{\partial t}(x,t) + \frac{\partial}{\partial x}(f(U(x,t))) = 0\tag{1.23}
$$

Soit un maillage constitué de cellules centrées en  $x_i$   $(i \in \mathbb{Z})$ , ayant pour extrémités  $x_{i-\frac{1}{2}}$  et  $x_{i+\frac{1}{2}}$ , et de longueur  $h_i$ . En considérant un schéma d'Euler explicite pour la discrétisation temporelle, le schéma volumes finis de l'équation (1.23) s'écrit, pour  $n \in \mathbb{N}$  et  $i \in \mathbb{Z}$ :

$$
\frac{h_i}{dt}(U_i^{n+1} - U_i^n) + f_{i - \frac{1}{2}}^n - f_{i + \frac{1}{2}}^n = 0
$$
\n(1.24)

où  $\mathcal{U}_i^n$  est une approximation de la valeur de  $\mathcal U$  sur la cellule  $i,$  au temps  $t^n = n dt$ . La quantité  $-f_{i+\frac{1}{2}}^n$  est souvent appelée le flux numérique qui entre dans la cellule i au point  $x_{i+\frac{1}{2}}$  et au temps  $t^n$ . C'est en fait une approximation de  $f(U)$  au point  $x_{i+\frac{1}{2}}$  et au temps  $t^n$ . De la même façon, on utilise un flux entrant dans la cellule  $i+1$  au point  $x_{i+\frac{1}{2}}$ . On considère cependant qu'une seule approximation pour  $f_{i+\frac{1}{2}}^n$ , qui apparaît ainsi deux fois, une fois dans l'expression  $(1.24)$  écrite pour la cellule i et une autre fois pour la cellule  $i+1$ . C'est la raison pour laquelle le schéma (1.24) est dit "conservatif".

Le flux numérique peut s'écrire en fonction des valeurs de U des cellules voisines de la façon suivante :

$$
f_{i+\frac{1}{2}}^n = g(U_{i-p}^n, \dots, U_{i+p}^n) \qquad p \in \mathbb{N} \qquad (1.25)
$$

où g est la fonction du flux numérique et détermine le schéma.

Remarque : le membre de gauche de l'équation (1.20) peut aussi s'écrire avec une divergence spatio-temporelle. Par conséquent, l'équation (1.20) peut être discrétisée soit en utilisant une discrétisation volumes finis uniquement sur l'espace et un schéma différent, par exemple Euler explicite, pour la dépendance

temporelle, soit une discrétisation volumes finis à la fois en espace et en temps. Dans la plupart des méthodes de volumes finis, le second choix est préféré.

La méthode des volumes finis est bien sûr applicable à un système de lois conservatives. Les chapitres qui suivent ont pour objectif de mettre en œuvre une méthode de volumes finis pour résoudre le système des équations de Maxwell en profitant de leur caractère hyperbolique pour calculer une approximation des flux pour des problématiques CRBM.

## 1.3 Les Chambres Réverbérantes à Brassage de Modes (CRBM)

L'intérêt des chambres réverbérantes pour les mesures en CEM s'est révélé il y a une trentaine d'années [21], mais ce moyen d'essai pour les tests en immunité rayonnée n'a été reconnu que récemment au niveau normatif. Les domaines aéronautiques [66] et automobiles [76,65] ont été les précurseurs dans l'établissement de protocoles de mesures CEM en chambre réverbérante. L'idée initiale était de mettre au point une procédure d'essai en émission rayonnée pour la détermination de la puissance totale rayonnée par un système électronique. En immunité, l'objectif résidait dans le dimensionnement d'un moyen d'essais permettant de générer un environnement homogène et isotrope, l'objet sous test étant alors illuminé par un champ électromagnétique uniforme. On peut citer John et Hall qui ont décrit les aspects pratiques relatifs à l'utilisation de CRBM pour des mesures en susceptibilité rayonnée [50], publication suivie de [23] sur les performances et l'analyse de cavités réverbérantes à géométrie variable. [24] présente notamment un historique des travaux de recherche menés sur l'analyse comportementale des CRBM pour des applications en CEM. Enfin, on notera qu'au niveau national, B. Demoulin [28] fut l'instigateur des recherches concernant ce moyen de mesure.

### 1.3.1 Description et fonctionnement

Le champ électromagnétique excité dans une cavité à parois métalliques est déterministe, anisotrope et de polarisation fixe. Une CRBM permet de générer un environnement électromagnétique caractérisé par une distribution du champ électromagnétique statistiquement homogène, isotrope et de polarisation aléatoire, avec des limitations acceptables pour la réalisation de mesures en CEM. Ces limitations dépendent principalement du nombre  $N$  de configurations électromagnétiques indépendantes (les N positions du brasseur de modes), liées aux conditions aux limites, pouvant être produites à l'intérieur de la structure à la fréquence d'excitation. A la limite, lorsque le nombre N tend vers l'infini, les propriétés du champ électromagnétique interne à la CRBM sont identiques en tout point, chaque direction et chaque polarisation étant équiprobable, avec une incertitude nulle. Une conséquence directe en est que les informations relatives à la directivité de l'équipement sous test sont inaccessibles par des mesures en CRBM. De la même manière, les caractéristiques des antennes d'émission et de réception n'ont pas d'impact direct sur les mesures et leur analyse. Cependant, il est indispensable d'éviter au maximum, lors des essais, tout phénomène de couplage entre les deux antennes afin que l'environnement électromagnétique reste indépendant des matériels de génération ou de réception des signaux, introduits dans la CRBM.

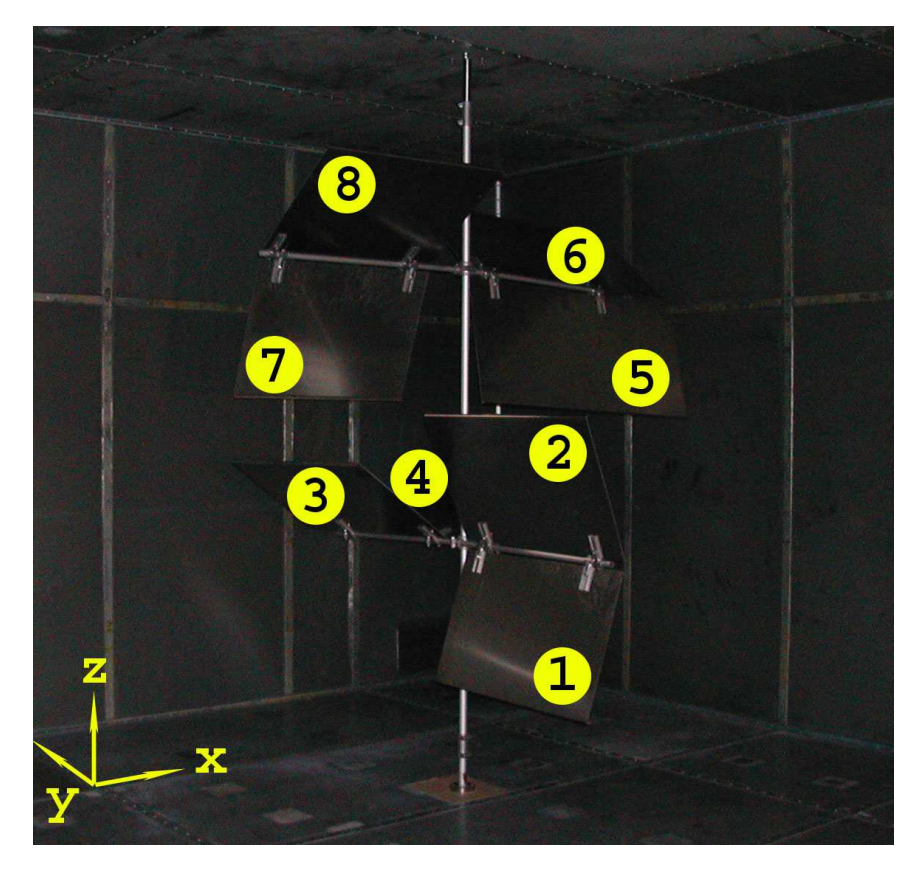

Fig. 1.1: Brasseur de modes mécanique du LASMEA en position initiale. On distingue la numérotation des pales adoptée ainsi que le système cartésien de coordonnées utilisé.

Le caractère aléatoire de la polarisation et l'isotropie statistique du champ électromagnétique sont obtenus dans une CRBM en provoquant des modifications aléatoires de la distribution spatiale du champ dans une cavité. Cet environnement électromagnétique complexe résulte de la coexistence d'un nombre important de modes excités d'où la condition d'opérer dans les hautes fréquences. Ainsi, la fréquence minimale d'utilisation des CRBM doit être au moins cinq fois supérieure à la première fréquence de résonance  $f_0$  de la cavité correspondante [28]. Par exemple, la fréquence  $f_0$  est égale à  $28MHz$  pour la CRBM du LASMEA (voir la figure 1.2) de dimensions 6,  $70m \times 8, 40m \times 3, 50m$ , d'où une fréquence minimale  $f_m$  devant être supérieure à  $150MHz$ . Il est à noter que la valeur de  $f_m$  est également liée à la procédure de génération de configurations électromagnétiques de caractéristiques aléatoires, soit aux paramètres électriques et surtout géométriques du brasseur de modes [38] (voir figure 1.1).

Quant à l'amplitude du champ électromagnétique généré dans une CRBM, cette valeur va dépendre du rapport entre l'énergie emmagasinée dans la cavité et la puissance perdue dans les parois de la structure, ainsi que dans les différents

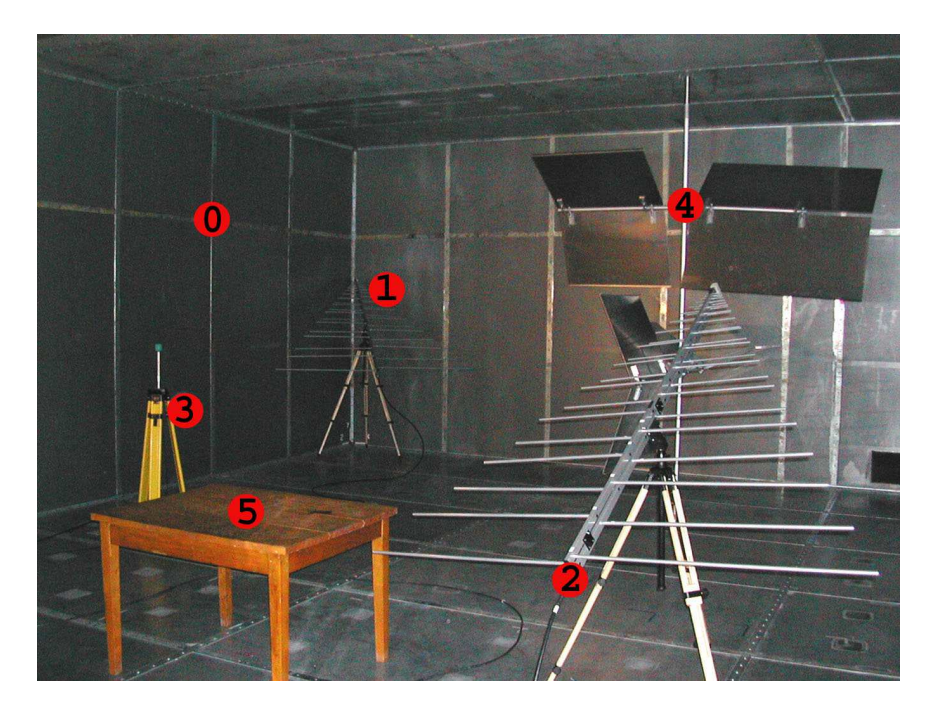

Fig. 1.2: Vue de l'intérieur de la CRBM du LASMEA. Éléments caractéristiques : parois  $(0)$ , antennes d'émission  $(1)$  et de réception  $(2)$ , capteur de champs (3), brasseur de modes (4) position de l'EST (5).

appareils de la chaîne de mesure (antennes, sondes, ..). Cette caractéristique, correspondant au facteur de qualité, peut difficilement être déterminée d'un point de vue théorique ; il est cependant primordial d'en tenir compte au niveau des modélisations d'une CRBM si l'on veut garantir le réalisme des résultats.

Bien qu'une analyse statistique puisse être réalisée pour un test donné, le processus réverbérant en lui-même est déterministe : son évolution temporelle, à savoir l'essai CEM, est à la fois répétable et reproductible, lorsque l'on conserve les conditions initiales et aux limites d'un test à l'autre. En d'autres termes, lorsque l'évolution temporelle du champ électromagnétique excitateur, les positions du brasseur, celles de l'équipement sous test sont fixées, les résultats de mesures doivent être identiques (aux incertitudes de mesures près). C'est en fait au niveau «interne» d'un test que les données relatives aux différentes positions du brasseur apparaissent comme pseudo-aléatoires, chaque position de brasseur étant associée à un environnement électromagnétique propre, et l'ensemble des distributions spatiales du champ électromagnétiques étant générées lors d'une rotation complète du brasseur. Une réalisation de l'expérience inclut donc un processus aléatoire ce qui justifie l'utilisation de méthodes statistiques. Cependant, en pratique, le nombre de positions de brasseur n'est pas infini d'où des conditions d'expérimentation ne correspondant pas à une situation idéale. Il devient ainsi indispensable de développer des modèles théoriques permettant de reproduire de la manière la plus réaliste possible le déroulement d'un test déterministe CEM, et donc de se définir un processus normatif précis.

### 1.3.2 Normes en CRBM

Cette partie a pour but de sensibiliser le lecteur aux critères normatifs régissant les études en chambres réverbérantes. On notera que l'objectif n'est pas de confronter directement les résultats expérimentaux et numériques obtenus par des simulations temporelles, mais bien de produire un bref rappel des normes réglementant les mesures en CRBM. Devant la quantité importante de mesures nécessaires, la justification de l'intérêt des simulations va apparaître naturellement.

Les critères normatifs de validation d'une CRBM sont actuellement réglementés entre autres par les normes IEC 61000-4-21 et RTCA/DO-160 [65,66]. Ces deux normes régentent les tests de susceptibilité et d'émission d'équipements électriques et électroniques. Elles établissent les procédures de test requises pour l'utilisation d'une CRBM pour des essais en immunité et en émission rayonnées. Une fois cette procédure de calibrage correctement effectuée, le respect de ces normes garantit une bonne reproductibilité des essais. Cependant, d'une norme à l'autre, les paramètres considérés peuvent varier. Par exemple, on peut citer, pour une gamme de fréquence donnée :

- le nombre de points de mesure,
- le nombre de pas de brasseur.

Dans la suite, on notera  $f_s$  la fréquence minimale d'utilisation de la chambre réverbérante.

#### Norme IEC 61000-4-21

Tout d'abord, la norme IEC 61000-4-21 est applicable en mode pas à pas et en mode continu. De plus, le nombre de positions pour le calibrage est de huit, i.e. les huit sommets du volume utile.

Pour chaque fréquence d'étalonnage et chaque point de mesure i, les mesures du champ maximal sur une révolution complète du brasseur (on note j la position courante du brasseur) sont normalisées par rapport à la racine carrée de la puissance injectée exprimée en watts :

$$
\forall r \in \{x, y, z\}, \qquad \left(\overleftrightarrow{E_r}\right)_i = \frac{\max\left((E_r)_{i,j}\right)}{\sqrt{P_{inj}}} \tag{1.26}
$$

Le détail exact des traitements réalisés pour la norme IEC 61000-4-21 est synthétisé dans [79]. Les informations concernant les minima des échantillonnages fréquentiel et angulaire sont récapitulées dans le tableau (Tab. 1.1).

#### Norme RTCA/DO-160

Contrairement à la norme IEC 61000-4-21, la norme RTCA/DO-160 ne définit les procédures que pour le mode pas à pas. Le nombre de points de mesure pour le calibrage est à présent de neuf, i.e. les huit sommets du volume utile ainsi que son barycentre.

|                  | Bande de fréquences   Nombre de pas de brasseur |
|------------------|-------------------------------------------------|
| $f_s$ à $3f_s$   |                                                 |
| $3f_s$ à $6f_s$  |                                                 |
| $6f_s$ à $10f_s$ |                                                 |
| $>10f_s$         |                                                 |

Tab. 1.1: Échantillonage pour la norme IEC 61000-4-21.

Sinon, toutes les formules de la norme RTCA/DO-160 sont identiques à la norme précédente, tout comme les seuils de tolérance. Seules les prescriptions d'échantillonnage sont modifiées et reportées dans le tableau (Tab. 1.2).

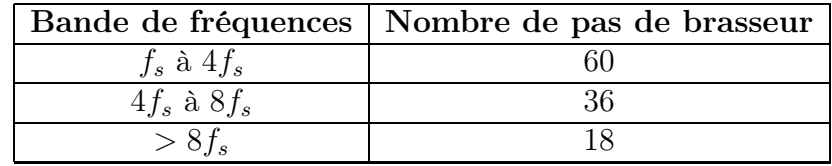

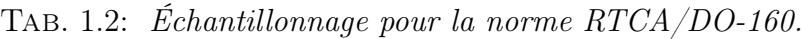

Enfin, cette norme spécifie une nouvelle entité, qui correspond au champ électrique total normalisé pour chaque point de mesure (voir [79]).

### 1.3.3 Chambre Réverbérante du LASMEA

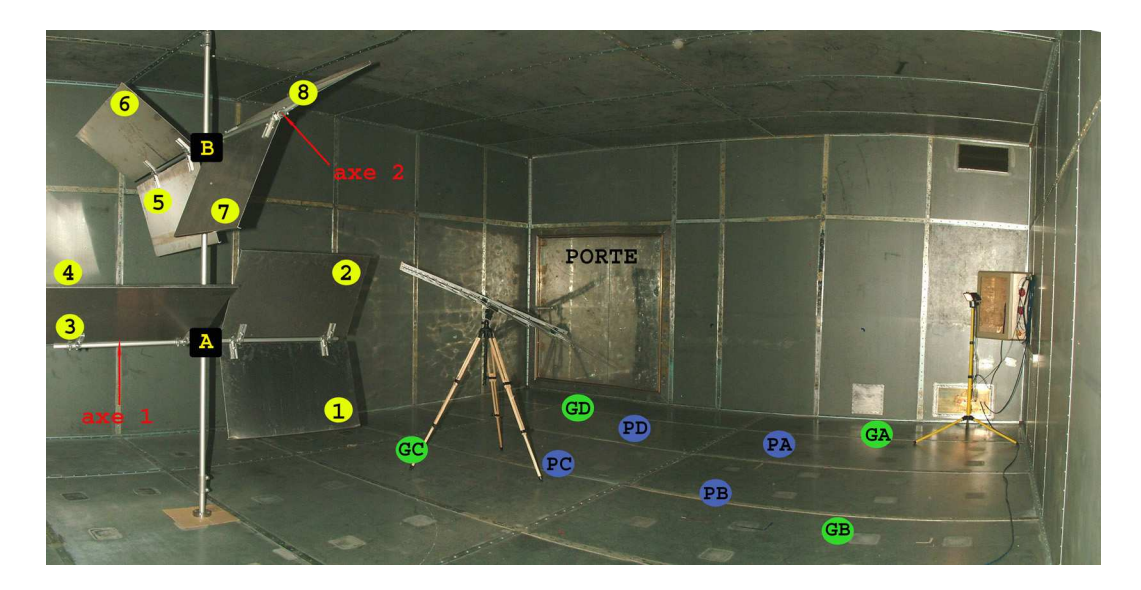

Fig. 1.3: Vue intérieure de la CRBM du LASMEA.

La CRBM du LASMEA (voir figure 1.3) est le moyen d'essai d'où proviennent toutes les données expérimentales de ce manuscrit. Ses caractéristiques géométriques essentielles sont brièvement récapitulées dans cette section, car une connaissance précise de ces paramètres est indispensable pour une représentativité de qualité du modèle numérique associé. De plus, ces informations s'avéreront nécessaires pour d'éventuelles comparaisons code à code. Cette structure est équipée d'un brasseur de modes mécanique, composé de deux paires de quatre pales métalliques dont les axes porteurs sont perpendiculaires. Les coordonnées respectives de l'intersection des axes horizontaux (axes 1 et 2) avec l'axe vertical (mât, axe de rotation) sont les points A et B. Sur la figure 1.3, ils sont situés aux positions respectives :  $A(4, 45m \times 6, 13m \times 1, 19m)$  et  $B(4, 45m \times 6, 13m \times 2, 48m)$ . De plus, les dimensions et l'orientation de chacune des pales sont récapitulées dans le tableau 1.3. Le décrochement s'assimile à la distance horizontale entre le mât vertical (de six centimètres de diamètre) et le bord de la pale. L'angle θ correspond à l'angle d'inclinaison d'une pale par rapport à l'axe central dans le référentiel horizontal standard. Les données précédentes permettent de disposer, pour un brasseur en position initiale, de l'ensemble des 32 sommets définissant les huit pales du brasseur dans un repère cartésien.

| Pale             | Longueur     | Largeur | Décrochement | $\theta$ | $\Delta\theta$ |
|------------------|--------------|---------|--------------|----------|----------------|
|                  | $\mathbf{m}$ | (m)     | (m)          | $\circ$  | $\circ$        |
| $\mathbf{1}$     | 1,000        | 0,635   | 0,09         | $-72,0$  | 141,5          |
| $\boldsymbol{2}$ | 1,000        | 0,635   | 0,09         | 69,5     |                |
| 3                | 1,200        | 0,635   | 0,05         | 142,5    | 120,5          |
| 4                | 1,200        | 0,635   | 0,05         | 22,0     |                |
| $\bf{5}$         | 1,350        | 0,635   | 0,05         | $-69,0$  | 157,0          |
| 6                | 1,350        | 0,635   | 0,05         | 134,0    |                |
| 7                | 0,900        | 0,635   | 0,18         | $-71,0$  | 156.0          |
| 8                | 0,900        | 0,635   | 0,18         | 133,0    |                |

Tab. 1.3: Caractéristiques des pales du brasseur du LASMEA.

En ce qui concerne les matériaux de la CRBM, les parois et les pales sont respectivement composées d'électrozingage et d'aluminium, dont les conductivités réelles avoisinent en théorie  $1.10^6$ S/m et 37, 7.10<sup>6</sup>S/m.

Afin de pouvoir vérifier les propriétés d'uniformité et d'isotropie du champ, le protocole expérimental impose que toutes les mesures s'effectuent au sein d'un Volume Utile (VU). De manière strictement heuristique, les normes proposent de placer ses extrémités à  $\frac{\lambda_s}{4}$  des parois, où  $\lambda_s$  est la longueur d'onde associée à la fréquence minimale  $f_s$  d'utilisation de la CRBM.

Au LASMEA, un premier Petit Volume Utile («PVU») vérifiant les critères d'homogénéité et d'isotropie imposés par les normes a été déterminé expérimentalement. Ce dernier a été agrandi jusqu'à ce que ces contraintes d'homogénéité et d'isotropie ne soit plus vérifiées afin d'obtenir un second volume utile plus grand («GVU») qui permettra donc de tester des équipements aux dimensions plus importantes. Les positions des extrémités et du barycentre de chacun des deux types de volumes utiles sont récapitulées dans la table 1.4.

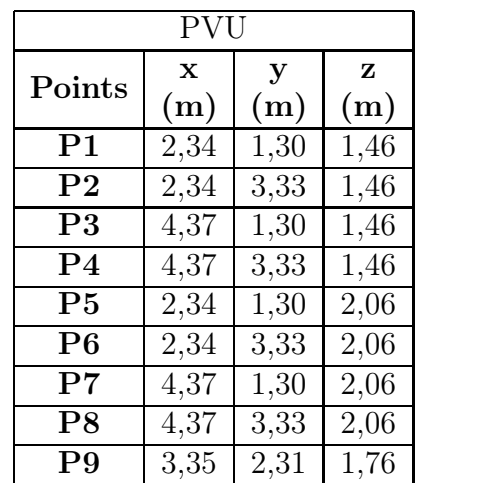

| GV     |             |      |      |  |  |  |  |
|--------|-------------|------|------|--|--|--|--|
| Points | $\mathbf x$ | y    | z    |  |  |  |  |
|        | (m)         | (m)  | (m)  |  |  |  |  |
| G1     | 1,25        | 0,75 | 1,46 |  |  |  |  |
| G2     | 1,25        | 3,90 | 1,46 |  |  |  |  |
| G3     | 5,45        | 0,75 | 1,46 |  |  |  |  |
| G4     | 5,45        | 3,90 | 1,46 |  |  |  |  |
| G5     | 1,25        | 0,75 | 2,06 |  |  |  |  |
| G6     | 1,25        | 3,90 | 2,06 |  |  |  |  |
| G7     | 5,45        | 0,75 | 2,06 |  |  |  |  |
| G8     | 5,45        | 3,90 | 2,06 |  |  |  |  |
| G9     | 3,35        | 2,32 | 1,76 |  |  |  |  |

Tab. 1.4: Volumes utiles de la CRBM du LASMEA.

Sur la figure 1.3, on rappelle les positions au sol des extrémités des «petits» et «grand» volumes utiles :

- Petit Volume Utile «PVU» :
	- $\Phi$  Point PA  $(2, 34m/1, 30m/0, 00m)$ ,
	- 2 Point PB  $(2, 34m/3, 33m/0, 00m)$ ,
	- $\Phi$  Point PC  $(4, 37m/3, 33m/0, 00m)$ ,
	- $\Phi$  Point PD  $(4, 37m/1, 30m/0, 00m)$ .
- Grand Volume Utile «GVU» :
	- $\Phi$  Point GA  $(1, 25m/0, 75m/0, 00m)$ ,
	- 2 Point GB  $(1, 25m/3, 90m/0, 00m)$ ,
	- $\Phi$  Point GC (5, 45 $m/3$ , 90 $m/0$ , 00 $m$ ),
	- $\Phi$  Point GD  $(5, 45m/0, 75m/0, 00m)$ .

Après avoir présenté les principales caractéristiques du fonctionnement d'une CRBM et ayant ainsi mis en lumière l'absence de solutions analytiques, on s'intéresse désormais aux différents modèles numériques existant dans le domaine des cavités réverbérantes au cours de la partie suivante.

## 1.4 Aspects théorique de la CRBM

En première approximation, la Chambre Réverbérant à Brassage de Modes (CRBM) peut être modélisée par une cage de Faraday parfaite (cavité fermée dont toutes les parois sont parfaitement métalliques) afin d'expliquer les principes de base de cette étude. La prise en compte des pertes permet ensuite de modéliser de manière plus conforme le comportement de la cavité réelle. Enfin, l'introduction du brassage de modes permettra de compléter la description du fonctionnement théorique d'une CRBM.

#### 1.4.1 Principes d'une cavité idéale

Une cavité électromagnétique peut être définie comme un volume au sein duquel un champ d'ondes stationnaires s'établit suite aux multiples réflexions sur les parois parfaitement conductrices de l'enceinte. La géométrie du volume peut être quelconque, mais nous considérerons uniquement le cas le plus courant, i.e. celui d'un parallélépipède rectangle (Fig. 1.4). De plus, le milieu interne correspondant à l'air est assimilé au vide de permittivité électrique  $\varepsilon_0$  et de perméabilité magnétique  $\mu_0$ .

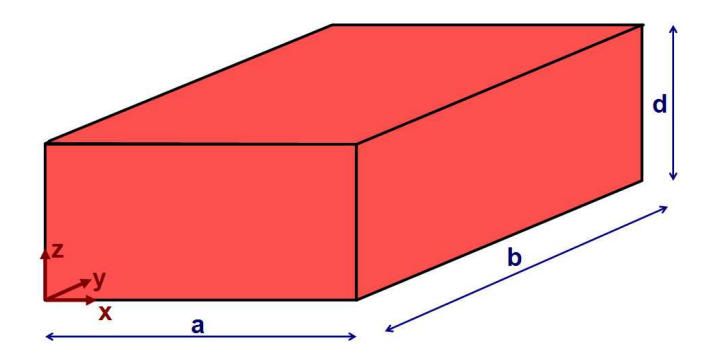

Fig. 1.4: Dimensions de la cavité parallélépipédique.

Si la cavité est excitée à l'aide d'une onde électromagnétique, des champs sont générés et vérifient l'équation de propagation de Helmholtz :

$$
\Delta \Psi + k^2 \Psi = 0 \tag{1.27}
$$

où  $\Psi$  représente indifféremment le champ électrique  $E$  ou magnétique  $H$  et k la constante de propagation.

Les solutions sont appelées les fonctions propres de l'équation et dépendent des valeurs propres k définies par :

$$
k^2 = \frac{\omega^2}{c^2} \tag{1.28}
$$

où ω correspond à la pulsation de l'onde.

Pour chacune des directions de propagation  $(0x)$ ,  $(0y)$  et  $(0z)$ , il existe des solutions ou modes de type transverse électrique (TE) et de type transverse magnétique (TM). La solution générale est une combinaison linéaire de toutes ces solutions particulières.

La résolution de l'équation dans un repère cartésien en régime harmonique impose d'écrire la constante de propagation comme suit :

$$
k^2 = k_x^2 + k_y^2 + k_z^2 \tag{1.29}
$$

En appliquant les conditions aux limites sur les parois (ce qui revient à annuler les composantes tangentielles du champ électrique et normales du champ magnétique), les composantes du nombre d'onde doivent impérativement satisfaire les relations ci-dessous [44] :

$$
k_x = \frac{m\pi}{a} \qquad k_y = \frac{n\pi}{b} \qquad k_z = \frac{p\pi}{d} \qquad \text{avec}(m, n, p) \in \mathbb{N}^3 \tag{1.30}
$$

Dans une cavité, chaque mode n'existe que pour une unique fréquence dépendant du mode de la résonance (caractérisé par le triplet (m, n, p)) et des dimensions de la cage. La pulsation  $\omega$  peut être calculée selon :

$$
\frac{\omega}{c} = \frac{2\pi f}{c} = k = k_{mnp} = \sqrt{\left(\frac{m\pi}{a}\right)^2 + \left(\frac{n\pi}{b}\right)^2 + \left(\frac{p\pi}{d}\right)^2} \tag{1.31}
$$

où c représente la vitesse de propagation des ondes électromagnétiques dans la cavité résonnante. c est donné par :

$$
c = \frac{c_0}{\sqrt{\epsilon_r \mu_r}}\tag{1.32}
$$

Dans une cavité idéale (parois parfaitement métalliques et aucun objet ou éléments introduisant des pertes), les fréquences de coupures exprimées pour les différents modes s'écrivent à l'aide de l'équation 1.31 suivant :

$$
f_{mnp} = \frac{c}{2\pi} \sqrt{\left(\frac{m\pi}{a}\right)^2 + \left(\frac{n\pi}{b}\right)^2 + \left(\frac{p\pi}{d}\right)^2}
$$
(1.33)

Dépendant des dimensions réelles de la cavité résonnante (i.e. de la relation liant a, b et d), le mode disposant de la fréquence de coupure la plus faible peut être le mode  $TM_{110}$ ,  $TE_{011}$  ou le mode  $TE_{101}$ . Comme on peut le voir sur la figure 1.5, les modes apparaissent clairement sur un plan de coupe à l'intérieur de la cavité. En outre, le nombre de modes jusqu'à une certaine fréquence  $f_{mnp}$ peut être estimé en comptant simplement les triplets  $(m, n, p)$  jusqu'à ce que le fréquence  $f = f_{mnp}$  soit atteinte (seuls doivent être pris en considération les triplets  $(m, n, p)$  pour lesquels au moins deux des trois indices ne s'annulent pas). Enfin, il est important de noter que différents modes peuvent avoir la même fréquence de coupure (ceci est vérifié par exemple pour l'ensemble des modes TE<sub>mnp</sub> et TM<sub>mnp</sub> pour  $m \geq 1$ ,  $n \geq 1$  et  $p \geq 1$ ). Si une même fréquence de coupure correspond à plusieurs modes, ces derniers sont considérés comme des modes «dégénérés».

#### 1.4.2 Prise en compte d'une cage de Faraday avec pertes

Dans la réalité, une cavité sans perte ne peut exister. En pratique, il faut donc tenir compte des diverses perturbations qui modifient le comportement électromagnétique de la cage.

Tout d'abord, il y a les perturbations par des objets. Il peut s'agir des équipements nécessaires au fonctionnement de la CRBM (le brasseur mécanique, les antennes d'émission ou de réception, les câbles, ...) ou bien des objets sous

| $\overline{m}$ | $\mathbf n$    | $\overline{\mathbf{p}}$ | (MHz)<br>$f_{mnp}$ |
|----------------|----------------|-------------------------|--------------------|
| $\mathbf{1}$   | $\mathbf{1}$   | $\overline{0}$          | 28,63              |
| $\mathbf{1}$   | $\overline{2}$ | $\overline{0}$          | 42,15              |
| $\overline{0}$ | $\mathbf{1}$   | $\mathbf{1}$            | 46,42              |
| $\overline{2}$ | $\mathbf{1}$   | $\overline{0}$          | 48,20              |
| $\overline{1}$ | $\overline{0}$ | $\mathbf{1}$            | 48,35              |
| $\mathbf{1}$   | $\mathbf{1}$   | $\mathbf{1}$            | 51,54              |
| $\overline{0}$ | $\overline{2}$ | $\mathbf{1}$            | 55,78              |
| $\overline{2}$ | $\overline{2}$ | $\overline{0}$          | 57,27              |
| $\overline{1}$ | $\overline{3}$ | $\overline{0}$          | 58,06              |
| $\mathbf{1}$   | $\overline{2}$ | $\overline{0}$          | 60,11              |
| $\overline{2}$ | $\overline{0}$ | $\mathbf{1}$            | 61,98              |
| $\overline{2}$ | $\mathbf{1}$   | $\mathbf{1}$            | 64,50              |
| $\overline{0}$ | 3              | $\mathbf{1}$            | 68,60              |
| 3              | $\mathbf{1}$   | $\overline{0}$          | 69,49              |
| $\overline{2}$ | $\overline{3}$ | $\overline{0}$          | 69,82              |

Tab. 1.5: Expression des quinze premières fréquences de résonance dans la CRBM du LASMEA  $(a = 6, 7m/b = 8, 4m/d = 3, 5m)$  et rappel des modes correspondants.

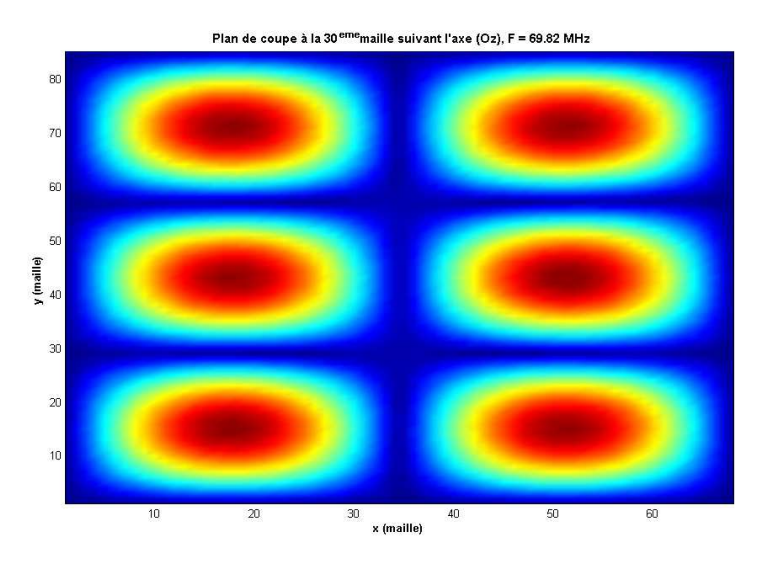

FIG. 1.5: Cartographie du champ  $E_z$  pour le mode  $TE_{230}$ .

test. Une structure aux dimensions importantes introduira de nouvelles conditions limites et donc, le spectre de modes sera totalement modifié par rapport au spectre de la cavité vide.

Ensuite, il y a inéluctablement des pertes d'énergie dans la cavité causées essentiellement par des ouvertures dans la cage provoquant des fuites radioélectriques, par des charges ohmiques connectées aux antennes ou à l'équipement sous test, par la conductivité finie des parois ou encore par la source d'excitation qui constitue un point de fuite d'énergie.

Si la cavité était réellement sans perte, toute excitation à une fréquence fixée engendrerait théoriquement une croissance infinie du champ. Mais en réalité, le phénomène dit «de claquage» entraînerait une ionisation de l'air, empêchant ainsi d'atteindre de tels niveaux de champ.

Ces pertes du moyen d'essai sont caractérisées, par analogie avec des circuits RLC accordés, par son facteur de qualité Q. Ce dernier est particulièrement important, car il permet de définir la puissance nécessaire pour obtenir un niveau de champ requis. Ce dernier étant propre à chaque CRBM, le facteur Q représente donc un élément majeur pour la caractérisation de ce type de moyen d'essai en informant sur sa capacité à emmagasiner de l'énergie. Expérimentalement, ce paramètre varie selon la règle suivante :

$$
Q_{exp} = \frac{16\pi^2 abd}{\eta_T \eta_R \lambda^3} \frac{\langle P_r \rangle}{\langle P_i \rangle} \tag{1.34}
$$

où  $P_i$ ,  $P_r$ ,  $\eta_T$  et  $\eta_R$  représentent respectivement la puissance moyenne injectée dans la cavité, la puissance moyenne reçue par l'antenne de réception, les facteurs d'efficacité des antennes de transmission et de réception.

Si on considère uniquement les pertes liées aux parois et aux antennes représentées respectivement par  $Q_{parois}^{-1}$  et  $Q_{antennes}^{-1}$ , son expression est alors la suivante :

$$
Q_{th}^{-1} = Q_{parois}^{-1} + Q_{antennes}^{-1}
$$
 (1.35)

avec :

$$
Q_{parois} = \frac{3abd}{2\mu_r} \underbrace{\sqrt{\frac{2}{\omega\mu_r\mu_0\sigma}}}_{\text{épaisserur de peau}} \underbrace{2(ab + ad + bd)}_{\text{surface interference}}
$$
\n
$$
(1.36)
$$

$$
Q_{antennes} = \frac{16\pi^2 abd}{nm\eta \lambda^3} \tag{1.37}
$$

où  $m, n$  et  $\eta$  correspondent respectivement au coefficient d'adaptation, au nombre d'antennes et à l'efficacité de l'antenne.

L'énergie dissipée se traduit par un facteur de qualité Q fini, ce qui a pour effet immédiat de diminuer l'amplitude de champ et d'élargir la bande de fréquence ∆f correspondant à la largeur à mi-hauteur de la courbe de résonance. Cet intervalle ∆f, appelé «largeur de bande», est relié aux fréquences de résonance et au coefficient de qualité par la formule suivante :

$$
\Delta f = \frac{f}{Q} \tag{1.38}
$$

Ainsi, lorsque la fréquence augmente, les fréquences de résonance sont de plus en plus nombreuses et rapprochées. Ainsi, en Hautes Fréquences, on pourra noter un phénomène de chevauchement des courbes de résonances autour des fréquences de résonance consécutives, lié à la coexistence de plusieurs modes de propagation dans une bande de fréquences considérée. On parle de phénomène de «recouvrement».

#### 1.4.3 Prise en compte du brassage des modes

Aux fréquences pour lesquelles la densité de modes est suffisante, le brassage de modes repose sur l'exploitation de ce dernier paramètre afin :

- que le champ électromagnétique soit indépendant de sa position spatiale et ne privilégie aucune polarisation ; dans ce cas, nous parlons d'un champ «homogène» et «isotrope».
- que le champ électromagnétique ait une amplitude suffisante et ce, quelle que soit la fréquence d'excitation.

En pratique, il s'agit en réalité d'exciter un grand nombre de modes de propagation soit de façon successive, soit de façon quasi simultanée. L'idée consiste à modifier l'environnement de l'équipement sous test plutôt que de modifier la position de l'objet [25].

Lorsque les modes sont excités successivement, nous parlons de «brassage mécanique». Ce brasseur est réalisé à partir d'un dispositif métallique et asymétrique de façon à redistribuer au maximum l'énergie dans toutes les directions. Sa rotation doit alors assurer une déformation, une perturbation de l'espace et de la géométrie de l'enceinte.

Lorsque les modes sont excités de façon quasi simultanée, nous parlons de «brassage électronique». Cette excitation est réalisée à partir d'un générateur synthétisé qui délivre une fréquence porteuse modulée par un signal pseudoaléatoire. Le signal résultant est un bruit rose centré autour de la fréquence de la porteuse et d'une largeur de bande atteignant quelques megahertz. Cette dernière doit être suffisante pour exciter quasi simultanément un nombre de modes suffisant.

Ces deux techniques de brassage sont tout à fait équivalentes du point de vue des propriétés de réverbération obtenues [47]. Cependant, même si la technique électronique est plus rapide, elle n'est généralement pas retenue dans les installations actuelles, notamment en raison du temps d'exposition.

En ce qui concerne le brassage mécanique, la commande du brasseur est assurée par un moteur électrique situé à l'extérieur de l'enceinte qui peut être piloté en «mode continu» ou en «mode pas à pas».

La rotation continue présente l'avantage d'une réduction importante des temps de mesure. Pour pour des essais en immunité, le contrôle du temps d'exposition est indispensable compte tenu du temps de réaction de l'équipement vis-à-vis de l'agression électromagnétique. Dans ce cas, une rotation en mode pas à pas du brasseur est préférable afin que le temps d'exposition puisse être parfaitement maîtrisé.

## 1.5 Applications liées à la chambre réverbérante

Les tests en CRBM sont souvent adaptés à la mise en œuvre d'essais CEM sous les conditions suivantes :
- » le diagramme de rayonnement de l'équipement sous test (EST) est inconnu a priori (i.e. l'objet ne rayonne pas comme un dipôle par exemple avec des direction de rayonnement privilégiées),
- … les dimensions de l'équipement sous test sont grandes devant les longueurs d'ondes.

La génération d'un environnement électromagnétique homogène et isotrope, caractérisé par des amplitudes élevées sous des niveaux d'énergie faible, présente un intérêt fort, non seulement pour des mesures en immunité et émission rayonnée dans les domaines de la CEM, mais également pour l'évaluation d'efficacité de blindage de matériaux ou de connecteurs, ou encore la caractérisation d'antennes.

# 1.5.1 Mesures en immunité et émission rayonnées dans les domaines de la CEM

L'intérêt des CRBM pour l'évaluation des niveaux d'immunité d'un système électronique ou pour l'évaluation de niveaux de parasites générés par ce même système est, et va devenir, de plus en plus fort avec la montée en fréquences caractérisant l'évolution des phénomènes à considérer dans les domaines de la CEM.

En basses fréquences, lorsque les dimensions de l'objet sous test restent faibles devant la longueur d'onde minimale considérée, il est encore aisé de déterminer sa direction de rayonnement maximal. En revanche, lorsque les dimensions du même système deviennent de l'ordre de grandeur de la longueur d'onde, son diagramme de rayonnement devient complexe. La mesure en chambre anéchoïque ou en espace libre des niveaux réels des perturbations émises par l'équipement étudié s'avère alors imprécise, le nombre de configurations ou positions devant rester compatible avec la durée du programme d'essais. C'est pourquoi, dans les hautes fréquences, il devient davantage significatif de caractériser les émissions générées par un système par la puissance totale rayonnée dont l'évaluation en CRBM ne nécessite qu'une série de mesures.

En vertu du théorème de réciprocité, le même type de raisonnement peut être émis pour l'évaluation de l'immunité des systèmes électroniques. En CRBM, ces derniers sont soumis à un nombre fini d'ondes planes de direction et de polarisation quelconques parmi lesquelles existe l'agression la plus pénalisante pour l'objet sous test, en position fixe. Par suite, si le comportement en haute fréquence de systèmes complexes ne peut être évalué par des mesures en chambre anéchoïque ou en espace libre, il est possible, en CRBM, d'accéder, sans avoir recours à un plateau tournant, au niveau d'immunité de ces mêmes objets.

# 1.5.2 Moyen d'essai en automobile/aéronautique

Lors des dernières décennies, l'utilisation de l'électronique dans les véhicules automobiles a augmenté de manière exponentielle. Cette évolution est liée aux exigences du conducteur aux niveaux sécurité, confort, et communications, celles-ci impliquant des interférences occasionnées par l'emploi de téléphones, systèmes GPS et Bluetooth. Les risques CEM sont alors accrus par l'environnement électromagnétique externe au véhicule, et deviennent de plus en plus sévère de par la prolifération des sources de perturbations, ce à des fréquences de plus en plus élevées.

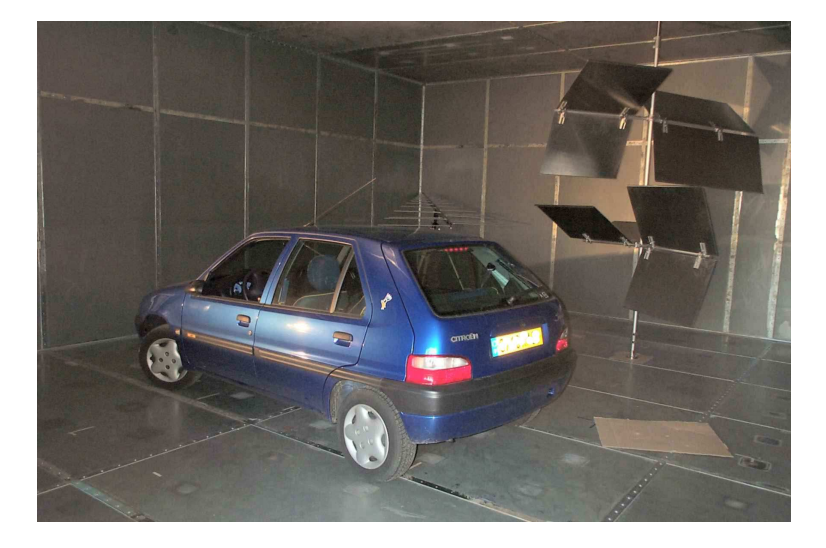

Fig. 1.6: Automobile placée dans la CRBM du LASMEA.

Les essais CEM doivent alors être réalisés sous des conditions de répétabilité satisfaisantes et doivent permettre l'analyse des zones les plus sensibles des équipements. Or, les tests en rayonnement sur véhicule sont réalisés en chambre anéchoïque pour quatre configurations d'illumination (vers l'avant et l'arrière et vers les deux faces latérales), et deux configurations de polarisation (horizontale et verticale). Cependant, la CRBM semble intéresser le milieu automobile plutôt dans le cadre de mesures sur équipements qui se trouvent immergés dans un environnement électromagnétique de type cavité. Là encore le problème de répétabilité des mesures reste important si l'on considère par exemple le couplage d'une onde plane avec les systèmes comportant des accès filaires. C'est pourquoi des essais en chambre réverbérante permettent ainsi d'accéder au niveau d'immunité réel des équipements en évitant ainsi l'application de marges de sécurité importantes.

La caractérisation d'une chambre réverbérante du point de vue des essais automobiles est réalisée dans [75]. L'article décrit la mise en place et la réalisation de mesures en CRBM pour des tests en susceptibilité d'équipements automobiles dans la gamme de fréquence  $[200; 1000MHz]$ . Le problème initial concerne le fait que, pour cette gamme de fréquence, la puissance nécessaire atteint des niveaux qui deviennent prohibitifs du point de vue des coûts de fonctionnement si les tests sont effectués dans une chambre anéchoïque (CA) ou dans tout autre environnement CEM équivalent.

L'intérêt des acteurs des domaines aéronautique et automobile se manifeste actuellement par leur implication dans le programme PICAROS (Programme d'Intercomparaison de ChAmbres Réverbérantes à brassage de mOdeS, voir figure 1.6). Ce projet, réunissant des partenaires académiques et industriels, s'appuie sur la comparaison de paramètres caractérisant des CRBM, de dimensions

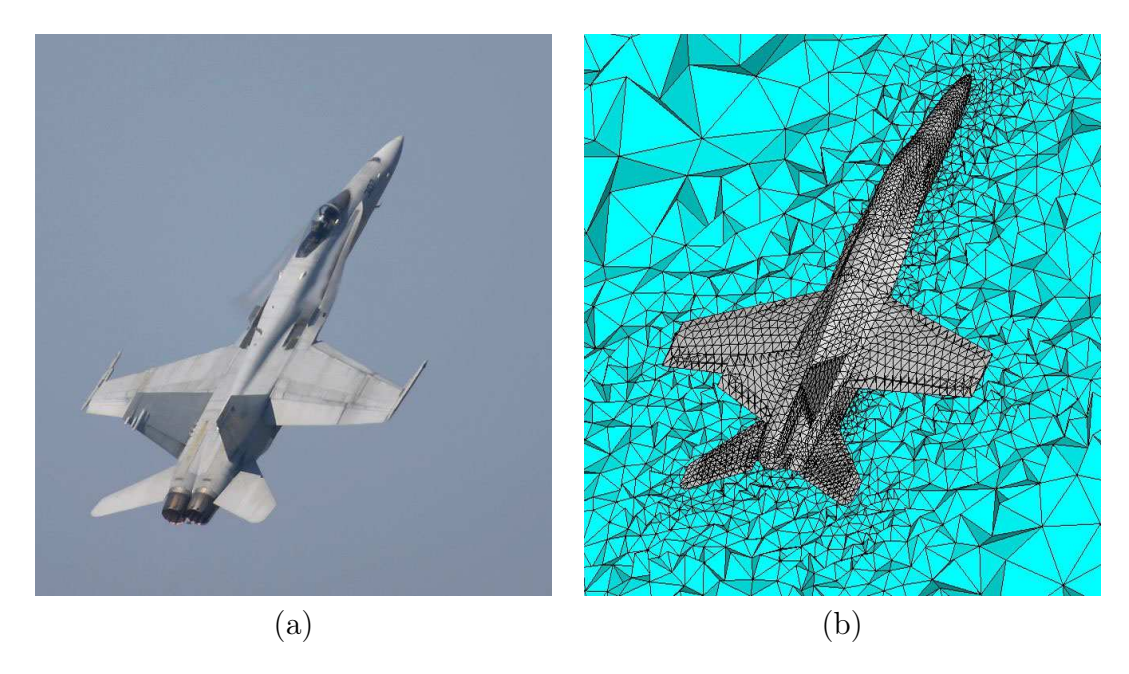

Fig. 1.7: Vues d'un aéronef (a) et de son maillage «volumes finis» (b).

différentes et équipées de brasseurs de géométries diverses, lors des phases de calibrage, d'immunité et d'émission. L'évolution et l'amélioration des protocoles de mesures préconisés par les normes IEC 61000-4-21 et RTCA DO 160, tels sont les objectifs du programme PICAROS.

Depuis quelques années, un intérêt croissant s'est manifesté dans la communauté CEM dans l'étude en CRBM de structures de grandes dimensions comme les aéronefs par exemple (voir figure 1.7). Comme la part des équipement électroniques embarqués à bord de tous types d'appareils de transport aérien augmente de manière constante, le nombre d'études consacrées à cette problématique augmente en conséquence [42]. Dans cet article, les données sont présentées selon les caractéristiques statistiques des environnements électromagnétiques à l'intérieur des cavités aéronautiques et comparées aux résultats obtenus en chambres réverbérantes.

# 1.5.3 Applications bio-électromagnétiques

L'exposition des personnes aux émissions générées par des téléphones portables a fait l'objet de nombreux travaux. Se pose maintenant le problème de l'influence des champs électromagnétiques émis par les stations de base. Bien que les puissances mises en jeu soient faibles, la prise en compte de ces sources de perturbations électromagnétiques, omniprésentes dans notre environnement, est un sujet d'actualité. En radiotéléphonie mobile, les signaux radioélectriques émis par les stations de base sont caractérisés par plusieurs paramètres. La transmission entre l'émetteur et le récepteur (le système vivant) dans un milieu rural ou urbain peut varier d'une simple propagation en trajet direct à une propagation en nombreux trajets multiples dus aux contributions, sur la même fréquence, de l'ensemble des ondes réfléchies et diffractées par le relief, la végétation ou les bâtiments. L'étude proposée se situe dans ce dernier cas,

correspondant aux configurations les plus fréquemment rencontrées. L'effet de trajets multiples conduit d'une part à des fluctuations d'amplitude (évanouissement de Rayleigh ou fading) et, d'autre part, à des variations de phase correspondant à une dispersion des temps de propagation sur les trajets multiples. Ces phénomènes sont aléatoires en raison de la fluctuation dans le temps des différents trajets qui dépendent, en particulier, des données spécifiques de l'environnement. Par conséquent, une chambre réverbérante s'avère correspondre à un outil bien adapté à la stimulation de systèmes en environnement réel. En effet, tout se passe comme si l'objet sous test était soumis à un nombre fini d'ondes électromagnétiques planes d'incidence et de polarisation aléatoires. Enfin, cette structure est associée à des conditions indispensables de répétabilité des résultats de mesures.

On peut citer l'exemple de la CRBM du LASMEA qui est utilisée depuis 2003 pour la stimulation d'organismes vivants à la fréquence de 900MHz correspondant à la fréquence des émetteurs GSM. En effet, la collaboration d'une équipe d'électromagnétisme du LASMEA et d'une équipe de biologistes de l'ERTAC, spécialistes de l'étude des réponses moléculaires des végétaux aux signaux de l'environnement, est fondamentale pour la mise en oeuvre d'une méthodologie d'étude permettant de rendre compte de manière objective et précise de l'effet des Rayonnements Non Ionisants (RNI) sur le vivant. Pour ce type d'étude, la difficulté réside dans le choix des paramètres biologiques pour suivre d'éventuelles modifications : ils ne doivent pas être trop intégrés et/ou mesurés trop tardivement afin d'éliminer toute influence de facteur extérieur. Il apparaît clairement qu'une approche totalement différente s'impose : l'objectif est d'établir un lien formel entre la stimulation électromagnétique et les modifications métaboliques. Cet impératif nécessite de s'intéresser aux événements les plus précoces prenant place à la suite de l'exposition aux RNI de manière à éliminer l'intervention d'événements extérieurs à l'expérience susceptibles de perturber l'interprétation des résultats. Les modifications d'expression du génome comptent parmi les réponses les plus précoces mises en oeuvre par les organismes en réponse à des variations environnementales. Les outils d'analyse disponibles à l'heure actuelle (et en particulier ceux permettant de mesurer l'accumulation des transcrits) fournissent la base d'une méthodologie adaptée aux impératifs de la mesure des effets des RNI sur le vivant. En effet, ces techniques permettent de travailler à partir d'échantillons biologiques congelés dans l'azote liquide au sein desquels tous les paramètres biologiques sont figés : il est ainsi possible de suivre en cinétique les événements précoces survenant dans des tissus exposés aux RNI. De plus, ces outils moléculaires sont associés à une facilité certaine de mise en oeuvre et sont caractérisés par une sensibilité élevée.

Le choix s'est orienté vers l'analyse d'un éventuel impact des RNI à l'échelle moléculaire, en étudiant l'expression de gènes marqueurs d'un état de stress. Cette approche, outre les avantages cités précédemment, ne souffre pas des limites de subjectivités auxquelles sont soumis les tests de performances cognitives et/ou de mémorisation. Le choix d'un végétal comme modèle biologique s'avère donc particulièrement adapté à ces études, car ces organismes sont dépourvus de conscience ce qui élimine le stress lié aux situations d'exposition aux RNI et les réponses psychosomatiques qui sont susceptibles d'intervenir. De plus, il est facile de le soustraire à toute stimulation externe (variation de température, d'éclairement, de mouvements, ...) et de disposer ainsi d'un système simplifié où la seule variable sera l'exposition aux RNI. L'étude réalisée en collaboration avec le LASMEA porte sur la tomate (Lycopersicon esculentum) choisie en raison de la présence d'entre-nœuds bien développés permettant l'étude de la transmission d'un signal entre organes.

Cette approche combinant l'utilisation d'une CRBM et une étude moléculaire a permis la mise en évidence des accumulations de transcrits rapides (dans les minutes qui suivent l'exposition aux RNI) et importantes (5 à 7 fois les valeurs mesurées chez les plantes non exposées ou protégées par un blindage). Les stimulations ont été réalisées à  $900MHz$ , pour un champ électrique moyen de 5V/m et une durée d'exposition de 10 minutes. Ces accumulations ont été mesurées pour plusieurs transcrits marqueurs d'état de stress (calmoduline, protéine kinase calcium dépendante, inhibiteur de protéases, facteur de transcription bZIP). La réponse de la plante est ainsi proche de celle observée par une blessure lésante des tissus. Il a également été démontré que cette réponse est systémique, un signal étant transmis très rapidement des tissus exposés vers l'ensemble de la plante. Cette caractéristique permet encore de mettre en parallèle la stimulation par blessure et la stimulation aux RNI.

L'application de modèles de simulation CRBM dans le domaine du bioélectromagnétisme nécessite bien évidemment de pouvoir tenir compte de manière précise des propriétés diélectriques des éléments vivants mis en jeu. Ainsi, la prédiction des niveaux de champs générés à proximités des éléments végétaux requiert la mise en place de techniques adaptées.

Après avoir recensé les principales informations relatives au fonctionnement et aux applications des chambres réverbérantes, il est nécessaire de déterminer la cadre des simulations numériques réalisées dans cette étude. Ainsi, au-delà du choix des outils numériques à utiliser, il est primordial de dégager les principaux problèmes posés pour modéliser une CRBM, à savoir l'injection de puissance et l'insertion des pertes.

# Chapitre 2

# Problématiques numériques en CRBM

Ce chapitre propose un panorama des publications concernant la simulation des chambres réverbérantes. Le but n'est pas ici d'être absolument exhaustif sur le sujet mais de mettre en avant les principales avancées récentes dans l'étude numérique des CRBM. Tout d'abord, un tour d'horizon des principales publications concernant les chambres réverbérantes à proprement parler est proposé. Ensuite, on s'intéresse aux modèles numériques utilisés : une discussion approfondie est réalisée concernant l'introduction de puissance dans le domaine de calcul et le traitement particulier apporté aux sources d'énergie temporelles. Enfin, une analyse précise des modes d'insertion des pertes dans le domaine temporel en chambres réverbérantes est réalisée.

# 2.1 Modélisations existantes en CRBM

Un intérêt croissant est porté depuis quelques années sur la simulation en CRBM. Devant la complexité d'une modélisation fine de ce moyen d'essai, les expériences numériques se sont, dans un premier temps, limitées à des cas bidimensionnels utilisant des excitations peu diversifiées et considérant les murs de la chambre comme étant parfaits.

# 2.1.1 Simulations dans le domaine fréquentiel

Cette section propose un bref aperçu des principales études numériques du comportement des CRBM effectuées dans le domaine fréquentiel. C'est principalement la méthode des Moments (MdM, MoM en anglais) qui a apporté le plus d'avancée significatives dans ce domaine.

Une étude bidimensionnelle basée sur un code MdM en deux dimensions de simulations en CRBM ainsi que leur analyse statistique a été réalisée par Laermans et De Zutter en 2002 [54]. L'excitation utilisée est une ligne de courant idéale et les conditions aux limites appliquées sur les parois de la Chambre Réverbérante sont de type PEC (Perfect Electric Conductor). Cet article ne permet toutefois pas d'appréhender avec réalisme le comportement de la CRBM puisqu'il ne tient pas compte de son caractère tridimensionnel primordial dans cette étude CRBM.

Au cours de ses travaux de thèse [44], F. Hoëppe a cherché à analyser finement le comportement d'une cavité avec un environnement interne complexe (notamment en présence d'un brasseur). La simulation fidèle de la rotation du brasseur de mode a ainsi été réalisée à l'aide de la méthode BEM (Boundary Element Method en anglais, méthode des éléments finis de frontière). Cette dernière est une adaptation de la technique des éléments finis de frontière dans le domaine fréquentiel, empruntée à la méthode des moments. Dans son manuscrit, F. Hoëppe utilise cette formulation afin d'estimer les limites de fonctionnement de CRBMs (plus particulièrement les chambres réverbérantes du TELICE-IEMN et d'EADS Airbus) en rapport avec la position du volume utile et la limite de fonctionnement basse fréquence en fonction de la forme du brasseur. En effet, la technique BEM reposant sur une discrétisation de l'ensemble des objets étudiés par des éléments bidimensionnels (des triangles principalement) permet d'alléger les manipulations de maillage tout en assurant une description conforme des structures étudiées. Toutefois, une exploration fréquentielle large bande de la réponse de la chambre ne peut être réalisée à l'aide de cette méthode.

Le développement constant des moyens de calcul ainsi que l'optimisation des techniques numériques permettent actuellement de traiter complètement un problème de chambre réverbérante à l'aide de méthodes fréquentielles. Ainsi, dans [15], C. Bruns présentent les simulations tridimensionnelles réalisées en CRBM à l'aide d'une méthode autorisant la prise en compte complète des propriétés des chambres réverbérantes :

- définition d'objets éventuellement complexes et irréguliers,
- génération d'objets mobiles (comme le brasseur mécanique par exemple) sans erreurs d'approximation,
- introduction de conductivités réalistes sur les parois de la cavité,
- possibilité de modifier les paramètres de la CRBM (taille, position et forme du brasseur) pour des temps de modélisation raisonnables.

Dans ce cadre, c'est une méthode basée sur l'écriture intégrale des équations de Maxwell dans le domaine fréquentiel (méthode des moments, MoM) qui a été retenue. Ainsi, Bruns, a pu réaliser un prototype relativement souple et complet de CRBM puisqu'il a pu étudier l'influence de la porte de la chambre, introduire divers brasseurs et antennes et modéliser un équipement sous test simple [15]. Des valeurs de conductivités réalistes ont également pu être utilisées dans les précédentes simulations. Les tests numériques ont montré une bonne concordance avec les résultats expérimentaux sur des gammes allant des basses aux fréquences médianes de fonctionnement CRBM. En effet, malgré la qualité des moyens techniques utilisés (moyens informatiques et utilisation du logiciel commercial  $FEKO^@$ ), la technique MoM reste coûteuse en termes de ressources mémoire et son utilisation dans ce cadre ne permet pas d'étude sur une large gamme de fréquences.

La méthode précédemment évoquée autorisant l'introduction directe des ca-

ractéristiques réelles des expérimentations en chambre réverbérante (à savoir la géométrie conforme des équipements, le même type de source et des conductivités réalistes introduites directement), S. Girard s'est intéressé à la modélisation de la CRBM du LASMEA à l'aide du logiciel FEKO<sup>®</sup> dans [37]. Dans ces travaux, différentes méthodes numériques ont pu être comparées. Dans ce cadre, la confrontation de deux méthodes conformes (méthode des moments dans le domaine fréquentiel et VFDT) sur un même cas canonique a mis en évidence l'importance d'une description conforme des objets modélisés. L'utilisation du logiciel FEKO<sup>®</sup> a permis de détailler l'impact de :

- » l'introduction de conductivités réalistes sur les parois métalliques en CRBM (parois et pales),
- 2 la description conforme du brasseur de modes,
- ‰ l'injection de puissance à l'aide d'une source réaliste.

En conclusion, le modèle incluant l'ensemble des éléments précédents (introduction des pertes et de la géométrie du brasseur, génération d'énergie) a pu être confronté aux mesures expérimentales avec des résultats satisfaisants sur la gamme de fréquences  $80MHz/140MHz$ . Comme on a pu l'évoquer précédemment, cet article présente un double intérêt puisqu'il propose des comparaisons entre simulations numériques/mesures expérimentales d'une part, et entre diverses méthodes numériques entre elles. En particulier, l'étude de l'impact des géométries et des sources sont réalisés entre des techniques fréquentielles et temporelles pour lesquelles la modélisation des chambres réverbérantes se distingue des études fréquentielles comme on va le voir dans la partie suivante. L'approche fréquentielle apparaît comme étant la plus naturelle pour traiter un problème résonnant ; toutefois, lorsque le nombre d'inconnus augmente (fréquence plus élevée ou géométrie plus complexe) la méthode des moments nécessite des moyens de calculs plus conséquents que les approches temporelles.

# 2.1.2 Simulations dans le domaine temporel

Cette partie traite des simulations en CRBM à partir de la plus populaire des techniques temporelles de résolution des équations de Maxwell : les Différences Finies dans le Domaine Temporel (DFDT).

F. Hoëppe a également utilisé dans sa thèse [44] la méthode DFDT afin de caractériser le coefficient de qualité d'une chambre réverbérante sur une large bande de fréquences. Compte tenu de la forme parallélépipédique des mailles de contrôle utilisées en différences finies, la génération des différents objets mis en place au cours d'une simulation DFDT voit sa difficulté augmenter proportionnellement avec la complexité des structures à mailler. Bien entendu, les dimensions des mailles étant inversement proportionnelles avec la fréquence maximum d'étude, une augmentation de cette dernière entraîne un raffinement de la grille DFDT structurée et ainsi une augmentation des temps de simulations. Au-delà de la capacité de la technique à exciter la cavité sur une large gamme de fréquences à l'aide d'un signal impulsionnel, différentes difficultés inhérentes à la technique DFDT apparaissent dans [44] concernant les problématiques de CRBM :

- la description la plus fine possible de la géométrie du brasseur pour un nombre de pas suffisant et des temps de calcul raisonnables,
- l'intégration des pertes numériques réelles de la chambre doit également être effectuée avec une attention particulière,
- l'importance du passage du domaine temporel (données DFDT simulées) au domaine fréquentiel (naturellement utilisée pour les problèmes de cavités réverbérantes au sens large) et des difficulté numériques intrinsèques à cette transformation.

Dans [63,64], Moglie a montré combien il pouvait être difficile d'atteindre un régime stable à l'aide d'un code DFDT pour traiter des problèmes caractérisés par des facteurs de qualité élevés (comme c'est le cas pour les CRBMs). Ces simulations ont nécessité de diminuer les valeurs attribuées aux conductivités des parois de la chambre réverbérante jusqu'à des niveaux non réalistes (i.e. :  $\sigma$  < 100S/m), ceci dans le but d'atteindre une convergence des résultats. En outre, des pertes artificielles ont été introduites dans le milieu de propagation initial (de l'air dans ce cas) afin d'accélérer la convergence des simulations.

L'entreprise EADS/Airbus utilise les codes ASERIS-FD (DFDT) et ASERIS-BE (BEM) pour simuler une chambre réverbérante dont les dimensions sont : 3,7m x 5m x 2,5m [46,47]. Cette chambre réverbérante est encore utilisée pour les tests aéronautiques en immunité et en émission. Le code BEM (Boundary Element method) est employé pour simuler les champs en zone proche alors que le code DFDT est utilisé pour déterminer le facteur de qualité Q de la chambre. Cette approche s'est révélée particulièrement prometteuse puisque les résultats numériques ont été confrontées à des données statistiques mais pas à des données expérimentales.

Partant du constat selon lequel le fonctionnement d'une chambre réverbérante se révèle complexe, F. Petit dans sa thèse [69] souligne l'importance de procéder à des simulations afin de déterminer quels sont les paramètres cruciaux mis en jeu. C'est la raison pour laquelle son étude vise principalement à proposer une modélisation numérique qui prend en compte un maximum de caractéristiques réelles des CRBMs. La résolution des équations de Maxwell est basée sur une écriture différentielle de ces dernières : c'est la méthode des Différences Finies dans le Domaine Temporel (DFDT) qui est utilisée. Après une brève étude portant sur quelques résultats de mesures de champs et de puissances en chambre réverbérante, les différents problèmes liés à la modélisation de la chambre sont abordés (problématiques liées à la modélisation du brasseur en rotation, à la dispersion numérique DFDT, à la prise en compte des pertes de la CRBM). Ensuite, la notion de perte étant déterminante pour évaluer le fonctionnement d'une CRBM, deux méthodes différentes permettant de tenir compte numériquement des pertes sont présentées. Une analyse portant d'une part sur l'influence du brasseur sur les premiers modes propres de la chambre, et d'autre part sur la comparaison de résultats numériques à hautes fréquences avec des résultats statistiques théoriques est réalisée. Enfin, une analyse statistique est effectuée afin de comparer plusieurs formes de brasseur.

Les travaux présentés par R. Vernet [79] basés sur des outils proposés précédemment par F. Petit visent à optimiser la prise en compte du maximum de caractéristiques physiques des CRBMs. L'outil numérique utilisé pour la résolution des équations de Maxwell est la méthode DFDT. Les caractéristiques géométriques des équipements présents dans les CRBMs sont retranscrites dans le domaine numérique à l'aide de la géométrie discrète qui contrairement aux logiciels de maillage commerciaux permet de contrôler les propriétés topologiques des maillages tridimensionnels obtenus. Les caractéristiques intrinsèques (le facteur de qualité essentiellement) sont intégrées a posteriori via un filtre spécifique appliqué aux solutions temporelles sans perte. Une étude approfondie de l'influence de la source (position, type...) sur la puissance numérique injectée est également présente. Enfin, cette étude se conclut par une confrontation directe entre des résultats numériques et expérimentaux suivant les critères normatifs et statistiques actuellement en vigueur permettant de valider cette approche.

# 2.2 Présentation des méthodes numériques

# 2.2.1 Description de la technique DFDT

Cette section a pour but de présenter rapidement les principales caractéristiques du formalisme le plus largement diffusé dans la communauté de la simulation électromagnétique dans le domaine temporel : la méthode des différences finies. En effet, elle fut la première technique utilisée pour résoudre les équations de Maxwell dans le domaine temporel [82]. Elle permet d'étudier des champs qui varient dans le temps, en résolvant de manière approchée les équations de Maxwell. Leur traitement dans le domaine temporel permet notamment d'étudier des régimes transitoires, des systèmes non linéaires, voire des structures qui varient dans le temps et l'espace. Outre sa grande robustesse, l'atout majeur de ce schéma est la possibilité de suivre en temps réel l'évolution temporelle des répartitions et propagations de champs.

#### Discrétisations spatiale et temporelle

La résolution numérique de ce système proposé par K.S. Yee en 1966 est réalisée à l'aide d'un schéma explicite en temps et en espace.

La procédure consiste tout d'abord à découper l'espace en un maillage structuré, constitué de mailles élémentaires (le plus souvent cubiques) qui servent à décrire l'objet étudié.

Chaque cellule est alors indexée par  $(i, j, k)=(i \delta x, j \delta y, k \delta z)$  avec  $\delta x, \delta y, \delta z$ les pas spatiaux dans les directions respectives x, y, z. Sur cette trame, chaque fonction de l'espace et du temps (ici les champs  $\mathbf{E}$  et  $\mathbf{H}$ ) s'écrit  $F^n(i, j, k) =$  $F(i \ \delta x, j \ \delta y, k \ \delta z, n \ \delta t)$  avec  $(i, j, k, n) \in \mathbb{N}^4$  et dt représente le pas de temps. Autrement dit, les indices  $(i, j, k)$  indiquent la position selon les directions respectives  $x, y, z$ , tandis que l'indice n spécifie le moment dans le temps. Yee utilise une approximation par différences finies centrées pour évaluer les dérivées par rapport au temps et à l'espace :

$$
\frac{\partial F^n(i,j,k)}{\partial x} = \frac{F^n(i+\frac{1}{2},j,k) - F^n(i-\frac{1}{2},j,k)}{\delta x} + O\left(\delta x^2\right) \tag{2.1}
$$

$$
\frac{\partial F^n(i,j,k)}{\partial t} = \frac{F^{n+1/2}(i,j,k) - F^{n-1/2}(i,j,k)}{\delta t} + O\left(\delta t^2\right) \tag{2.2}
$$

Ce schéma, facilement programmable, est d'ordre deux en espace et en temps. Pour l'appliquer aux équations de Maxwell, les champs E et H sont positionnés sur une cellule élémentaire comme le montre la figure (2.1) :

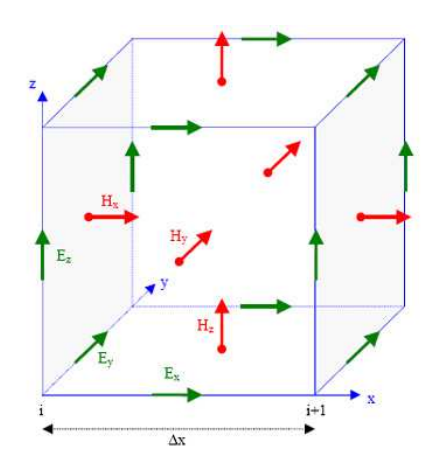

Fig. 2.1: Cellule de Yee utilisée pour la grille DFDT tridimensionnelle.

Les composantes du champ électrique, définies au milieu des arêtes du cube, sont calculées aux temps  $n\delta t$ ; celles du champ magnétique déterminées au milieu des faces du cube, sont quant à elles estimées aux temps  $(n + \frac{1}{2})$  $(\frac{1}{2})\delta t.$ 

Les champs électromagnétiques sont ainsi calculés par un schéma explicite saute-mouton en temps et en espace. A titre d'exemple, ceci conduit aux expressions discrétisées suivantes pour  $H_x$  et  $E_x$  (les autres composantes s'obtiennent de façon similaire) :

$$
H_x^{n+1/2}\left(i,j+\frac{1}{2},k+\frac{1}{2}\right) = \alpha_x^H H_x^{n-1/2}\left(i,j+\frac{1}{2},k+\frac{1}{2}\right) + \beta_x^H \frac{E_y^n\left(i,j+\frac{1}{2},k+1\right) - E_y^n\left(i,j+\frac{1}{2},k\right)}{\delta z} + \beta_x^H \frac{E_z^n\left(i,j,k+\frac{1}{2}\right) - E_z^n\left(i,j+1,k+\frac{1}{2}\right)}{\delta y} \tag{2.3}
$$

$$
E_x^{n+1}\left(i+\frac{1}{2},j,k\right) = \alpha_x^E E_x^n\left(i+\frac{1}{2},j,k\right)
$$
  
+  $\beta_x^E \left(\frac{H_z^{n+1/2}\left(i+\frac{1}{2},j+\frac{1}{2},k\right) - H_z^{n+1/2}\left(i+\frac{1}{2},j-\frac{1}{2},k\right)}{\delta y}\right)$   
+  $\beta_x^E \left(\frac{H_y^{n+1/2}\left(i+\frac{1}{2},j,k-\frac{1}{2}\right) - H_y^{n+1/2}\left(i+\frac{1}{2},j,k+\frac{1}{2}\right)}{\delta z}\right)$  (2.4)

avec les coefficients suivants :

$$
\alpha_x^H = 1\tag{2.5}
$$

$$
\beta_x^H = \frac{\delta t}{\mu (i, j + \frac{1}{2}, k + \frac{1}{2})}
$$
\n(2.6)

$$
\alpha_x^E = \frac{2\varepsilon \left(i + \frac{1}{2}, j, k\right) - \sigma \left(i + \frac{1}{2}, j, k\right) \delta t}{2\varepsilon \left(i + \frac{1}{2}, j, k\right) + \sigma \left(i + \frac{1}{2}, j, k\right) \delta t} \tag{2.7}
$$

$$
\beta_x^E = \frac{2\delta t}{2\varepsilon \left(i + \frac{1}{2}, j, k\right) + \sigma \left(i + \frac{1}{2}, j, k\right) \delta t} \tag{2.8}
$$

Ainsi, les diverses composantes des champs ne dépendent que des événements de la période précédente.

#### Schéma numérique

Différents paramètres caractérisent le schéma numérique précédemment détaillé :

• stabilité : étant explicite, cette méthode nécessite une condition de stabilité. Cette dernière relie le pas de discrétisation temporelle au pas de discrétisation spatiale :

$$
\delta t \le \frac{1}{c\sqrt{\frac{1}{\delta x^2} + \frac{1}{\delta y^2} + \frac{1}{\delta z^2}}} \tag{2.9}
$$

où c est la vitesse de propagation de l'onde dans le milieu. Pour obtenir des résultats satisfaisants, les pas spatiaux doivent être inférieurs à la longueur d'onde λ (généralement, on les choisit même inférieurs au dixième de λ).

• dispersion : le passage du problème continu au problème discret est à l'origine d'un phénomène de dispersion numérique : il s'agit d'un décalage entre la vitesse de propagation numérique et la vitesse de propagation réelle dans le milieu considéré. Cet écart dépend de la finesse de la discrétisation spatiale, c'est-à-dire du nombre de pas de discrétisation par longueur d'onde, mais aussi de la discrétisation temporelle et de l'angle de propagation par rapport à une direction principale du maillage.

Donc, comme nous l'avons déjà dit précédemment, les pas de discrétisation de l'espace seront de l'ordre du dixième de  $\lambda_{min}$ , où  $\lambda_{min}$  est la longueur d'onde relative à la valeur de fréquence la plus élevée considérée dans l'impulsion incidente.

# 2.2.2 Fondements VFDT

La méthode des Volumes Finis dans le domaine temporel est une méthode relativement nouvelle pour résoudre les équations de Maxwell. Si le formalisme Volumes Finis (VF) est depuis longtemps utilisé dans le domaine de la mécanique des fluides, il n'est employé par la communauté scientifique de la compatibilité électromagnétique que depuis le début des années 1990. Contrairement à d'autres méthodes plus anciennes, le formalisme VF n'est pas aussi largement répandu. C'est la raison pour laquelle, dans ce chapitre, on s'attache à décrire la méthode VFDT à partir de la description générale des équations de Maxwell sous leur forme conservative. Ensuite, le système rotationnel de Maxwell est intégré sur un volume fini et discrétisé à la fois en espace et en temps. Même si différentes discrétisations spatiales et temporelles peuvent être mises en œuvre, on s'intéressera plus spécifiquement à l'emploi de la formulation MUSCL (Monotonic Upwind Scheme for Conservation Law) et un soin particulier sera apporté à l'échantillonnage en temps de type Lax-Wendroff. Ainsi, si la formulation résultante permet d'atteindre l'ordre deux à la fois en temps et en espace, d'autres techniques d'ordre supérieur seront détaillées. On soulignera également l'importance de la séparation des flux au niveau des faces élémentaires en flux entrant et sortant afin d'expliquer le traitement numérique réalisé pour de nombreux types d'interfaces allant des ports d'excitation aux conditions aux limites.

#### Vue d'ensemble

Trouvant ses origines dans le domaine de la mécanique des fluides, la méthode des Volumes Finis dans le Domaine Temporel (VFDT) est utilisée pour résoudre les équations de Maxwell depuis le début des années 1990 [74]. Devant la multiplicité des formulations volumes finis, cette partie a pour but de dresser un rapide portrait des principales techniques utilisées. On détaillera plus spécifiquement la méthode retenue dans ces travaux.

L'un des principaux avantage des volumes finis concerne la capacité de la technique à traiter des maillages non structurés et inhomogènes. En effet, les grilles nécessaires au calcul numérique sont composées de cellules aux formes polyédrales variées allant des hexaèdres aux tétraèdres en passant par les prismes.

C'est la raison pour laquelle un soin particulier doit être apporté à la réalisation des maillages VFDT. Le choix du type de volumes de contrôle n'est pas unique en maillage non structuré. Le mode de discrétisation spatiale choisi varie en fonction de la localisation des inconnues. Ainsi, les composantes des champs électromagnétiques à calculer peuvent être localisés au niveau des barycentres des cellules élémentaires (Volumes Finis Centrés aux Eléments, VFCE, formulation dite cell-centered en anglais) ou aux nœuds du maillage (Volumes Finis Centrés aux Nœuds, VFCN, ou cell-vertex ). Dans ces deux représentations précédentes, les champs électrique E et magnétique H sont estimés en un même point de l'espace. Des techniques ont également, à l'instar des Différences Finies dans le Domaine Temporel (DFDT), mis en jeu un formalisme de grilles échelonnées (staggered grid) qui voit la localisation des composantes  $E$  et H différer. On peut citer notamment les travaux de Madsen qui, s'inspirant des volumes finis, a généralisé la méthode des différences finies [60]. Suivant une approche innovante, Remaki [70] a développé une méthode où les champs électriques et magnétiques sont localisés au même point sur une grille structurée combinant un schéma temporel de type «saute-mouton» et une formulation moyennée des flux sur les faces du maillage volumique. Bonnet [11] et Baumann [4] ont employé un formalisme où les champs E et H sont localisés tous les deux au barycentre des cellules élémentaires sur un maillage polyédral non structuré. Dans cette approche, les flux traversant les faces des polyèdres de contrôle sont séparés en flux entrant et sortant à l'aide de la théorie des équations caractéristiques. L'utilisation d'une part d'un schéma spatial de type MUSCL (Monotonic Upwind Scheme for Conservation Law) et d'autre part d'un schéma temporel prédicteur-correcteur assure un ordre deux à la fois en espace et en temps. Dans le but d'améliorer la qualité du schéma numérique précédent, des travaux ont pu être menés par Pacaud [68] et Touquet [78] sur l'utilisation de βγ-schéma en volumes finis.

#### Formulation conservative des équations de Maxwell

Cette partie a pour but de présenter une technique de volumes finis adaptée à la discrétisation des équations de Maxwell tridimensionnelles. Dans le cas le plus simple, ce système est hyperbolique à condition de considérer le cas d'une structure sans terme source supplémentaire. En l'absence de charge  $({\bf J} = {\bf 0})$ , les lois d'Ampère et de Faraday sont données sous forme vectorielle par :

$$
\frac{\partial \mathbf{D}}{\partial t} - \mathbf{rot}(\mathbf{H}) = \mathbf{0}
$$
 (2.10)

$$
\frac{\partial \mathbf{B}}{\partial t} + \mathbf{rot}(\mathbf{E}) = \mathbf{0}
$$
 (2.11)

où  $\mathbf{E} = (E_x, E_y, E_z)^T$  représente le champ électrique et  $\mathbf{H} = (H_x, H_y, H_z)^T$  le champ magnétique. Si on considère un milieu linéaire et isotropique, les inductions électriques et magnétiques peuvent être écrites suivant  $\mathbf{D} = (\epsilon E_x, \epsilon E_y, \epsilon E_z)^T$ et  $\mathbf{B} = (\mu H_x, \mu H_y, \mu H_z)^T$ .

Le système de Maxwell peut être écrit sous la forme conservative suivante :

$$
\frac{\partial \mathbf{U}}{\partial t} + \sum_{i=1}^{3} \frac{\partial G_i(\mathbf{U})}{\partial x_i} = \mathbf{0}
$$
 (2.12)

où U est le vecteur des champs électromagnétiques

$$
\mathbf{U} = (E_x, E_y, E_z, H_x, H_y, H_z)^T
$$
\n(2.13)

Les composantes  $x_i$   $(i = 1, 2, 3)$  représentent les coordonnées cartésiennes  $(x_1, x_2, x_3)$  =  $(x, y, z)$ . Les vecteurs  $G_i(\mathbf{U})$   $(i = 1, 2, 3)$  s'écrivent :

$$
G_1(\mathbf{U}) = \begin{pmatrix} 0 \\ H_z/\epsilon \\ -H_y/\epsilon \\ 0 \\ -E_z/\mu \\ E_y\mu \end{pmatrix} \quad G_2(\mathbf{U}) = \begin{pmatrix} -H_z/\epsilon \\ 0 \\ H_x/\epsilon \\ E_z\mu \\ 0 \\ -E_x\mu \end{pmatrix} \quad G_3(\mathbf{U}) = \begin{pmatrix} H_y/\epsilon \\ -H_x/\epsilon \\ 0 \\ -E_y\mu \\ E_x\mu \\ 0 \end{pmatrix}
$$
(2.14)

On peut donc écrire (2.12) sous une forme condensée :

$$
\frac{\partial \mathbf{U}}{\partial t} + \text{div } \mathbf{G}(\mathbf{U}) = \mathbf{0}
$$
 (2.15)

où la matrice  $\mathbf{F} \equiv \mathbf{F}(\mathbf{U})$  est donnée par :

$$
\mathbf{F} = (G_1(\mathbf{U}) \ G_2(\mathbf{U}) \ G_3(\mathbf{U})) \tag{2.16}
$$

L'opérateur matriciel divergence div G est obtenu en appliquant l'opérateur divergence classique sur chacune des lignes de G comme suit :

$$
\text{div } G(U) = \begin{pmatrix} \frac{\partial G_1(U(1))}{\partial x} + \frac{\partial G_2(U(1))}{\partial y} + \frac{\partial G_3(U(1))}{\partial z} \\ \vdots \\ \frac{\partial G_1(U(6))}{\partial x} + \frac{\partial G_2(U(6))}{\partial y} + \frac{\partial G_3(U(6))}{\partial z} \end{pmatrix}
$$
(2.17)

Enfin, il reste simplement à intégrer la relation (2.15) sur un volume fini V et, à l'aide du théorème de divergence, on obtient l'équation caractéristique du schéma volume fini :

$$
\iiint\limits_V \frac{\partial \mathbf{U}}{\partial t} \, dV = -\iint\limits_{\partial V} \mathbf{G}(\mathbf{U}) \, \mathbf{ds} \tag{2.18}
$$

#### Discrétisation en espace

Afin de permettre l'approximation numérique de l'équation 2.18, le domaine de calcul est échantilloné suivant une grille polyédrale, non structurée et inhomogène de volumes finis i. Dans le modèle VFDT choisi ici, des tétraèdres, des hexaèdres et des heptaèdres sont employés comme volumes de contrôle : leurs volumes respectifs sont notés  $V_i$  et leurs faces  $F_k$   $(k = 1, 2, ..., 4, ..., 6, 7$  selon les cas). La figure 2.2 propose une vue bidimensionnelle d'un maillage entièrement tétraédrique VF (i.e. avec des triangles plutôt que des tétraèdres). Si on s'intéresse plus particulièrement à deux cellules voisines  $i$  et  $j$  de volumes  $V_i$  et  $V_j$ , ces dernières partagent une même face k (ici une arête à la place d'une face triangulaire). Le champ de vecteur électromagnétique U est estimé à la fois pour ses composantes électriques et magnétiques au niveau du barycentre des «tétraèdres» i et une moyenne est appliquée sur l'ensemble du volume  $V_i$  selon :

$$
\mathbf{U}_i = \frac{1}{V_i} \int\limits_{V_i} \mathbf{U} \, \mathbf{dV} \tag{2.19}
$$

Dans la suite de ce mémoire, on traitera plus particulièrement le cas des maillages entièrement tétraédriques par soucis de simplicité (hormis dans la section consacrée à l'hybridation en volumes finis). Ainsi, la représentation numérique du système (2.18) dans le cas d'un volume élémentaire tétraédrique i est donnée par :

$$
\frac{\partial \mathbf{U}_i}{\partial t} = -\frac{1}{V_i} \sum_{k=1}^4 (\mathbf{G}(\mathbf{U}_k) \cdot \mathbf{n}_k) S_k \qquad (2.20)
$$

où  $\mathbf{n}_k = (n_k^x, n_k^y)$  $(k, n_k^z)^T$  est le vecteur normale sortante de la  $k^{\text{ème}}$  face. U<sub>k</sub> correspond à la valeur moyennée de U estimée au centre de la face triangulaire k. Le calcul de cette grandeur  $U_k$  constitue l'une des difficultés majeures du schéma VFDT présenté et sera discuté dans la suite de ce mémoire.

Une réécriture de (2.20) permet d'introduire la notion de flux numérique à travers la face  $k$  [11] :

$$
\Phi_k = \mathbf{G}(\mathbf{U}_k) \cdot \mathbf{n}_k = \begin{pmatrix} -\mathbf{n}_k \times \frac{1}{\epsilon} \mathbf{H}_k \\ \mathbf{n}_k \times \frac{1}{\mu} \mathbf{E}_k \end{pmatrix} \tag{2.21}
$$

D'une manière plus condensée, on peut donner le flux selon :

$$
\Phi_k = \mathbf{F}(\mathbf{n}_k) \cdot \mathbf{U}_k \tag{2.22}
$$

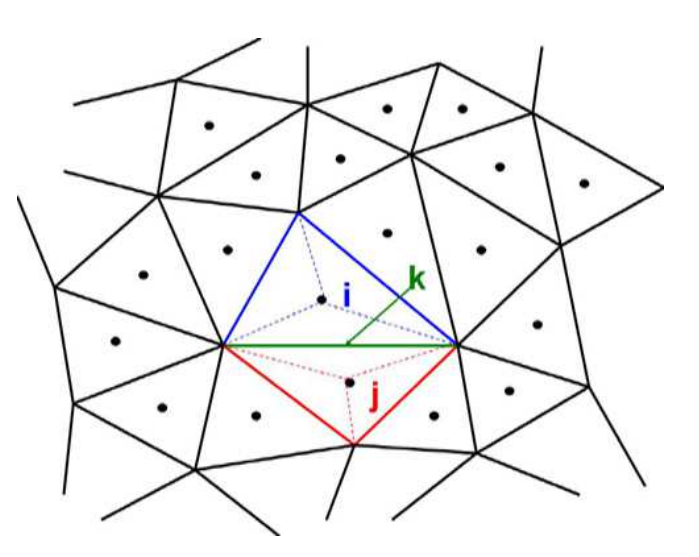

Fig. 2.2: Représentation bidimensionnelle d'un maillage tétraédrique VF. Deux cellules voisines  $i$  et  $j$  partagent une face  $k$  en commun.  $U$ , vecteur champs électromagnétiques, voit ses composantes localisées au barycentre des cellules.

où la matrice de flux numérique F est définie en tant que tel :

$$
\mathbf{F}(\mathbf{n}_k) = \begin{pmatrix}\n0 & 0 & 0 & 0 & \frac{n_k^z}{\epsilon} & -\frac{n_k^y}{\epsilon} \\
0 & 0 & 0 & -\frac{n_k^z}{\epsilon} & 0 & \frac{n_k^x}{\epsilon} \\
0 & 0 & 0 & \frac{n_k^y}{\epsilon} & -\frac{n_k^x}{\epsilon} & 0 \\
0 & -\frac{n_k^z}{\mu} & \frac{n_k^y}{\mu} & 0 & 0 & 0 \\
\frac{n_k^z}{\mu} & 0 & -\frac{n_k^x}{\mu} & 0 & 0 & 0 \\
-\frac{n_k^y}{\mu} & \frac{n_k^x}{\mu} & 0 & 0 & 0 & 0\n\end{pmatrix}
$$
\n(2.23)

Au final, la matrice de flux numérique est construite à partir du vecteur normale sortante et des paramètres du matériau  $\epsilon$  et  $\mu$ . L'équation VFDT (2.20) s'écrit alors :

$$
\frac{\partial \mathbf{U}_{i}}{\partial t} = -\frac{1}{V_{i}} \sum_{k=1}^{4} \left( \mathbf{F} \left( \mathbf{n}_{k} \right) \cdot \mathbf{U}_{k} \right) S_{k}
$$
 (2.24)

On en déduit la formulation suivante :

$$
\frac{\partial \mathbf{U}_i}{\partial t} = -\frac{1}{V_i} \sum_{k=1}^4 \mathbf{\Phi}_k \ S_k \tag{2.25}
$$

#### Séparation des flux numériques

Dans cette partie, s'appuyant sur la théorie des courbes caractéristiques [73], des travaux [13] ont montré que le flux Φ peut être séparé suivant une partie positive et une partie négative. La séparation des flux nécessite la diagonalisation de la matrice carrée F suivant :

$$
\mathbf{F} = \mathbf{P} \ \mathbf{D} \ \mathbf{P}^{-1} \tag{2.26}
$$

où P est une matrice composée des vecteurs propres de  $\mathbf{F}, \, \mathbf{P}^{-1}$  est la matrice inverse de P. La matrice diagonale D est construite à partir des valeurs propres  $\lambda_l$   $(l = 1, ..., 6)$  :

$$
\mathbf{D} = \text{diag}(\lambda_1, \lambda_2, \lambda_3, \lambda_4, \lambda_5, \lambda_6) \tag{2.27}
$$

On en conclut l'expression de la matrice diagonale D (voir annexe A) :

$$
\mathbf{D} = \text{diag}(0, 0, v, v, -v, -v) \tag{2.28}
$$

avec la vitesse de propagation de l'onde dans le milieu considéré  $v = \frac{1}{\sqrt{\epsilon \mu}}$ .

Chacune des valeurs propres peut alors être décomposée selon une partie positive et une partie négative suivant la relation suivante :

$$
\lambda_l = \lambda_l^+ + \lambda_l^- \tag{2.29}
$$

où on a  $\lambda_l^+ = \frac{\lambda_l + |\lambda_l|}{2}$  et  $\lambda_l^- = \frac{\lambda_l - |\lambda_l|}{2}$  respectivement pour assurer que  $\lambda_l^+ = \lambda_l$  si  $\lambda_l \geq 0$  et  $\lambda_l^- = \lambda_l$  si  $\lambda_l \leq 0$ .

En utilisant (2.29), on peut décomposer la matrice diagonale D en deux matrices :

$$
\mathbf{D} = \mathbf{D}^+ + \mathbf{D}^- \tag{2.30}
$$

où  $\mathbf{D}^+$  et  $\mathbf{D}^-$  disposent des éléments  $\lambda_l^+$ <sup>+</sup> et  $\lambda_l^-$  sur leur diagonale. On peut donc, à l'aide de (2.30) séparer la matrice de flux en deux parties : l'une positive et l'autre négative comme l'indique la relation suivante.

$$
F = P (D^+ + D^-) P^{-1}
$$
 (2.31)

Cette équation peut également être écrite en faisant intervenir deux matrices de flux  $\mathbf{F}^+$  et  $\mathbf{F}^-$  :

$$
\mathbf{F}(\mathbf{n}_k) = \mathbf{F}^+(\mathbf{n}_k) + \mathbf{F}^-(\mathbf{n}_k)
$$
\n(2.32)

On peut noter que les matrices de flux  $\mathbf{F}^+$  et  $\mathbf{F}^-$  sont reliées par la relation suivante :

$$
\mathbf{F}^{-}(\mathbf{n}_k) = -\mathbf{F}^{+}(-\mathbf{n}_k) \tag{2.33}
$$

avec la matrice de flux *positif*  $\mathbf{F}^+(\mathbf{n}_k)$  données par :

$$
\mathbf{F}^{+}(\mathbf{n}_{k}) = \frac{1}{2} \begin{pmatrix} a_{3}c & -a_{4}c & -a_{5}c & 0 & \frac{n_{k}^{z}}{\epsilon} & -\frac{n_{k}^{y}}{\epsilon} \\ -a_{4}c & a_{2}c & -a_{6}c & -\frac{n_{k}^{z}}{\epsilon} & 0 & \frac{n_{k}^{x}}{\epsilon} \\ -a_{5}c & -a_{6}c & a_{1}c & \frac{n_{k}^{y}}{\epsilon} & -\frac{n_{k}^{x}}{\epsilon} & 0 \\ 0 & -\frac{n_{k}^{z}}{\mu} & \frac{n_{k}^{y}}{\mu} & a_{3}c & -a_{4}c & -a_{5}c \\ \frac{n_{k}^{z}}{\mu} & 0 & -\frac{n_{k}^{x}}{\mu} & -a_{4}c & a_{2}c & -a_{6}c \\ -\frac{n_{k}^{y}}{\mu} & \frac{n_{k}^{x}}{\mu} & 0 & -a_{5}c & -a_{6}c & a_{1}c \end{pmatrix}
$$
(2.34)

avec les paramètres suivants :

$$
a_1 = (n_k^x)^2 + (n_k^y)^2 \t a_2 = (n_k^x)^2 + (n_k^z)^2 \t a_3 = (n_k^y)^2 + (n_k^z)^2 a_4 = n_k^x n_k^y \t a_5 = n_k^x n_k^z \t a_6 = n_k^y n_k^z
$$
\n(2.35)

#### Analogie avec les ondes planes

Si on considère uniquement les variations de champs suivant la direction  $\mathbf{n}_k$ , l'équation (2.15) peut être écrite selon :

$$
\frac{\partial \mathbf{U}}{\partial t} = -\mathbf{F}(\mathbf{n}_k) \frac{\partial \mathbf{U}}{\partial \mathbf{n}_k} \tag{2.36}
$$

où la notation  $\frac{\partial \mathbf{U}}{\partial \mathbf{n}_k}$  représente la dérivée directionnelle de **U** suivant  $\mathbf{n}_k$  et vaut  $\mathbf{n}_k \cdot \nabla \mathbf{U}$ .

A partir de la relation (2.28), on peut écrire (2.36) suivant six équations indépendantes :

$$
\frac{\partial u_l}{\partial t} + \lambda_l \frac{\partial u_l}{\partial n_k} = 0 \tag{2.37}
$$

avec  $l = 1, 2, ..., 6$  et le paramètre  $\mathbf{u} = \mathbf{P}^{-1} \cdot \mathbf{U}$ .

Physiquement, la solution du système (2.37) représente une onde plane se propageant dans la direction normale  $n_k$ . On peut montrer que l'équation différentielle est stable si et seulement si  $\lambda > 0$  [57]. Par conséquent, seules les ondes planes se déplaçant dans la direction *positive*  $+n_k$  sont prises en considération dans la réalisation de ce schéma.

Dès lors, l'une des difficultés majeures liée aux schémas volumes finis développés dans ces travaux repose sur la connexion des grandeurs électromagnétiques barycentriques (localisation des inconnues au centre des volumes de contrôle) aux composantes centrées sur les faces des cellules élémentaires. Concrètement, dans le cas d'un maillage tétraédrique non structuré, il s'agit de relier les données calculées au barycentre des tétraèdres aux valeurs repérées au centre des faces triangulaires des éléments de contrôle pour obtenir une approximation du premier ordre en espace (voir figure 2.3). Dans ce cadre, le temps de propagation nécessaire à l'onde plane pour parcourir la distance séparant les barycentres volumique et surfacique est négligée :

$$
u_{l,k}(t) = u_{l,i}(t) \tag{2.38}
$$

avec  $l = 1, 2, ..., 6, k$  l'indice de la face considérée et i le numéro du volume de calcul. Cette approximation est justifiée dans la mesure où le maillage utilisé présente des cellules suffisamment petites devant la plus courte longueur d'onde de la simulation (généralement on utilise des tailles de cellules allant de  $\Delta =$  $\lambda/15$  à  $\lambda/40$ , voir la section 3.1 dont une partie est consacrée à la qualité des maillages).

La relation entre champs électromagnétiques au barycentre du volume  $U_i$ et au centre de la face  $U_{ik}$  peut être établie en multipliant à gauche l'équation (2.38) par la matrice  $\mathbf{P}\cdot\mathbf{D}^+$  :

$$
\mathbf{F}^+(\mathbf{n}_k) \cdot \mathbf{U}_{ik} = \mathbf{F}^+(\mathbf{n}_k) \cdot \mathbf{U}_i \tag{2.39}
$$

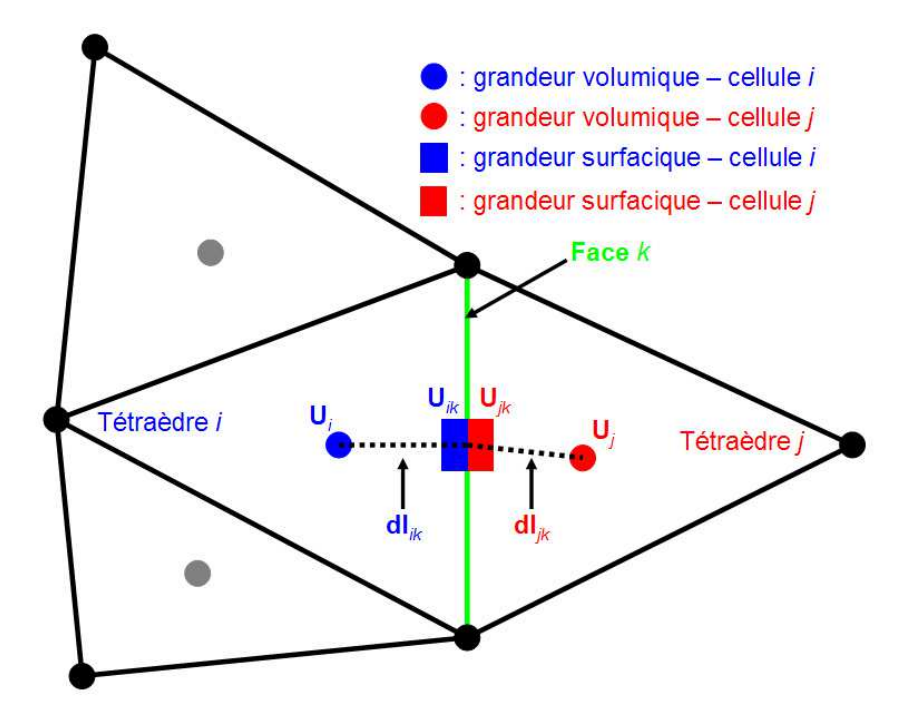

Fig. 2.3: Représentation bidimensionnelle de la cellule élémentaire i et de ses trois voisins.

Sur la figure 2.3, les approximations de  $\mathbf{U}_{ik}$  et  $\mathbf{U}_{jk}$  sur la face  $k$  sont réalisées sur la base des champs  $U_i$  et  $U_j$  dans les cellules i et j respectivement. On note également  $\mathbf{d}_{ik}$  et  $\mathbf{d}_{jk}$  les distances séparant les centres de gravité des tétraèdres  $i$  et j du centre de la face  $k$ .

D'après la relation (2.39) et la figure (2.3), on peut constater que deux valeurs distinctes des champs  $U_{ik}$  et  $U_{jk}$  coexistent au centre de la face k. En effet,  $U_{ik}$ et  $U_{ik}$  sont les champs estimés sur la face k, respectivement du côté des volumes i et j. Les valeurs barycentriques volumiques  $U_i$  et  $U_j$  sont ainsi respectivement utilisées pour effectuer chacun des calculs surfaciques. La figure (2.3) traduit la relation entre les données barycentriques (repérées par un cercle au centre des volumes de contrôle) et les grandeurs électromagnétiques de frontière (localisées au centre des faces). L'existence d'estimations différentes du champs sur la face k se trouve en contradiction avec la condition de continuité tangentielle des champs aux interfaces entre cellules. Dans la section 2.3, on verra qu'il est possible de trouver une relation entre la valeur unique  $U_k$  attendue au centre de la face k,  $U_{ik}$  et  $U_{jk}$  afin de d'écrire explicitement la relation de mise à jour des champs dans le domaine discrétisé. Le schéma développé d'ordre un en espace n'est pas assez précis en espace pour les applications souhaitées et nous verrons dans la suite comment améliorer la précision de la méthode en estimant plus finement les valeurs aux interfaces.

L'utilisation de la relation (2.39) permet de mettre en avant l'existence d'un flux sortant (noté par un signe «+») à l'extérieur de la cellule d'étude (i.e. dans la direction et le sens  $+n_k$ ) et d'un flux entrant (noté avec un signe «-») à l'intérieur du volume d'intérêt (i.e. selon  $-n_k$ ). Le vecteur flux numérique  $\Phi_k$ s'écrit donc :

$$
\Phi_k = \Phi_k^+ + \Phi_k^- \tag{2.40}
$$

Naturellement, le flux sortant s'appuie sur la valeur des champs dans le tétraèdre i, alors que le flux entrant met en jeu les composantes de champs de la cellule  $j$  :

• flux sortant

$$
\Phi_k^+ = \mathbf{F}^+(\mathbf{n}_k) \cdot \mathbf{U}_{ik} \tag{2.41}
$$

• flux entrant

$$
\Phi_k^- = \mathbf{F}^-(\mathbf{n}_k) \cdot \mathbf{U}_{jk} \tag{2.42}
$$

Les parts sortante et entrante du flux peuvent être données en fonction des valeurs  $U_{ik}$  et  $U_{jk}$  des champs sur l'interface  $k$ :

$$
\Phi_k^+ = \mathbf{F}^+(\mathbf{n}_k) \cdot \mathbf{U}_{ik} = \frac{1}{2} \mathbf{A}_i^{-1} \begin{bmatrix} -\left(\mathbf{n}_k \times \mathbf{H}_{ik} + \mathbf{n}_k \times (\mathbf{n}_k \times \eta_i^{-1} \mathbf{E}_{ik})\right) \\ \left(\mathbf{n}_k \times \mathbf{E}_{ik} - \mathbf{n}_k \times (\mathbf{n}_k \times \eta_i \mathbf{H}_{ik})\right) \end{bmatrix} (2.43)
$$

$$
\Phi_k^- = \mathbf{F}^-(\mathbf{n}_k) \cdot \mathbf{U}_{jk} = \frac{1}{2} \mathbf{A}_j^{-1} \begin{bmatrix} -(\mathbf{n}_k \times \mathbf{H}_{jk} - \mathbf{n}_k \times (\mathbf{n}_k \times \eta_j^{-1} \mathbf{E}_{jk})) \\ (\mathbf{n}_k \times \mathbf{E}_{jk} + \mathbf{n}_k \times (\mathbf{n}_k \times \eta_j \mathbf{H}_{jk})) \end{bmatrix} (2.44)
$$

avec  $\eta_i = \sqrt{\mu_i/\epsilon_i}$  et  $\mathbf{A}_i = \text{diag}(\epsilon_i, \epsilon_i, \epsilon_i, \mu_i, \mu_i, \mu_i)$  la matrice diagonale qui permet de caractériser les paramètres diélectriques du matériau constituant

la cellule i et de manière analogue celui constituant le volume j.  $A_i^{-1}$  représente l'inverse de la matrice  $A_i$  (même notation pour  $A_j$ ) et on a donc :  $\mathbf{A}_i^{-1} = \text{diag}(\frac{1}{\epsilon_i}, \frac{1}{\epsilon_i})$  $\frac{1}{\epsilon_i}, \frac{1}{\epsilon_i}$  $\frac{1}{\epsilon_i}, \frac{1}{\mu_i}$  $\frac{1}{\mu_i}, \frac{1}{\mu_i}$  $\frac{1}{\mu_i}, \frac{1}{\mu_i}$  $\frac{1}{\mu_i}$ ).

Classiquement, cette séparation en flux sortant et entrant peut être avantageusement tirée à profit pour diverses applications dans le code volumes finis :

- Conditions Limites Absorbantes (CLA). La séparation des flux permet de simplement écrire une condition aux limites absorbantes de type Silver-Müller :  $\Phi^- = 0$  afin de directement annuler les réflexions numériques des ondes frappant les bords du domaine de calcul. On comprend dès lors aisément que cette approche est extrêmement efficace pour des ondes normales aux facettes délimitant le domaine de calcul.
- Sources. Dans la suite de ce rapport, l'utilisation de plans de sources va se révéler très utile. Le mécanisme d'excitation de ces plans de sources dont le profil est a priori connu sera utilisé en imposant la valeur souhaitée sur le flux considéré.

On détaillera dans la section 2.3 comment est obtenue de manière complète l'équation de mise à jour des champs électromagnétiques selon différents schémas volumes finis. Ainsi, on verra quelles sont les différentes manières de traiter :

- l'estimation des valeurs surfaciques  $U_{ik}$  à partir des données volumiques  $U_i$  et éventuellement  $U_j$ ,
- la détermination de l'effet des conditions aux limites pour différents matériaux : diélectriques (à pertes ou non), PEC, PMC,
- la discrétisation temporelle adaptée à utiliser selon le schéma spatial employé.

# 2.3 Une technique volumes finis spatio-temporelle d'ordre deux

Dans la partie 2.2.2, les fondements de la formulation VFDT ont été détaillés en réalisant un schéma spatio-temporel d'ordre un. Toutefois, cette technique ne fonctionne pas correctement dans la mesure ou, par manque de précision, la dissipation numérique est trop forte pour traduire de manière correcte les phénomènes de propagation des ondes électromagnétiques. Dans cette section, on se propose de présenter une façon d'améliorer la qualité du schéma en atteignant l'ordre deux en espace et en temps. On s'intéressera ainsi à la technique MUSCL (Monotonic Upwind Scheme for Conservation Laws) [11].

# 2.3.1 Approximation des champs au centre des faces

Une première approximation spatiale volumes finis consiste à prendre les valeurs des champs comme constantes dans les cellules de contrôle. Dans le but d'améliorer la précision spatiale du schéma numérique, une approche spatiale d'ordre supérieur a été implémentée. Cette dernière est référencée dans la littérature sous le terme de MUSCL (Monotonic Upwind Scheme for Conservation Laws) [11]. Cette approche est souvent utilisée dans les techniques de volumes

finis pour obtenir une meilleure précision à partir d'un même maillage ce qui constitue un avantage non négligeable considérant le coût de la réalisation d'un maillage plus fin par exemple.

Une manière d'obtenir un schéma spatial d'ordre supérieur consiste à augmenter le degré de l'interpolation dans une cellule et d'évaluer les flux à l'aide de valeurs extrapolées aux interfaces. Cela nécessite de calculer le gradient de la solution sur chaque cellule. L'approche de type MUSCL requiert ainsi une approximation du gradient de la valeur des champs au centre de chaque volume fini. Ces gradients permettent de calculer par la suite les valeurs des champs aux niveaux des interfaces des cellules, à partir des valeurs au centre.

De façon plus concrète, reprenant l'exemple de la figure 2.3 pour un volume fini i (volume  $V_i$ ) où les gradients au centre sont notés  $\nabla \mathbf{U}_i$  et où les valeurs des champs au centre sont données par  $U_i$ , on définit deux valeurs à la frontière  $k$ (surface  $S_k$ ) entre la cellule  $V_i$  et sa voisine  $V_j$  par :

$$
\mathbf{U}_{ik} = \mathbf{U}_i + \nabla \mathbf{U}_i \cdot \mathbf{dl}_{ik} \tag{2.45}
$$

$$
\mathbf{U}_{jk} = \mathbf{U}_j + \nabla \mathbf{U}_j \cdot \mathbf{dl}_{jk} \tag{2.46}
$$

où  $\mathbf{dI}_{ik}$  et  $\mathbf{dI}_{jk}$  sont respectivement les vecteurs séparant les centres de gravité des cellules  $i$  et  $j$  et le centre de la face  $k$ .

Afin de calculer les champs  $U_{ik}$  et  $U_{jk}$ , les gradients aux barycentres des cellules volumiques i et j doivent être connus. Ainsi, le gradient  $\nabla U_i$  est moyenné sur l'ensemble de la cellule i :

$$
\nabla \mathbf{U}_i = \frac{1}{V_i} \iiint_{V_i} \nabla \mathbf{U} \, \mathbf{dV} \tag{2.47}
$$

L'utilisation de la loi de Gauss permet de transformer l'intégrale volumique en intégrale surfacique :

$$
\nabla \mathbf{U}_{i} = \frac{1}{V_{i}} \iint_{\partial V_{i}} (\mathbf{U} \cdot \mathbf{n}_{k}) \, \mathbf{dS}
$$
 (2.48)

On obtient la relation suivante en discrétisant chaque face k du contour  $\partial V_i$ (volume  $V_i$ ) :

$$
\nabla \mathbf{U}_i = \frac{1}{V_i} \sum_k \iint_{S_k} \mathbf{U} \cdot \mathbf{n}_k \, \mathbf{dS}
$$
 (2.49)

On en déduit enfin l'équation suivante donnant le gradient à l'intérieur de la cellule  $V_i$ :

$$
\nabla \mathbf{U}_i = \sum_k \left(\frac{S_k}{V_i}\right) \mathbf{U}_k \, \mathbf{dS} \tag{2.50}
$$

où  $U_k$  est l'approximation des champs au centre de la face k. Dans la mesure où la face k dispose bien de deux cellules i et j de part et d'autre, on peut estimer une valeur moyennée pour  $U_k$ :

$$
\mathbf{U}_{k} = \frac{dl_{jk}\mathbf{U}_{i} + dl_{ik}\mathbf{U}_{j}}{dl_{ik} + dl_{jk}}
$$
(2.51)

avec  $dl_{ik}$  et  $dl_{jk}$  respectivement les distances données par :  $dl_{ik} = ||\mathbf{dl}_{ik}||$  et  $dl_{jk} = ||\mathbf{dl}_{jk}||.$ 

La relation 2.39 liant les champs électromagnétiques barycentriques  $U_i$  aux valeurs estimées aux centres des faces k peut être écrite avec une précision spatiale du second ordre :

$$
\mathbf{F}^+(\mathbf{n}_k) \cdot \mathbf{U}_{ik} = \mathbf{F}^+(\mathbf{n}_k) \cdot (\mathbf{U}_i + \nabla \mathbf{U}_i \cdot \mathbf{d}\mathbf{l}_{ik}) \tag{2.52}
$$

L'équation précédent 2.52 peut être formulée de manière similaire pour le flux  $\mathbf{F}^+(-\mathbf{n}_k) \cdot \mathbf{U}_{jk}$  de l'autre côté  $(jk)$  de la face k.

### 2.3.2 Traitement des conditions aux limites

Dans la suite de ce manuscrit, on va s'intéresser à la discrétisation des équations entre les flux exprimés aux centres des faces et les champs calculés aux barycentres des volumes élémentaires sur la base de la relation 2.52. De manière générale, les flux et les champs électromagnétiques au barycentre i sont reliés par :

$$
\mathbf{A}_{i} \frac{\partial \mathbf{U}_{i}}{\partial t} = -\frac{1}{V_{i}} \sum_{k=1}^{nbf} \mathbf{A}_{i} \mathbf{\Phi}_{k} S_{k}
$$
 (2.53)

où  $A_i$  est la matrice définie dans les relations 2.43 et 2.44 contenant les propriétés du matériau caractérisant la cellule i. On notera également le nombre de face nbf bornant la cellule  $i$ .

#### Contrastes diélectriques

Les conditions aux limites existant au niveau des composantes tangentielles des champs électrique et magnétique au niveau d'une interface k entre deux cellules volumiques i et j avec un matériau non conducteur ( $\sigma = 0$ ) sont données par :

$$
\mathbf{n}_k \times \mathbf{E}_k = \mathbf{n}_k \times \mathbf{E}_{ik} = \mathbf{n}_k \times \mathbf{E}_{jk}
$$
 (2.54)

$$
\mathbf{n}_k \times \mathbf{H}_k = \mathbf{n}_k \times \mathbf{H}_{ik} = \mathbf{n}_k \times \mathbf{H}_{jk} \tag{2.55}
$$

L'idée consiste en d'autres termes à écrire une égalité entre les flux existant sur chaque côté de la face k. Si on considère la cellule volumique  $i$ , on peut écrire pour l'élément i et son voisin j :

$$
\mathbf{F}^+(\mathbf{n}_k) \mathbf{U}_k = \mathbf{F}^+(\mathbf{n}_k) \mathbf{U}_{ik} \tag{2.56}
$$

$$
\mathbf{F}^{-}(\mathbf{n}_{k}) \mathbf{U}_{k} = \mathbf{F}^{-}(\mathbf{n}_{k}) \mathbf{U}_{jk} \tag{2.57}
$$

On en conclut donc en utilisant la relation 2.53 :

$$
\mathbf{A}_{i} \Phi_{k} \equiv \mathbf{A}_{i} \Phi_{k} \left( \mathbf{U}_{i}, \mathbf{U}_{j} \right) = \begin{pmatrix} -\mathbf{n}_{k} \times \mathbf{H}_{k} \\ \mathbf{n}_{k} \times \mathbf{E}_{k} \end{pmatrix} = \begin{pmatrix} \frac{1}{\eta_{i} + \eta_{j}} \left[ -\mathbf{n}_{k} \times (\eta_{i} \mathbf{H}_{ik} + \eta_{j} \mathbf{H}_{jk}) - \mathbf{n}_{k} \times (\mathbf{n}_{k} \times (\mathbf{E}_{ik} - \mathbf{E}_{jk})) \right] \\ \frac{1}{\eta_{i} - \eta_{j} - 1} \left[ \mathbf{n}_{k} \times (\eta_{i}^{-1} \mathbf{E}_{ik} + \eta_{j}^{-1} \mathbf{E}_{jk}) - \mathbf{n}_{k} \times (\mathbf{n}_{k} \times (\mathbf{H}_{ik} - \mathbf{H}_{jk})) \right] \end{pmatrix} \tag{2.58}
$$

avec  $\eta_i = \sqrt{\frac{\mu_i}{\epsilon_i}}$  $\frac{\mu_i}{\epsilon_i}$  et  $\eta_j = \sqrt{\frac{\mu_j}{\epsilon_j}}$  $\frac{\mu_j}{\epsilon_j}$  qui représentent les impédances intrinsèques respectives des volumes  $i$  et  $j$ .

L'équation 2.58 peut être écrite de façon plus réduite sous la forme suivante :

$$
\mathbf{A}_{i}\Phi_{k} \equiv \begin{pmatrix} -\frac{1}{\eta_{i}+\eta_{j}} \left( v_{i}\mathbf{B}_{ik}^{P1} + v_{j}\mathbf{B}_{jk}^{P1} \right) + \frac{1}{\eta_{i}+\eta_{j}} \left( \epsilon_{i}^{-1}\mathbf{D}_{ik}^{P2} + \epsilon_{j}^{-1}\mathbf{D}_{jk}^{P2} \right) \\ \frac{1}{\eta_{i}^{-1}+\eta_{j}^{-1}} \left( v_{i}\mathbf{D}_{ik}^{P1} + v_{j}\mathbf{D}_{jk}^{P1} \right) + \frac{1}{\eta_{i}^{-1}+\eta_{j}^{-1}} \left( \mu_{i}^{-1}\mathbf{B}_{ik}^{P2} + \mu_{j}^{-1}\mathbf{B}_{jk}^{P2} \right) \end{pmatrix} (2.59)
$$

avec les paramètres :

- $v_i = (\epsilon_i \mu_i)^{-1/2}, \eta_i = (\mu_i/\epsilon_i)^{1/2}$
- ${\bf B}_{ik}^{P1} = {\bf n}_k \times {\bf B}_i, \, {\bf B}_{ik}^{P2} = {\bf B}_{ik}^{P1} \times {\bf n}_k = -{\bf n}_k \times ({\bf n}_k \times {\bf B}_i), \, {\bf B}_i = \mu_i {\bf H}_i$
- $\mathbf{D}_{ik}^{P1} = \mathbf{n}_k \times \mathbf{D}_i, \, \mathbf{D}_{ik}^{P2} = \mathbf{D}_{ik}^{P1} \times \mathbf{n}_k = -\mathbf{n}_k \times (\mathbf{n}_k \times \mathbf{D}_i), \, \mathbf{D}_i = \epsilon_i \mathbf{E}_i$

Le flux précédent  $\Phi_k$  est dit *décentré*. Ce dernier apparaît comme étant la somme d'un flux centré (1<sup>er</sup> terme de la somme en rouge, non-dissipatif) et d'un terme diffusif  $(2^{nd}$  terme de la somme en bleu, dissipatif) qui permet au schéma volumes finis d'être stable et robuste. On peut également remarquer que le flux calculé à gauche de l'interface est égal au flux calculé à droite (au signe près selon le sens donné aux normales) : cela traduit simplement la condition de transmission appliquée dans ce cas. Il est important de noter que cette propriété permet notamment de simplifier largement l'implémentation numérique de la méthode.

En utilisant l'écriture des équations de Maxwell sous forme conservative, on peut écrire :

$$
\mathbf{A}_{i}\mathbf{\Phi}_{k} \equiv \mathbf{A}_{i}\mathbf{T}_{i}\mathbf{F}_{i}^{+}(\mathbf{n}_{k})\mathbf{U}_{ik} + \mathbf{A}_{j}\mathbf{T}_{j}\mathbf{F}_{j}^{-}(\mathbf{n}_{k})\mathbf{U}_{jk}
$$
(2.60)

où  $T_i$  et  $T_j$  sont des matrices (6, 6) construites à partir des coefficients de transmission :

$$
\mathbf{T}_{i} = \begin{pmatrix} \frac{2\eta_{i}}{\eta_{i} + \eta_{j}} & 0\\ 0 & \frac{2\eta_{i}^{-1}}{\eta_{i}^{-1} + \eta_{j}^{-1}} \end{pmatrix} \quad \text{et} \quad \mathbf{T}_{j} = \begin{pmatrix} \frac{2\eta_{j}}{\eta_{i} + \eta_{j}} & 0\\ 0 & \frac{2\eta_{j}^{-1}}{\eta_{i}^{-1} + \eta_{j}^{-1}} \end{pmatrix} \tag{2.61}
$$

Le système de Maxwell sous forme conservative peut désormais s'écrire :

$$
\mathbf{A}_{i} \frac{\partial \mathbf{U}_{i}}{\partial t} = -\frac{1}{V_{i}} \sum_{k=1}^{nbf} \left( \mathbf{A}_{i} \mathbf{T}_{i} \mathbf{\Phi}_{ik} + \mathbf{A}_{j} \mathbf{T}_{j} \mathbf{\Phi}_{jk} \right) S_{k}
$$
(2.62)

Dans le cas particulier où le même matériau est représenté des deux côtés de la face  $k$ , la relation 2.62 peut être simplifiée suivant :

$$
\frac{\partial \mathbf{U}_i}{\partial t} = -\frac{1}{V_i} \sum_{k=1}^{nbf} \left( \mathbf{\Phi}_{ik}^+ + \mathbf{\Phi}_{jk}^- \right) S_k \tag{2.63}
$$

Avant de pouvoir utiliser l'équation 2.62 dans un algorithme, une discrétisation appropriée en temps doit être définie afin d'approcher le paramètre  $\frac{\partial}{\partial t}$ . Cette échantillonnage temporel et la discrétisation complète des équations seront proposés dans la partie 2.3.3.

#### Perfect Electric Conductor (PEC)

Dans le cas où la face k est de type PEC (plaque métallique parfaitement conductrice ou Perfect Electric Conductor en anglais), les composantes tangentielles des champs électriques sur la face limite s'annulent. Ceci se traduit simplement par :

$$
\mathbf{n}_k \times \mathbf{E}_k = \mathbf{0} \tag{2.64}
$$

En conséquence, le flux pour une condition de type PEC peut être écrit sous la forme suivante :

$$
\mathbf{A}_{i}\mathbf{\Phi}_{k} = \begin{pmatrix} -\mathbf{n}_{k} \times \mathbf{H}_{k} \\ 0 \end{pmatrix} = \mathbf{A}_{i}\mathbf{T}^{PEC}\mathbf{\Phi}_{ik}^{+}
$$
(2.65)

où la matrice de transmission s'écrit cette fois :

$$
\mathbf{T}^{PEC} = \text{diag}(2, 2, 2, 0, 0, 0) \tag{2.66}
$$

#### Perfect Magnetic Conductor (PMC)

De façon similaire au cas précédent, dans ces travaux, des conditions de type PMC (Perfect Magnetic Conductor en anglais, soit un élément planaire de type parfaitement conducteur du point de vue magnétique) ont été définies. Ainsi, la condition aux limites sur une face  $k \triangleleft \text{PMC} \geq 3$ 'écrit :

$$
\mathbf{n}_k \times \mathbf{H}_k = \mathbf{0} \tag{2.67}
$$

L'utilisation du formalisme de flux permet de calculer :

$$
\mathbf{A}_{i}\mathbf{\Phi}_{k} = \begin{pmatrix} \mathbf{0} \\ \mathbf{n}_{k} \times \mathbf{E}_{k} \end{pmatrix} = \mathbf{A}_{i}\mathbf{T}^{PMC}\mathbf{\Phi}_{ik}^{+}
$$
(2.68)

où la matrice de transmission est donnée par :

$$
\mathbf{T}^{PMC} = \text{diag}(0, 0, 0, 2, 2, 2) \tag{2.69}
$$

#### Conditions Limites Absorbantes (CLA)

Compte tenu du fait que la capacité mémoire et le temps de calcul sont des ressources limitées, les domaines de calcul utilisés dans les simulations numériques doivent être limités également. Une Condition aux Limites d'Absorption (CLA) peut être utilisée aux bornes du domaine de calcul afin de supprimer les réflexions numériques.

Dans la suite, les principes des CLA de Silver-Müller sont introduits et on s'intéresse à leur capacité à absorber les ondes.

Les conditions aux limites les plus naturelles pour prendre en compte les problématiques VFDT sont les CLA de Silver-Müller (CLASM). Pour ce type de condition, seuls les flux «sortants» sont considérés sur la face k du domaine de calcul alors que le flux «entrant» s'annule :

$$
\Phi_{jk}^- = \mathbf{F}^-(\mathbf{n}_k) \cdot \mathbf{U}_{jk} = \mathbf{0} \tag{2.70}
$$

La détermination des flux reposant sur une approximation de type onde plane se propageant dans la direction normale  $n_k$ , on peut en conclure que les conditions de Silver-Müller assurent une absorption idéale des ondes frappant les limites du domaine de calcul de manière normale à la face k.

## 2.3.3 Discrétisation temporelle

Après avoir discrétisé les équations de Maxwell sous forme conservative au niveau spatial et traité les différentes conditions aux limites rencontrées dans cette étude, il est nécessaire d'échantillonner le problème au niveau temporel. Dans ce cadre, différentes possibilités s'offre au numéricien : méthode d'Euler, schémas prédicteur-correcteur, techniques Runge-Kutta d'ordre q (q = 2, 3, 4, ...). Dans l'étude proposée dans cette partie, la méthode «Lax-Wendroff» a été utilisée [81].

On souhaite résoudre un problème se présentant sous la forme suivante :

$$
\frac{\partial \mathbf{U}}{\partial t} = f(\mathbf{U}) \tag{2.71}
$$

L'algorithme «Lax-Wendroff» utilise un schéma prédicteur-correcteur permettant d'accéder à une précision d'ordre deux en temps. Ceci conduit à discrétiser le problème 2.71 selon deux étapes :

» prédiction :

$$
\frac{\mathbf{U}^{n+1/2} - \mathbf{U}^n}{\Delta t/2} = f(\mathbf{U}^n)
$$
\n(2.72)

… correction :

$$
\frac{\mathbf{U}^{n+1} - \mathbf{U}^n}{\Delta t} = f(\mathbf{U}^{n+1/2})
$$
\n(2.73)

Précédemment, on a identifié les valeurs de champs à l'instant  $t = n\Delta t$ à l'aide de l'indice n, où ∆t est le pas de temps fondamental utilisé dans la simulation VFDT répondant au critère de stabilité rappelé dans [11] :

$$
\Delta t \le \frac{1}{c} \min_{i} \left( \frac{V_i}{\sum_{k=1}^{n} S_k} \right) \tag{2.74}
$$

avec  $n f i$  le nombre de faces entourant le volume élémentaire *i*.

Reprenant les notations de 2.71, la fonction  $f(U)$  est représentée dans cette étude, pour un volume élémentaire i, par :

$$
f(\mathbf{U}) = -\frac{1}{V_i} \sum_{k=1}^{nfi} \mathbf{A}_i^{-1} \left( \mathbf{A}_i \mathbf{T}_i \mathbf{\Phi}_{ik} + \mathbf{A}_j \mathbf{T}_j \mathbf{\Phi}_{jk} \right) S_k \tag{2.75}
$$

On peut noter dans la relation 2.74 que le pas de temps fondamental à respecter pour une simulation VFDT dépend du plus petit rapport volume/surface estimé pour l'ensemble des cellules élémentaires du maillage volumes finis. En conséquence, la cellule présentant ce plus petit rapport (abusivement appelée cellule la plus petite) est responsable de la limitation du pas de temps. En outre, une limite encore plus faible à la condition rappelée dans (2.74) peut être établie si la cellule la plus petite présente une forme très aplatie. Pour lutter contre les sur-coûts en terme de temps de calculs imputable à cette limitation du pas de temps, des techniques de pas de temps locaux ont été implémentées [36] permettant d'améliorer l'efficacité des temps de simulations VFDT.

# 2.3.4 Conclusion

Dans cette partie, la discrétisation spatio-temporelle du schéma volumes finis «MUSCL/Lax-Wendroff» a été présentée. L'algorithme développé peut être rapidement résumé en détaillant ces principales caractéristiques.

Tout d'abord, le schéma VFDT est appliqué sur des maillages quelconques (à savoir structurés ou non). La plupart des grilles non structurées s'appuient sur des volumes de contrôle tétraédriques. La formulation centrée aux éléments (cell-centered en anglais) a été utilisée parce qu'elle présente deux avantages principalement :

- D'une part, les faces triangulaires utilisées pour réaliser les calculs de flux s'appuient directement sur les facettes de la grille non structurée (au contraire des méthodes volumes finis de type cell-vertex qui nécessitent la description de cellules élémentaires de calcul différentes de celles du maillage [11].
- D'autre part, les champs électriques et magnétiques son localisés tous les deux, pour une cellule élémentaire donnée, en un même point du domaine de calcul, à savoir le barycentre du dit volume élémentaire. Ceci apporte de nombreuses facilités numériques, notamment concernant les sources d'excitation et la visualisation des résultats.

Ensuite, le schéma centré aux nœuds ne présentent pas que des avantages. En effet, comme on a pu le voir précédemment, cette méthode introduit de la dissipation numérique afin d'assurer la stabilité de la technique. Cependant, pour des problèmes en espace libre, des discrétisations spatiales ∆ de l'ordre de  $\Delta = \lambda_{min}/10$  jusqu'à  $\Delta = \lambda_{min}/30$  assure une bonne convergence des résultats pour les parties cruciales du modèle étudié. Concernant les structures caractérisées par des facteur de qualité Q élevés, les effets de la dissipation peuvent intervenir et c'est pourquoi on s'intéresse dans la suite de cet exposé à des schémas VFDT d'ordre supérieurs. En effet, la technique volumes finis présentée dans cette partie dispose d'une précision d'ordre deux en temps et en espace à l'aide de l'introduction de la technique MUSCL (espace) et d'un schéma prédicteur-correcteur (temps).

Dans la suite de ce manuscrit, la minimisation des effets de la dissipation à travers la prise en compte du facteur de qualité réel de la chambre réverbérante sera réalisée pour des problématiques de CRBM.

# 2.4 Étude des sources d'excitation dans le domaine temporel

La diversité des sources d'excitation et leurs différentes modélisations suivant la méthode numérique utilisée influencent les simulations en CRBM [79]. Cette partie décrit donc de quelle manière sont traitées les sources d'excitation électromagnétiques. L'introduction d'énergie dans le domaine de calcul peut être réalisée essentiellement de trois manières distinctes : les sources ponctuelles, les champs contrôlés (généralisation des points de sources) et les ondes planes. Tout

d'abord, les points de sources se distinguent par la simplicité de leur mise en œuvre : il suffit d'imposer une valeur de champ (électrique ou magnétique) sur un point de la grille de calcul. Que ce soit en DFDT [55] ou en VFDT, la généralisation du principe de source ponctuelle permet d'imposer la distribution de champ souhaitée sur un plan constitué par un ensemble d'éléments du maillage. Ainsi, on pourra s'intéresser au cas particulier du tube PEC/PMC qui autorise une génération propre d'ondes planes.

# 2.4.1 État de l'art

Classiquement, les types de sources les plus utilisées en électromagnétisme sont les sources ponctuelles et de courant [78]. On trouve également des formulations d'ondes planes. Les sources de courant servent principalement à l'alimentation de problèmes d'émission alors que les ondes planes sont employées plus spécifiquement pour résoudre des problématiques liées à la diffraction d'ondes sur un objet test (calcul de Surface Équivalente Radar par exemple). Ainsi, des travaux récents [5] ont pu montrer la variété et la qualité des sources utilisables dans un code VFDT basé sur le formalisme VF. Un formalisme de fil mince en VF a été développé par P. Bonnet [13] et de nombreuses structures (antennes particulièrement) peuvent être modélisées à l'aide de cette formulation.

Afin d'injecter correctement de l'énergie dans le domaine de calcul, il est nécessaire de définir convenablement le profil temporel de l'excitation que l'on choisisse n'importe laquelle des sources qui seront détaillées dans la suite (i.e. point de source, source de courant ou onde plane). Une multitude de profils temporels existent classiquement pour exciter un problème d'électromagnétisme, on s'intéresse ici plus particulièrement à deux types de sources : les fonctions gaussienne et dérivée de gaussienne.

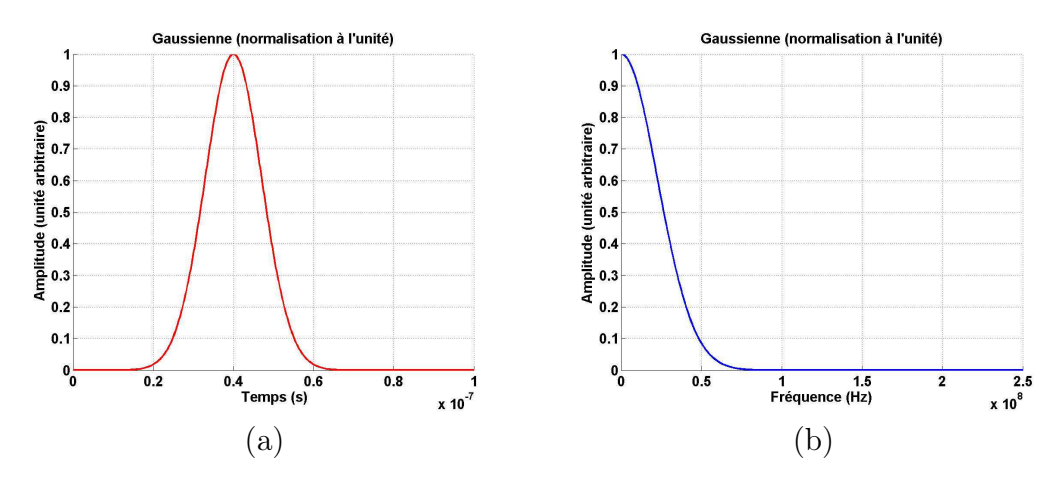

#### Fonction gaussienne

Fig. 2.4: Profils temporel (a) et fréquentiel (b) de la gaussienne de paramètres :  $A = 1$ ,  $t_0 = 40ns$  et  $s = 10ns$ . On définit également le niveau de coupure et la fréquence de coupure.

Particulièrement adaptée pour des études large bande, la fonction gaussienne est largement utilisée. L'expression temporelle de cette fonction dans le domaine temporel est la suivante :

$$
f_1(t) = A \exp\left[-\frac{(t - t_0)^2}{s^2}\right]
$$
 (2.76)

où  $A$  est l'amplitude de la gaussienne,  $t_0$  le retard temporel et s la largeur caractéristique comme le montre la figure 2.4.

#### Fonction dérivée de gaussienne

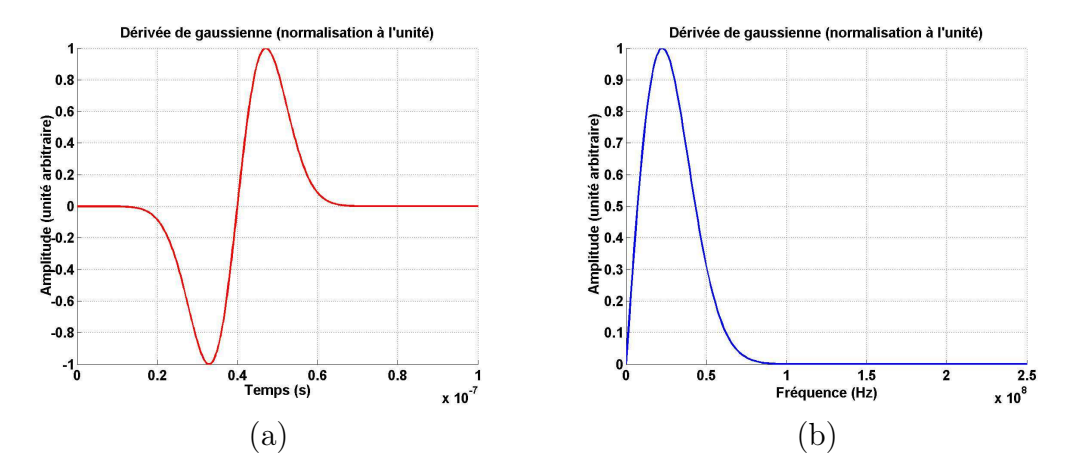

Fig. 2.5: Profils temporel (a) et fréquentiel (b) de la dérivée de gaussienne de paramètres :  $A = 1$ ,  $t_0 = 40ns$  s = 10ns.

La dérivée de gaussienne est également une fonction connue permettant une excitation sur une large bande de fréquences. Son expression dans le domaine temporel est donnée par :

$$
f_2(t) = A \left(\frac{t - t_0}{s^2}\right) \exp\left[-\frac{(t - t_0)^2}{s^2}\right]
$$
 (2.77)

avec A l'amplitude de la dérivée de gaussienne,  $t_0$  le retard temporel et s la largeur caractéristique de la gaussienne.

Bien entendu, d'autres profils temporels existent comme l'échelon, l'échelon exponentiel, les fonctions sinusoïdales, les sinus/cosinus modulés par des gaussiennes [4] pour différentes applications. On s'intéressera dans la suite de ce mémoire plus spécifiquement aux sources gaussiennes.

Outre la forme et la nature de la source d'excitation utilisée, un aspect important de l'excitation dans les codes numériques repose sur l'estimation des puissance et énergie injectées dans le volume de calcul. Ainsi, une étude approfondie a été menée, en DFDT, par R. Vernet sur le sujet [79]. Devant les nombreuses similitudes concernant l'introduction de sources d'excitation entre DFDT et VFDT, on peut naturellement s'intéresser à la transposition et à l'adaptation de cette procédure en Volumes Finis.

## 2.4.2 Introduction d'énergie en CRBM

La prise en compte du plus grand nombre de paramètres réels mis en jeu en chambres réverbérantes nécessite de s'intéresser précisément aux caractéristiques des sources numériques. La correspondance entre amplitudes des signaux numériques provenant de différentes sources nécessite avant toute chose un contrôle complet sur les niveaux générés en simulation.

Une méthode simple et complète d'intégration des pertes peut être élaborée en temporel. Même si les sources numériques d'excitation utilisées ici ne modélisent pas exactement les antennes excitatrices utilisées lors des expérimentations (log-périodique et cornet notamment), la démarche proposée n'est pas préjudiciable car statistiquement sur une rotation complète du brasseur de modes, les mesures expérimentales ne sont influencées ni par la position, ni par l'orientation, ni par le type de l'antenne d'émission.

#### Estimation de l'injection numérique de puissance

D'un point de vue numérique, on considère que la puissance réellement injectée dans la CRBM  $P_{inj}$  s'assimile directement à la puissance totale rayonnée  $P_{ray}$  par la source d'excitation dans une configuration d'espace libre [79]. De plus, sachant que l'intégralité des pertes est prise en compte indépendamment lors de l'insertion du facteur de qualité, le calcul est effectué pour des structures sans pertes.

Pour estimer la puissance rayonnée, les composantes électriques et magnétiques de plusieurs points placés uniformément en zone lointaine sur une sphère centrée au barycentre de la source sont estimées. Dans la zone dite de «Fraunhoffer» (décroissance du champ en  $\frac{1}{r}$ ), la puissance totale rayonnée à travers la sphère  $\mathfrak S$  est obtenue indépendamment du rayon de  $\mathfrak S$  selon :

$$
P'_{inj}(f) = P'_{ray}(f) = \frac{1}{2} \oint_{\mathfrak{S}} \left[ \left( \mathbf{E}(f) \times \mathbf{H}(f) \right) \cdot \mathbf{n} \right] dS \tag{2.78}
$$

En DFDT et VFDT, le calcul en champ lointain revient à calculer les six composantes cartésiennes du champ électromagnétique sur une surface fermée, appelée «surface de Huygens», située en zone proche. De plus, pour se situer avec certitude dans la zone de Fraunhoffer, il suffit de déterminer la longueur d'onde maximale utilisée et d'assigner au rayon de la sphère cette valeur multipliée par un facteur dix.

Afin de déterminer les variations du champ normalisé à un watt, nous divisons la valeur du champ par la racine carrée de la puissance injectée  $P'_{inj}$ . On remarque que l'expression de  $g_Q^r(t)$  donnée par l'égalité 2.115 contient un terme multiplicatif différent de l'unité. Pour être parfaitement homogène, il devient donc impératif de l'intégrer dans la nouvelle expression de la puissance rayonnée par la source :

$$
P_{inj}(f) = P_{ray}(f) = \left(\frac{\pi f}{Q(f)}\right)^2 P'_{ray}(f)
$$
 (2.79)

#### Influence de la source

Dans cette partie, on s'intéresse aux différences existant entre les techniques DF et VF sur l'introduction d'énergie dans le domaine de calcul. La manière la plus directe pour exciter un problème temporel (DF ou VF) consiste à utiliser une source ponctuelle barycentrique.

#### Dispositif utilisé

Ce test numérique permet de faire intervenir le même type de maillage à la fois en différences finies et en volumes finis (ici une grille structurée). Les différents éléments caractéristiques de la simulation sont rappelés sur la figure 2.6 :

- position de la source au centre du domaine de calcul,
- localisation commune  $DF/VF$  de la surface de Huygens utilisée pour les calculs en champs lointains,
- grille cartésienne en DF et VF.

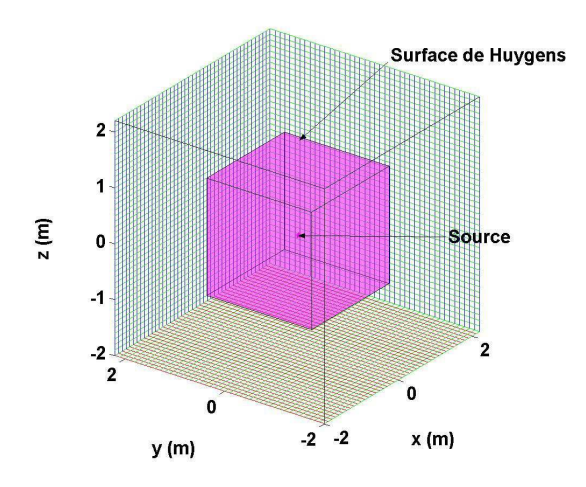

Fig. 2.6: Un premier exemple de source ponctuelle DF/VF.

#### Estimation de la puissance rayonnée

L'utilisation conjointe de formalismes similaires d'estimation des champs lointains et de passage dans le domaine fréquentiel (voir annexe B) à la fois en DFDT et en VFDT permet d'utiliser l'estimation fréquentielle de la puissance rayonnée précédemment présentée. De plus, la figure 2.7 permet de constater que des différences apparaissent sur les puissances rayonnées en utilisant les formalismes DF et VF.

En définitive, la procédure de recalage en puissance s'avère applicable et nécessaire en VF et en DF si on souhaite effectuer des comparaisons (entre données simulées ou avec les valeurs expérimentales). Dans la suite de ces travaux, on va s'intéresser aux spécificités du schéma volumes finis. Ainsi, les particularités de la méthode VF en termes de sources seront analysées dans la suite de ce

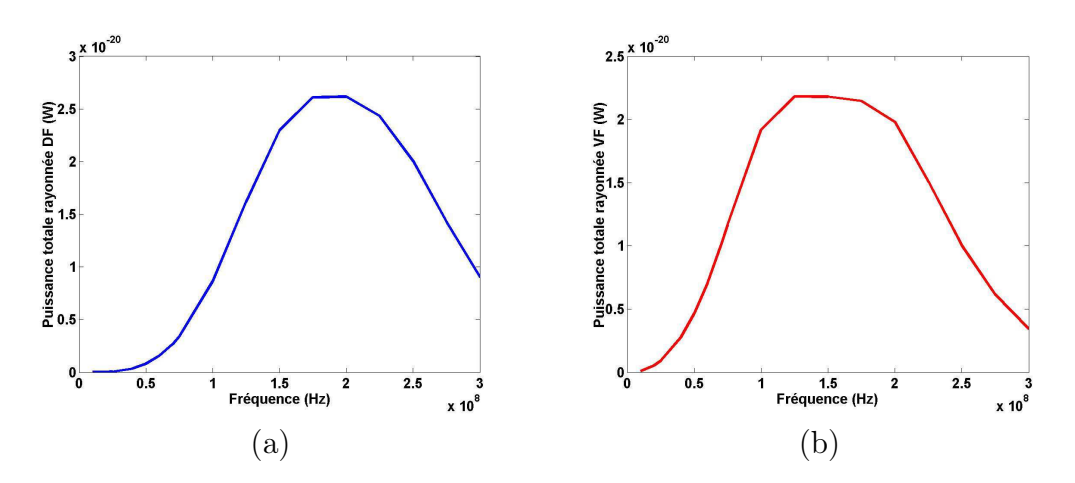

FIG. 2.7: Allure de la puissance totale rayonnée  $P'_{ray}$  par des sources ponctuelles DF  $(a)$  et VF  $(b)$ .

chapitre. Devant les différences distinguant le comportement des sources ponctuelles en DF et en VF (diagramme de rayonnement, puissance totale rayonnée), on s'attachera dans le chapitre 4 à effectuer des comparaisons DF/VF à l'aide de sources présentant des caractéristiques plus semblables (génération d'ondes planes par un formalisme champ total/champ diffracté [77]).

#### 2.4.3 Les sources ponctuelles en volumes finis

La manière la plus simple pour exciter un problème VFDT consiste à utiliser des points de sources (ou sources ponctuelles). On applique une fonction temporelle donnée à une ou plusieurs composantes du vecteur champ électromagnétique  $U = U_s$  sur le maillage VFDT :

$$
\mathbf{U}_s = (E_{xs}, E_{ys}, E_{zs}, H_{xs}, H_{ys}, H_{zs})^T
$$
\n(2.80)

Naturellement, en-dehors de la multitude de profils temporels disponibles pour exciter le problème électromagnétique, de nombreux types de points de sources existent basés principalement sur la localisation de l'excitation et la façon d'imposer les valeurs des composantes électromagnétiques :

- De manière générale concernant les maillages non structurés et en particulier dans le cadre de grilles tétraédriques, les sources ponctuelles peuvent être placées soit au **barycentre** du tétraèdre  $i_s$ , lieu de localisation des composantes électromagnétiques U, soit au centre de la face trian**gulaire** k, où le flux numérique  $\Phi$  est estimé. Dans le cadre de grilles cartésiennes, la distinction précédente présente alors peut d'intérêt en raison de la structure et de la forme régulière et héxaédrique du maillage.
- Tous types de combinaison peuvent être imaginés dans le choix des composantes à exciter dans la relation (2.80), c'est-à-dire dans le choix des composantes dont le profil temporel diffère de la fonction  $f(t)=0$ . On peut toutefois distinguer deux grands types d'excitation avec les sources ponctuelles électriques  $\mathbf{U}_s^e$  et magnétiques  $\mathbf{U}_s^h$  :  $\mathbf{U}_s^e = (E_{xs}, E_{ys}, E_{zs}, 0, 0, 0)^T$

et  $\mathbf{U}_{s}^{h} = (0, 0, 0, H_{xs}, H_{ys}, H_{zs})^{T}$  respectivement. Enfin, on peut également choisir à ce stade d'imposer des valeurs nulles au niveau des composantes non excitées au niveau du point de source ou de simplement laisser le schéma volumes finis estimés des grandeurs pour ces composantes : ceci induit des comportement légèrement différent sur la façon d'exciter le problème.

• Enfin, empruntant le vocabulaire communément employé en anglais, les sources ponctuelles peuvent être de nature hard ou soft. Comme on l'a précisé dans les points précédents, on peut choisir d'imposer un profil temporel pour certaines composantes d'une cellule élémentaire du maillage VF sans tenir compte des valeurs des volumes voisins entourant la dite cellule. On parle alors de hard source. Bien entendu, des phénomènes parasites apparaissent si des ondes se propagent et se réfléchissent sur cet élément diffractant conduisant à des réflexions artificielles. Ces phénomènes sont bien connus dans la communauté électromagnétique et les travaux [79] ont pu souligner l'importance de la prise en compte de ces phénomènes de couplage sur la source pour les études en chambres réverbérantes. Un moyen de minimiser ces réflexions artificielles consisterait à prendre en considération l'impact des valeurs des cellules voisines à l'aide de soft sources qui laissent transiter le champs à travers elles (voir le détail de ces sources dans la suite).

On détaillera dans la suite de ce rapport les diverses localisations possibles des sources ponctuelles ainsi que l'influence des différents types de sources évoqués précédemment.

#### Choix de la localisation dans la grille de calcul

Les traitements numériques réalisés précédemment (notamment lors de l'établissement de l'équation de mise à jour des champs du schéma VFDT) soulignent l'importance de l'estimation des champs électromagnétiques au barycentre des volumes de contrôle (i.e. : concrètement au centre des tétraèdres pour un maillage non structuré tétraédrique) et des flux numériques au centre des faces élémentaires (dans le cas d'une grille tétraédrique, les barycentres des triangles) comme l'illustre la figure 2.3. C'est pourquoi il est possible d'introduire de l'énergie dans le schéma VFDT numériquement selon deux directions principales :

- imposer une (ou des) composante(s) de champ au centre d'un volume  $i_s$ ,
- fixer la valeur des flux au centre d'une face  $k_s$ .

L'aspect non structuré des maillages volumes finis est bien entendu un avantage puisque, au niveau des sources, il autorise une grande liberté quant à la localisation précise du point d'excitation. Toutefois, la création du maillage, si elle nécessite un soin particulier considérant la géométrie des objets à décrire, doit être effectuée avec précaution concernant la création de l'élément de source (indifféremment  $i_s$  ou  $k_s$ ).

Comme on a pu le préciser précédemment, la création de grille non structurée requiert un soin particulier. Ainsi, la compréhension du mode de fonctionnement du logiciel de maillage employé est primordiale. Basé sur les travaux [15,4] utilisant le logiciel de maillage Hypermesh<sup>®</sup> [49], il est important de noter que ce logiciel est basé sur la triangulation des matériaux surfaciques utilisés pour définir la forme des objets à étudier. Ainsi, l'utilisateur n'a pas entièrement le contrôle sur la position des tétraèdres dans la grille et il est nécessaire, s'il on souhaite utiliser une source ponctuelle localisée au barycentre  $i<sub>s</sub>$  d'un tétraèdre donné, de définir manuellement la position exacte de ce tétraèdre (par l'intermédiaire de ses quatre nœuds).

De même, concernant la génération de maillages bidimensionnels, l'algorithme utilisé par Hypermesh<sup>®</sup> s'appuie sur les densités fixées par l'utilisateur sur le contour de l'objet à mailler et le contrôle direct des positions d'une ou plusieurs faces (de triangles par exemple dans l'optique de réaliser des grilles non structurées tétraédriques) n'est pas possible. Il faut donc également créer manuellement le (ou les) triangle(s) sur lesquels on souhaite imposer un point de source par la définition des nœuds de ces facettes.

#### Point de source volumique

S'appuyant sur [4], une procédure simple et complète a été développée pour définir précisément la position du volume source. Considérant le fait que la forme optimale pour améliorer la qualité d'un maillage volumes finis tétraédrique est le tétraèdre régulier (afin d'éviter les cellules volumiques très aplaties notamment), on choisit naturellement de considérer cette forme pour les tétraèdres sources. Par conséquent, le contour du volume source sera constitué par quatre triangles équilatéraux de longueur  $a_{tria}$ . On choisit la grandeur  $a_{tria}$  en accord avec la discrétisation dans la zone voisine du volume source (afin d'éviter les contrastes trop brutaux entre cellules). Empiriquement, une valeur  $a_{tria}$  convenable est telle que  $a_{tria} \in \left[\frac{\lambda_{min}}{15}, \frac{\lambda_{min}}{40}\right]$ . La source tétraédrique est construite de manière à ce que le point de source soit situé en  $(x_s, y_s, z_s)$ . Sur la figure 2.8, on utilise les paramètres suivants :  $a_{tria} = \lambda_{min}/20$  et  $(x_s/y_s/z_s) = (0m/0m/0m)$ .

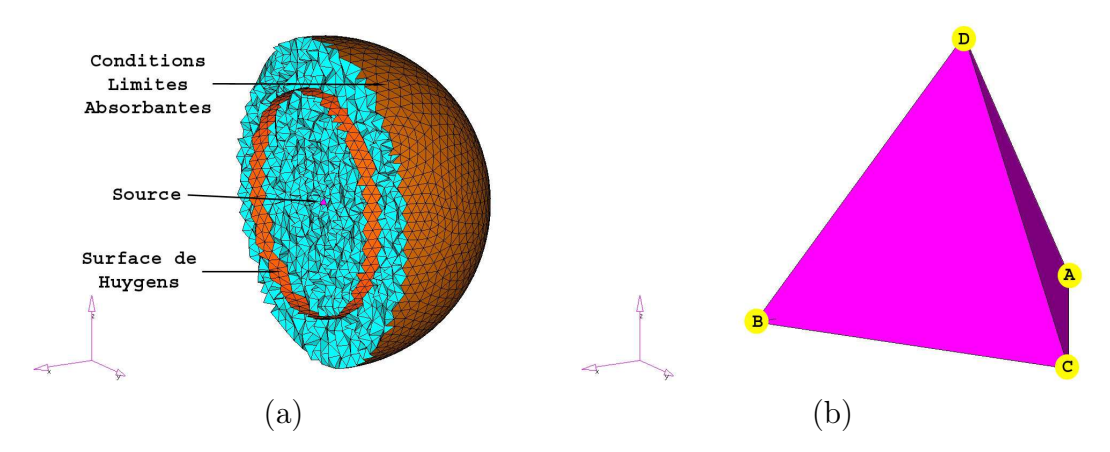

FIG. 2.8: Source barycentrique centrée en  $(0m/0m/0m)$  : vue du domaine de calcul complet (a) et zoom sur le volume source (b).

Les calculs à effectuer mettent en jeu différentes grandeurs que l'on peut
exprimer en fonction du côté des triangles équilatéraux (donnée d'entrée de l'utilisateur avec la position du barycentre). Classiquement, on a [4] :

$$
h_{tria} = \frac{\sqrt{3}}{2} a_{tria}
$$
  

$$
h_{tetra} = \frac{a\sqrt{4h_{tria}^2 - a_{tri}^2}}{2h_{tria}} = \sqrt{\frac{2}{3}} a_{tria}
$$
 (2.81)

L'expression des paramètres des relations (2.81) permettent d'établir la position des nœuds  $A, B, C$  et  $D$  du tétrèdre source :

$$
\begin{cases}\nA = (x_s - \frac{1}{2} a_{tria} , y_s - \frac{1}{3} h_{tria} , z_s - \frac{1}{4} h_{tetra}) \\
B = (x_s + \frac{1}{2} a_{tria} , y_s - \frac{1}{3} h_{tria} , z_s - \frac{1}{4} h_{tetra}) \\
C = (x_s , y_s + \frac{2}{3} h_{tria} , z_s - \frac{1}{4} h_{tetra}) \\
D = (x_s , y_s , z_s + \frac{3}{4} h_{tetra})\n\end{cases}
$$
\n(2.82)

En accord avec le type d'excitation souhaité, il est possible de définir une orientation privilégiée pour le tétraèdre source  $i<sub>s</sub>$  suivant les directions x, y et z. Un exemple numérique permettant (dans la suite) d'évaluer la puissance rayonnée par ce type de source est illustré sur la figure 2.8.

# Point de source surfacique

La source d'énergie peut être localisée au niveau d'une interface entre deux volumes élémentaires. Dans le cas général d'un maillage non structuré tétraédrique, on souhaite donc fixer des valeurs de champs au niveau du centre  $(x_s, y_s, z_s)$  d'une face triangulaire  $k_s$  par le biais de l'évaluation des flux numériques. Il est souvent préférable de créer manuellement un élément bidimensionnel régulier de côté  $a_{tria}$ . La figure 2.9 illustre un exemple similaire au cas précédent (excitation barycentrique volumique) :  $a_{tria} = \lambda_{min}/20$  et  $(x_s/y_s/z_s) = (0m/0m/0m).$ 

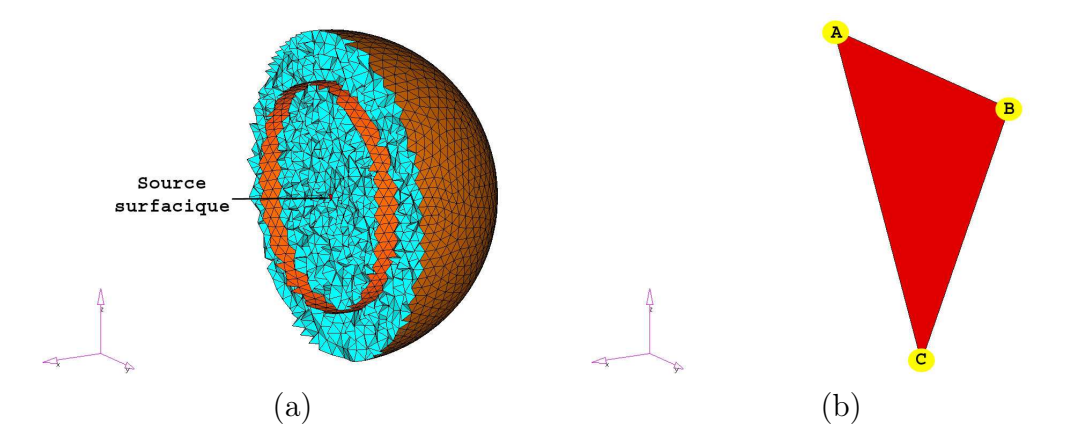

FIG. 2.9: Source surfacique localisée en  $(0m/0m/0m)$  : vue du domaine de calcul complet (a) et zoom sur la facette source (b).

Comme précédemment, le côté de la surface source triangulaire équilatérale  $k<sub>s</sub>$  est fixée par la taille caractéristique des éléments entourant  $k<sub>s</sub>$ . On choisit également de manière appropriée l'orientation de la face  $k_s$  puisque une source ponctuelle surfacique assure une propagation de type «onde plane» dans la direction  $n_k$  normale à la surface. Pour une source triangulaire de direction normale  $n_k = x$ , les positions des trois nœuds définissant le triangle équilatéral sont données par :

$$
\begin{cases}\nA = (x_s, y_s - \frac{1}{2} a_{tria}, z_s + \frac{1}{3} a_{tria}) \\
B = (x_s, y_s + \frac{1}{2} a_{tria}, z_s + \frac{1}{3} a_{tria}) \\
C = (x_s, y_s, z_s - \frac{2}{3} h_{tria})\n\end{cases}
$$
\n(2.83)

avec  $h_{tria} = \frac{\sqrt{3}}{2}$  $\frac{\sqrt{3}}{2}a_{tria}$  est la hauteur du triangle équilatéral. La construction du point de source est ici réalisée dans le plan (Oyz). La réalisation des autres orientations se fait en suivant un procédé similaire.

Contrairement au cas précédent où la valeur excitatrice est imposée au niveau des champs électromagnétiques, dans ce cas, il est nécessaire d'écrire une condition particulière de flux numérique sur cette facette source. Le mode d'excitation sera détaillé plus précisément dans la partie suivante consacrée aux «champs contrôlés» qui constituent une généralisation des sources surfaciques simples (une seule facette mise en jeu) à des plans d'excitation.

# Exemples numériques

Dans cette section, on s'intéresse aux différences existant entre différents modèles d'excitation. Sauf mention contraire, les sources ponctuelles utilisées dans ces exemples sont telles que :

- profil temporel gaussien allant de 0 à 300MHz,
- excitation de  $E_z$  uniquement à l'aide du profil précédent (les cinq autres composantes étant calculées par le schéma VFDT).

Devant le caractère non-structuré et inhomogènes des grilles volumes finis, on s'intéresse à divers cas d'étude :

- » cas 1-2-3, sources volumiques, sources ponctuelles imposées au barycentre d'un volume :
	- orientation du tétraèdre semblable à celle de la figure 2.8 en  $+z$ ,
	- orientation du tétraèdre dans le sens -z,
	- orientation du tétraèdre dans le sens  $+x$ .
- … cas 4, source surfacique similaire à celle décrite sur la figure 2.9.

Si on considère la figure 2.10, de légères variations interviennent au niveau de l'évolution fréquentielle de la puissance rayonnée. En effet, la forme (volume ou surface) de l'élément source (volumique ou surfacique) joue un rôle important au niveau de l'excitation. Ainsi, au-delà de l'amplitude et du profil temporel du champ excitateur, l'utilisation de sources ponctuelles nécessite un soin particulier concernant la cellule de contrôle utilisée. Pour les différents cas traités dans cette section, les tailles des éléments sources utilisés ont été choisis du même ordre mais ce n'est pas a priori le cas lorsque l'on utilise des grilles inconnues.

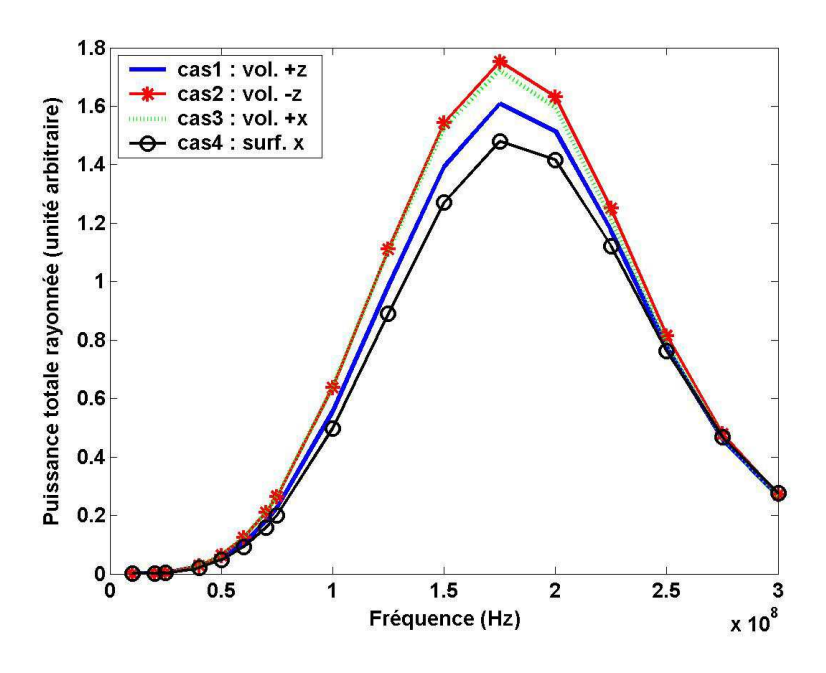

Fig. 2.10: Variations de la puissance injectée en fonction du type de source utilisé.

Considérant l'hétérogénéité des grilles non structurées VF, une vigilance particulière doit être apportée au volume (ou à la surface) de l'élément excitateur. Dans la partie suivante, on va s'intéresser à un processus de normalisation permettant, pour une grille VF non structurée donnée, de contrôler le niveau de puissance injecté en rapport avec la forme des éléments excitateurs.

# Normalisation des amplitudes

En raison du caractère non structuré du maillage VFDT, tous les éléments présents dans le maillage ont une taille différente. Comme on pourra le constater dans la partie 3.1.3, y compris pour des maillages relativement homogènes, des écarts non négligeables peuvent exister entre les cellules de taille minimale et maximale. Ainsi, il est important de tenir compte de la taille des cellules en fonction du type de source ponctuelle utilisé (volumique ou surfacique) pour normaliser l'amplitude de l'excitation employée et estimer au mieux la quantité d'énergie introduite dans le domaine de calcul.

# Principe de la normalisation

Il est important pour un point de source barycentrique de normaliser l'amplitude initiale du champ injecté  $U_s$  par le volume  $V_{is}$  de la cellule source :

$$
\mathbf{u}_s = \frac{1}{V_{is}} \mathbf{U}_s \tag{2.84}
$$

Pour une source surfacique centrée, on propose une normalisation basée sur

la surface  $F_{ks}$  de la face :

$$
\mathbf{u}_s = \frac{1}{F_{ks}} \mathbf{U}_s \tag{2.85}
$$

#### Intérêt de la normalisation sur un exemple simple

On s'intéresse ici au cas 1 précédent. On réalise une nouvelle simulation pour laquelle on applique le procédé de normalisation détaillé dans la relation 2.84. Si les diagrammes de rayonnement restent inchangés, les niveaux de puissance rayonnée subissent des modification en rapport avec la procédure de normalisation. On s'appuie sur l'exemple de la figure 2.8 pour lequel le côté du tétraèdre est  $a_{tria} = 0,05m = \frac{\lambda_{min}}{20}$  (on rappele que la fréquence maximale d'excitation est fixée à  $f_{max} = 300 \overline{M}$ Hz). L'idée consiste à définir un nouveau volume source, toujours centré en position  $(x_s/y_s/z_s) = (0m/0m/0m)$ , tel que  $a_{tria}^{now} = \frac{\lambda_{min}}{40} = 0,025m$ . La grille volumique entourant la cellule source doit évidemment être redéfinie comme l'indique la figure 2.11.

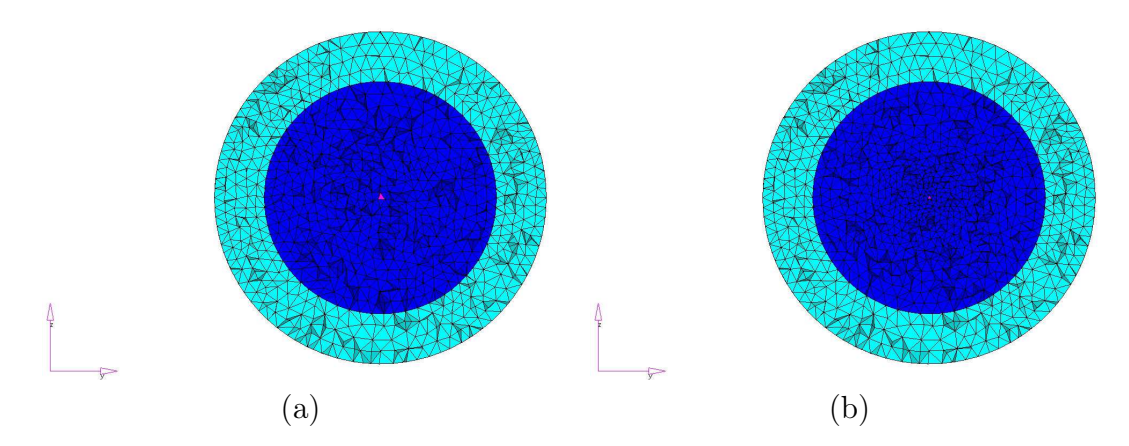

Fig. 2.11: Vue en coupe des grilles non structurées dont les dimensions du volume source central sont :  $a_{tria}^{anc} = \frac{\lambda_{min}}{20}$  (a) et  $a_{tria}^{now} = \frac{\lambda_{min}}{40}$  (b).

Disposant de tétraèdres «sources» réguliers, le fait de passer d'une taille de cellule  $a_{tria}^{anc}$  à  $a_{tria}^{now}$  revient à diviser le volume de calcul par un facteur huit. Les puissances rayonnées obtenues pour chacune des simulations sont illustrés sur la figure 2.12. On constate que les deux courbes évoluent de manière similaires mais à des échelles d'amplitude complètement différentes. Ainsi, si on ne s'intéresse pas au volume de la cellule excitatrice, le contrôle a priori de la puissance injectée peut sembler «aléatoire». Si on prend l'exemple de la puissance rayonnée pour  $f = 25MHz$  par exemple, on calcule le coefficient  $\alpha(f)$  (avec f la fréquence d'intérêt) tel que :

$$
\alpha(f) = \frac{P_{ray}^{anc}(f)}{P_{ray}^{now}(f)}
$$
\n(2.86)

Dans ce cas, on a :  $\alpha(25MHz) = 50$ . La normalisation étant effectuée sur des grandeurs de type champ électrique et compte tenu du fait que la puissance varie avec le carré du champ, on retrouve bien approximativement le facteur huit correspondant à la diminution du volume entre les cas anc et nouv.

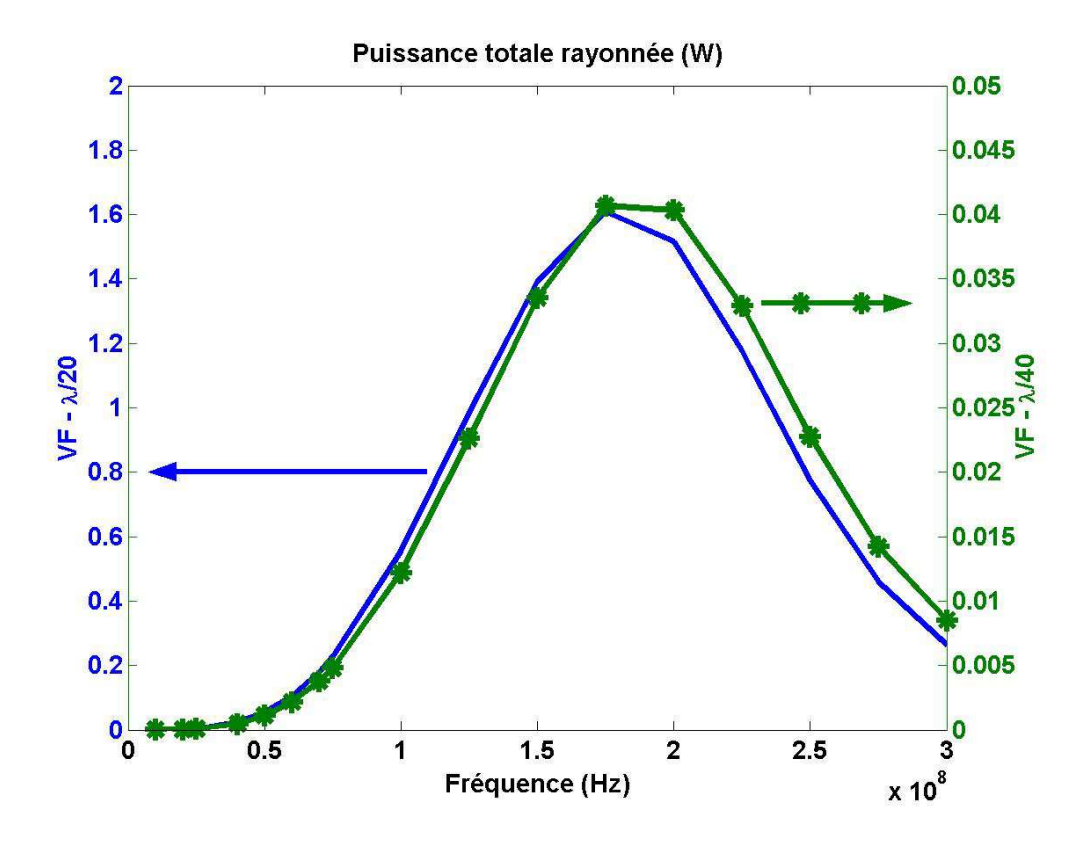

FIG. 2.12: Puissance rayonnée par des sources « $\lambda/20$ » et « $\lambda/40$ ».

On notera que les conclusions précédentes restent valables dans le cas de l'utilisation d'une source d'excitation surfacique normalisée par l'aire de la facette excitatrice.

# Sources de types «hard» et «soft»

La manière la plus répandue d'exciter un problème d'électromagnétisme à l'aide d'un point de source consiste à employer une source hard. Ceci correspond à l'excitation de la cellule source choisie (soit au barycentre d'un volume élémentaire, soit sur une facette du domaine de calcul) présentant un profil temporel donné sans se soucier du comportement des cellules voisines du volume source. Les champs électromagnétiques à l'intérieur de la cellule source  $U_s$  sont uniquement influencés par le profil temporel choisi pour l'excitation us. Ainsi, des réflexions parasites peuvent apparaître au niveau de ce type de sources «déconnectées» du reste du domaine de calcul. Ces phénomènes de «recouplage» peuvent se montrer particulièrement problématiques à traiter, notamment dans la cadre de cette étude consacrée aux cavités réverbérantes. Une analyse approfondie de l'utilisation des points de sources volumiques, du recalage en puissance de la source dans un contexte de chambre réverbérante a été détaillée dans [79] en DFDT.

Cherchant à répondre aux problèmes de couplages posés par les sources hard, un autre type d'excitation existe : la source soft. Ce formalisme permet de tenir compte du comportement des cellules voisines de la source tout en excitant le problème à l'aide d'un profil temporel donné. Les discontinuités dues aux sources hard sont minimisées dans ce cas.

#### Sources «hard»

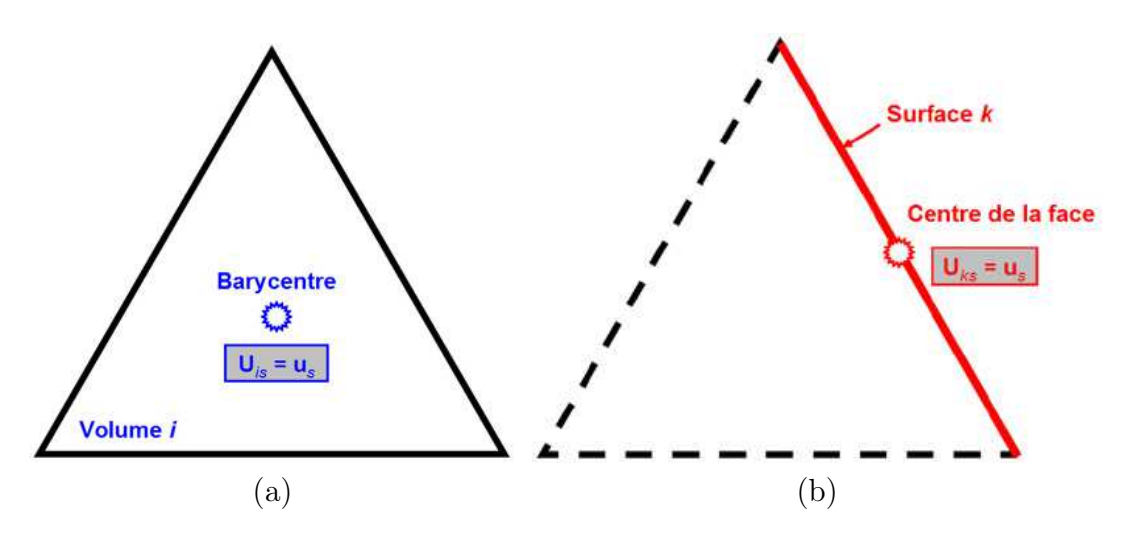

FIG. 2.13: Représentation 2-D de sources **hard** volumique  $(a)$  et surfacique  $(b)$ .

La figure 2.13 [4] illustre sur une vue bidimensionnelle de quelle manière les champs sont imposés dans le cas d'une source ponctuelle hard : l'étoile représente alors le champ u<sup>s</sup> utilisé comme champ excitateur. Le volume (respectivement la surface) d'excitation se comporte de manière indépendante du reste du domaine de calcul, et on a :

- $U_{is} = u_s$  au barycentre du tétraèdre *i*,
- $U_{ks} = u_s$  au centre de la face k.

Les réflexions parasites produites par les ondes se propageant sur la cellule source peuvent poser des problèmes numériques. C'est la raison pour laquelle il est souvent préférable «d'éteindre» la source ponctuelle après un nombre suffisant d'itérations en temps (i.e. suffisant pour que la totalité du profil temporel imposé ait été vue).

#### Sources «soft»

Concernant les sources ponctuelles soft, la figure 2.14 [4] montre l'idée directrice de ce formalisme en associant à la source hard le champ calculé par la schéma VFDT. On écrit donc :

- $U_{is} = U_i + u_s$  au barycentre du tétraèdre i,
- $U_{ks} = U_{ik} + u_s$  au centre de la face k.

La grandeur  $U_i$  est le champs précédemment calculé dans le tétraèdre *i* et la valeur  $U_{ik}$  représente le champ électromagnétique au centre de la face  $k$  estimée à l'aide de l'approche MUSCL. Sur la figure 2.14, le disque (a) et le carré (b) représentent respectivement les champs au barycentre et au centre de la face du tétraèdre source is et du triangle source ks respectivement. L'étoile correspond toujours au champs  $\mathbf{u}_s$  imposé comme source d'excitation.

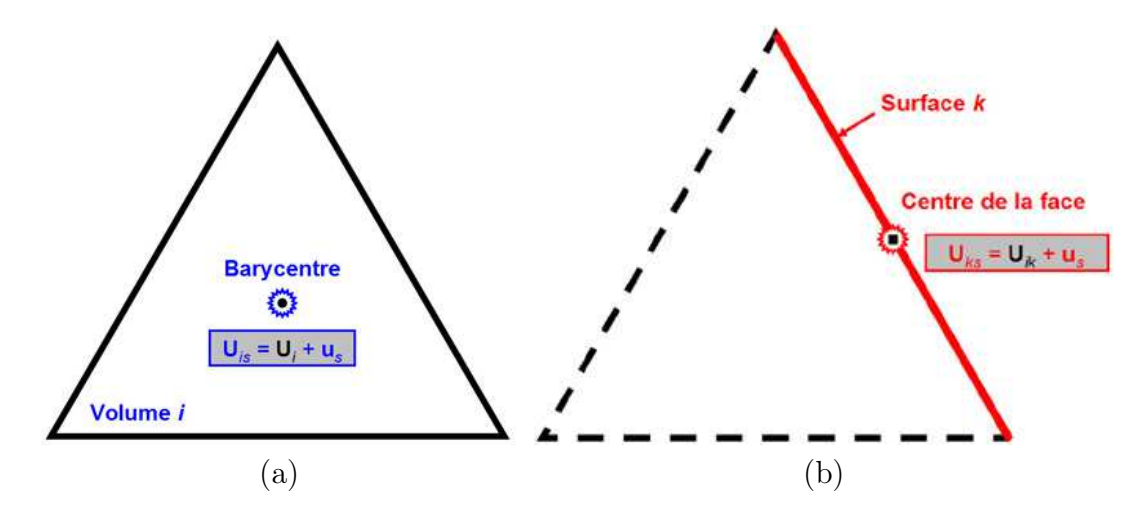

FIG. 2.14: Représentation 2-D de sources soft volumique  $(a)$  et surfacique  $(b)$ .

# Discussion

Les tests réalisés sur le comportement des sources «soft» ont fourni des résultats proches de ceux obtenus dans les exemples précédent pour des sources «hard». Toutefois, l'apparition de «points chauds» pour des sources ponctuelles en volumes finis rend l'utilisation de telles sources complexe.

Les sources «soft» présentent néanmoins un avantage majeur : éviter l'introduction d'un élément diffractant perturbateur comme c'est le cas avec des élément «hard». En effet, des sources «hard» imposent un profil de champ en un point de l'espace de manière continue au cours du temps. Les travaux [79] ont montré l'importance du recalage en puissance pour les problématiques CRBM en DFDT. De la même manière, un bon compromis consiste à utiliser une source «hard» avec un profil gaussien, puis à «éteindre» la source une fois le contenu gaussien du signal émis. De ce fait, et pour des configurations limitant les problèmes de «recouplage» sur la source (typique en CRBM), on vise à minimiser l'effet perturbateur de la source et à quantifier au mieux la puissance injectée dans la simulation.

### Choix des composantes à exciter

La relation (2.80) rappelle que l'excitation ponctuelle peut être réalisée sur une (ou plusieurs) des composantes du vecteur champ  $U_s$ :

$$
\mathbf{U}_s = (E_{xs}, E_{ys}, E_{zs}, H_{xs}, H_{ys}, H_{zs})^T
$$
\n(2.87)

Dans le cas d'une source hard  $(U_s = u_s)$ , on peut s'interroger sur la nécessité ou non d'imposer les valeurs nulles ou non sur les composantes non excitées par la source. Ainsi, deux cas de figures peuvent se présenter :

• décrire des sources en imposant uniquement la (ou les) composante(s) d'excitation et en estimant les autres composantes situées dans la cellule source par le schéma VFDT :

$$
\mathbf{U}_s = \begin{pmatrix} E_{xs} = E_{xi} \\ E_{ys} = E_{yi} \\ E_{zs} = e_{zs} \\ H_{xs} = H_{xi} \\ H_{ys} = H_{yi} \\ H_{zs} = H_{zi} \end{pmatrix}
$$
 (2.88)

On distinguera ce dernier type de source en la notant source hard classique,

• définir une source hard pure :

$$
\mathbf{U}_{s} = \begin{pmatrix} E_{xs} = 0 \\ E_{ys} = 0 \\ E_{zs} = e_{zs} \\ H_{xs} = 0 \\ H_{ys} = 0 \\ H_{zs} = 0 \end{pmatrix}
$$
 (2.89)

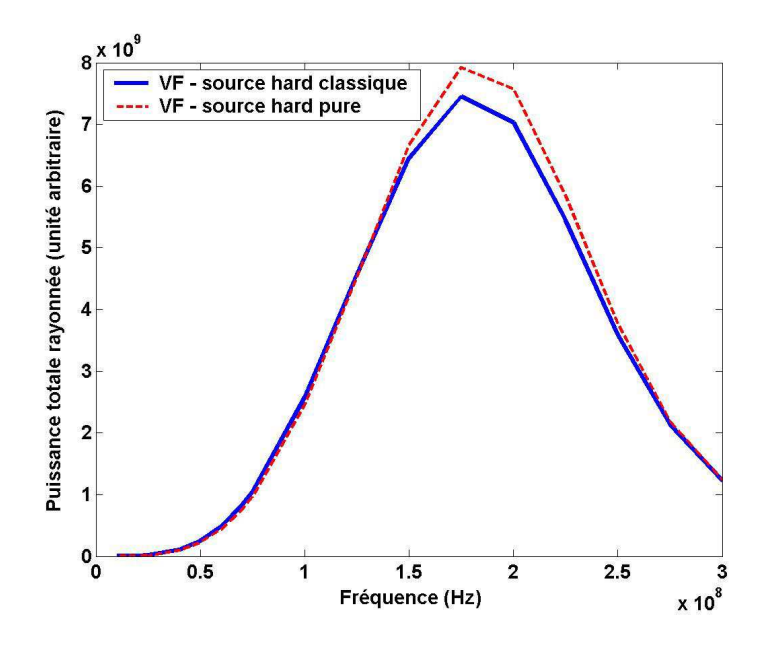

FIG. 2.15: Puissance rayonnée pour des sources hard classique et pure.

On peut reprendre l'exemple de la figure 2.8 on imposant cette fois une source hard pure avec normalisation comparée avec une source hard volumique également normalisée. Les diagrammes de rayonnement subissent peu de variations et comme on peut le voir sur la figure 2.15, les puissances rayonnées sont relativement proches même si des différences existent. En conclusion, il est primordial de connaître exactement pour chaque type de source quelle est la puissance injectée dans le domaine de calcul.

Remarque : Devant la souplesse des grilles utilisées en VF, on peut également imaginer définir la position d'un tétraèdre source (de façon similaire au cas des sources volumiques) et imposer une ou plusieurs sources surfaciques sur les faces de ce tétraèdre. Comme on va le voir dans la suite de cette partie, la définition dans un contexte précis de sources surfaciques multiples peut se révéler très intéressant pour modéliser le comportement CRBM à l'aide de techniques VF.

Dans cette partie, on a pu se rendre compte que, malgré leur simplicité, les sources ponctuelles se distinguent par la variété des types d'excitation qu'il est possible de générer. Un point important repose bien évidemment sur l'estimation de la puissance rayonnée dans le domaine de calcul. Dans la suite, on va s'intéresser à des modes d'excitation différents visant à reproduire des fronts d'ondes donnés par différents formalismes.

# 2.4.4 Champs contrôlés en formulation VFDT

Cette partie constitue une généralisation des sources ponctuelles surfaciques précédemment présentées<sup>1</sup>. Contrairement aux sources surfaciques précédentes, le but va être désormais d'imposer un profil donné sur une section entière tridimensionnelle du domaine de calcul et non plus seulement sur une facette triangulaire isolée. Naturellement, on parle désormais de «plan de source» ou de «champs contrôlés» plus particulièrement dans le cadre de l'utilisation d'un dispositif spécifique appelé «tube PEC/PMC» détaillé dans la suite.

# Tube PEC/PMC en volumes finis

Cette partie a pour but de présenter la formulation volumes finis d'un dispositif permettant de générer des fronts d'ondes de profil connu. Ainsi, s'inspirant du modèle DFDT [55], le formalisme volumes finis se caractérise par sa souplesse puisque, comme on va le constater dans la suite, les fronts d'ondes peuvent être générés dans une direction unique (direction de propagation souhaitée. Basés sur des modèles similaires, de nombreuses applications dans le domaine de la simulation d'antennes existent [4].

# Configuration du dispositif

Une onde plane se propage dans la direction de l'axe d'un tube rectangulaire limité par des Conditions Limites Absorbantes (CLA) de type Silver-Muller (figure 2.16). Les parties supérieure et inférieure du tube sont modélisées avec des PEC (Perfectly Electric Conductor). Les deux autres faces parallèles correspondent à des PMC (Perfectly Magnetic Conductor). Ce dispositif permet ainsi la génération d'une onde plane plus précise que par la formulation classique champ total/champ diffracté.

La figure 2.16 montre comment le formalisme de «tube PEC/PMC» peut être appliqué sur un maillage VF hybride (alternance entre domaines structuré ou non sur la grille de calcul). On verra dans les parties 3.4 et 4.3.1 que le dispositif

<sup>1</sup>dans le domaine des différences finies, les travaux [55] montrent de manière similaire au cas traité dans ce chapitre que l'utilisation de sources ponctuelles volumiques peut être généralisées afin de générer des fronts d'ondes.

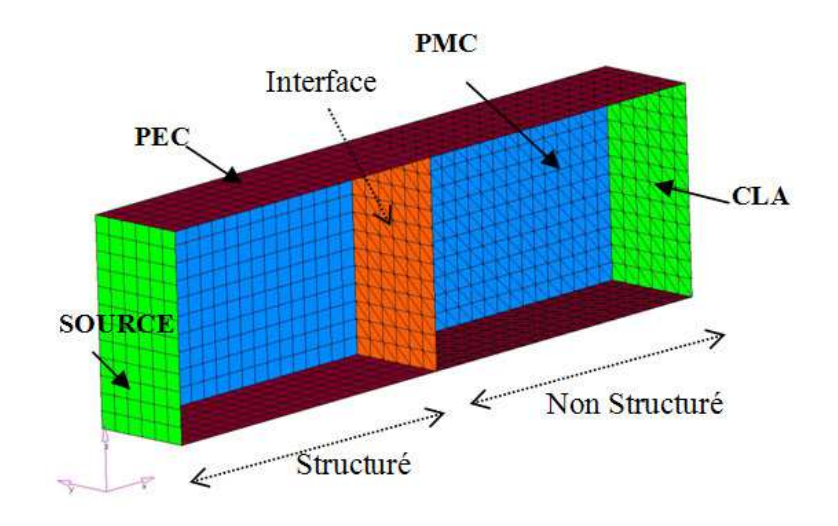

Fig. 2.16: Tube PEC/PMC avec un maillage VF hybride.

peut être également employé sur des maillages structurés et non structurés VF, ainsi que pour des techniques hybrides DFDT/VFDT.

# Génération VF d'ondes planes

La figure 2.17 illustre le principe de génération de l'onde plane excitant le tube, au niveau de l'une de ses sections d'extrémité. La section source est toujours localisée sur l'une des limites du domaine de calcul, i.e. sur l'une des faces du plan de source.

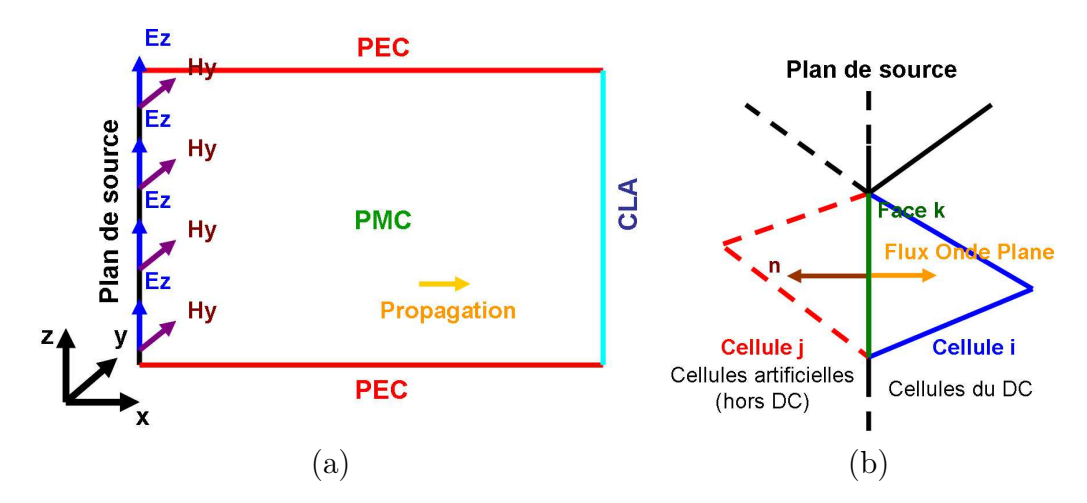

FIG. 2.17: Excitation de la section source : coupe du dispositif  $PEC/PMC (a)$ et plan excitateur (b).

Ainsi, pour une propagation suivant la direction  $+x$ , on impose les valeurs des champs  $E_z$  et  $H_y$  afin de générer analytiquement le profil temporel de l'onde plane choisie sur les faces du plan de source. En réalité, on considère des cellules «artificielles» voisines des cellules du Domaine de Calcul (DC) dont les composantes électromagnétiques sont imposées par l'expression de la source d'excitation de type «onde plane». De ce fait, s'appuyant sur l'expression classique en

VF (voir la relation 2.59) du flux sur la face k entre deux cellules élémentaires i et j (voir le détail dans la partie 2.3.1), on implémente le flux d'un plan de sources selon :

$$
\mathbf{A}_{i}\Phi_{k} \equiv \begin{pmatrix} -\frac{1}{\eta_{i}+\eta_{j}} \left( c_{i} \mathbf{B}_{ik}^{P1} + c_{j} \mathbf{B}_{jk}^{P1} \right) + \frac{1}{\eta_{i}+\eta_{j}} \left( \epsilon_{i}^{-1} \mathbf{D}_{ik}^{P2} + \epsilon_{j}^{-1} \mathbf{D}_{jk}^{P2} \right) \\ \frac{1}{\eta_{i}^{-1}+\eta_{j}^{-1}} \left( c_{i} \mathbf{D}_{ik}^{P1} + c_{j} \mathbf{D}_{jk}^{P1} \right) + \frac{1}{\eta_{i}^{-1}+\eta_{j}^{-1}} \left( \mu_{i}^{-1} \mathbf{B}_{ik}^{P2} + \mu_{j}^{-1} \mathbf{B}_{jk}^{P2} \right) \end{pmatrix} (2.90)
$$

où  $\Phi$  est le vecteur flux numérique et les quantités  $\mathbf{B}_{ik}^{P1}, \mathbf{B}_{jk}^{P1}, \mathbf{D}_{ik}^{P1}, \mathbf{D}_{jk}^{P1}, \mathbf{B}_{ik}^{P2},$  $\mathbf{B}_{jk}^{P2}$ ,  $\mathbf{D}_{ik}^{P2}$  et  $\mathbf{D}_{jk}^{P2}$  sont des combinaisons linéaires des champs électriques et magnétiques de part et d'autre de l'interface k, i.e. des combinaisons des champs  $(\mathbf{E}_i, \mathbf{H}_i)$  et  $(\mathbf{E}_j, \mathbf{H}_j)$ . Dans le cas d'un plan de source, l'expression des grandeurs «i» (ou «j» selon l'orientation de la normale sortante  $n_k$  et la direction de propagation souhaitée) est indirectement imposée par l'expression des champs électromagnétiques issus du profil de l'onde plane générée.

# Exemples de propagation d'un front d'onde en VFDT

Le dispositif utilisé pour la propagation d'un front d'onde plane est illustré sur la figure 2.18 :

- l'excitation est réalisée au niveau du plan de source  $x = 2m$ ,
- la direction de propagation est  $+x$ ,
- les composantes  $E_z$  et  $H_y$  sont excitée (onde plane polarisée rectilignement).

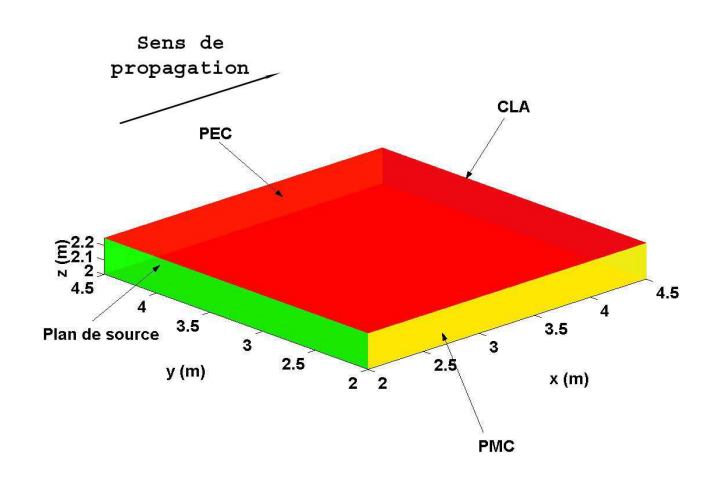

Fig. 2.18: Dispositif utilisé pour la validation des champs contrôlés.

Les résultats pour une source de profil temporel «dérivée de gaussienne» sont reportés sur la figure 2.19 pour un plan de coupe d'équation  $z = 2,125m$ avec 50 mailles dans les directions x et y pour trois instants distincts.

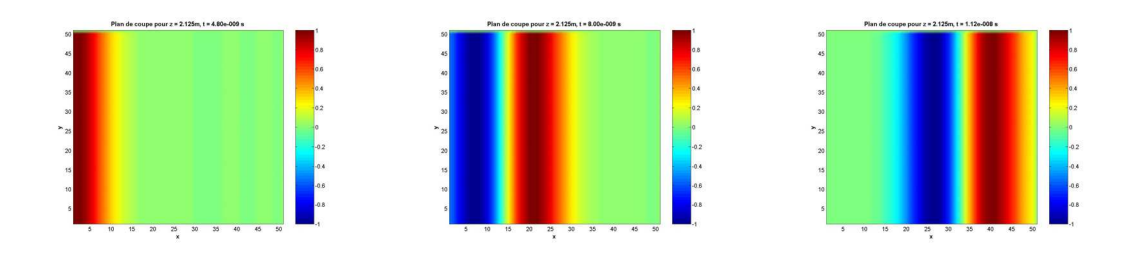

Fig. 2.19: Exemple de front d'onde de profil dérivée de gaussienne.

# 2.4.5 Génération volumes finis d'ondes planes

Dans cette section, on s'intéresse à un mode d'excitation largement utilisé dans le domaine de la télédétection, notamment pour les calculs de Surface Équivalente Radar (SER). Historiquement, on peut se référer à [52] considéré comme le précurseur de la génération d'ondes planes pour la méthode DFDT à l'aide d'un formulation dite champ total / champ diffracté. Basé sur [77], R. Vernet a précisément détaillé le principe pour la méthode DFDT dans ses travaux de thèse [79]. On se propose ici d'expliquer simplement le principe développé pour la méthode VFDT.

# Généralités

De manière analogue à la technique implémentée par A. Taflove [77], le concept de surface de Huygens (surface fictive pour le cas particulier des ondes planes) permet de séparer le domaine d'étude selon deux zones :

- un premier domaine dit de *champ total*,
- un second domaine dit de *champ diffracté*.

La structure à étudier (objet diffractant) est placé dans la zone *champ total* ( $\mathbf{E}_t$ ) superposition à la fois du champ diffracté  $(E_d)$  et du champ incident  $(E_i)$  et le contour séparant les deux domaines est appelé surface de Huygens ou surface fictive avec la relation liant les différents champs mis en jeu :  $\mathbf{E}_t = \mathbf{E}_i + \mathbf{E}_d$ . Les sources de courant (à la fois magnétiques et électriques) disposées sur la surface fictive permettent d'annuler le champ incident dans la partie de champ diffracté. De cette manière, ces sources définissent entièrement l'onde plane excitatrice qui illumine uniquement le domaine de champ total.

# Dispositif de type «ondes planes»

Le schéma VFDT implémenté autorise tous types de maillages allant des grilles structurées aux volumes de contrôle non structurés. Ainsi, une grande liberté est également offerte à l'utilisateur qui peut définir des surfaces de Huygens variées comme on va le voir par la suite. Le dispositif classiquement utilisé pour traiter l'illumination d'un objet diffractant par une onde plane en VFDT est illustré sur la figure 2.20.

Comme on peut le voir sur la figure 2.21, ce formalisme dit «champ total/champ diffracté» nécessite l'utilisation d'une «Surface Fictive» (SF). C'est au niveau de cette zone qu'on réalise la génération de l'onde plane. Le formalisme utilisé en volumes finis est proche de celui employé en DFDT. On trouvera

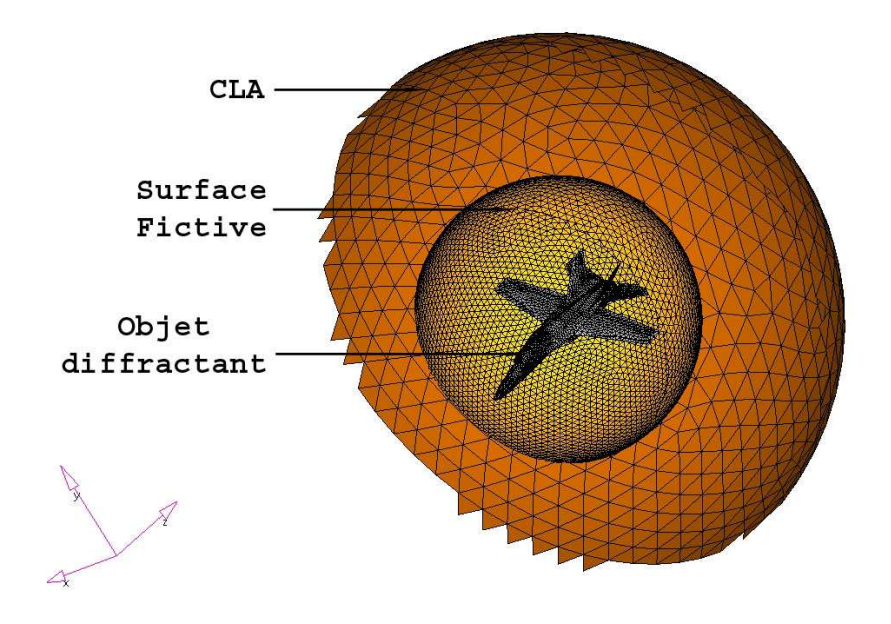

Fig. 2.20: Vue d'ensemble du dispositif d'ondes planes.

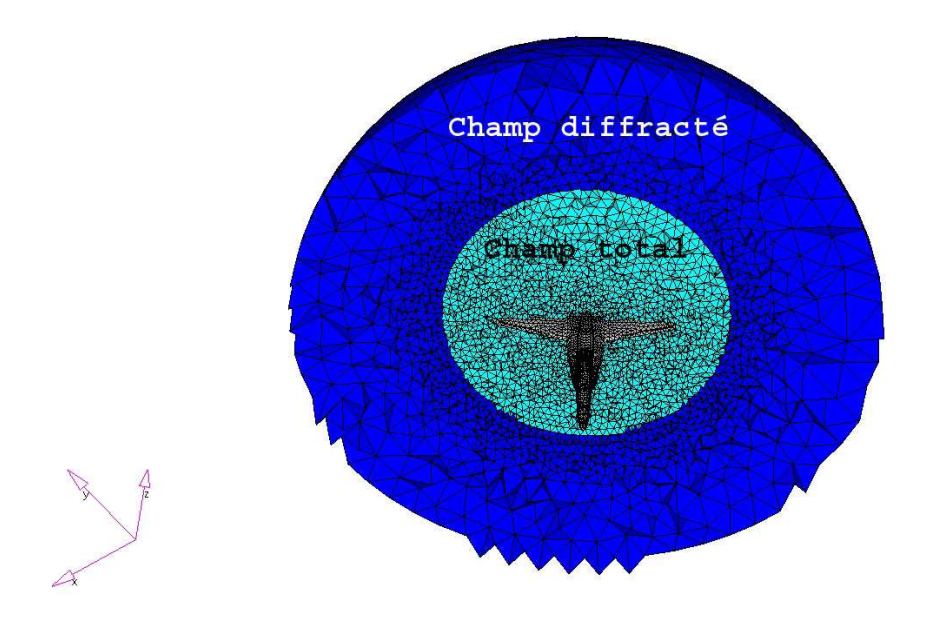

Fig. 2.21: Zoom sur la zone champ total/champ diffracté.

d'ailleurs une analyse approfondie de cette formulation dans [52,77,79]. La décomposition en «champ total/champ diffracté» est interprétée simplement en écrivant les champs totaux électrique  $E_t$  et magnétique  $H_t$  de la manière suivante :

$$
\begin{cases} \mathbf{E}_t = \mathbf{E}_i + \mathbf{E}_d \\ \mathbf{H}_t = \mathbf{H}_i + \mathbf{H}_d \end{cases}
$$
 (2.91)

Dans cette expression,  $\mathbf{E}_i$  et  $\mathbf{H}_i$  correspondent respectivement aux composantes électrique et magnétique du champ incident, dont le profil est connu pour tous les points du domaine de calcul à tous les instants de la simulation. Quant

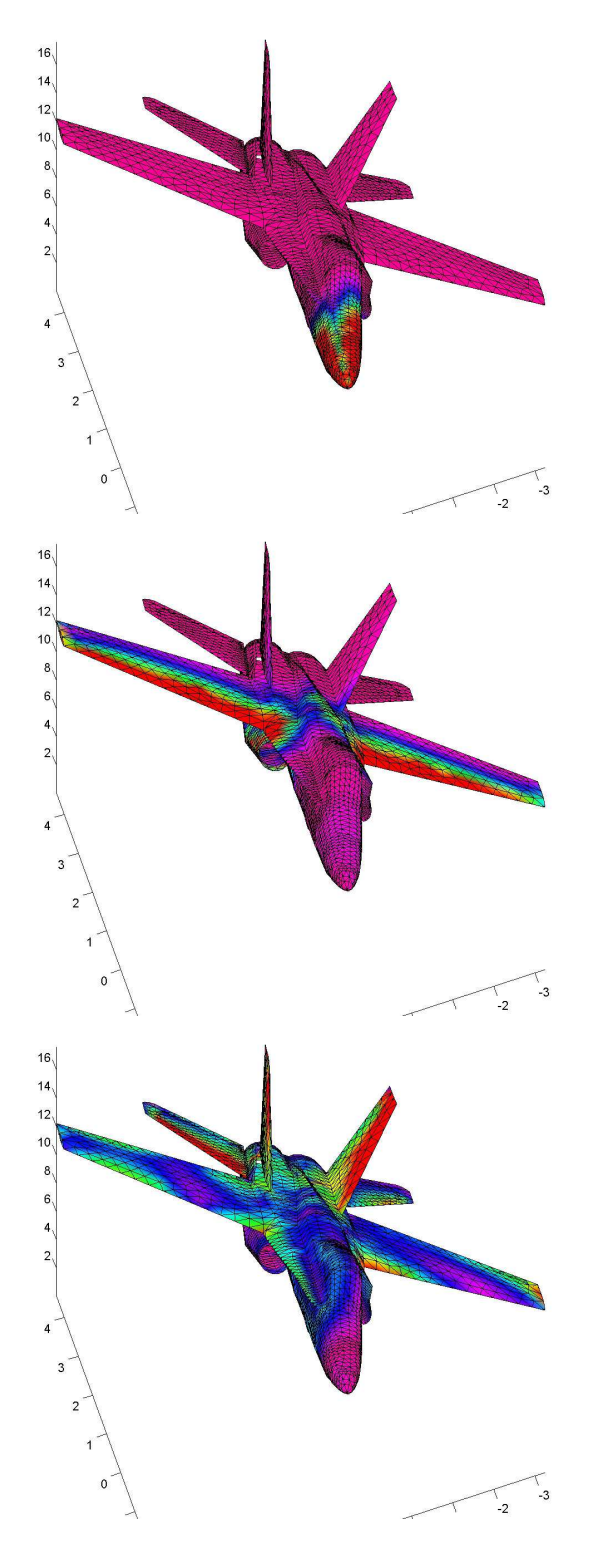

Fig. 2.22: Visualisation à différents instants des courants surfaciques circulant sur un aéronef suite à une illumination par une onde plane.

aux quantités  $\mathbf{E}_d$  et  $\mathbf{H}_d$ , elles représentent respectivement les composantes électrique et magnétique du champ diffracté qui est initialement inconnu. En effet, ce dernier résulte directement de l'interaction du champ incident avec l'objet diffractant. La figure 2.22 permet de visualiser l'illumination de l'objet diffrac-

tant représenté sur les figures 2.20 et 2.21 en estimant les densité de courants surfaciques circulant sur l'appareil.

L'implémentation dans les différents schémas volumes finis développés dans ces travaux est réalisée de manière naturelle en estimant sur chaque facette composant la surface fictive un flux numérique particulier tenant compte du fait qu'on ajoute le champ incident  $\mathbf{E}_i$  à l'intérieur de la zone artificielle alors qu'on retranche ce dernier pour le flux se dirigeant à l'extérieur de la surface fictive.

# Validation numérique : influence de la géométrie d'un objet diffractant

Chacun des modèles présentés dans la partie 2.2 (à savoir les techniques DFDT et VFDT respectivement) présente des avantages et des inconvénients. On conviendra aisément qu'il n'y a aucun sens à considérer la supériorité intrinsèque d'une méthode par rapport à une autre. Toutefois, il peut se révéler judicieux, notamment pour des problèmes en CRBM, mettant en jeu des éléments complexes, de détailler dans quelle mesure les précédentes formulations peuvent se révéler flexible lors de la construction de leurs maillages respectifs. Concernant des maillages cartésiens, comme c'est le cas en DFDT, la description de la grille de calcul est certes directe (repère orthonormé) mais la définition d'équipements réalistes apparaît le plus souvent relativement complexe. par exemple, dans le cas du brasseur de modes utilisé par le LASMEA, des travaux antérieurs [79] ont montré comment améliorer l'approximation des pales métalliques planes en utilisant des théories empruntées à la géométrie discrète.

Comme on l'a vu précédemment, de nombreux types de sources existent en volumes finis. Dans cette section, on s'intéresse au formalisme d'ondes planes basés sur une formulation dite «champ total/champ diffracté». Cette technique existe également en différences finies (DFDT). Les exemples numériques traités dans cette partie concernent l'illumination d'objets plus ou moins complexes par une onde plane à l'aide de diverses méthodes. Le but visé est ici double puisque, d'une part on va chercher à valider le modèle d'onde plane développé, et d'autre part un soin particulier sera apporté d'ores et déjà à la mise en perspective de l'impact d'une description géométrique conforme des structures à simuler.

# Simulations temporelles DFDT et VFDT

Bien que la géométrie discrète apporte la meilleure approximation d'objets réels sur des grilles structurées, les équipement caractérisés par de fortes courbures ou par des structures fortement inhomogènes nécessitent l'utilisation de méthodes basées sur des description géométriques conformes (comme c'est le cas en temporel pour la technique VFDT ou en fréquentiel avec la Méthode des Moments/MdM). Dans un premier temps, on s'intéresse aux résultats obtenus pour un cas simple.

Afin de montrer les avantages de la prise en compte conforme des géométries en modélisation numérique (pour les techniques VFDT et MdM par exemple) comparativement aux grilles en marches d'escalier (de manière basique pour le schéma DFDT), on propose de traiter le cas d'un cône métallique aplati illuminé par une onde plane (champs total/diffracté).

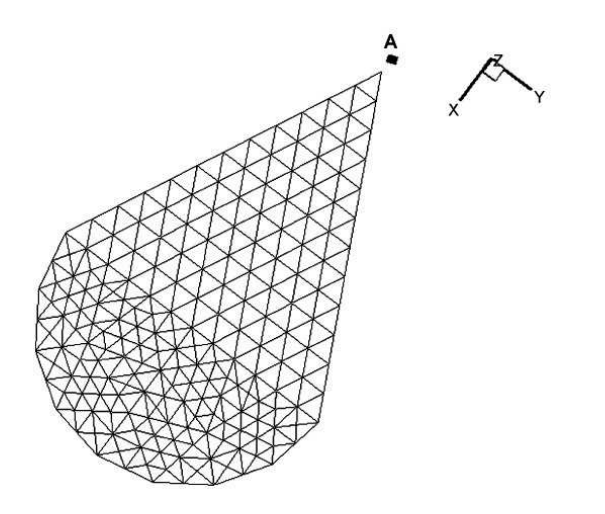

Fig. 2.23: Forme et maillage [34] du cône aplati.

Le cône est composé de deux parties : d'une part un domaine triangulaire caractérisée par une longueur et une hauteur  $l = h = 2m$ , et d'autre part un élément semi-circulaire avec un rayon  $r = 1m$ . Cet équipement est illuminé par une onde plane de profil gaussien se propageant dans la direction  $k =$ −k<sub>z</sub>**z** et dont l'amplitude est de  $E_y = 212.7V/m$  avec une fréquence maximale d'excitation  $f_{max} = 150 MHz$ . Le champ électrique  $E_y$  est estimé au point A situé à 0,1m du sommet du cône comme le montre la figure 2.23.

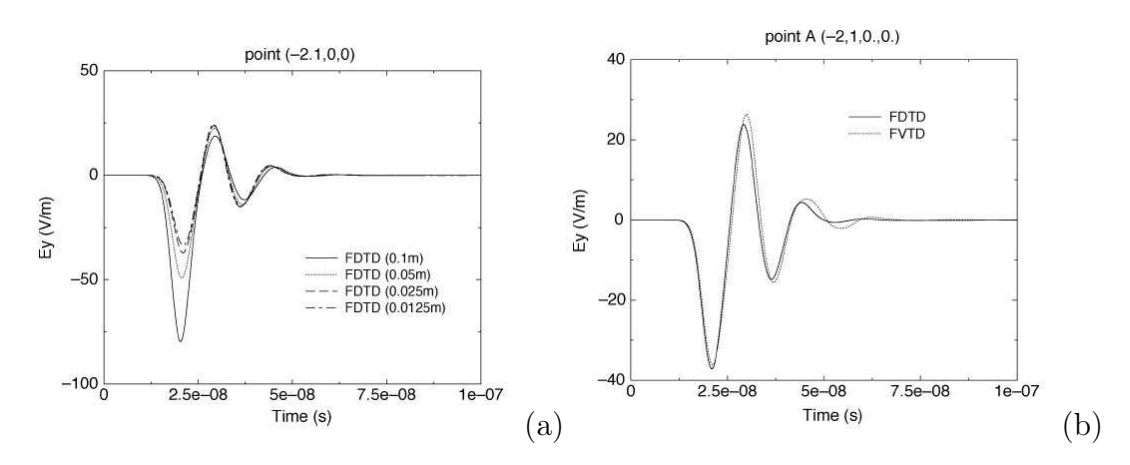

Fig. 2.24: Solutions DFDT pour des maillages de tailles différentes (a) et comparaison des simulations DFDT/ $\Delta = 0.025m$  et VFDT (b) [34].

Les résultats temporels simulés présentés sur la figure 2.24 sont extraits des simulations de [34]. La figure 2.25 montre les maillages utilisés pour diverses simulations DFDT basées sur des grilles structurées de pas spatial variable :  $0.100\,\mathrm{m}/0.050\,\mathrm{m}/0.025\,\mathrm{m}$  respectivement pour les cas DF1, DF2 et DF3. On distingue également le modèle non structuré utilisé par deux schémas différents : une technique temporelle (VFDT) et un formalisme fréquentiel (MdM et utilisation du logiciel commercial  $FEKO<sup>®</sup>$ ).

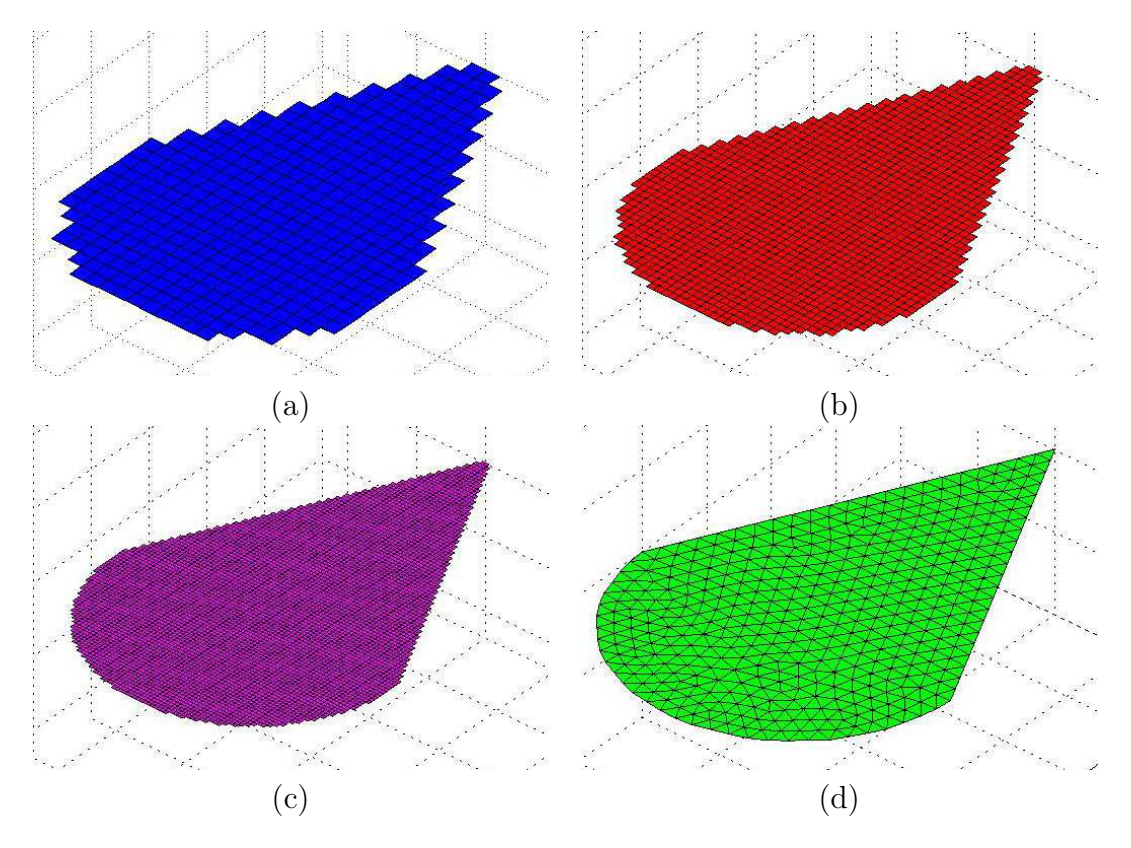

Fig. 2.25: Maillages structurés et non structurés utilisé pour l'illumination du  $c\hat{o}ne : DF1(a), DF2(b), DF3(c)$  et VF-FEKO®(d).

Les données DF/FV simulées (voir figure 2.26) sont en accord avec les résultats proposés par [34]. En effet, il est important de noter que les valeurs de champs proposées sur la figure 2.26 sont de type «champ diffracté»  $E_d$  pour rester en accord avec [34]. Toutefois, les algorithmes DF et VF développés ainsi que le logiciel FEKO<sup>®</sup> assurent une résolution des équations de Maxwell en «champ total». Ces composantes sont simplement liées par la relation suivante :

$$
E_t = E_i + E_d \tag{2.92}
$$

avec  $E_t$ ,  $E_i$  et  $E_d$  les champs électriques total, incident et diffracté.

L'estimation du champ  $E_d$  à partir des données conjointes de  $E_t$  et  $E_i$  est relativement simple (voir l'exemple pour le cas DF3 sur la figure 2.27) puisque l'onde plane d'incidence normale qui illumine le cône est parfaitement connue. Dans la suite, les comparaisons entre résultats numériques se feront, par souci de simplicité, sur les composantes totales des champs.

# Résultats fréquentiel et temporel

Que ce soit dans cette partie consacrée aux tests en espace libre ou dans les problématiques CRBM au sens large, un point crucial en simulation concerne

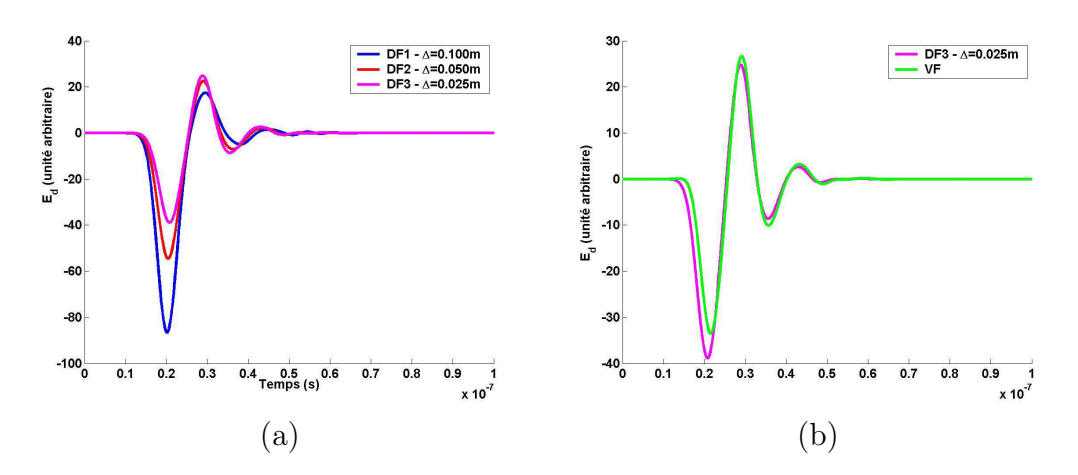

Fig. 2.26: Solutions DF au point A pour différentes grilles (a) et comparaisons  $DF/VF$  près du sommet du cône  $(b)$ .

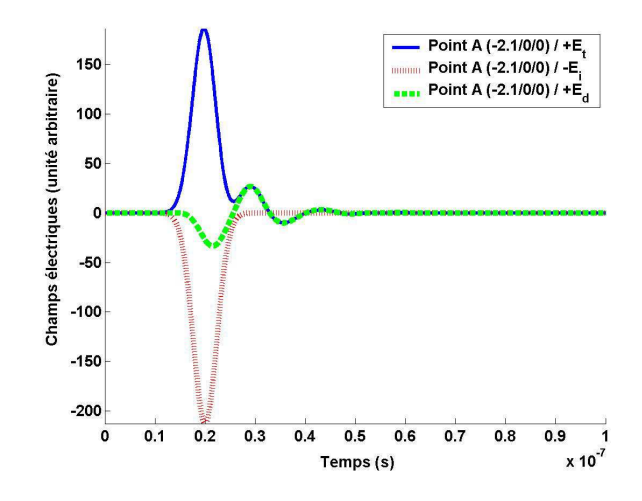

Fig. 2.27: Détermination du champ diffracté à partir des valeurs de champs total et incident au point A.

l'estimation précise de la puissance injectée. De manière objective, les comparaisons entre données simulées (et même avec des résultats expérimentaux) nécessitent de s'assurer que la même quantité d'énergie a été insérée dans le domaine de test dans chaque cas de figure.

L'intérêt de cette partie repose sur la confrontation des données en champs total des simulations temporelles précédentes (DFDT et VFDT) avec une autre méthode numérique : la formulation «équation intégrale» et la résolution à partir de la Méthode des Moments (MdM) à l'aide du logiciel commercial FEKO®. En effet, FEKO<sup>®</sup> autorise l'illumination du modèle de cône VF bidimensionnel par une onde plane de caractéristiques entièrement maîtrisées (amplitude, polarisation, incidence, gamme de fréquence). Malgré la simplicité et la souplesse d'utilisation du logiciel (FEKO®), la nécessité de confronter ses résultats numériques avec les données DF/VF précédentes imposent un soin particulier dans les phases de prétraitement et de posttraitement :

• Dans un premier temps, devant la capacité du formalisme «équations inté-

grales» à prendre en compte des géométries conformes, on souhaite utiliser la même description du cône aplati pour les tests VF et FEKO<sup>®</sup>. Ceci est réalisé de manière automatique en exportant les éléments bidimensionnels du cône réalisé à l'aide du logiciel de maillage Hypermesh® pour l'algorithme VF vers FEKO®. On s'assure donc de la validité et de la cohérence des simulations temporelles VF et fréquentielles FEKO<sup>®</sup> dès la phase de discrétisation spatiale.

• Dans un second temps, il est impératif de tenir compte de la puissance réellement injectée dans chacune des simulations. Du fait de leur caractère temporel et fréquentiel, et même si les injecteurs d'ondes planes existent et fonctionnent correctement dans les codes  $DF/VF/FEKO^@$ , la forme et l'intensité des excitations diffèrent entre DF/VF et FEKO®. La procédure de recalage en amplitude est détaillée dans la suite.

Contrairement au domaine fréquentiel, l'excitation temporelle des simulations DF/VF est réalisée en générant une onde plane de profil temporel gaussien. La simple observation de la transformée de Fourier de ce type de signal (voir chapitre 2.4.1) permet de constater que l'amplitude du champ incident ainsi défini varie en fonction de la fréquence. En conséquence, au delà de la nécessité d'un posttraitement simple des données DF/VF simulées (i.e. passage dans le domaine fréquentiel), une phase de normalisation des valeurs des champs temporels est nécessaire.

Dans l'optique d'estimer le plus précisément possible l'intensité du champ injecté dans le domaine de calcul pour l'ensemble de la gamme de fréquence, on propose de réaliser une simulation «à vide». Dans la suite, on détaille uniquement le processus suivi pour la simulation volumes finis par souci de simplification, une procédure identique est suivie pour chacune des simulations temporelles DF. Afin de conserver les mêmes caractéristiques de la grille non structurée VF, on remplace simplement, dans la simulation précédente volumes finis le matériau du cône aplati (PEC en l'occurrence) par des éléments «transparents». De ce fait, le maillage reste rigoureusement identique de la simulation «en charge» (i.e. avec le cône métallique bidimensionnel) au test «à vide» et les propriétés du schéma numérique (dissipation et dispersion principalement selon que l'on s'intéresse aux techniques VF ou DF) en rapport étroit avec la qualité de la grille utilisée n'interviennent pas dans ce cas.

Ainsi, le passage des données temporelles dans le domaine fréquentiel assure une normalisation du champ sous la forme :

$$
E^{norm}(f) = \frac{E^{charge}(f)}{E^{video}(f)}\tag{2.93}
$$

où  $E^{norm}(f)$  représente la valeur normalisée du champ,  $E^{charge}(f)$  correspond à la transformée de Fourier des données temporelles de la simulation «en charge» et  $E^{vide}(f)$  joue le rôle de grandeur «normative» > à vide.

Compte tenu du caractère relativement lourd de cette seconde simulation temporelle «à vide» (sans compter la phase de posttraitement fréquentiel), on peut s'interroger sur la nécessité de sa réalisation. En réalité, cette dernière n'est réalisée que pour confirmer la bonne qualité des simulations effectuées. En effet, comme on le précise dans ce rapport, il est possible de dégager des critères lors de la définition du maillage non structuré pour s'assurer d'une bonne précision des résultats. Dans le cadre de cet exemple, la simulation «à vide» n'est proposée qu'en qualité de vérification au lecteur : suivant les critères de maillage adaptés et considérant le bon fonctionnement de l'injecteur d'ondes planes, il est possible d'éviter la simulation «à vide» lourde et coûteuse. Ainsi, on connaît parfaitement le profil analytique de l'onde plane incidente utilisée et la relation 2.93 peut être simplifiée :

$$
E^{norm}(f) = \frac{E^{charge}(f)}{E^{theorie}(f)}
$$
\n(2.94)

avec  $E^{theorie}$  la transformation dans le domaine fréquentiel de l'impulsion gaussienne temporelle initiale.

S'appuyant sur la transformation de l'équation 2.94, les données temporelles en champs électriques des tests numériques DF d'une part, et des simulations VF d'autre part peuvent être normalisées à 1V/m sur toute la gamme de fréquence considérée et la phase de posttraitement temporelle est simplifiée. On constate par ailleurs sur la figure 2.28 que le fait de remplacer Evide par Etheorie dans la relation 2.94 n'a pas d'influence sur la qualité des résultats (voir respectivement les courbes VF1 et VF2 sur la figue 2.25).

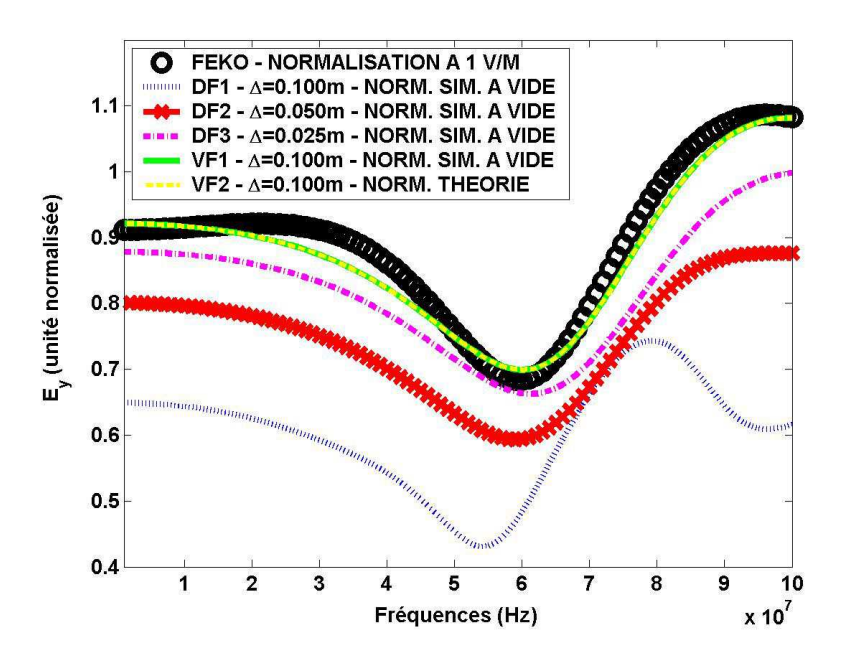

Fig. 2.28: Comparaisons numériques des champs totaux au sommet du cône avec les techniques  $FEKO^{\circledR}/DF/VF$ .

Alors que les courbes  $FEKO^@$  et VF se recouvrent pratiquement, on constate que des différences existent pour les simulations géométriquement non conformes en DFDT. De plus, le fait de pratiquer un raffinement de maillage des grilles DF1 à DF3 améliore nettement la description géométrique du problème et donc la précision des simulations.

En raison de leurs principes respectifs, chacune des méthodes précédemment utilisées disposent de caractéristiques particulières comme on peut le constater sur la table 2.1.

| Simulation      | (m)   | $\mathrm{Volumes}^v\mathrm{/surfaces}^s$ | Temps CPU $(s)^a$ |
|-----------------|-------|------------------------------------------|-------------------|
| DF1             | 0,100 | 43 911 $v$                               |                   |
| DF <sub>2</sub> | 0,050 | 335 421 $v$                              | 690               |
| DF3             | 0,025 | 2621241v                                 | 11 327            |
| VF              | 0,100 | $231\;410\;v$                            | 9 1 1 0           |
|                 |       | $\triangle$ 0.9 $s$                      | 683               |

Tab. 2.1: Données récapitulatives des simulations du cône métallique.

 $^a$ : simulations réalisées sur un PC Pentium 4 CPU 2,66GHz et 1Go de RAM.

Au regard des données de la table 2.1, on constate que, en rapportant les temps de simulations au nombre de cellules élémentaires utilisées dans la grille de calcul, les techniques de volumes finis se révèlent moins efficace que les méthodes différences finies. Toutefois, il est important de mettre cette remarque en relation avec la qualité des résultats obtenus (voir figure 2.28). En effet, même pour son maillage le plus fin, le formalisme DF ne permet pas encore d'obtenir des résultats en accord avec ceux obtenus par deux méthodes géométriquement conformes (FEKO<sup>®</sup> et VF). En outre, on a pu vérifier en préambule à cette comparaison entre méthodes numériques que les résultats VF pouvait être considérés comme une référence en raison des données rapportées dans [34].

Il est important de constater l'efficacité des simulations réalisées à l'aide du logiciel FEKO<sup>®</sup>. En effet, outre sa capacité à prendre en compte des géométries complexes, les résultats  $FEKO^@$  sont associés aux temps CPU les plus faibles. La remarque précédente mérite d'être tempérée par la fait que cette étude a été contenue à une gamme de fréquence limitée  $(0; 100MHz)$ . Certes, l'augmentation de la fréquence maximale augmenterait à la fois les temps de calcul sous FEKO<sup>®</sup> (plus de simulations car plus de fréquences à tester et nécessité de diminuer la taille des facettes triangulaires élémentaires) et avec les algorithmes temporels (nécessité de cellules plus fines en DF/VF et donc augmentation des temps de simulation). Cependant, il existe un exemple simple qui permet de mettre en avant l'intérêt des techniques temporelles. L'étude précédente a été menée pour un pas de sortie fréquentiel  $\Delta f = 1 M Hz$ , dans la perspective ou on souhaiterait augmenter la finesse de cette analyse (par exemple en prenant un pas fréquentiel plus faible  $\Delta f = 10kHz$ , le temps de simulation FEKO<sup>®</sup> serait multiplié de manière linéaire (ici cent fois plus de fréquences d'étude et donc une simulation cent fois plus longue). Au contraire, les simulations dans le domaine temporel, en espace libre, nécessiterait simplement d'accorder la phase de posttraitement (transformation dans le domaine fréquentiel) à ces nouvelles

données mais les simulations temporelles précédentes pourraient être conservées (et ainsi, en termes de temps de calcul, les tests numériques temporelles se révéleraient particulièrement efficaces comparativement à  $FEKO<sup>®</sup>$ ).

On rappelle qu'il n'est pas ici question d'établir une hiérarchie des techniques employées mais les résultats proposés précédemment mettent clairement en valeur deux aspects qui vont se révéler très utile pour les applications en chambres réverbérantes :

- L'injecteur d'ondes planes VF donne des résultats très satisfaisants (de même la validation du modèle dual DF a été réalisée dans [79]).
- L'importance de la prise en compte de la conformité géométrique a d'ores et déjà été illustrée sur ce cas simple en espace libre. Compte tenu de la complexité des équipements pouvant être utilisés en CRBM et considérant l'amplification du rôle joué par la définition précise des géométries dans un environnement réverbérant (nombre de réflexions sur les parois de l'objet beaucoup plus important qu'en espace libre), un impact géométrique plus important est attendu pour les études en chambres réverbérantes.

# 2.5 Introduction numérique des pertes en CRBM dans le domaine temporel

L'un des critères permettant de choisir parmi les nombreuses méthodes numériques permettant de résoudre les équations de Maxwell concerne la description correcte des matériaux impliqués en respectant leurs propriétés électromagnétiques (permittivité, perméabilité, conductivité) de manière isotrope ou non. Les méthodes temporelles, DFDT et VFDT par exemple respectent parfaitement cette condition. En outre, leur capacité à accepter des études sur de larges gammes de fréquences leur confère un avantage important pour les problèmes en chambres réverbérantes par rapport aux techniques fréquentielles. En effet, le recalage en puissance de la source d'excitation peut également être traité avec plus ou moins de facilité selon la technique choisie.

L'intégration complète des différents éléments constitutifs d'une CRBM nécessite de tenir compte à la fois des caractéristiques physiques et géométriques de la chambre réverbérante ainsi que des différents éléments qui la composent. L'objet de cette section portera sur l'insertion des caractéristiques électromagnétiques réelles d'une chambre réverbérante (LASMEA) selon différents formalismes.

# 2.5.1 Méthode des pertes «modélisées»

Dans ce formalisme, les pertes par effet Joule des éléments conducteurs (parois, pales) sont modélisées par l'introduction d'une conductivité surfacique finie  $\sigma$ . Une condition aux limites de type impédance surfacique (Surface Impedance Boundary Condition, SIBC en anglais) est utilisée afin de limiter le nombre de cellules volumiques utilisées pour modéliser des objets diélectriques à pertes [6].

## Motivations

Le but visé est ici d'intégrer de manière réaliste le facteur de qualité de la CRBM. De manière naturelle, on peut imaginer imposer une conductivité finie sur les parois de la chambre réverbérante et sur les pales du brasseur afin de s'approcher au plus près du fonctionnement de la chambre. En outre, l'utilisation de la technique SIBC est fortement motivée par sa capacité à limiter le nombre de cellules nécessaires pour décrire complètement le volume de calcul dans le cadre de la modélisation d'objets présentant de fortes conductivités électriques comme c'est le cas dans la problématique des chambres réverbérantes.

A titre d'illustration, on peut prendre l'exemple simple de la diffraction sur un objet diélectrique présentant une perméabilité magnétique  $\mu$ , une permittivité électrique  $\epsilon$  et une conductivité électrique  $\sigma = 10^7 S/m$  sur une gamme de fréquences allant de 0 à 1GHz. La taille de cellule est choisie en rapport avec la longueur d'onde à l'intérieur du matériau conducteur pour la fréquence maximale d'intérêt. En conséquence, la cellule est telle que :

$$
\delta x = \delta y = \delta z = \frac{\lambda}{10} = \frac{\lambda_0}{10\sqrt{|\hat{\epsilon}_r|}}\tag{2.95}
$$

 $\hat{\epsilon}_r$  est la permittivité relative complexe du matériau,  $\lambda$  et  $\lambda_0$  représentent les longueurs d'onde respectives à l'intérieur du matériau et du vide à 1GHz. La permittivité complexe pour les diélectriques à pertes dans le domaine fréquentiel est :

$$
\hat{\epsilon} = \epsilon + \frac{\sigma}{j\omega} \tag{2.96}
$$

où  $\omega = 2\pi f$  est la pulsation. La permittivité relative complexe est donnée en utilisant l'équation 2.96 :

$$
\hat{\epsilon_r} = \frac{\hat{\epsilon}}{\epsilon_0} = \epsilon_r + \frac{\sigma}{j\omega\epsilon_0} \tag{2.97}
$$

Si le matériau considéré se comporte comme un «bon» conducteur sur l'ensemble de la gamme de fréquences de l'étude, alors les paramètres constitutifs précédents vérifient :

$$
\frac{\sigma}{\omega \epsilon} >> 1 \tag{2.98}
$$

En conséquence, une première approximation permet d'écrire  $\hat{\epsilon}_r$  suivant :

$$
\hat{\epsilon_r} \approx \frac{\sigma}{j\omega\epsilon_0} \tag{2.99}
$$

En considérant les paramètres  $\mu = \mu_0$  et  $\epsilon = \epsilon_0$  et en utilisant les valeurs de  $\hat{\epsilon}_r$  et  $\lambda_0$  à 1GHz, la taille de cellule est :  $\delta x = \delta y = \delta z = 2,23 \mu m$ . Utiliser un tel pas spatial pour simuler un problème de CRBM n'est pas envisageable. Avec une modélisation par SIBC qui consiste à remplacer une description volumique par un modèle surfacique, le conducteur n'est plus maillé dans son épaisseur et la taille des cellules est celle donnée par l'équation 2.95 écrite en espace libre. Le gain sur la dimension des cellules est donc de  $\sqrt{|\hat{\epsilon}_r|}$  et on imagine aisément l'intérêt en terme de temps de calcul et d'espace mémoire nécessaire.

## Méthode SIBC en DFDT

Afin d'implémenter la technique SIBC en différences finies, on considère l'interface planaire air diélectrique à pertes comme l'illustre la figure 2.29. Le matériau conducteur est caractérisé par une permittivité  $\epsilon$ , une perméabilité  $\mu$  et une conductivité  $\sigma$ . On considère que l'épaisseur du matériau est grande devant l'épaisseur de peau. On suppose également que le matériau est linéaire et isotrope. La version de l'algorithme DFDT utilisé [82] est illustrée en dimension un sur la figure 2.29.

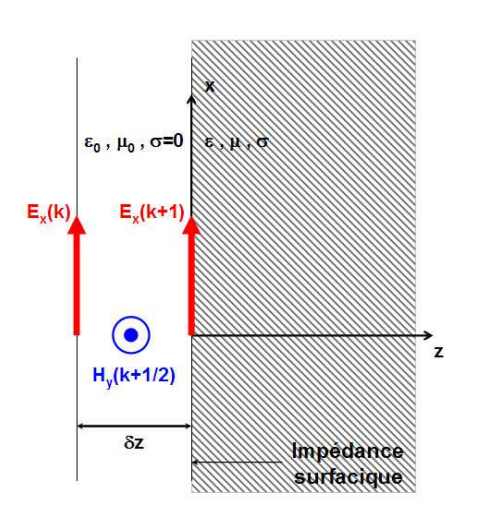

Fig. 2.29: Illustration du traitement SIBC sur une grille DFDT unidimensionnelle à l'interface espace libre/conducteur.

La condition aux limites d'impédance de Leontovich du premier ordre relie les composantes de champ tangentiel total entre elles et donne, pour une fréquence de travail donnée :

$$
\mathbf{E}_t(\omega) = Z_s(\omega) \left[ \mathbf{n} \times \mathbf{H}_t(\omega) \right] \tag{2.100}
$$

où  $Z_s(\omega)$  est l'impédance de surface du conducteur. L'indice t désigne la composante tangentielle des champs et n est le vecteur unitaire normal à la surface conductrice sortant.

Dans le domaine fréquentiel, l'impédance surfacique  $Z_s$  d'un conducteur iso-

tropique et non magnétique est donnée par :

$$
Z_s(\omega) = \frac{\eta_0}{\sqrt{\epsilon_r - j\frac{\sigma}{\omega \epsilon_0}}}
$$
(2.101)

avec  $\eta_0$  l'impédance d'onde en espace libre.

En considérant l'approximation 2.98, on peut alors écrire :

$$
Z_s(\omega) = \sqrt{\frac{j\omega\mu}{\sigma}}
$$
\n(2.102)

L'équation 2.102 peut se mettre sous la forme :

$$
Z_S(\omega) = R_s(\omega) + j\omega L_S(\omega)
$$
\n(2.103)

avec la résistance et l'inductance définies par :

$$
\begin{cases}\nR_s(\omega) = \sqrt{\frac{\omega \mu}{2\sigma}} \\
L_s(\omega) = \sqrt{\frac{\mu}{2\sigma \omega}}\n\end{cases}
$$
\n(2.104)

La dépendance fréquentielle du système 2.104 en fréquence peut être simplifiée en ne considérant qu'une unique fréquence. Ainsi, les quantités  $R_s(\omega) = R_s$ et  $L_s(\omega) = L_s$  peuvent être considérées comme des constantes dans la suite et l'équation 2.100 s'écrit :

$$
\mathbf{E}_{t}(\omega) = (R_s + j\omega L_s) [\mathbf{n} \times \mathbf{H}_{t}(\omega)] \tag{2.105}
$$

Cette dernière équation traduit la condition aux limites d'impédance de surface qui est alors indépendante de la fréquence. Afin d'intégrer cette relation dans l'algorithme DFDT, l'équivalent temporel de la relation 2.105 est obtenu à l'aide d'une transformée de Fourier inverse [7] et s'écrit pour l'exemple unidimensionnel de la figure 2.29 :

$$
E_x(t) = R_s H_y(t) + L_s \frac{\partial}{\partial t} H_y(t)
$$
\n(2.106)

#### Discrétisation numérique DFDT/SIBC

On s'intéresse tout d'abord au cas précédemment évoqué de l'implémentation de la condition d'impédance surfacique SIBC dans un schéma DFDT unidimensionnel. Ainsi, les échantillonnages spatial et temporel sont donnés par :

$$
\begin{cases}\n z \approx k \cdot \Delta z \to (k) \\
 t \approx n \cdot \Delta t \to (n)\n\end{cases}
$$
\n(2.107)

L'équation de Maxwell-Faraday 1.1a est utilisée afin d'obtenir la composante  $H<sub>y</sub>$  en espace libre dans la cellule voisine de la condition d'impédance surfacique (figure 2.29). Ceci impose que les champs électrique  $E_x$  et magnétique  $H_y$  soit échantillonnés au même point en espace et au même instant en temps. On considérera dans la suite que le fait de prendre la valeur du champ magnétique à la fois 1/2 cellule devant la facette où est appliquée la condition d'impédance et 1/2 pas de temps avant l'instant de calcul du champ électrique sur la face est une approximation valide. La loi de Maxwell-Faraday permet alors d'écrire :

$$
-(\mu_0 \Delta x \Delta z) \left[ \frac{\partial}{\partial (n \Delta t) H_y^n(k+1/2)} \right] = E_x^n(k+1) \Delta x - E_x^n(k) \Delta x \qquad (2.108)
$$

On peut noter que le terme  $E_x^n(k+1)$  est le champ électrique exprimé au niveau de la condition d'impédance surfacique. En utilisant la relation 2.106 et en éliminant le terme précédent, on obtient :

$$
-(\mu_0 \Delta z) \left[ \frac{\partial}{\partial (n \Delta t) H_y^n(k+1/2)} \right] = R_s H_y^n(k+1/2)
$$

$$
+ L_s \left[ \frac{\partial}{\partial (n \Delta t)} H_y^n(k+1/2) \right] - E_x^n(k) \quad (2.109)
$$

On remarque immédiatement que le terme  $H_y^n(k + 1/2)$  est indicé par n ce qui indique qu'il est nécessaire de réaliser une nouvelle approximation pour exprimer le champ magnétique  $H_y$  à l'instant  $(n + 1/2)\Delta t$ :

$$
H_y^n(k + \frac{1}{2}) \approx \frac{1}{2} \left[ H_y^{n + \frac{1}{2}}(k + \frac{1}{2}) + H_y^{n - \frac{1}{2}}(k + \frac{1}{2}) \right]
$$
 (2.110)

Il reste à exprimer la dérivée temporelle en différences finies dans l'équation 2.109 et à insérer l'approximation 2.110 :

$$
-(\mu_0 \Delta z + L_s) \left( H_y^{n+1/2} (k+1/2) - H_y^{n-1/2} (k+1/2) \right)
$$
  
= 
$$
\frac{R_s \Delta t}{2} H_y^{n+1/2} (k+1/2) - H_y^{n-1/2} (k+1/2) - \Delta t E_x^n(k) \quad (2.111)
$$

Enfin, l'estimation de  $H_y^{n+1/2}(k+1/2)$  dans l'équation 2.111 donne :

$$
H_y^{n+1/2}(k+1/2) = \left[\frac{\mu_0 \Delta z + L_s - R_s \Delta t/2}{\mu_0 \Delta z + L_s + R_s \Delta t/2}\right] H_y^{n-1/2}(k+1/2) - \frac{\Delta t}{\mu_0 \Delta z + L_s + R_s \Delta t/2} E_x^n(k) \quad (2.112)
$$

L'équation précédente permet d'implémenter la condition d'impédance surfacique en DFDT pour la dimension un. Des relations similaires peuvent être aisément obtenues pour traiter le cas tridimensionnel. Ainsi, on a pu constater au cours des diverses approximations réalisées que cette méthode est adaptée pour une étude à une fréquence particulière <sup>2</sup> . C'est la raison pour laquelle, les temps de simulations sur des gammes de fréquences plus importantes peuvent se révéler long et oriente les travaux numériques vers un traitement vectoriel des relations pour les DFDT tridimensionnelles. Dans ce cadre, prenant l'exemple des composantes du champ magnétique  $H_x$ ,  $H_y$  et  $H_z$ , on rappelle les dimensions caractéristiques des tableaux nécessaires à l'implémentation numérique DFDT sur la figure 2.30 pour le cas  $H_x$ .

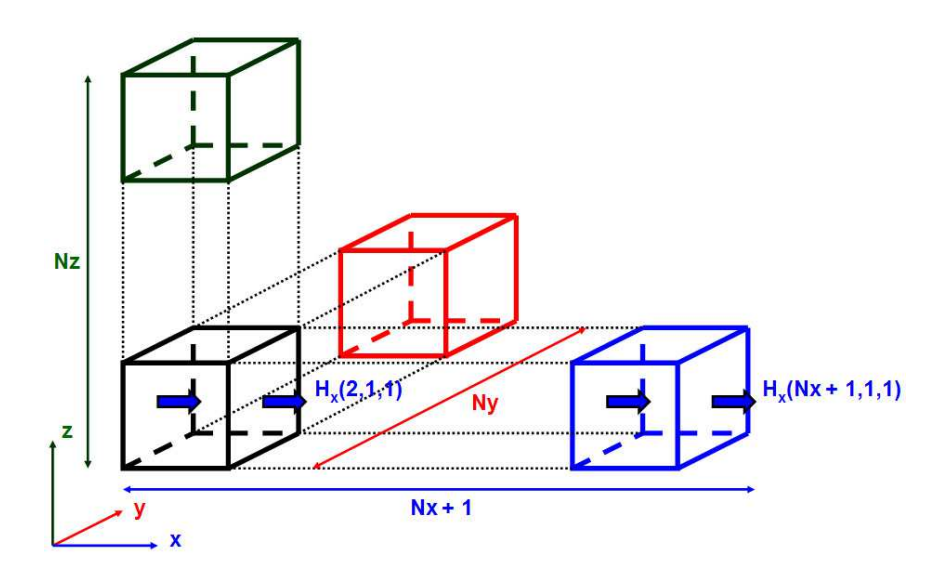

FIG. 2.30: Dimensions du tableau  $H_x$  pour l'implémentation vectorielle DFDT/SIBC.

Sur l'ensemble du domaine de calcul et pour les composantes du champ magnétique, on dispose des tableaux suivants :

- $\Phi$  H<sub>x</sub>: taille  $(N_x+1/N_y/N_z)$ ,
- 2  $H_y$  : taille  $(N_x/N_y + 1/N_z)$ ,
- $\mathfrak{B}$  H<sub>z</sub>: taille  $(N_x/N_y/N_z+1)$ .

La figure 2.31 apporte un bref regard sur le principe de la discrétisation des équations DFDT/SIBC pour les plans  $x = (N_x + 1)dx$  et  $z = (1)dz$  en langage Fortran avec un traitement vectoriel.

Les termes  $K_x$ ,  $K_z$ ,  $B_x$  et  $B_z$  de la figure 2.31 correspondent à l'extension

<sup>2</sup>Des modèles de SIBC dispersifs existent qui permettent d'utiliser une impédance de surface sur une large bande de fréquence. Néanmoins leur implémentation est plus complexe et la durée des calculs est accrue par le traitement des convolutions. De plus pour des raisons plus fondamentales (voir partie 2.5.3) l'approches par SIBC ne sera pas retenue pour la modélisation en CRBM.

Plan SIBC 'x =  $(Nx + 1) dx'$  $Hy(Nx, :, :) = Kx * Hy old(Nx, :, :) - Bx * Ez(Nx, :, :) + ( Ex(Nx, :, 2:Nz+1) - Ex(Nx, :, 1:Nz)) * dx / dz$  $Hz(Nx, :,:) = Kx * Hz_old(Nx, :,:) + Bx * Ey(Nx, :,+) + ( Ex(Nx, 2:Ny+1,:) - Ex(Nx, 1:Ny, :)) * dx / dy$ Plan SIBC 'z =  $(1)$  dz'  $Hx(:,:, 1) = Kz * Hx\_old(:,:, 1) + Bz * Ey(:,:, 2) - (Ez(:,2:Ny+1, 1) - Ez(:,1:Ny, 1)) * dz / dy$  $Hy(:,:, 1) = Kz * Hy_{old}(:,:, 1) - Bz * Ex(:,:, 2) - (Ez(2:Nx+1,:, 1) - Ez(1:Nx,:, 1)) * dz / dx$ 

Fig. 2.31: Exemple de discrétisation vectorielle DFDT/SIBC en dimension trois pour les composantes tangentielles du champ magnétique.

tridimensionnelle des coefficients utilisés dans la relation 2.112 :

$$
K_x = \frac{2\mu_0 \Delta x - R_s \Delta t + 2L_s}{2\mu_0 \Delta x + R_s \Delta t + 2L_s}
$$
  
\n
$$
K_y = \frac{2\mu_0 \Delta y - R_s \Delta t + 2L_s}{2\mu_0 \Delta y + R_s \Delta t + 2L_s}
$$
  
\n
$$
K_z = \frac{2\mu_0 \Delta z - R_s \Delta t + 2L_s}{2\mu_0 \Delta z + R_s \Delta t + 2L_s}
$$
  
\n
$$
B_x = \frac{2\Delta t}{2\mu_0 \Delta x + R_s \Delta t + 2L_s}
$$
  
\n
$$
B_y = \frac{2\Delta t}{2\mu_0 \Delta y + R_s \Delta t + 2L_s}
$$
  
\n
$$
B_z = \frac{2\Delta t}{2\mu_0 \Delta z + R_s \Delta t + 2L_s}
$$

On constate que l'introduction du modèle SIBC ne modifie que très légèrment l'implémentation numérique du schéma différences finies.

#### Tests numériques SIBC

Basés sur l'implémentation précédente des équations DFDT avec le formalisme SIBC pour simuler les pertes, les tests numériques<sup>3</sup> présentés dans la suite de cet exposé traitent de la modélisation d'une CRBM dont les paramètres sont les suivants :

- dimensions de la cavité :  $(l = 6, 7m/L = 8, 4m/h = 3, 5m)$ ,
- discrétisation spatiale :  $\Delta = \Delta_x = \Delta_y = \Delta_z = 0.07m$ ,
- pas d'échantillonnage temporel :  $\Delta t = 1,296e-10s$ ,
- fréquence d'étude :  $f = 280 MHz$  (la source temporelle utilisée est un sinus).

Dans la suite, on visualise différentes composantes de champs pour diverses positions dans le domaine de calcul :

- point  $1$   $(2,60m/2,80m/1,40m)$ ,
- point  $2(2,60m/1,75m/1,47m)$ ,
- point  $3(2,60m/2,80m/1,47m)$ ,
- point  $4 (0,30 \text{m}/0,28 \text{m}/0,28 \text{m}).$

<sup>3</sup>Dans tous les exemples numériques de cette section, la condition 2.98 est respectée

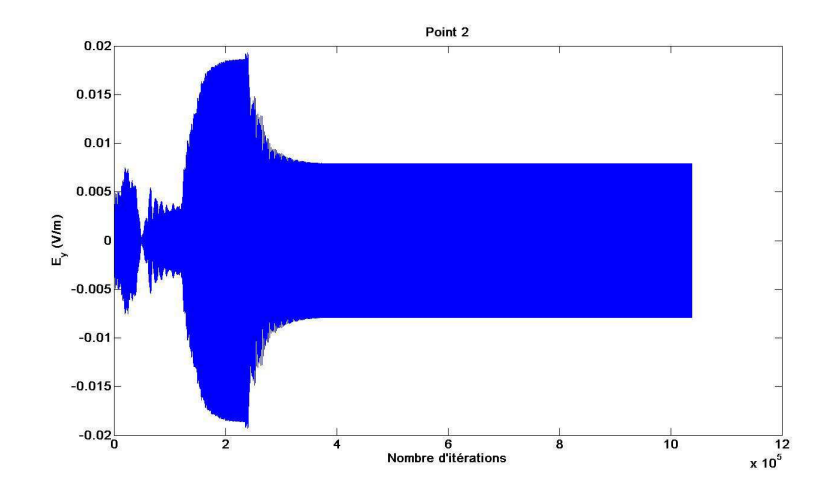

Fig. 2.32: Allure temporelle d'une composante du champ à l'intérieur d'une cavité résonnante de conductivité  $\sigma = 1719Sm^{-1}$  au point 2.

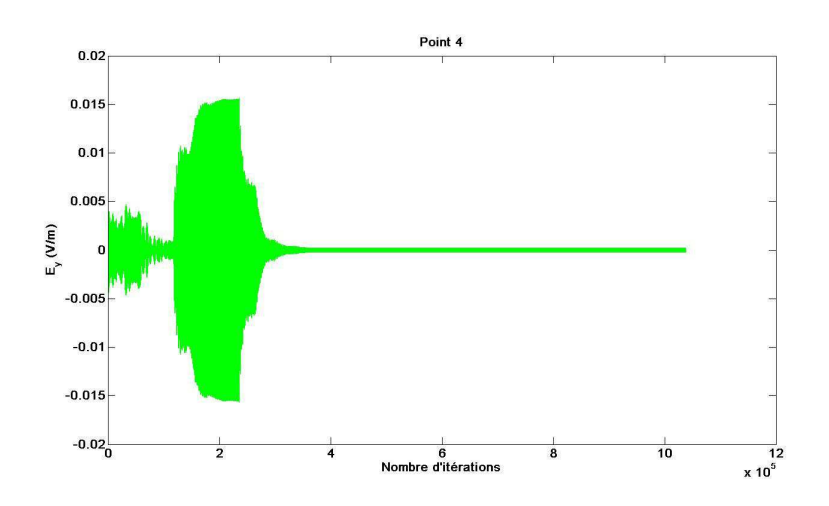

Fig. 2.33: Allure temporelle d'une composante du champ à l'intérieur d'une cavité résonnante de conductivité  $\sigma = 1719Sm^{-1}$  au point 4.

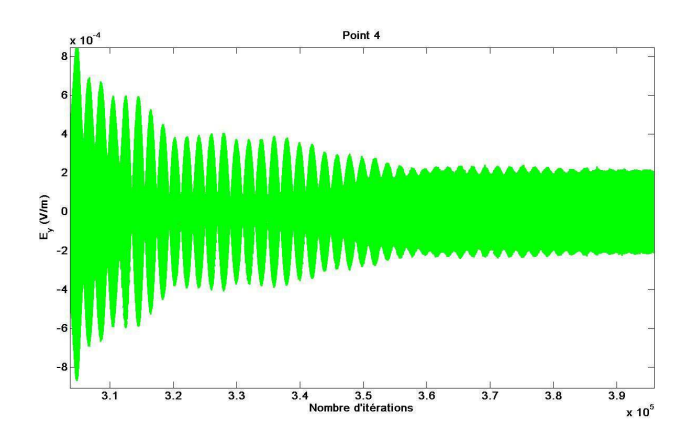

Fig. 2.34: Zoom sur la stabilisation des amplitudes de la figure 2.33.

On observe sur la figure 2.32, après une période transitoire, une stabilisation de l'amplitude du champ à l'intérieur de la CRBM. Suivant la composante de

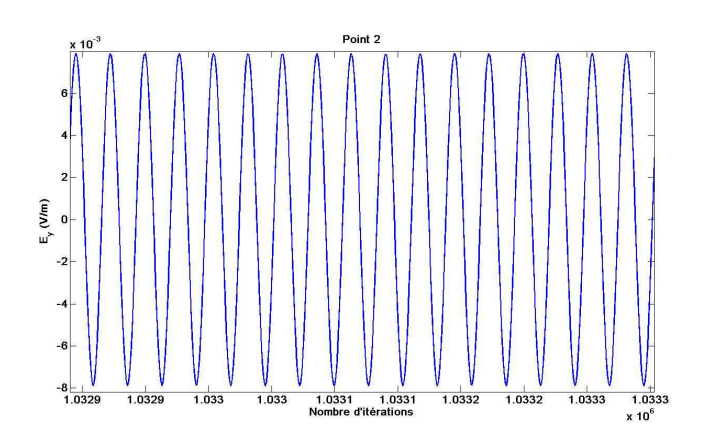

Fig. 2.35: Visualisation des amplitudes dans la zone stationnaire (point 2).

champ et le point spatial, le même phénomène stationnaire apparait mais avec des amplitudes différentes (figure 2.33). En pratiquant un zoom sur la figure 2.33 aux alentours de 350000 itérations, on visualise sur la figure 2.34 l'apparition du régime stationnaire marqué par une amplitude constante des oscillations. La réponse de la chambre réverbérante à la fréquence d'excitation et en ce point (D dans ce cas) est alors fournie par cette amplitude.

Un zoom de la partie stationnaire permet de bien distinguer les oscillations devenues régulières (2.35). Dans la suite, il paraît alors plus intéressant de commenter les courbes précédentes en faisant intervenir l'enveloppe des graphes en relevant la valeur maximale par période.

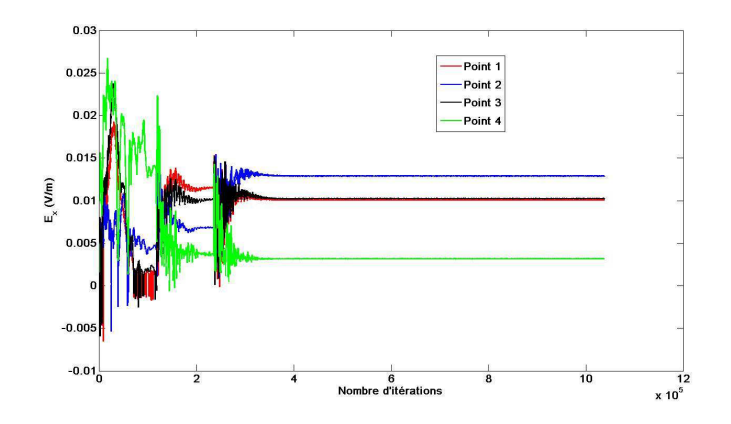

Fig. 2.36: Stabilisation de la composante suivant x du champ électrique en différents points d'observation.

L'analyse de la figure 2.36 permet ainsi de relever une même durée d'établissement pour des paramètres de simulations constants (i.e. fréquence d'excitation et paramètre  $\sigma$  identiques). En rapport avec la position des points de sortie, les amplitudes relevées varient (on rappelle ici que les données brutes ont été posttraitées afin de visualiser uniquement l'enveloppe des courbes).

Naturellement, la valeur de  $\sigma$  influe sur la rapidité de convergence vers la solution. Ainsi, plus la valeur de la conductivité  $\sigma$  est forte, plus le matériau se rapproche d'un comportement de type conducteur «parfait», moins les pertes sont importantes et plus le temps d'établissement vers le régime stationnaire est long (voir figures 2.37 et 2.38 ).

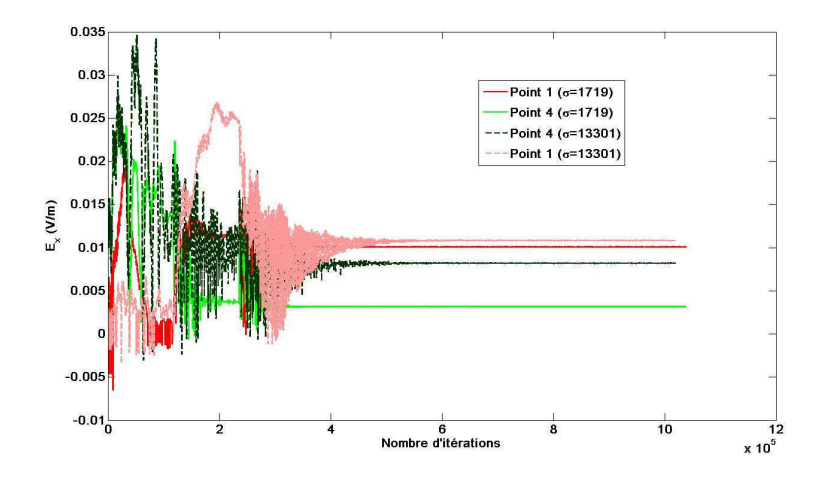

Fig. 2.37: Stabilisation de la composante suivant x du champ électrique pour différents points et différentes valeurs de  $\sigma$ .

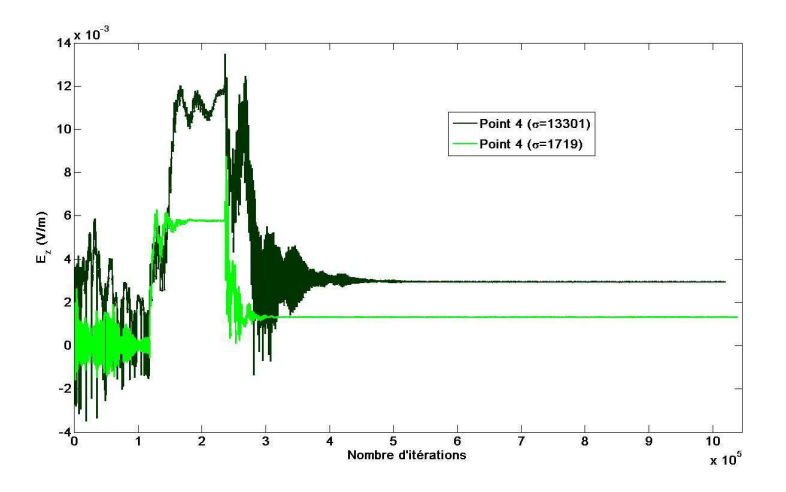

Fig. 2.38: Stabilisation de la composante suivant z du champ électrique pour différentes valeurs de  $\sigma$  en un même point.

# Convergence SIBC

Cette partie a pour but de traiter du problème de la convergence du modèle SIBC. Pour ce faire, s'appuyant sur les résultats précédents ainsi que ceux proposés par [62], on réalise de nouvelles simulations DFDT/SIBC en cavité réverbérante :

- » les dimensions de la CR sont les mêmes que précédemment, à savoir  $(6, 7m/8, 4m/3, 5m),$
- 2 le pas de discrétisation spatial  $\Delta = \Delta_x = \Delta_y = \Delta_z$  est fixé à 0, 1m,
- $\Omega$  l'excitation est assurée par un sinus à la fréquence  $f = 280 MHz$ ,

 $\Phi$  la valeur de la conductivité est fixée à  $\sigma = 1719S/m$ .

D'après les paramètres de simulation précédents, le maillage cartésien est ici plus grossier que dans la partie 2.5.1. Ce dernier reste toutefois suffisamment précis du point de vue électromagnétique au regard de la fréquence f d'excitation choisie (i.e.  $\lambda = c/f > 10\Delta$ ). S'appuyant sur les résultats de la section précédente obtenus pour une simulation similaire sur une grille plus fine, on estime l'établissement du régime stationnaire aux alentours de 450 000 itérations. Cependant, contrairement au cas précédent, on constate sur la figure 2.39 que l'amplitude qui atteint rapidement une convergence (toutefois légèrement différente de celle de la figure 2.32) varie brutalement pour converger à nouveau, après une autre phase transitoire, mais vers une nouvelle valeur. Ce phénomène se répète dans le temps après un nombre plus ou moins grand d'itération. Dès lors, il semble difficile d'identifier la réponse réelle de la cavité : l'amplitude de la première convergence ne correspond pas à celle relevée pour le cas précédent avec un maillage plus fin.

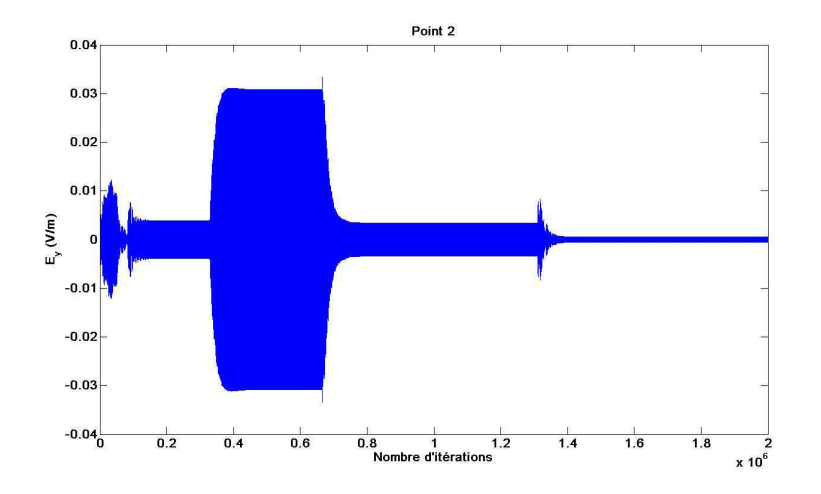

Fig. 2.39: Allure temporelle au point 2 d'une composante du champ à l'intérieur d'une cavité résonnante de conductivité  $\sigma = 1719S/m$  simulée en utilisant un maillage «grossier».

Pour tenter d'analyser ce phénomène, la fréquence des oscillations pour chacun des quatre paliers (i.e. convergences temporaires) a été relevé sur la figure 2.40 :

- » palier 1 : 12 périodes en 230 itérations,
- $\Omega$  palier  $2:12$  périodes en 235 itérations,
- ‰ palier 3 : 12 périodes en 226 itérations,
- ¿ palier 4 : 12 périodes en 245 itérations.

On s'apercoit donc que la fréquence du signal change d'un palier à l'autre. Ceci peut s'interpreter par le caratère dispersif du schéma différences finies. Après une certaine distance parcourue dans la cavité, le champ issu du point source «voit» sa fréquence se modifier. Un mode différent de la cavité sera alors

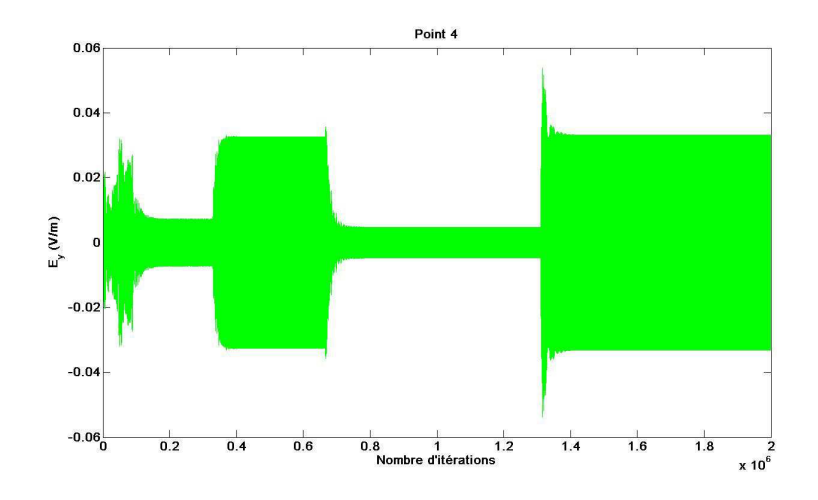

Fig. 2.40: Allure temporelle au point 4 d'une composante du champ à l'intérieur d'une cavité résonnante de conductivité  $\sigma = 1719S/m$  simulée en utilisant un maillage «grossier».

excité ce qui explique la convergence vers une amplitude différente pour le même point spatial. Le signal établi ne durera que jusqu'au prochain «saut» provoqué par le décalage fréquentiel.

Si ce phénomène de convergences multiples n'apparaissait pas dans l'exemple précédent cela était dû au sur-maillage qui minimisait la dispersion. Cependant une perturbation serait également apparue mais après une durée plus longue. De même, plus la valeur de  $\sigma$  est grande, plus cette perturbation arrive tôt au risque de précéder la convergence rendant celle-ci impossible.

# 2.5.2 Méthode des pertes «simulées»

Cette approche permet de jeter un regard neuf sur l'intégration des pertes en CRBM. En effet, ce formalisme s'appuie sur le facteur de qualité de la chambre que l'on note Q. La prise en compte des pertes est ici plus généraliste puisque ce facteur contient l'ensemble des pertes pouvant exister dans un système résonnant. Cette technique est basée sur la mise en œuvre d'une fenêtre temporelle particulière appliquée simplement au signal obtenu par une modélisation de la cavité sans pertes.

# Principe théorique

Les pertes réelles de la CRBM peuvent être insérées dans la simulation via un filtre spécifique [69]. Cette méthode se fonde sur une analogie entre un circuit oscillant RLC et une cage de Faraday qui est un système oscillant stockant alternativement de l'énergie sous forme magnétique et électrique.

Dans une première phase, la simulation est réalisée pour une CRBM dont les parois sont considérées comme infiniment conductrices. La réponse temporelle est donc évaluée à partir d'une méthode DFDT ou VFDT «classique» jusqu'à un instant  $T_{max}$ . le principe consiste alors à déterminer la fenêtre temporelle  $rect_{T_{max}}(t)$  qui, appliquée au signal temporel calculé par des simulations sans perte, traduirait la réponse réelle de la CRBM en fréquences. Puis, afin de prendre en considération les pertes de la CRBM réelle, on applique un filtre spécifique dont les caractéristiques font intervenir l'analogie précédemment évoquée entre la cavité et un circuit RLC accordé (le lecteur intéressé par plus de résultats théoriques pourra se reporter aux travaux [79]).

Pour obtenir l'expression finale du champ électrique  $U(r, t)$  à la position r et à l'instant t dans le cas d'une cavité non idéale (voir figure 2.41), on écrit :

$$
\mathbf{U}(\mathbf{r},t) = rect_{T_{max}}(t) \cdot g_Q(t) \cdot \mathbf{U}^{\sigma_{\infty}}(\mathbf{r},t)
$$
\n(2.114)

où on utilise le filtre temporel  $g_Q(t)$  suivant :

$$
g_Q(t) \cong \frac{\pi f_0}{Q} \, \exp\left(-\frac{\pi f_0 t}{Q}\right) \tag{2.115}
$$

avec Q le facteur de qualité de la CRBM à la fréquence  $f_0$ , et  $\mathbf{U}^{\sigma_{\infty}}(\mathbf{r},t)$  représente le champ électrique précédemment obtenu en l'absence de pertes.

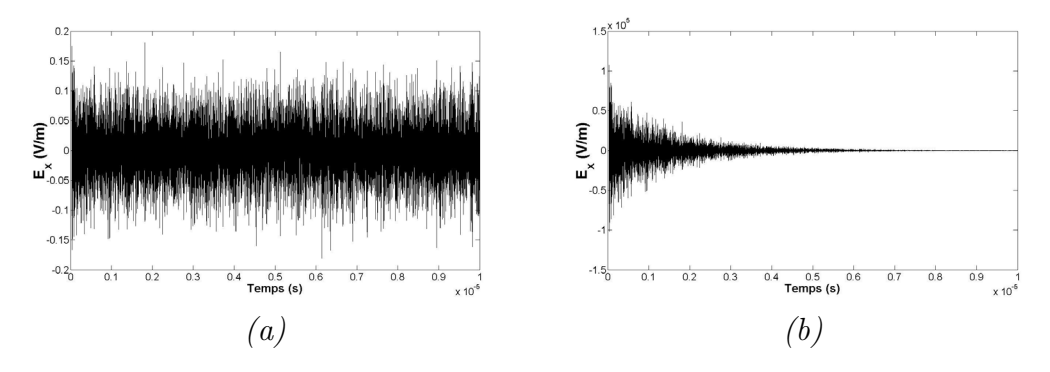

Fig. 2.41: Signaux respectivement sans (a) et avec (b) pertes.

## Variations autour des valeurs du facteur de qualité

L'insertion du facteur de qualité dans la chaîne de simulation peut être réalisée à l'aide du formalisme précédent. Toutefois, l'intégration de paramètres réels nécessite un traitement particulier : la relation 1.34 permet de déterminer les valeurs de Q à intégrer au calcul numérique à partir d'une population de mesures. Ces dernières sont effectuées au sein du volume utile en modifiant conjointement la position et l'orientation de l'antenne de réception. Contrairement à la formule théorique, les valeurs obtenues expérimentalement sont trés chahutées comme le montre la figure 2.42 sur une population de valeurs expérimentales de Q composée de 16 échantillons de 51 éléments. Il a été montré dans [79] qu'il convient de considérer la valeur expérimentale du facteur de qualité moyennée sur une rotation de brasseur et moyennée sur l'ensemble des points de mesure (voir figure 2.42).

Les valeurs de Q peuvent néanmoins présenter des variations très importantes en fonction de la fréquence et de la CRBM étudiée modifiant ainsi fortement l'effet du filtre numérique.

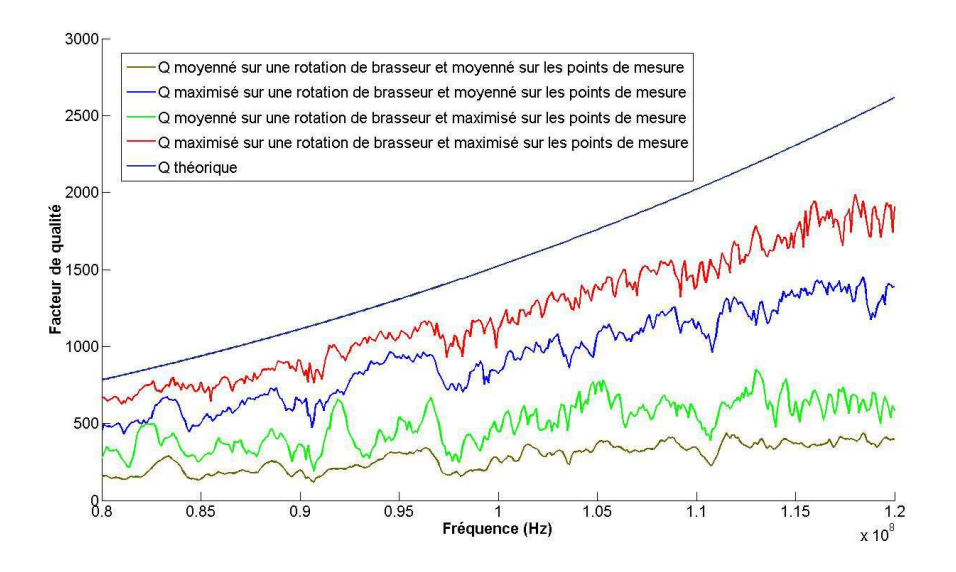

Fig. 2.42: Exploitation de 816 mesures expérimentales du facteur de qualité (16 points spatiaux et 51 pas de brasseur).

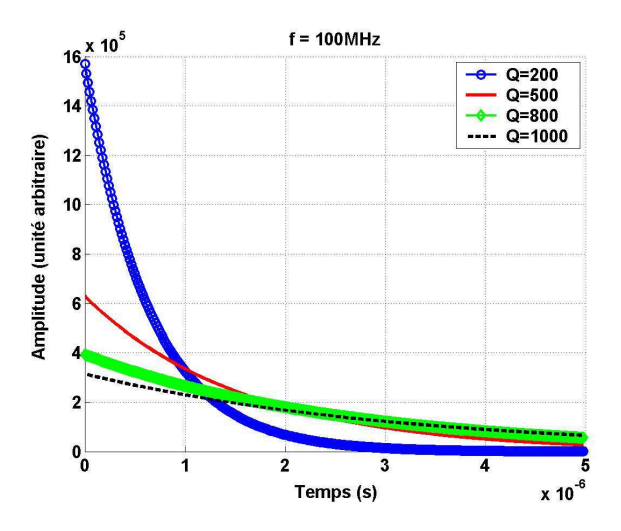

Fig. 2.43: Influence du facteur de qualité Q sur le filtre temporel incluant les pertes pour une fréquence  $f = 100MHz$ .

L'influence du filtre numérique intégrant le facteur de qualité Q est illustré sur la figure 2.43. Cette dernière témoigne du double effet du filtre temporel  $g_Q^r(t)$  de la relation 2.115 :

- modification de l'amplitude du signal temporel,
- vitesse avec laquelle le signal s'annule.

On constate que, pour une valeur de fréquence donnée, le signal initial dans le domaine temporel s'annule d'autant plus vite que la valeur de Q est faible. En effet, une valeur du facteur de qualité Q élevée témoigne du niveau faible des pertes à l'intérieur du système réverbérant et donc un temps important pour assurer une dissipation complète de l'énergie initialement injectée.

Directement en rapport avec l'expression 2.115, l'observation de la figure 2.44 permet d'illustrer l'impact de la fréquence pour une même valeur du facteur de

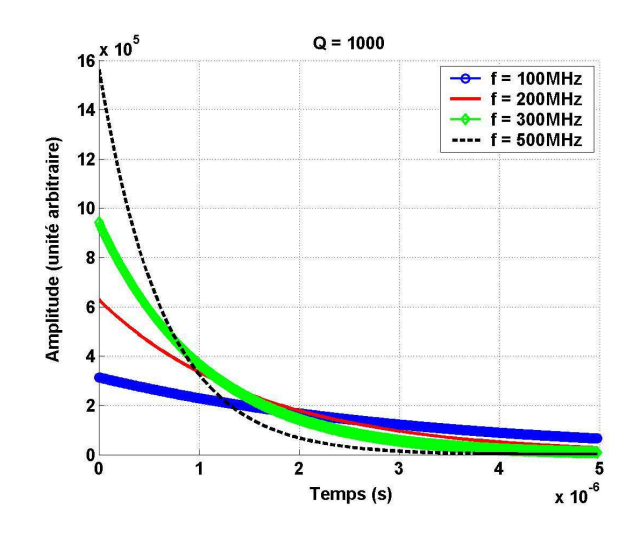

Fig. 2.44: Influence de la fréquence f sur le filtre temporel incluant les pertes pour un facteur de qualité  $Q = 1000$ .

qualité Q. Comme attendu, l'amplitude augmente avec la valeur de la fréquence ainsi que l'atténuation introduite par le filtre est alors plus rapide.

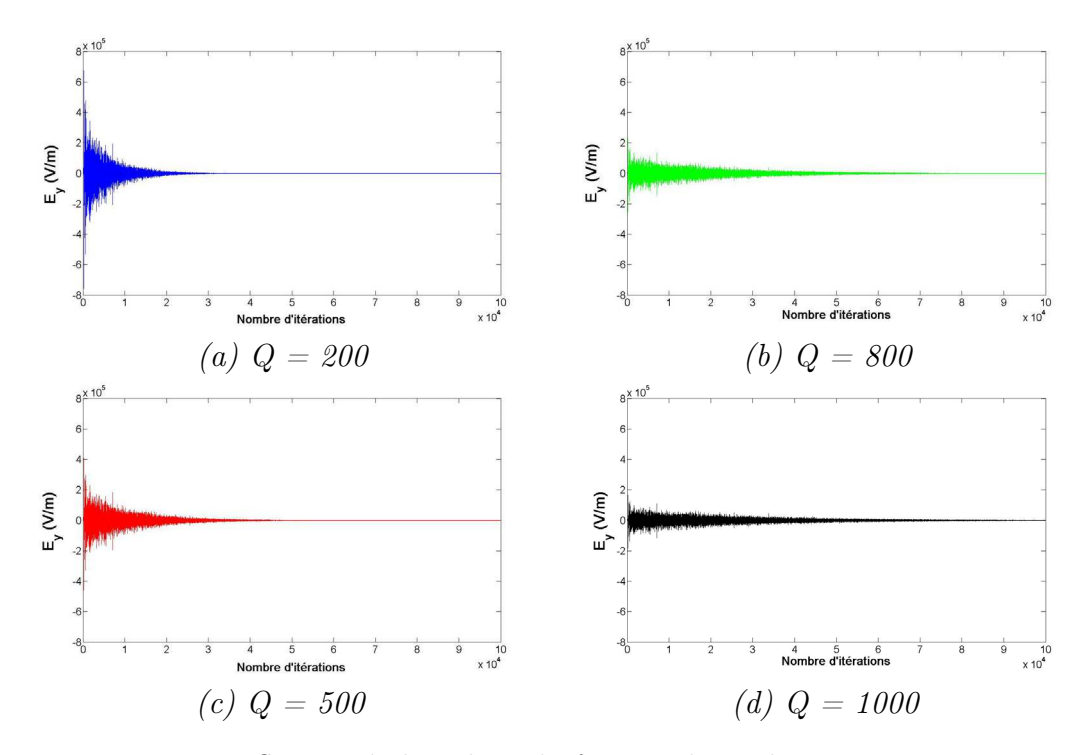

Fig. 2.45: Influence de la valeur du facteur de qualité pour une même  $f$ réquence  $f = 100 MHz$ .

L'illustration de l'effet du filtre dans le cadre de la modélisation de la CRBM du LASMEA permet de mettre en lumière simplement l'influence du filtre temporel. L'exemple de la chambre réverbérante présentée précédemment est ainsi réutilisé dans ce cas à l'aide des paramètres suivants :

- dimensions de la cavité :  $(l = 6, 7m/L = 8, 4m/h = 3, 5m)$ ,
- discrétisation spatiale :  $\Delta = \Delta_x = \Delta_y = \Delta_z = 0,07m$ ,
- pas d'échantillonnage temporel :  $\Delta t = 1,296e-10s$ ,
- nombre total d'itérations :  $nbi = 2097152$ .

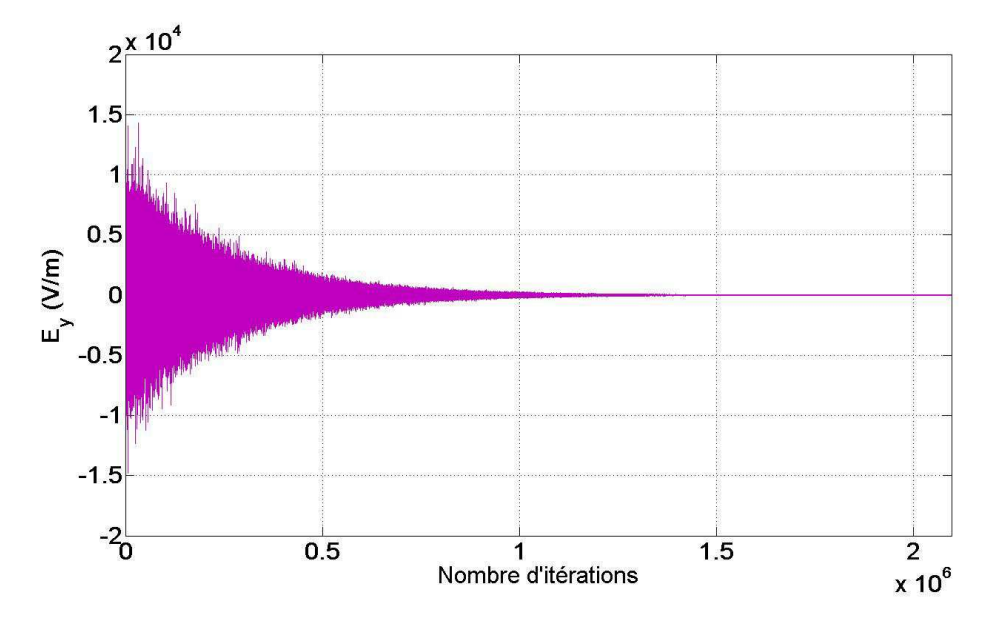

Fig. 2.46: Aspect d'une composante de champ en fonction des itérations numériques pour un  $Q$  de 50000 et une fréquence  $f = 450MHz$ .

La figure 2.45 illustre ainsi l'effet du facteur de qualité sur le signal temporel à l'intérieur d'une cavité pour des valeurs de Q qui sont représentatives des valeurs d'une CRBM à la fréquence de  $f = 100MHz$ . On constate ainsi que 500000 itérations suffisent à décrire le phénomène physique. Cependant, si l'on travaille à des fréquences plus élevées ou si l'on s'intéresse à des méthodes d'identification de champs stochastiques [30], les valeurs de Q peuvent être beaucoup plus élevées. La conséquence est visible sur la figure 2.46 où un million d'itérations n'est pas suffisant pour que le champ soit complètement amorti. La simulation doit être réalisée jusqu'à plus de deux millions d'itérations conduisant à un temps de calcul de 112 minutes sur un simple PC.

## 2.5.3 Discussion et choix du formalisme de pertes

Nous disposons donc essentiellement de deux approches pour intégrer les pertes d'une CRBM : méthode des pertes «modélisées» et méthode des pertes «simulées». Afin de guider notre choix sur la solution la plus judicieuse on soulignera les points suivants :

- La conductivité  $\sigma$  n'est pas forcément homogène sur l'ensemble des éléments métalliques de la CRBM. Il n'est malheureusement ni envisageable d'obtenir de façon précise la répartition de  $\sigma$  sur l'ensemble du domaine d'étude ni de déterminer leurs valeurs précises.
- Lié aux nombreux recouplages subis par les antennes d'émission et de réception en mesure, la modélisation doit alors, en plus des pertes des parois, tenir compte des pertes d'antennes. Cette condition est primordiale, puisque, sans elle, aucun recalage en puissance n'est réalisable.

• Il se révèle difficile d'estimer avec précision les autres types de pertes influençant le comportement d'une CRBM. Citons les pertes dues aux câbles, aux équipements sous test (EUT) ou les fentes et ouvertures [15].

Afin de répondre à ces diverses problématiques, différentes études ont été menées. Ainsi, concernant l'intégration directe de pertes sur les parois de la chambre par une technique de SIBC, F. Moglie a réalisé différents tests mettant en jeu diverses valeurs de conductivités [62]. Il a pu montrer que de faibles perturbations sur la valeur de la conductivité étaient susceptibles d'occasionner de fortes variations sur les résultats numériques finaux. Ceci tend à marquer la difficulté d'utilisation de cette méthode puisque, a priori, les incertitudes seraient grandes sur les valeurs numériques utilisées pour initialiser les conductivités des parois de la chambre et des pales du brasseur. La définition des pertes des antennes pose également de nombreuses difficultés puisque la description et l'insertion de modélisations fines des antennes utilisées en mesure augmente considérablement la complexité des simulations en CRBM (modèles, espace mémoire, temps de calcul) et cette solution ne semble pas actuellement viable.

En revanche, l'approche par pertes «simulées» permet de répondre pour l'essentiel aux interrogations soulevées par les constatations précédentes. En effet, cette méthode présente un certain nombre d'avantages. Premièrement, il s'agit d'un posttraitement de résultats numériques sans perte : ainsi, un simple changement du facteur de qualité ne nécessite pas de relancer les simulations. Deuxièmement, cette technique permet de modéliser tous les types de pertes (parois, câbles, antennes,...) avec un unique paramètre, le facteur de qualité. Par conséquent, la modélisation exacte de l'antenne d'émission n'est plus obligatoire car les informations qui lui sont relatives (i.e.  $Q_{antennes}$ ) sont contenues dans la valeur du facteur de qualité mesuré expérimentalement. Evidement, il convient donc d'être capable d'effectuer des mesures pour appliquer cette méthodologie numérique. Mais ceci est souvent la règle : des mesures (permittivité, conductivité, dimensions) sont nécessaires pour alimenter le modèle et la simulation numérique est dans son rôle en prolongeant les mesures expérimentales. Par exemple, en permettant l'accès à des points inaccessibles expérimentalement, en visualisant des plans de coupes ou bien encore en autorisant aisément des études paramétriques. Enfin, par cette approche il possible de prendre en compte la largeur de bande de la CRBM et de prévoir ainsi pour chaque fréquence le nombre idéal d'itérations [79]. Par conséquent, toutes les simulations numériques de CRBM présentées dans la suite de ce mémoire seront envisagées au regard de la modélisation par la méthode des pertes «simulées».

### Remarque :

• D'un strict point de vue numérique, les deux approches (simulée et modélisée) sont équivalentes en terme de nombre d'itérations. Dans les deux cas, la durée d'un calcul retranscrira le temps de réponse de la chambre réverbérante qui est le même quelle que soit l'approche<sup>4</sup>.

<sup>4</sup>Dans le cas particulier de simulations par pertes modélisées de CRBMs vides et caractérisées par des conductivités  $\sigma$  élevées, la convergence peut être améliorée en initialisant les valeurs dans le domaine de calcul avec la solution analytique pour  $\sigma^{\infty}$  (parois idéales sans

• Pour certaines méthodes d'identification de champs stochastique dans les CRBM [30], seule l'approche par pertes «modélisées» peut être employée.

Dans ce chapitre, un rapide tour d'horizon sur l'historique des modèles de chambres réverbérantes a été réalisé. Ensuite, on peut noter qu'une grande variété de sources existent dans le domaine temporel. La procédure de recalage en puissance mise en place dans [79] est indispensable dans l'optique de comparaisons numériques avec des données mesurées. Ainsi, un intérêt particulier a pu être porté à la diversité des sources ponctuelles (volumiques ou surfaciques) existant en volumes finis. Ces sources peuvent se révéler particulièrement utiles en raison des constatations de [79] sur les sources d'excitations numériques en CRBM. Toutefois, comme on le verra dans la suite de ce rapport, les différentes comparaisons effectuées entre codes DFDT et VFDT (voir chapitres 3 et 4) laissent entrevoir au regard des détails proposés dans cette partie un comportement plus avantageux des injecteurs d'ondes planes (largement utilisés dans les parties à venir). Enfin, on a pu justifier l'utilisation de techniques temporelles ainsi que le procédé numérique de prise en compte des pertes.

Après s'être intéressé à l'introduction numérique des pertes dans la partie 2.5 et aux traitements des différents modes d'excitation de simulations en CRBM dans cette section, le chapitre suivant sera consacré à la structure générale des simulations temporelles en chambres réverbérantes ainsi qu'aux différentes contributions apportées à ce type d'études dans ces travaux pour des techniques DFDT d'une part, et VFDT d'autre part.

# Chapitre 3

# Adaptation de méthodes numériques temporelles en CRBM

Le but visé dans cette section consiste à décrire la structure générale des simulations temporelles réalisées dans cette étude. On s'attachera à dégager les différentes améliorations apportées à la modélisation des chambres réverbérantes dans le domaine temporel.

# 3.1 Structure des simulations dans le domaine temporel

Cette partie décrit quelles sont les principales étapes dans la mise en œuvre de simulations temporelles au sens large. On s'intéressera plus spécifiquement aux techniques Différences Finies (DFDT) et Volumes Finis (VFDT).

## 3.1.1 Préambule

Dans le domaine du calcul numérique, de nombreuses tâches interviennent dans le développement d'une procédure de modélisation complète. L'analyse précise du problème à traiter dans le cas de cette étude a permis de mettre en exergue l'intérêt des méthodes temporelles, et en particulier des techniques différences finies et volumes finis. Lors de ces travaux de recherche consacrés principalement au développement et à l'utilisation des méthodes DFDT et VFDT, l'une des principales préoccupation a été l'intégration cohérente et complète des différents formalismes étudiés. La figure 3.1 décrit le principe général des simulations temporelles réalisées.

### Cadre général

La figure 3.1 offre une vision d'ensemble des simulations effectuées dans ces travaux dans le domaine temporel. Ainsi, on distingue trois étapes :

• Phase 0 : prétraitement de la simulation. Cette étape regroupe la construction de la géométrie du problème ainsi que l'initialisation des données physiques, par exemple les sources d'excitation, les conditions aux limites appliquées aux bornes du domaine de calcul, les sorties souhaitées.

- Phase 1 : traitement du code de simulation temporelle.
- Phase 2 : posttraitement. Différents outils de traitement des résultats simulés sont employés à ce stade.

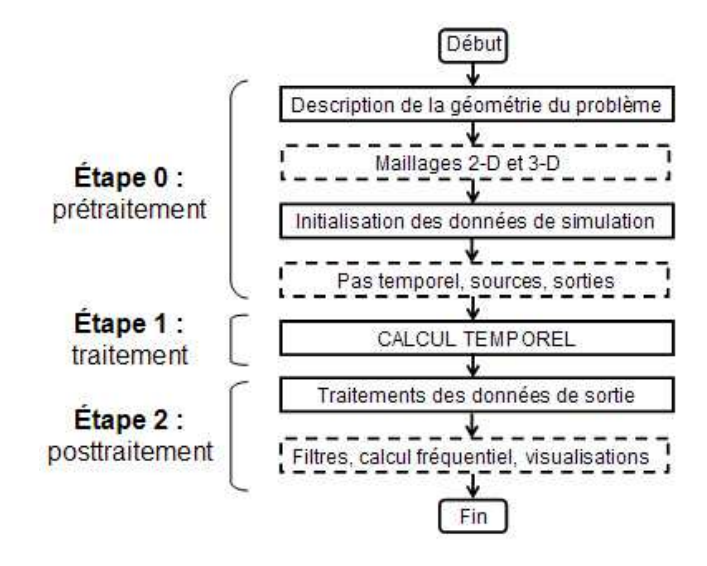

Fig. 3.1: Structure générale des simulations dans le domaine temporel.

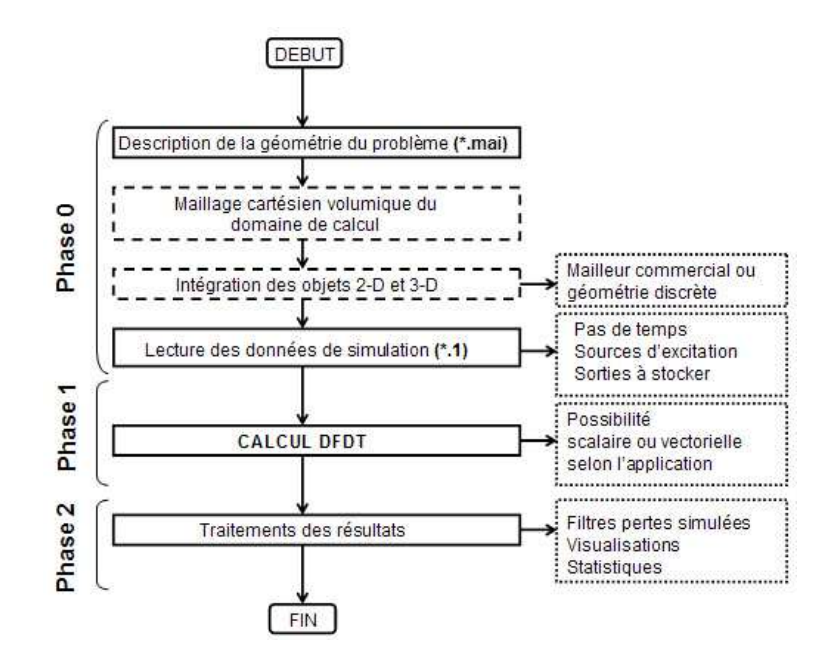

Fig. 3.2: Représentation des étapes DF des simulations temporelles.

### État de l'art sur la génération des maillages

La figure 3.1 illustre de manière simplifiée l'architecture des simulations électromagnétiques temporelles. Ainsi, la première étape concerne la description de la géométrie du problème. La génération des maillages a évolué à un

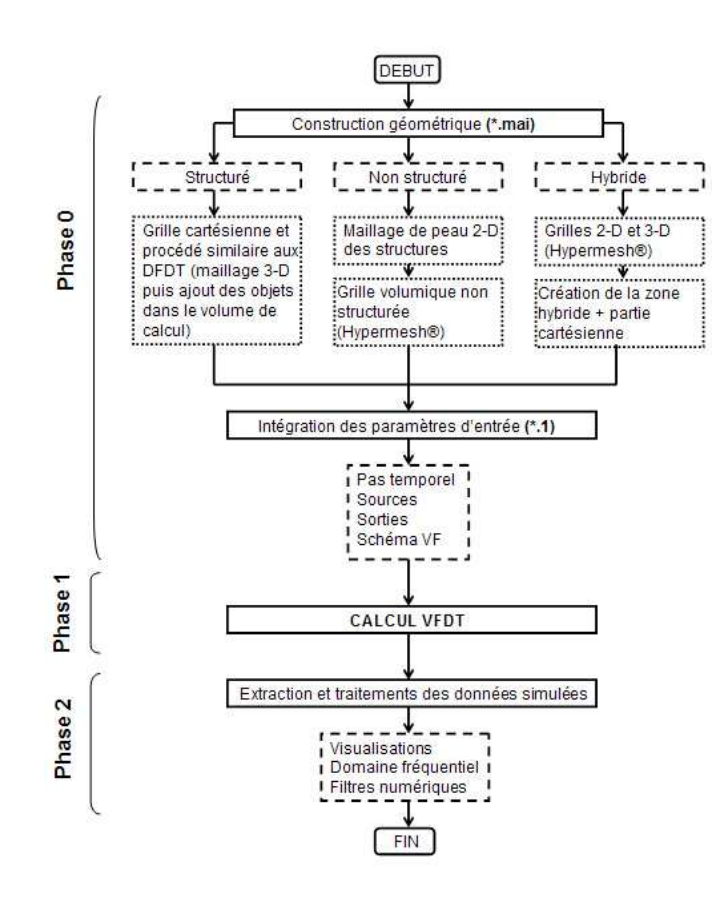

Fig. 3.3: Algorithme général de simulation en VFDT.

point tel que, désormais, il est possible de traiter des domaines complexes à l'aide d'une grande variété de grilles différentes comprenant des éléments héxaédriques, tétraédriques et tout un panel de volumes de contrôle. S'appuyant largement sur les avancées en matière de mécanique des fluides et empruntant des outils déjà largement répandus dans le domaine de l'aérodynamique, les grilles de calcul électromagnétiques tendent vers une précision géométrique de plus en plus fine. On notera bien évidemment que ces diverses avancées «géométriques» ne prennent de valeur qu'en parallèle d'une analyse précise de la méthode numérique mise en jeu (voir les sections 2.3, 3.2 et 3.3).

A l'heure actuelle, différentes possibilités existent pour traiter des problèmes complexes. Dans [2], nombre de techniques de maillages utilisées initialement en mécanique des fluides sont présentées. Ainsi, on peut distinguer principalement trois grands types de modèles :

- techniques de triangulation,
- formulations de type maillages non structurés hexaédriques,
- méthodes cartésiennes.

Tout d'abord, les méthodes de triangulation permettent principalement de générer des maillages bidimensionnels à l'aide de triangles et tridimensionnels avec des cellules tétraédriques. Trois approches différentes existent dans le cadre des procédures de triangulation : la formulation «Moving Front» [59], les méthodes de Delaunay [3] et l'approche «Octree»[83]. Les formalismes «moving front» et «Delaunay» permettent de créer une zone triangulée s'appuyant sur

une surface limite (un ensemble de points et d'arêtes en dimension deux, un ensemble de points et de facettes en dimension trois) donnée et inchangé. Au contraire, la technique «Octree» intègre le maillage de la zone limite comme une partie du maillage global et ce dernier est fortement relié à l'approche cartésienne exposée dans la suite.

Ensuite, il peut s'avérer relativement peu coûteux de définir des maillages héxaédriques non structurés. En principe, il est possible de définir trois quadrilatères à l'intérieur d'un triangle en insérant un point au niveau de son barycentre, ainsi que trois autres points au milieu de chacune de ses arêtes. Une discrétisation similaire peut être adoptée pour décrire des héxaèdres non structurés à partir de tétraèdres. En pratique, même si ce procédé se révèle relativement efficace, la qualité des grilles produites est souvent insatisfaisante et ainsi des méthodes basées sur des techniques «moving front» et «Octree» ont été développées pour améliorer la qualité générale des maillages [8].

Enfin, demeure l'une des formulations les plus simples utilisée dans le domaine de la génération de maillages : les méthodes cartésiennes. De manière générale, on considère qu'il est préférable de décrire géométriquement les objets à simuler numériquement de manière conforme (i.e. en respectant au mieux les particularités géométriques de la structure). Dans le domaine de l'électromagnétisme, le sacrifice de la conformité géométrique permet à la technique différences finies classique [82] de gagner en simplicité tant au niveau de la méthode numérique elle-même que concernant la génération du maillage adapté. Ainsi, on peut utiliser une grille de calcul basée sur un repère orthonormé du volume de calcul. Les difficultés liées à cette formulation interviennent lorsque le maillage structuré intercepte la structure complexe à modéliser. Des affinités particulières existent cependant entre maillages cartésiens et techniques non structurée de type «Octree». En outre, de nombreuses méthodes peuvent être utilisées pour améliorer la qualité de la description d'objets divers (de la plaque bidimensionnelle à un objet aux courbures plus marquées comme une automobile). A ce titre, on peut citer les techniques de différences finies conformes [84] et les travaux de Petit et Vernet respectivement [69,79] sur l'utilisation de la géométrie discrète pour la discrétisation du brasseur en CRBM.

### Particularités DF/VF dans le domaine temporel

Comme on le verra plus précisément dans la suite, si le choix de la méthode numérique à utiliser est conditionné par le problème physique à résoudre, ceci implique des phases de «pré» et «post» traitements adaptées. Ainsi, le chapitre 3.1.2 consacré à l'étude des maillages utilisés en DF/VF permettra de distinguer les types de données géométriques nécessaires pour l'un ou l'autre des formalismes. Des différences notables liées à la formulation même de la méthode employée existent. Les figures 3.2 et 3.3 apportent des précisons concernant les différences structurelles entre les deux techniques précédentes.

Malgré ces nombreuses distinctions concernant la création de la géométrie propre à chaque méthode, les techniques DFDT et VFDT se rejoignent sur trois points principalement :

- les formulations sont volumiques, ce qui implique un intérêt particulier pour la description des objets présents dans le volume de calcul ainsi que pour la génération des cellules élémentaires tridimensionnelles du calcul.
- des sources d'excitation et des sorties similaires sont disponibles en  $DF/VF$ .
- des posttraitements équivalents peuvent être réalisés indifféremment sur les techniques DF et VF.

# 3.1.2 Maillages DFDT et VFDT

Afin de réaliser leur implémentation numérique, il est indispensable de discrétiser les équations de Maxwell. Que ce soit pour la méthode VFDT qui intéresse ces travaux ou pour des techniques différentes, il est primordial de définir un maillage relatif au domaine de calcul traité, c'est-à-dire de se donner un ensemble de volumes de contrôle sur lesquels sont réalisés les calculs. Dans la majorité des cas, chaque élément du maillage (volume de contrôle) est décrit par un ensemble de sommets, de faces et de volumes. A ce titre, l'un des avantages principaux de la méthode VFDT repose sur sa capacité à intégrer divers types de maillages. S'il est possible de discrétiser le système à résoudre sur des grilles structurées (i.e. maillages donnés dans un repère orthonormé cartésien), la technique se révèle particulièrement intéressante en autorisant une description précise du modèle géométrique à traiter en utilisant des grilles non structurées (i.e. maillages définis par divers volumes de contrôle aux formes variées : tétraèdres, prismes, hexaèdres et heptaèdres par exemple). De manière simplifiée, la schéma VFDT se positionne à mi-chemin entre la technique DFDT et la Méthode des Éléments Finis (FEM) dans le domaine temporel.

### Principe des maillages cartésiens et non structurés

Comme on a pu le préciser précédemment, le type de maillage utilisé par la technique VFDT n'est pas unique, il est en effet possible de définir différents types d'éléments finis pour discrétiser le domaine de calcul.

Classiquement, on distingue deux grands types de maillages :

- le maillage dit cartésien (ou structuré) composé essentiellement de cellules élémentaires hexaèdriques (cubiques ou parallélépipédiques selon que la grille soit uniforme ou non),
- le maillage non structuré dont les volumes de contrôle présentent des formes variées.

Le schéma VFDT développé autorise ces deux types de maillages. Ainsi, les grilles non structurées nécessitent de décrire explicitement l'ensemble du domaine de calcul, i.e. la donnée des positions de chacun des sommets, de chacune des faces et de chacun des volumes des cellules élémentaires. Au contraire, les maillages cartésiens, basés sur un repère orthogonal, nécessite une définition implicite du volume de travail en apportant que la donnée des positions des nœuds de la grille éléments finis (la description des faces et des volumes est alors implicite).

Bien entendu, on comprend aisément que la donnée de l'ensemble des paramètres du maillage est plus lourde, mais également plus riche puisque les maillages non structurés autorisent la définition de cellules aux formes variées permettant une meilleure approximation de la géométrie réelle du problème et des structures impliquées. On parle alors de géométries conformes pour ces grilles non structurées par opposition aux maillages cartésiens qui sont qualifiés géométriquement de non conformes.

### Logiciels de maillage

Dans cette partie, on s'intéresse à la phase de prétraitement inhérente à un grand nombre de méthodes numériques, à savoir la définition du domaine de calcul. Dans le cas de cette étude et considérant les principales techniques utilisées pour résoudre les équations de Maxwell dans la littérature, il s'agit de la définition du maillage. La résolution de tout schéma numérique nécessite un nombre fini de données et, dès lors, la principale difficulté de cette étape repose sur le transfert de tous les objets du domaine continu dans un domaine discret sans une perte excessive d'informations.

Dans le cas de maillages structurés, la définition des objets à modéliser peut être réalisée à l'aide de logiciels commerciaux de maillages (mailleurs). Toutefois, ces derniers utilisent généralement une approximation directe sans tenir compte des différentes propriétés topologiques de la structure à mailler (continuité, épaisseur, ...). Il est alors impossible de vérifier automatiquement la qualité du maillage final généré.

Compte tenu de l'utilisation de la technique DFDT dans la suite de ce mémoire, notamment lors de l'hybridation temporelles DF/VF, il paraît intéressant de rappeler quelques traitements précédemment réalisés pour améliorer la définition géométrique sur des grilles structurées. En dehors de l'utilisation de mailleurs commerciaux [44], l'analogie entre le schéma de Yee (volumes parallélépipédiques) et les cellules élémentaires de l'infographie a été largement utilisée pour obtenir le maillage structurée d'objets complexes [69]. Une alternative a été proposée par R. Vernet basée sur la géométrie discrète [79] pour assurer de manière automatique le maillage de structure complexes en minimisant la perte d'informations liée à la discrétisation cartésienne des données (voir partie 3.2.1). Même si ces diverses techniques peuvent être employées dans le cas de maillages structurés en volumes finis, l'intérêt principal de ces formalismes repose sur la possibilité dont dispose l'utilisateur de se donner des maillages conformes des objets à traiter. Dans ce cadre, l'utilisation de logiciels de maillages devient obligatoire.

Des études précédentes récentes menées sur la résolution des équations de Maxwell par des méthodes géométriquement conformes ont utilisé différents logiciels de maillage. On peut citer notamment les travaux de C. Bruns à l'aide des logiciels commerciaux Altair® Hypermesh<sup>®</sup> et FEKO® [15]. Si le logiciel FEKO<sup>®</sup> dispose d'un mailleur spécialement intégré pour résoudre les équations de Maxwell à l'aide de la Méthode des Moments (MdM, MoM en anglais), l'utilisation conjointe du logiciel Hypermesh<sup>®</sup> permet d'améliorer la qualité de la géométrie des simulations. E. Touquet [78] a utilisé le logiciel libre Gmsh. Les travaux menés par D. Baumann [4] sur la méthode VFDT développée par P. Bonnet [13] ont été réalisés à l'aide d'un outil puissant de création de maillage, à savoir Altair<sup>®</sup> Hypermesh<sup>®</sup>. Ce dernier a été choisi dans ces travaux de thèse malgré l'aspect souvent honéreux de tels logiciels commerciaux. La qualité des grilles réalisées à l'aide de cet outil et les nombreuses possibilités qu'il offre seront d'ailleurs brièvement détaillées dans la suite.

Devant le soin particulier apporté à la réalisation des grilles non structurées pour le schéma VFDT développé, il paraît intéressant de s'attacher aux différentes possibilités offertes sur la réalisation et la validation des maillages à l'aide du logiciel Hypermesh<sup>®</sup>.

Dans les diverses configurations qui vont intervenir dans cette étude, des types de maillages variés vont être utilisés. Toutefois, il est possible de dégager une procédure globale pour la description des maillages non structurés. Ainsi, différentes étapes interviennent :

- Création des nœuds et des surfaces nécessaires à la définition du domaine de calcul et des objets présents à l'intérieur de ce dernier.
- Définition des éléments bidimensionnels de discrétisation des surfaces précédentes (dans la majorité des cas de cette étude, on utilise des facettes triangulaires). Différentes formes de faces sont disponibles, on fixe également la taille caractéristique des éléments à générer en attribuant une taille sur le périmètre des objets à mailler. De manière générale, le choix de cette valeur dépend de la gamme de fréquence choisie et pour la technique VFDT, on utilise une dimension égale à  $\Delta = \lambda/20$ .
- Définition géométrique des cellules tridimensionnelles (maillages tétraédriques pour la plupart des cas d'étude). Les volumes s'appuient naturellement sur les éléments bidimensionnels des structures sur lesquelles on souhaite réaliser le maillage volumique.

La figure 3.4 permet d'illustrer la procédure générale de maillage sur un exemple très simple (maillage d'une cavité résonnante cubique parfaite).

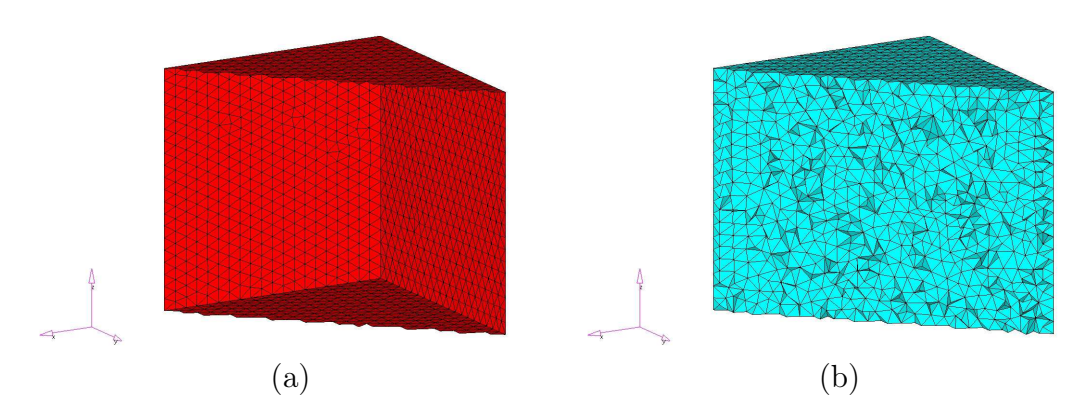

Fig. 3.4: Procédure de maillage : création des éléments bidimensionnels (a) et tridimensionnels (b).

Différents choix sont proposés à l'utilisateur d'Hypermesh<sup>®</sup> lors de la réalisation de maillages tétraédriques. Il est possible de remplir un volume fermé avec des éléments volumiques tétraédriques simplement. Ainsi, une région de l'espace est considérée comme étant fermée si cette dernière est entièrement limitée par une grille de cellules triangulaires. L'utilisateur a le choix de spécifier (pour un maillage tétraédrique) si ces derniers triangles sont fixés ( $\beta$ *libres*) ou libres ( $\beta$ *loa*table). Dans la plupart des cas, il est impératif de s'assurer que les tétraèdres délimitant la surface fermée s'appuient bien sur des triangles pré-existant (i.e. en choisissant un appui sur des triangles fixed). Des variantes existent concernant la qualité du maillage volumique. Ainsi, il est possible de choisir entre différents formalismes de génération des cellules en modifiant le taux de croissance de ces dernières. En effet, la technique de maillage tétraédrique employée par le logiciel assure une progression par «couches» successives à l'intérieur du domaine fermé à mailler. On peut choisir de contrôler la qualité du maillage en tenant compte du nombre de volumes à créer et des longueurs moyennes ou minimales des cellules à générer. Dans ce cadre, il est important de noter que des taux de croissance cellulaire élevés produisent peu de volumes de contrôle, toutefois ces éléments peuvent se révéler de qualité médiocre comme on le verra dans la suite. Enfin, on distingue différents types de maillages volumiques en fonction de l'algorithme mis en œuvre pour générer les cellules :

- Aggressive. Les couches successives virtuelles utilisées pour assurer la génération des tétraèdres augmentent successivement. Ce type de maillage génèrent rapidement des cellules de «grandes» dimensions (relativement aux types d'éléments surrfaciques employés et au problème traité) ce qui assure une limitation du nombre de volumes élémentaires mais n'apporte que peu de certitudes sur la qualité de ces derniers.
- Standard. Il s'agit de l'algorithme de maillage proposé par défaut par Hypermesh<sup>®</sup>. Il assure un nombre de cellules limité et une progression des couches de maillage en accord avec les éléments d'appui.
- Gradual. Dual du maillage de type Aggressive, cet algorithme permet de réaliser des grilles non structurées pour lesquelles l'épaisseur des couches diminuent au fur et à mesure de la progression du maillage. Les maillages réalisés dans ce cas permettent le plus souvent de prendre en compte des structures hétérogènes avec peu de cellules de mauvaises qualité (en comparaison de la technique Aggressive) mais avec un nombre de cellules plus important que dans les deux cas précédents.
- Interpolate. Cette formulation apparaît comme le meilleur compromis entre qualité de grille et nombre de cellules. En effet, on l'utilise particulièrement pour assurer une transition entre des éléments de surfaces de tailles variées. L'algorithme procède en réalisant une interpolation sur les tailles des couches de maillages successives afin d'obtenir des cellules de bonne qualité (forme homogène des tétraèdres). Cette technique sera utilisée dans la majorité des cas tests non structurés mis en jeu dans ces travaux.
- User controlled. Comme son nom le laisse entendre, cet algorithme offre une grande liberté d'action à l'utilisateur. Ce dernier spécifie le taux de croissance des volumes tétraédriques et l'épaisseur initiale des couches de maillage. Ainsi, on notera User controlled  $1.2/1.0$  ou User controlled 1.2 un modèle de maillage assurant un taux de croissance des couches successives de tétraèdres de 1.2 et une épaisseur initiale de ces couches

de l'ordre de la taille des triangles entourant le domaine à mailler (1.0). Afin d'éviter de multiplier les cas d'étude, il a été choisi de toujours fixer l'épaisseur initiale à 1.0 (c'est pourquoi cette donnée est omise dans la suite du rapport au sujet des maillages User controlled). Enfin, il est intéressant de constater sur les figures 3.5 et 3.6 que les maillages User controlled 1.2 et User controlled 1.0 ressemblent respectivement aux grilles Standard et Interpolate.

Dans la suite de ce mémoire, pas abus de langage, on emploiera les terminologies anglo-saxonnes Aggressive, Standard, Gradual, Interpolate et User controlled pour désigner les modèles de maillages tétraédriques utilisés.

Les figures 3.5 et 3.6 illustre simplement le mode de génération des tétraèdres du logiciel de maillage. La partie gauche des figures précédentes apporte une vue en coupe des maillages réalisés. De nombreux outils sont disponibles sous Hypermesh<sup>®</sup> afin de s'assurer de la bonne qualité des maillages. Ainsi, la partie droite des figures permet de visualiser la qualité d'un maillage en fonction des tailles des arêtes des tétraèdres. Dans cas précis, les maillages ont été généré en applicant une taille de cellule bidimensionnelle  $\Delta=0, 1m$  afin de traiter des sources d'excitation disposant de fréquences maximales  $f_{max} = 150MHz$  et donc  $\lambda_{min} = 2m$ . Ainsi, on cherche à s'assurer de la bonne qualité du maillage en définissant un critère de comparaison sur la taille des arêtes des tétraèdres. On souhaite savoir si les tétraèdres sont tels que leurs arêtes de longueur a respectent :  $a \leq \lambda_{min}/15$ .

De part leur nature, les procédures de maillage aggressive, standard et user controlled 1.2 donnent lieu à des maillages fortement inhomogènes (appui sur de «petites» cellules triangulaires aux limites du domaine de calcul et génération de «grands» volumes de contrôle au centre de la sphère). Une solution pour obtenir des maillages relativement homogènes à l'aide de ces méthodes serait de contrôler le maillage en utilisant une série de sphères concentriques. Toutefois, cette technique se révélerait fastidieuse à l'utilisation.

Contrairement aux cas précédents, les procédures de maillages de type gradual, interpolate et user controlled 1.0 apportent des maillages relativement homogènes. Bien entendu, si la description électromagnétique des problèmes à traiter est plus fine, cette précision supplémentaire par rapport aux maillages fortement inhomogènes a un coût : un nombre beaucoup plus important de cellules est nécessaire ce qui impose des contraintes supplémentaires en termes de temps de calcul et d'espace mémoire. Toutefois, l'objectif visé dans cette partie étant de dégager la meilleure façon de procéder pour réaliser des simulations fine et précise en électromagnétisme, on préfère se concentrer sur des grilles relativement homogènes.

Le logiciel Hypermesh<sup>®</sup>, essentiellement utilisé jusqu'à présent en mécanique, se révèle particulièrement adapté dans le cadre des études électromagnétiques. En effet, l'étude d'objets complexes comme le boîtier décrit sur la figure 3.7 laisse rapidement entrevoir les possibilités d'un outil logiciel entièrement dédié au maillage. En effet, comme on peut le constater sur les divers

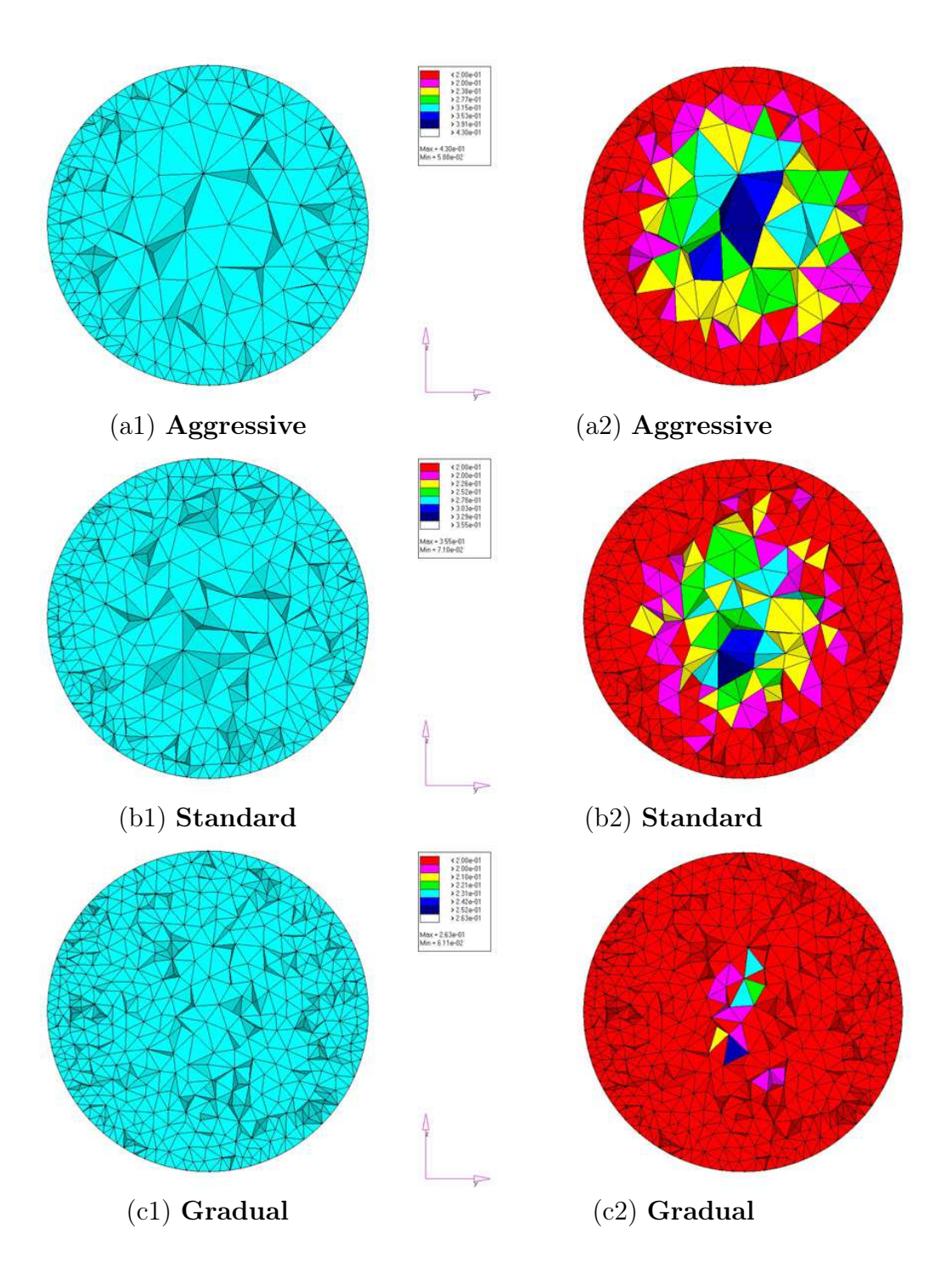

Fig. 3.5: Vue en coupe des maillages Aggressive (a1), Standard (b1) et Gradual (c1) utilisés et estimation géométrique de leurs qualités respectives  $(a2), (b2)$  et  $(c2).$ 

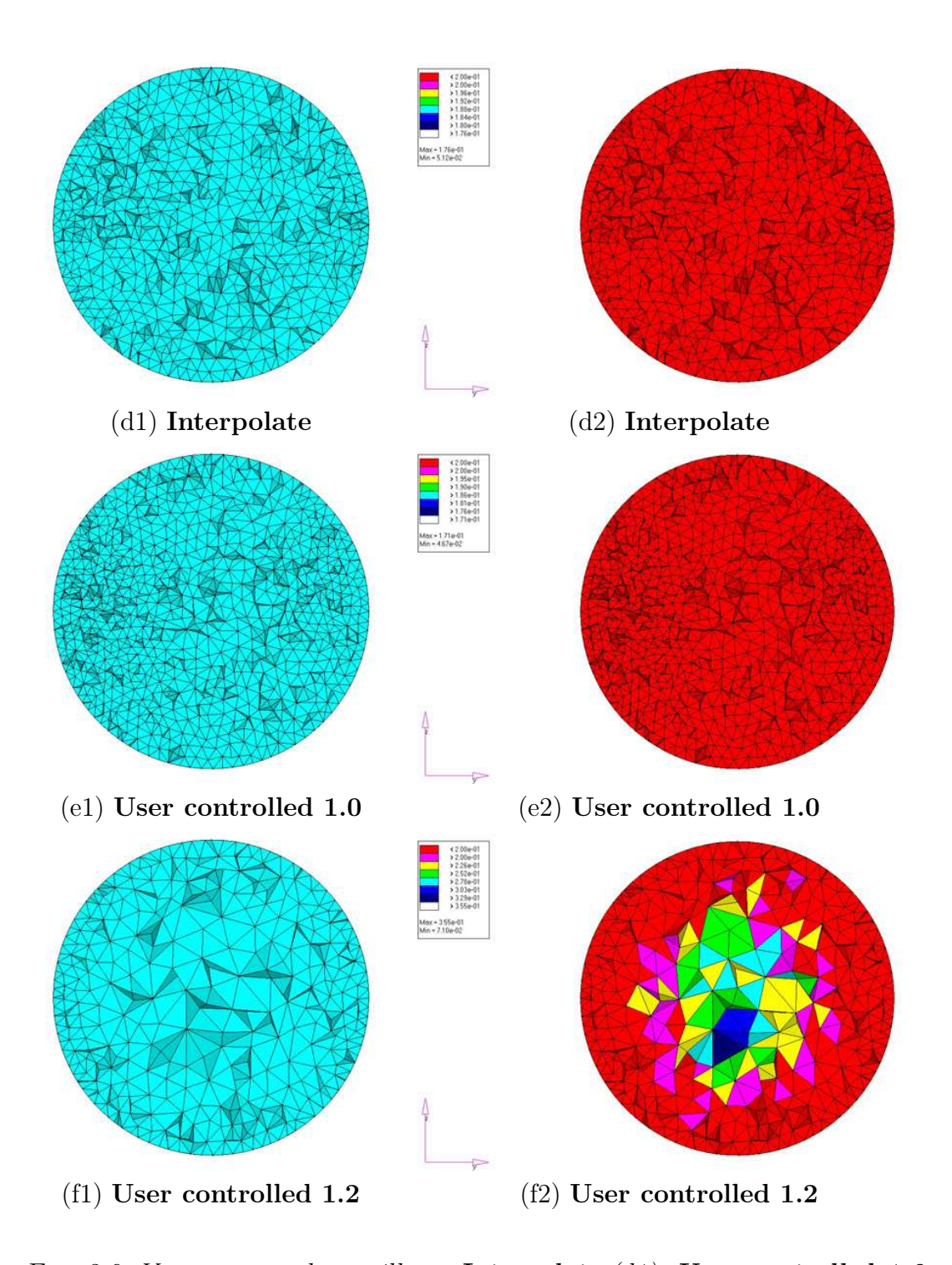

Fig. 3.6: Vue en coupe des maillages Interpolate (d1), User controlled 1.0  $(1)$  et User controlled 1.2  $(f1)$  utilisés et estimation géométrique de leurs qualités respectives (d2), (e2) et (f2).

exemples de grilles non structurés présentés, de nombreux paramètres de gestion géométrique peuvent être définis.

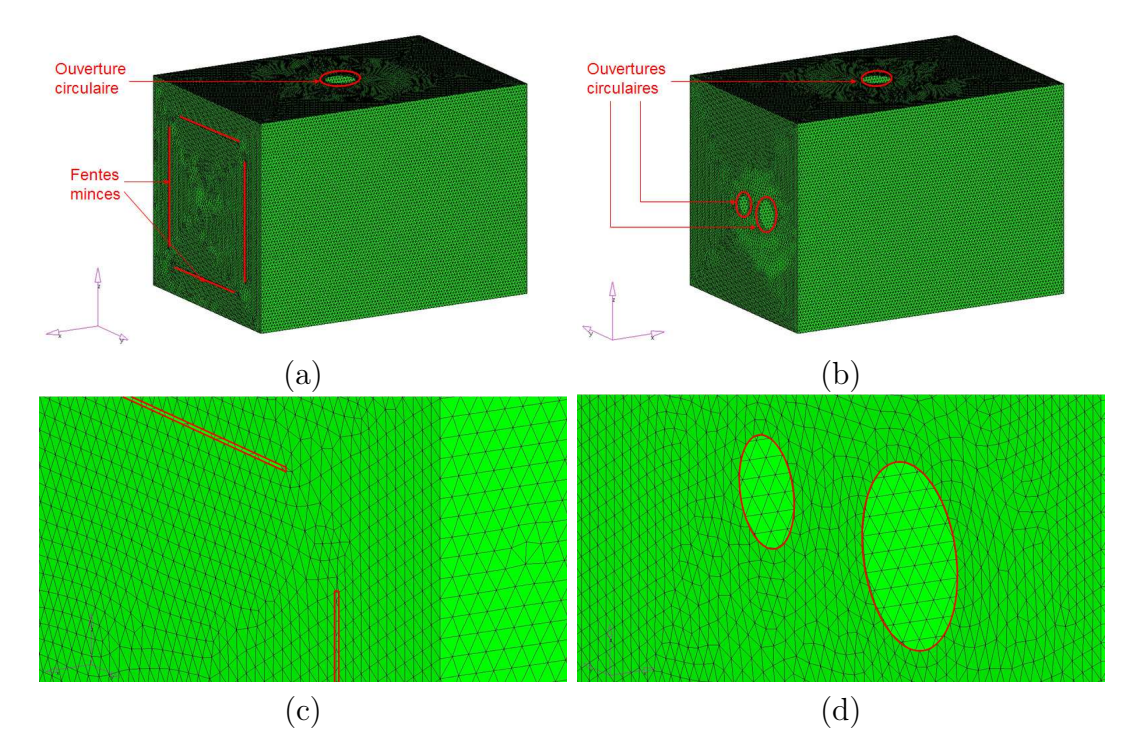

Fig. 3.7: Vues du boîtier métallique présentant des fentes minces (a,b) et des ouvertures circulaires (c,d).

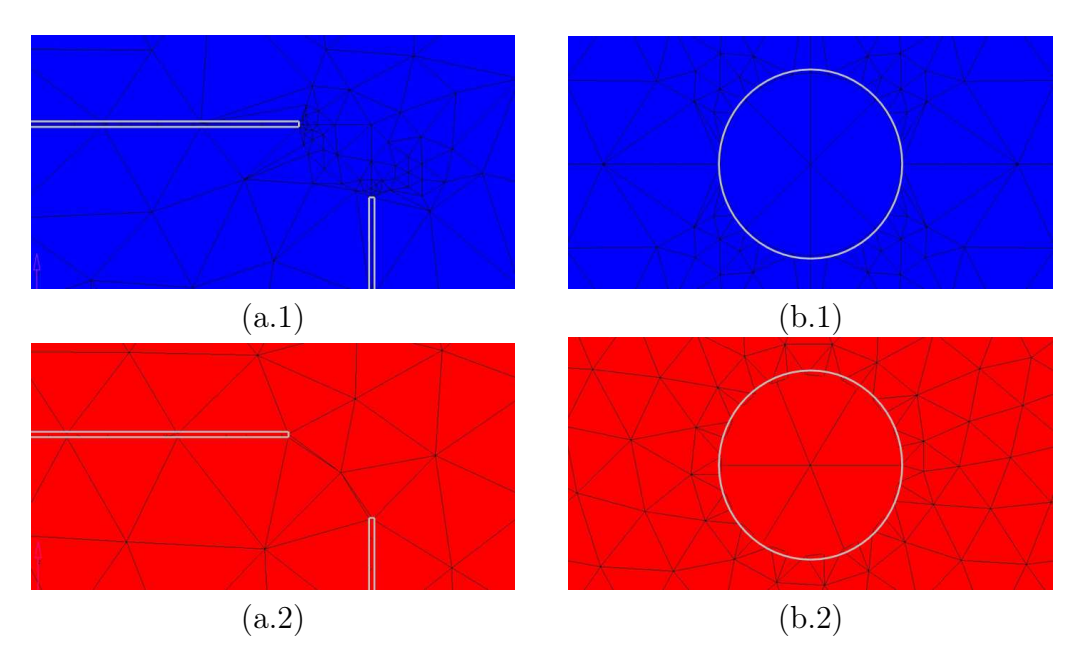

FIG. 3.8: Maillages des faces du boîtier, respectivement en haut  $(a^*)$  et à l'avant  $(b^*)$ , à l'aide de FEKO®  $(*.1)$  et Hypermesh®  $(*.2)$ .

La figure 3.8 présente le maillage obtenu à l'aide des outils de prétraitement du logiciel de simulation électromagnétique FEKO<sup>®</sup>. On constate que le traitement des ouvertures circulaires génère des facettes triangulaires relativement

«aplaties» (cas FEKO®) ce qui peut se révéler problématique pour les simulations numériques. La forme des cellules s'appuyant sur les fentes minces peut également poser problème. L'utilisation d'un logiciel de maillage dédié (dans ce cas Hypermesh<sup>®</sup>) permet de résoudre bon nombre de problèmes liés à la qualité de la grille.

Bien entendu, les mêmes paramètres de segmentation (i.e. les longueurs caractéristiques utilisées sur les bords des facettes du boîtier) ont été utilisés pour comparer les grilles issues respectivement de  $FEKO^@$  et Hypermesh<sup>®</sup>. Les fonctionnalités d'Hypermesh® permettent d'améliorer et de contrôler préciséement la forme générale des cellules de peau utilisées pour mailler les objets.

# 3.1.3 Utilisation optimale du logiciel Hypermesh $^{\circledR}$

Compte tenu d'une part de la variété des problèmes traités dans ces travaux et d'autre part de la multitudes de possibilités offertes par le logiciel de maillage (mailleur par abus de langage) Hypermesh<sup>®</sup>, l'objectif visé par cette section n'est ni d'établir un mode d'emploi exhaustif du logiciel ni de déterminer une procédure unique et immuable à utiliser dans tous les cas de figures pour réaliser des maillages surfaciques et volumiques non structurés. Dans cette partie, on propose d'examiner clairement sur un exemple numérique simple (propagation d'une onde plane en espace libre) l'influence de certains paramètres de maillage. Le but consiste à brièvement justifier les choix qui ont été réalisés dans cette étude lors de la réalisation des grilles non structurées volumes finis.

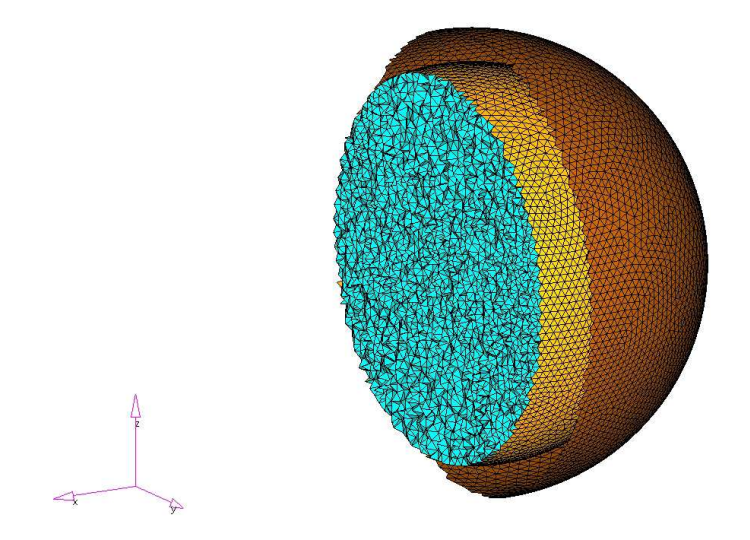

Fig. 3.9: Premier exemple simple de maillage non structuré.

Sur la figure 3.9, on distingue deux sphères concentriques de rayon croissant, représentant respectivement une surface fictive (génération d'ondes planes, voir la section 2.4.5) et les limites du domaine de calcul sur lesquelles sont appliquées des conditions d'absorption de Silver-Müller. Les cellules volumiques élémentaires (dans ce cas des tétraèdres) attachées au milieu de propagation sont également représentées.

Cette configuration simple permet de s'intéresser à différents points :

- Tout d'abord, l'influence des choix effectués lors de la génération du maillage non structuré (à l'aide du logiciel Hypermesh®) sera étudié. On pourra s'attacher à la procédure complète de génération d'un maillage non structuré et au critère permettant une bonne description des problèmes physiques.
- Ensuite, parallèlement à l'étude précédente, il sera possible de quantifier la qualité des maillages réalisés en comparant les résultats de simulation avec la solution analytique d'un problème simple, à savoir la propagation pour une incidence et une polarisation données d'une onde plane.

On cherche dans cette partie à modéliser la propagation d'une onde plane à l'aide du formalisme détaillé dans la partie 2.4.5. La définition d'une surface fictive fermée est nécessaire pour exciter le domaine à l'aide d'une onde plane. On choisit également de traiter ce problème sur un domaine de calcul sphérique. C'est pourquoi, la première étape consiste à définir deux surfaces sphériques. Ensuite, la discrétisation bidimensionnelle des éléments sphériques nécessite d'imposer une taille de cellule sur le périmètre de chacun des cercles générateurs. Pour des raisons liées à la méthode VFDT, on choisit de fixer cette longueur à  $\Delta = \lambda/20$  où  $\lambda$  représente la longueur d'onde en rapport avec la fréquence maximale d'excitation.

Afin d'estimer au mieux la qualité des simulations réalisées, on réalise différents maillages (à l'aide des formalismes aggressive et interpolate en particulier) et on simule la propagation d'une onde plane de paramètres caractéristiques  $A = 377, t_0 = 1, 2153.10^{-8} s \text{ et } s = 1, 61.10^{-9} s \text{ à l'aide d'une formulation **champ**$ total/champ diffracté. L'onde plane, de polarisation rectiligne, se propage dans la direction  $+\mathbf{x}$  et les composantes électromagnétiques  $E_z$  et  $H_y$  sont excitées respectivement avec des amplitudes relatives de  $+377V/m$  et  $-1A/m$ . On réalise deux configurations de test pour les maillages illustrés par la figure 3.10. Comme on peut le constater, ces deux grilles se distinguent fortement par le caractère homogène ou non de la taille de ses cellules élémentaires.

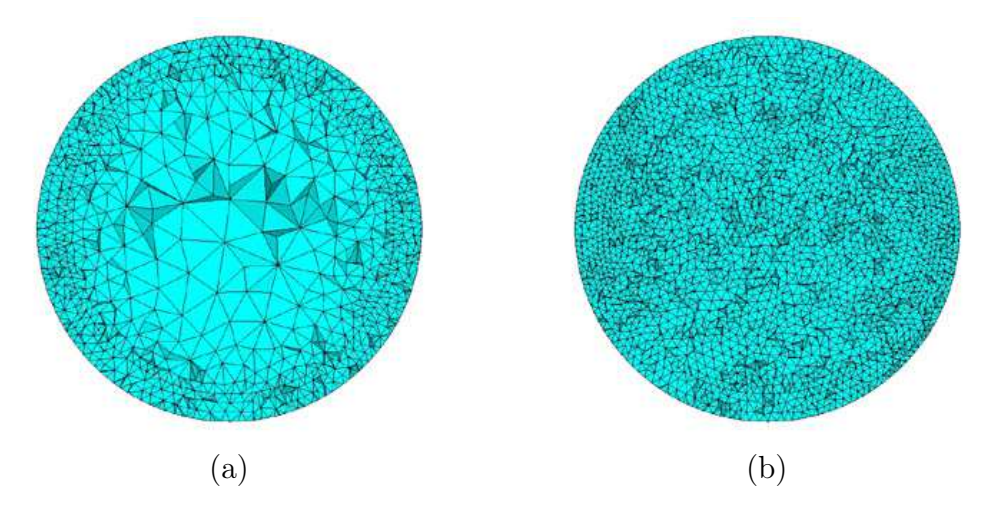

FIG. 3.10: Maillages volumiques **aggressive** (a) et **interpolate** (b).

Disposant d'une solution analytique pour ce problème, on se propose d'évaluer la qualité des simulations en calculant l'écart relatif fréquentiel entre valeurs simulée et théorique. A cette fin, on relève la valeur du champ  $E_z$  pour deux positions différentes à l'intérieur de la zone **champ total** : point A  $(-1m/0m/0m)$ et point B  $(+1m/0m/0m)$ . L'onde plane étant excitée au départ en  $x = -1.2m$ , on souhaite quantifier l'impact de la précision du calcul volumes finis à l'aide de l'écart relatif théorie/simulation suivant :

$$
\Delta_Y^X(f) = \left| \frac{E^{ref,X}(f) - E_Y^{sim,X}(f)}{E^{ref,X}(f)} \right| \tag{3.1}
$$

où  $E^{ref,X}(f)$  représente la valeur du champ théorique estimé au point X à la fréquence d'étude  $f$  et  $E_Y^{sim,X}$  $\lim_{Y} (f)$  correspond au champ simulé pour un maillage Y au même point X et à la même fréquence f.

Il est important de noter que dans les exemples précédents, la position des points de sortie est choisie a priori. En effet, les calculs dans les schémas VF proposés étant réalisés en champs E et H au centre des cellules élémentaires (ici des tétraèdres), tous les points de sortie appartenant à un même volume de contrôle se voient attribuer la même valeur. Ainsi, il est possible que la position des points A et B précédents ne coïncide pas avec les centres de gravité des volumes où ils se trouvent. C'est pourquoi il est primordial d'utiliser la position  $(x_G, y_G, z_G)$  des barycentres des volumes de sortie pour estimer la valeur théorique de l'onde plane. On verra dans la suite comment améliorer les simulations et résoudre cette problématique simplement.

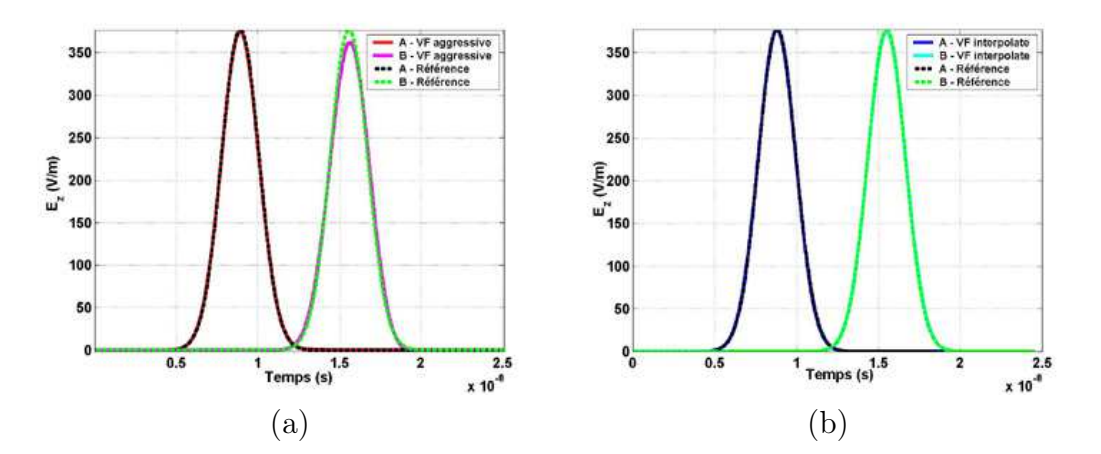

Fig. 3.11: Écart temporel entre la théorie et les valeurs simulées sur des maillages **aggressive** (a) et **interpolate** (b).

Sous la contrainte de s'assurer de la justesse de la position des points de sortie (se rapporter au centre de gravité des cellules élémentaires), on peut, dans un premier temps, comparer l'évolution temporelle du champ E<sup>z</sup> entre la référence et des grilles aggressive / interpolate à l'aide de la figure 3.11 avant de s'intéresser à l'écart fréquentiel détaillé dans la relation 3.1. D'ores et déjà,

on peut constater que les résultats simulés à l'aide du maillage interpolate sont en bon accord avec les données théoriques (particulièrement au point B) alors même que des différences nettes apparaissent pour une grille aggressive.

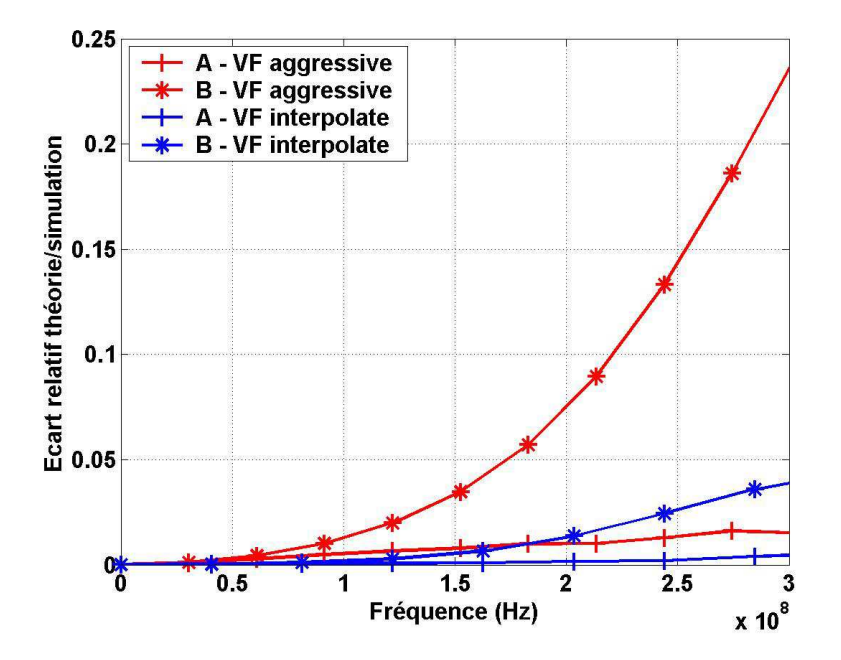

Fig. 3.12: Écart fréquentiel entre la théorie et les valeurs simulées sur des maillages aggressive et interpolate.

La figure 3.12 présente les résultats obtenus sur la gamme d'excitation considérée ([0 ;300MHz]) à l'aide de la relation 3.1. Naturellement, on constate que l'écart relatif entre données référencées et simulées augmente avec la fréquence. En effet, la dimension «électrique» des mailles élémentaires devient plus importante et la précision du calcul diminue. L'influence de la qualité du maillage apparaît très nettement en observant les niveaux des écarts relevés en position de sortie B (voir figure 3.12).

Il est possible d'améliorer la qualité générale des maillages non structurés réalisés en imposant au mailleur l'obligation de s'appuyer sur des structures données lors du maillage volumique. Ainsi, on peut reprendre les deux exemples précédents en apportant une modification notable : deux tétraèdres sont créés manuellement avant le maillage global du domaine de calcul au niveau des points de sortie (A et B). Ces derniers sont définis de manière à contrôler la forme (tétraèdres réguliers), l'orientation de l'une des bases (selon x, y et z) et la longueur de l'arête (choisie par défaut à  $\Delta = \lambda/20$  au regard de la longueur d'onde minimale  $\lambda$  de l'excitation). La figure 3.13 témoigne de la nouvelle configuration d'étude pour les deux types de grilles aggressive et interpolate. On peut noter que la présence des «tétraèdres de sortie» limite les cellules trop «grandes» sur la grille aggressive.

Les résultats de ces derniers tests sont reportés sur la figure 3.14. On constate, par comparaison avec la figure 3.12, que l'écart entre données tabulées et simulées diminue par rapport aux premiers cas tests. Ce résultat est particulièrement

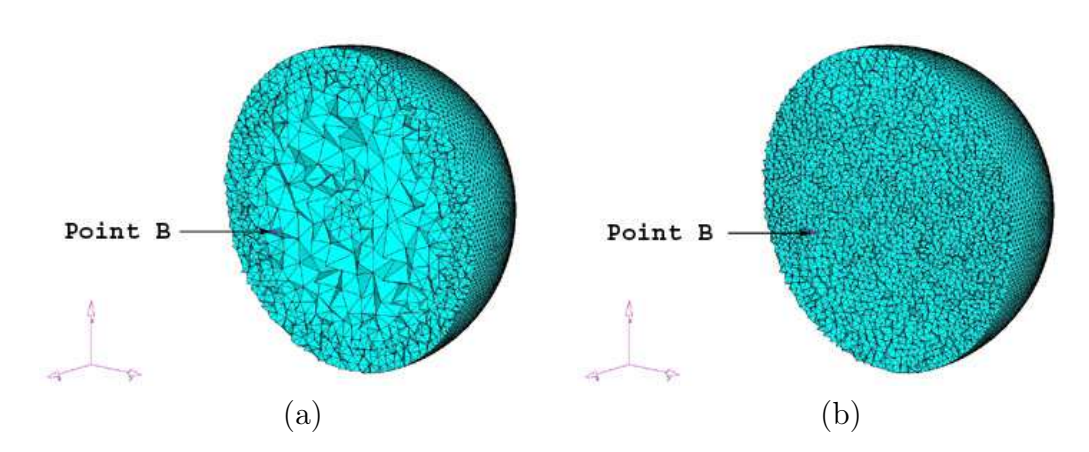

FIG. 3.13: Maillages volumiques **aggressive** (a) et **interpolate** (b) modifiés et position du tétraèdre de sortie B.

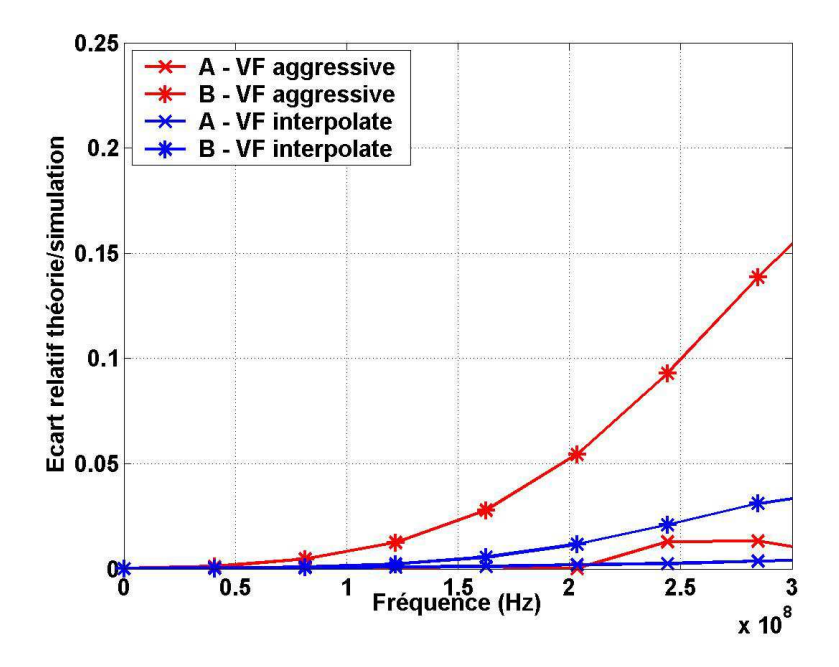

Fig. 3.14: Écart fréquentiel entre la théorie et les valeurs simulées sur des maillages aggressive et interpolate.

flagrant concernant le maillage aggressive. Les niveaux d'écart entre théorie et simulation sont comparables dans le cas des deux maillages interpolate, ce qui tend à prouver que la qualité du maillage n'a été que peu modifiée dans ce cas de figure en introduisant des «tétraèdres de sortie» (i.e. : le maillage initial apporte une précision de calcul suffisante).

En conclusion, on a pu voir sur des exemples concrets l'impact des différentes procédures de maillage tétraédrique disponibles au sein du logiciel Hypermesh<sup>®</sup>. Chaque cas d'étude étant différent, il est difficile de dégager une procédure unique de génération de maillage volumique non structuré. Toutefois, pour la plupart des applications visées dans la suite de ces travaux, on s'appliquera à réaliser des grilles de taille et de forme relativement homogènes dans les zones d'intérêt des tests numériques afin d'apporter la meilleure précision possible aux simulations. Un des objectifs de ces travaux de thèse est d'améliorer la qualité des simulations numériques des CRBMs qui s'apparentent typiquement à un problème fermé. Cette problématique résonnante nécessite d'apporter un soin particulier à la qualité des maillages utilisés sur l'ensemble du domaine de calcul contrairement aux problèmes ouverts où la qualité du maillage peut être relâchée au voisinage de la frontière extérieure. On s'attachera notamment à respecter les points suivants lors des différentes étapes de maillages non structurés :

- utiliser le procédé de maillage tétraédrique interpolate,
- appliquer une taille de cellule élémentaire  $\Delta = \lambda/20$  sur les bords des structures bidimensionnelles servant au modèle,
- créer des volumes élémentaires (tétraèdres dans la plupart des cas) dont le centre de gravité coïncide avec la position des points de sortie souhaités (définir le coté a de ces volumes de sortie par :  $a = \Delta = \lambda/20$ ).

# 3.2 Utilisation de la méthode DFDT

Ce chapitre est consacré aux diverses améliorations visant à modéliser au mieux le comportement d'une chambre réverbérante en DFDT. Ces dernières permettent d'une part de prendre en compte de manière plus réaliste des problèmes en CRBM et d'autre part d'optimiser les simulations en termes de temps de calcul.

## 3.2.1 Autour de la conformité géométrique

Pour des problématiques de cavités réverbérantes, la section 2.5 a permis de mettre en évidence différents formalismes assurant une prise en compte complète des paramètres réels de CRBMs à l'aide de la technique DFDT. Toutefois, la non conformité géométrique des équipements utilisés à l'intérieur d'une chambre réverbérante (le premier d'entre eux étant le brasseur mécanique) rend nécessaire l'utilisation de méthodes particulières pour adapter l'algorithme DFDT classique. En effet, ce dernier, de part la simplicité de sa formulation, n'autorise pas l'utilisation de maillages conformes, i.e. de grilles non structurées assurant une bonne approximation de la géométrie réelle de la structure à étudier.

Concernant l'étude la chambre réverbérante du LASMEA, le modèle DFDT reste bien adapté pour représenter les parois de la cavité mais dès l'instant où la prise en compte d'éléments complexes est nécessaire, des améliorations du formalisme DFDT sont obligatoires. Ainsi, dans ce chapitre, on s'intéressera successivement aux formulations dites de sous-maillages (subgridding en anglais), puis à l'impact d'un mailleur commercial, enfin aux travaux de R. Vernet sur l'emploi de théories empruntées à l'infographie appliquées aux modèles DFDT de CRBM [79].

#### Techniques de maillages localement conformes ou raffinés

De manière naturelle, confronté au problème de description en marches d'escaliers de structures complexes et/ou fortement incurvées, on pense naturellement en DFDT à l'utilisation de maillages cartésiens plus fins pour assurer une meilleure approximation géométrique. Toutefois, cette idée se heurte rapidement à plusieurs difficultés :

- Concrètement, le raffinement de maillages ne peut pas être effectué à l'infini en raison de la capacité finie de discrétisation des machines. L'étude de la CRBM du LASMEA (compte tenu de ses dimensions et de sa gamme de fréquences d'utilisation) impose des limites en termes de capacité mémoire. Le nombre de cellules élémentaires DFDT ne peut être augmenté à loisir.
- Parallèlement à la remarque précédente, une discrétisation plus fine du domaine de calcul se traduit automatiquement par une augmentation des temps de simulations. La diminution des tailles caractéristiques du maillage cartésien entraîne, dû au caractère explicite du schéma et à l'existence d'un critère de stabilité, naturellement une diminution du pas de discrétisation temporelle sur l'ensemble du domaine de calcul.

Dans le contexte rappelé précédemment, de nombreuses études ont été menées afin de limiter le nombre de cellules dans le domaine de calcul tout en assurant une description précise (donc un maillage fin) autour des structures d'intérêt. Ce manque de souplesse de la technique DFDT de base proposée par Yee [82] apparaît particulièrement lors de la discrétisation spatiale de structures complexes et/ou à forte courbure. Il est alors possible d'utiliser des raffinements locaux de maillage [17].

Dépendant du type d'objets à «sous-mailler», différentes techniques de discrétisation locale existent. On peut tout d'abord penser aux techniques mettant en jeu des grilles localement non structurées pour prendre au mieux en compte les détails d'une structure complexe : ce sont les méthodes CPFDTD (Contour-Path FDTD en anglais). Elles on été introduites au début des années 1990 [51] et permettent de fortement diminuer les erreurs dues à l'effet de crénelage des différences finies lors de l'étude d'éléments métalliques parfaits (PEC) et de diélectriques. L'idée de base consiste à écrire les équations de Maxwell sous forme intégrale. Cette approche a été utilisée principalement pour traiter des problèmes de diffractions. Des difficultés numériques peuvent néanmoins apparaître concernant le critère de stabilité de la méthode DFDT. Ainsi, pour les problématiques de structures résonnantes, l'apparition de phénomènes d'instabilité a été démontrée dans [67]. Basés sur les travaux précédents, des améliorations complexes ont été proposées afin de traiter des problèmes de cavités.

Certaines configurations peuvent nécessiter une augmentation de la résolution spatiale de la grille utilisée dans certaines régions. Ainsi, la technique précédente ne suffit pas et il est vraiment nécessaire de «sur-mailler» une partie de l'espace. De tels sous-domaines sont constitués de cellules DFDT plus «petites». La structure de la grille constituant le reste du domaine de calcul n'est pas modifiée. Cette approche a été détaillée principalement au début des années 1980 [53]. Elle est basée sur des interpolations linéaires à la fois en espace et en temps. Des difficultés numériques peuvent intervenir, notamment concernant l'apparition de réflexions parasites aux frontières entre domaines général et sous-domaines.

### Apports d'un logiciel de maillage

Malgré les avancées récentes dans le domaine des sous-maillages, cette procédure s'est révélée relativement complexe à mettre en œuvre pour cette étude. En effet, même si l'augmentation croissante des capacités de calcul permet de laisser entrevoir des solutions à court terme concernant les capacités de calcul, reste le problème de la description fine de la géométrie des objets étudiés. En effet, le passage du domaine réel (objet en situation dans la chambre) au domaine discret (représentation numérique) nécessite, en fonction de la complexité de la structure à traiter, une phase relativement lourde et primordiale de «maillage» en prétraitement. On peut résumer la problématique soulevée ici en affirmant que rien ne sert de disposer d'une grille de calcul plus fine si la transcription de la géométrie des objets à simuler se révèle trop complexe ou trop longue.

Dans ce contexte, l'utilisation conjointe d'une méthode DFDT classique (maillage cartésien) et d'un logiciel commercial de maillage mérite d'être présentée. Considérant connue la forme des objets à intégrer dans la simulation DFDT, de nombreux logiciels de maillages permettent d'intégrer de manière conforme (i.e. en respectant au mieux la géométrie réelle de l'objet) la structure à modéliser. A ce titre, le logiciel Hypermesh<sup>®</sup> permet d'intercepter un objet complexe avec une grille structurée et donc d'autoriser une représentation de type différences finies classique en affectant pour chaque cellule élémentaire structurée la propriété physique qui lui correspond. R. Vernet a rappelé dans ces travaux de thèse que l'emprunt de théories liées à l'infographie permet d'obtenir la meilleure approximation de structures réelles dans le domaine discret. Comme on le verra dans la section suivante, ces travaux sont particulièrement intéressants dans le cadre d'objets simples ou dont l'expression analytique de la forme sont connus (fils, plans, sphères, ...). Toutefois, cette formulation basée sur la géométrie discrète et l'algorithme développé dans [80], n'autorise pas la description d'objets complexes. C'est à ce titre que les possibilités offertes par les logiciels de maillage peuvent être exploitées afin de transcrire, dans un processus automatisé, une structure réelle en objet modélisé au format différences finies.

Comme on a pu le préciser précédemment, la modélisation géométrique d'une structure complexe se révèle un point capital dans toute simulation électromagnétique. L'exemple numérique à venir va permettre d'illustrer les propos précédents sur un cas concret. En effet, on souhaite illuminer un objet-test complexe (figure 3.15) présentant à la fois une forte hétérogénéité au niveau de ses dimensions caractéristiques et des courbures marquées :

- les dimensions principales du tores sont  $(4, 8m \times 4, 8m \times 3m)$ ,
- l'épaisseur la plus fine du tore évidé est de 5cm.

Comme on peut le constater sur la figure 3.15, l'objet est constitué par une coque évidée et des propriétés de conducteur parfait (PEC) sont appliquées sur la peau de la structure. Dans le but de réaliser l'illumination de ce «tore» par une onde plane à l'aide de la technique DFDT, il est nécessaire de disposer de son maillage. Par maillage, dans ce cas, il est question de pouvoir dire pour chacune des cellules composant le domaine de calcul structuré global si elle intercepte ou

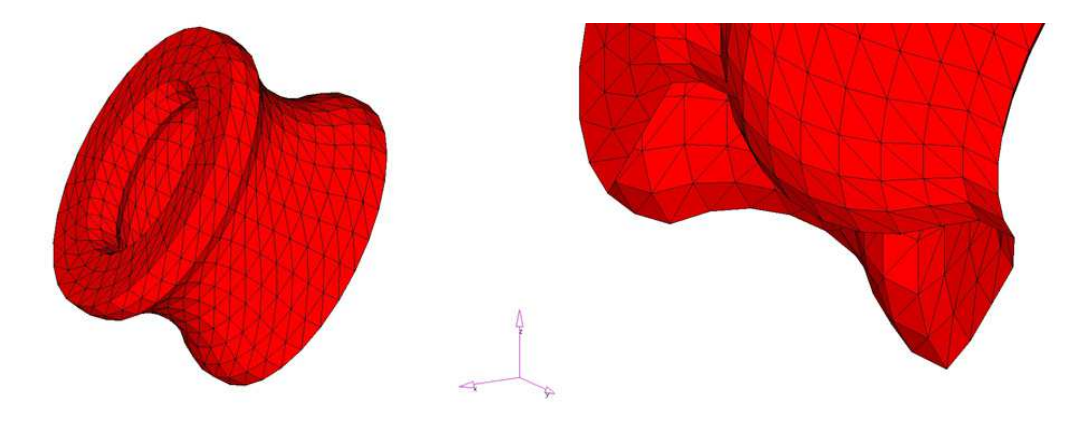

Fig. 3.15: Vue générale du tore évidé (a) et zoom sur l'intérieur (b).

non le tore et donc s'il est nécessaire ou non d'imposer des conditions de PEC sur cette dernière. On notera à ce stade de l'explication que, s'il est relativement simple d'obtenir l'information concernant le numéro  $(i, j, k)$  des cellules DF interceptées par l'objet testé, il est toutefois impossible de déterminer la (ou les) plaques approchant au mieux la surface courbe du tore. Ainsi, lorsqu'une cellule entrant dans l'enveloppe de l'objet à mailler est identifiée, c'est l'ensemble des faces carrées de ce volume qui se voient attribuer des conditions de PEC. En d'autres termes, le maillage de l'objet fait apparaître une épaisseur de l'ordre de la taille caractéristique du maillage DF choisi là où, dans la réalité, l'objet est sans épaisseur. Compte tenu de la complexité de la structure-test choisie, l'approximation géométrique réalisée à l'aide d'Hypermesh<sup>®</sup> est la meilleure disponible.

La figure 3.16 illustre la capacité du logiciel Hypermesh<sup>®</sup> à intercepter une géométrie complexe par diverses grilles structurées. Les maillages volumiques différences finies seuls du tore sont représentés sur la figure 3.17.

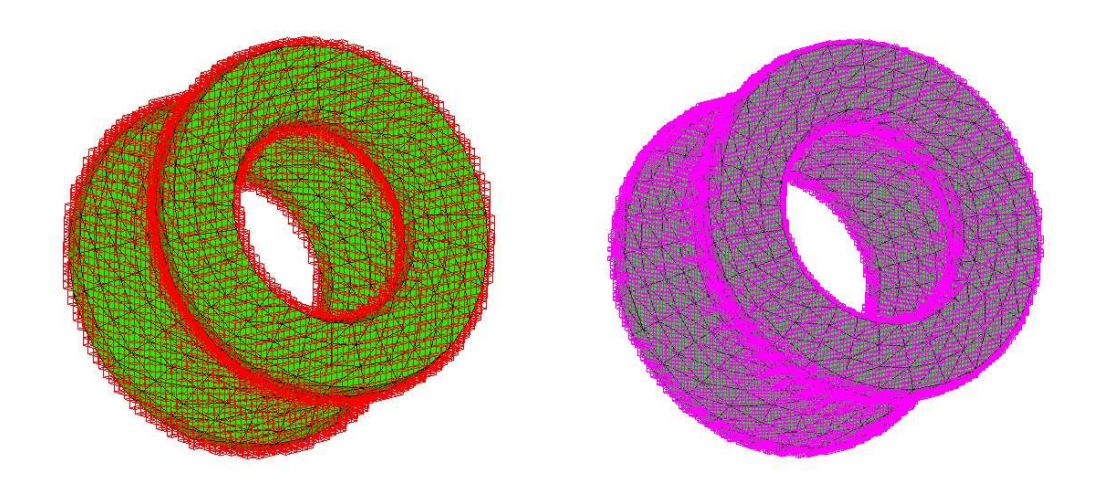

FIG. 3.16: Interception Hypermesh<sup>®</sup> de la surface du tore par des maillages DF uniformes  $\Delta_1 = 0, 10m$  (a) et  $\Delta_4 = 0, 05m$  (b).

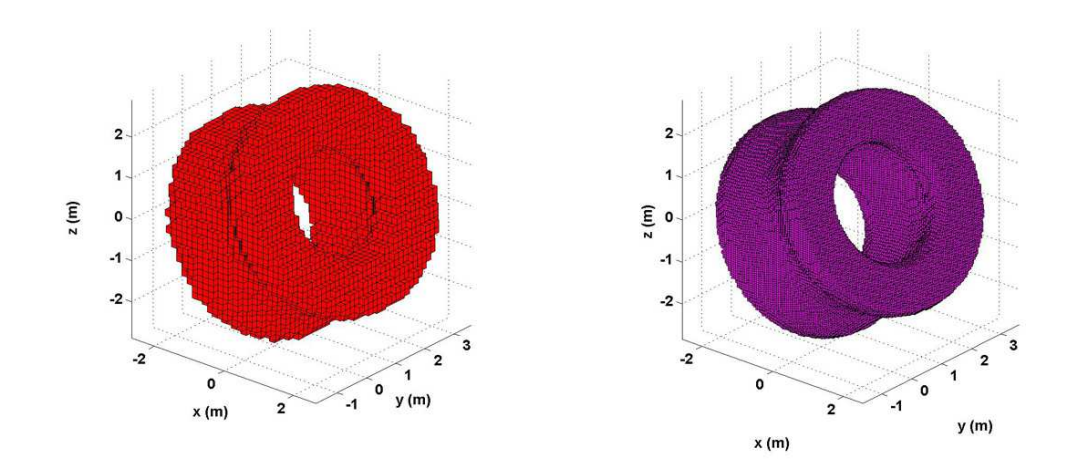

Fig. 3.17: Représentation du tore métallique sur des grilles structurées uniformes : cas  $\Delta = 0, 10m$  (a) et cas  $\Delta = 0, 05m$  (b).

Dans cette partie, un intérêt particulier est porté sur la procédure de maillage en différences finies afin de traiter des problèmes aux géométries complexes (dans ce cas, l'illumination du tore métallique par une onde plane). Il paraît ainsi très intéressant de montrer combien l'utilisation de méthodes géométriquement conformes (i.e. respectant au mieux la géométrie des objets à modéliser) comme les volumes finis peut se révéler efficace. Le diagramme de la figure 3.18, reprenant les étapes générales d'une simulation temporelle évoquées précédemment sur la figure 3.1, rend compte de l'ensemble des opérations à réaliser afin de mener complètement les simulations DFDT et VFDT souhaitées.

Afin de montrer l'impact de la conformité géométrique des objets simulés, sont réalisées différentes simulations à l'aide des méthodes VFDT et DFDT. L'objet tore métallique évidé est illuminé par une onde plane à l'aide de dispositifs VF et DF équivalents (même positions des surfaces fictives DF/VF et des limites du domaine de calcul). La figure 3.19 présente le dispositif dans le cas VF. Comme l'explique la figure 3.18, un maillage VF du tore est réalisé puis, sur cette base, on réalise parallèlement un modèle VF complet (surfaces et volumes élémentaires), puis des structures DF variées (voir le rappel des simulations réalisées sur la table 3.1) à l'aide d'Hypermesh<sup>®</sup>.

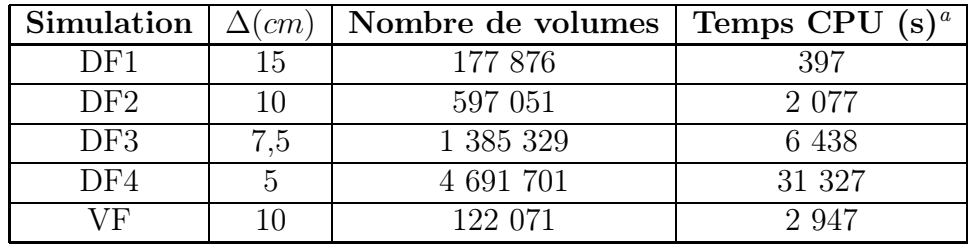

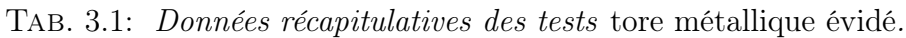

 $^a$ : simulations réalisées sur un PC Pentium 4 CPU 2,800GHz, 504Mo de RAM.

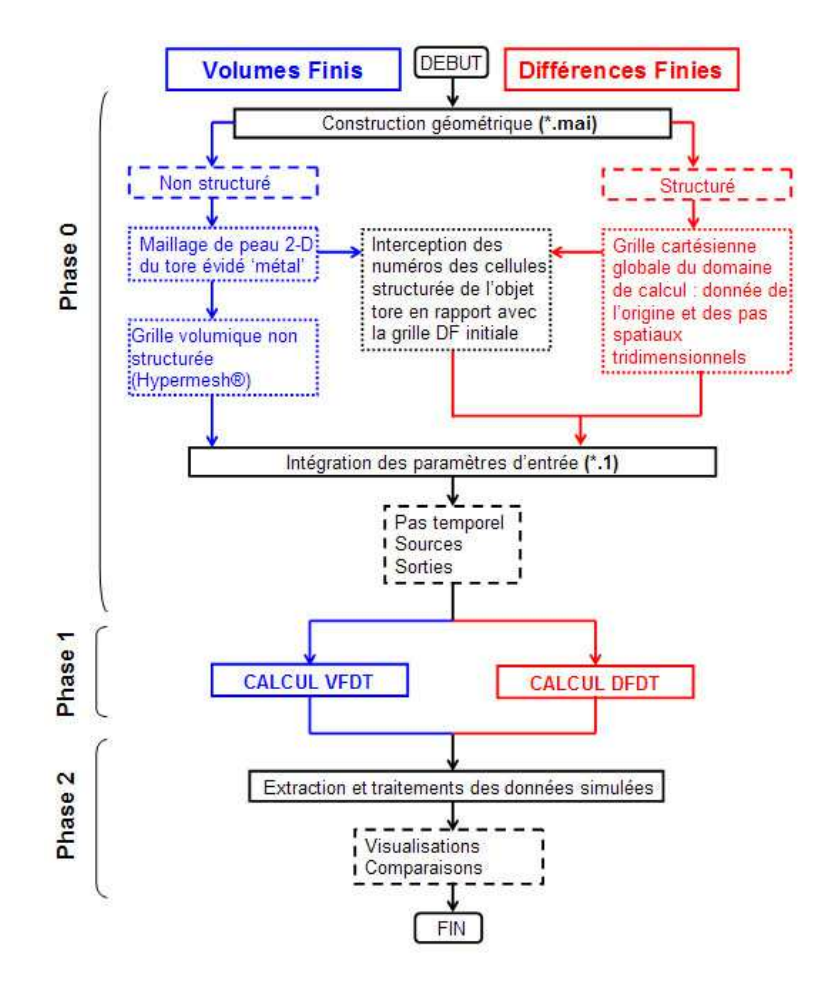

Fig. 3.18: Simulations VFDT et DFDT. Génération des maillages à l'aide du logiciel Hypermesh<sup>®</sup>.

La figure 3.19 permet de distinguer, sur le cas du maillage VF non structuré, les différentes surfaces employées :

- Conditions Limites Absorbantes (CLA) de Silver-Müller sur les bords du domaine parallélépipédique initial,
- Surface Fictive (SF) destinée à la génération de l'onde plane,
- le maillage de peau de l'objet à tester (tore).

De part ses propriétés physiques (PEC), le tore ne nécessite par de maillage volumique intérieur (d'où la dénomination volumique). Ceci permet, compte tenu de la finesse de l'épaisseur minimale de cet objet de révolution (quelques centimètres), de ne pas pénaliser la méthode volumes finis qui ne nécessite donc qu'un nombre limité de cellules (voir la table 3.1). Au contraire, pour les raisons évoquées précédemment, un maillage complet du domaine structuré de calcul est nécessaire en différences finies et afin de s'approcher au mieux de la réalité géométrique de l'objet, on réalise divers raffinements de maillages qui ont évidemment un coût en termes de temps de calcul et d'espace mémoire comme le résume le tableau 3.1.

Concernant la source d'excitation choisie, il s'agit d'une onde plane de profil temporel gaussien dont les caractéristiques sont les suivantes : onde plane

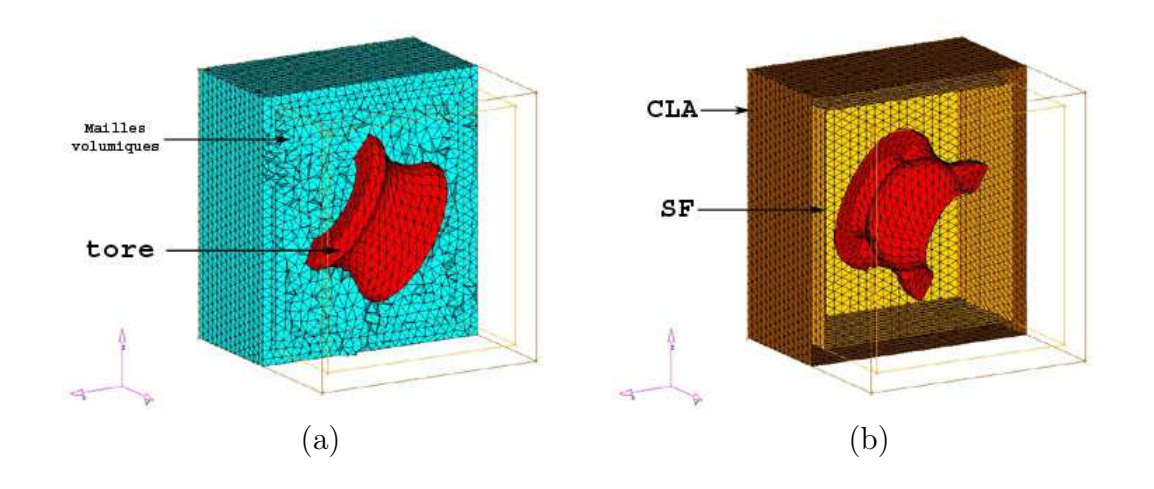

Fig. 3.19: Maillages volumique (a) et surfacique (b) non structurés VF du tore et des surfaces artificielles (CLA et SF).

 $(\mathbf{k}, \mathbf{E}, \mathbf{H}) = (\mathbf{x}, +377\mathbf{z}, -\mathbf{y}), t_0 = 4,891.10^{-8}$  et  $s = 1,2075.10^{-8}$ . Ainsi, la fréquence maximale d'excitation est  $f_{max} = 40MHz$  et le maillage DF le plus lâche (DF1 avec  $\Delta_1 = 0, 15m$ ) est suffisamment précis du point de vue électromagnétique puisqu'on a  $\Delta_1 = \lambda_{min}/50$  où  $\lambda_{min} = c/f_{max}$  et que, de manière générale, on convient qu'un problème DFDT est bien décrit électromagnétiquement parlant quand  $\Delta = \lambda_{min}/10$ . En réalité, la précision du calcul électromagnétique est suffisante pour toutes les simulations réalisés (VF, DF1, DF2, DF3 et DF4), mais la précision géométrique de l'objet diffractant est, elle, directement en rapport avec la taille de cellule ∆ choisie en DFDT. On convient aisément que, dans cet exemple, le calcul VFDT constitue la référence puisque la technique autorise la prise en compte de géométries complexes. En outre, l'ensemble des modèles DFDT structurés du tore ont été réalisés de manière automatique à partir de la structure VF maillée (référence).

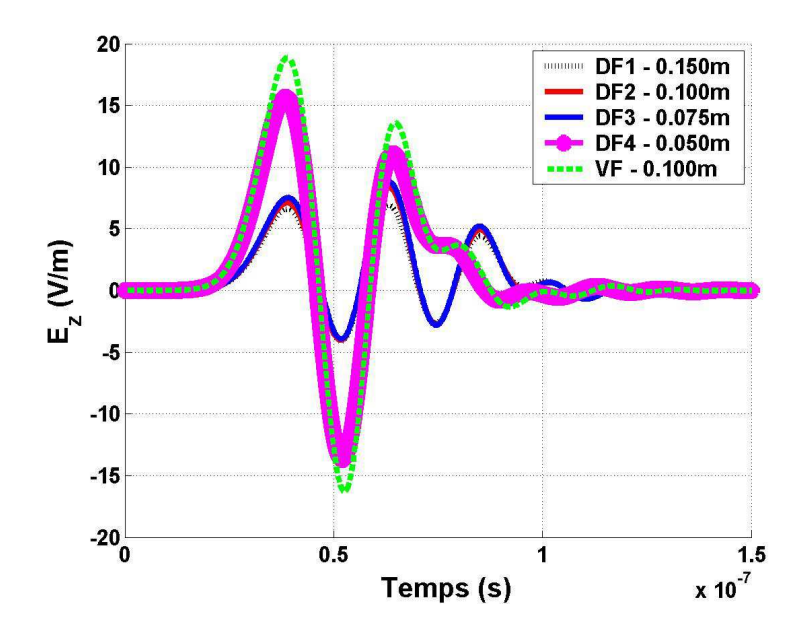

FIG. 3.20: Comparaison VF/DF du champ  $E_z$  (centre du tore).

Les différents résultats des simulations obtenus pour la composante  $E_z$  du champ en un point situé au centre de l'anneau sont regroupés sur la figure 3.20. On remarque tout d'abord l'importance de la finesse du maillage DF utilisé puisque, considérant la simulation VFDT comme référence, plus le pas spatial diminue plus les courbes convergent vers les données VF. Malgré la qualité de la grille DF1 ( $\Delta_1 = 15$ cm =  $\lambda/50$ ) au regard de l'onde excitatrice utilisée dans cet exemple, la description géométrique du tore ne permet pas d'obtenir des résultats satisfaisants. Seul le cas DF4 ( $\Delta_4 = 5cm$ ) permet de bien prendre en considération la conformité de la géométrie. Bien entendu cette meilleure qualité de simulation est coûteuse (diminution du pas de temps, augmentation du nombre de volumes élémentaires et du temps de simulation), notamment en comparaison des caractéristiques du cas VF (voir table 3.1 et figure 3.20).

A travers l'exemple précédent, on constate que la prise en compte de géométries complexes peut être améliorées en DFDT par l'utilisation de logiciels de maillages. Ces derniers, utilisés dans le cadre des applications volumes finis, ont pu être automatisés afin de générer simplement les grilles DF comprenant des structures complexes. On peut donc imaginer utiliser cette technique dans le cadre des applications CRBM pour intégrer des équipements aux géométries non conformes. Toutefois, l'approximation n'est pas parfaite puisqu'elle fait apparaître une épaisseur. C'est la raison pour laquelle, pour des objets simples (filaires, planaires), des modèles spécifiques aux applications chambres réverbérantes ont été développés [69,79] et la section suivante va s'attacher à décrire brièvement combien leur utilisation peut s'avérer complémentaire de l'utilisation d'un mailleur pour les simulations DFDT en CRBM.

#### Utilisation de la géométrie discrète

La géométrie discrète a, initialement, été développée dans le domaine de l'infographie qui traite de la synthèse d'images par ordinateur [58,72]. L'affichage d'images réelles sur un écran d'ordinateur composé de cellules discrètes (l'écran total s'assimile à une grille rectangulaire où à chaque subdivision, appelée généralement «pixel» pour Picture Element, correspond une unique couleur) soulève de nombreuses difficulté liées au passage du domaine continu à une zone discrète. Ce processus de représentation d'objets continus par un ensemble de pixels discrets est appelé «génération de tracé». À partir de ces premières informations, l'analogie entre l'infographie et notre problème est manifeste : on cherche à transcrire les propriétés d'une géométrie conforme (pales du brasseur en position quelconque) sur une grille structurée. Du fait de la géométrie bidimensionnelle identique entre les cellules unitaires, les problèmes de résolution et de crénelage en forme de marches d'escalier sont similaires. C'est donc pour cette raison qu'on s'intéresse aux possibilités offertes par certains algorithmes d'infographie déjà utilisés dans le cadre de maillages [69].

F. Petit [69], dans son étude sur l'influence du brasseur de modes en CRBM, s'est limité aux cas où les pales du brasseur sont strictement horizontales ou verticales. R. Vernet a proposé un algorithme séduisant permettant une approche simple et automatique pour résoudre ce problème [79]. Ces travaux se sont appuyés sur la géométrie discrète. Ce formalisme est apparu à la fin des années 1970 et connaît un regain d'intérêt important ces dernières années. Dans ces travaux, cette formulation apparaît particulièrement intéressante pour modéliser les pales du brasseur dans les simulations DFDT en CRBM. Divers domaines d'applications de la méthode et des détails sur la mise en application de la géométrie discrète pour les problématiques «CRBM» sont rappelés dans [79].

On peut illustrer simplement l'intérêt de la géométrie discrète dans le cas de la représentation d'une plaque métallique. On rappelle que, dans le schéma DFDT, une plaque métallique est modélisée par la mise à zéro des deux composantes tangentielles du champ électrique attachées à cette facette. En d'autres termes, l'ensemble de la face (ou «surfel» pour Surface Element) de la cellule de Yee est électriquement nulle. Ainsi, pour que le champ électromagnétique ne se propage pas à travers la pale modélisée (absence de trou), et ce pour n'importe quelle fréquence, il est impératif que tous les surfels soient liés les uns aux autres au minimum par une arête. Contrairement à la procédure automatique et paramétrables développée dans [80], les logiciels de maillage du commerce ne permettent pas de gérer ces problématiques de «sur-connexité». Comme on a pu le souligner précédemment, la procédure mise en place pour générer des maillages structurés d'objets complexes à partir du logiciel Hypermesh® entraîne une surévaluation de l'épaisseur des objets (pas de prise en compte des éléments minces). En effet, le logiciel procède à une superposition directe du plan continu sur la grille cartésienne discrète : on assimile donc le maillage résultat aux «voxels» interceptés. Si ce procédé se révèle particulièrement utile pour des objets complexes, il n'est pas possible de régler les propriétés topologiques du modèle ainsi créé et une déformation accrue de la surface du plan parallèlement à une surestimation de son épaisseur peuvent apparaître. La géométrie discrète apporte une réponse à ces problématiques pour des structures simples comme des plans tridimensionnels.

L'illustration du phénomène précédent peut être effectuée de manière simple à travers l'exemple de la diffraction d'une plaque métallique quelconque par une onde plane. Dans cet exemple, on cherche à évaluer la précision de la représentation géométrique issue de deux formalismes différents : l'un basé sur l'utilisation du logiciel Hypermesh<sup>®</sup> et l'autre empruntant les théories de la géométrie discrète. Afin de disposer d'une référence, on réalise une simulation à l'aide d'une technique autorisant des descriptions conformes d'objets, à savoir les Volumes Finis dans le Domaine Temporel (VFDT). La figure 3.21 donne un rapide aperçu du dispositif VF utilisé. Ainsi, on distingue :

- une zone délimitant le domaine de calcul sur laquelle sont appliquées des Conditions Limites Absorbantes (CLA) de type Silver-Müller,
- une surface fictive (SF) sur laquelle est générée l'onde plane,
- l'enveloppe extérieure du tore métallique (conditions de PEC sur ces éléments).

La représentation de la plaque réelle (en rouge) pour des maillages DF est illustrée sur la figure 3.22 pour différentes formulations : Hypermesh<sup>®</sup> (gauche, en bleu) et géométrie discrète (droite, en vert). Que ce soit dans le cas de la discrétisation de type «Hypermesh<sup>®</sup>» ou pour la discrétisation réalisée par géomé-

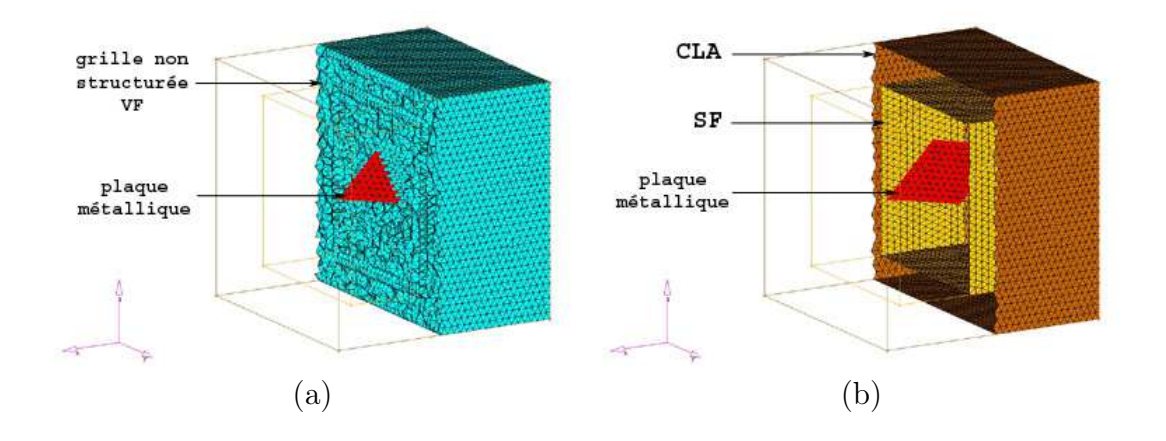

Fig. 3.21: Maillages volumique (a) et surfacique (b) non structurés VF.

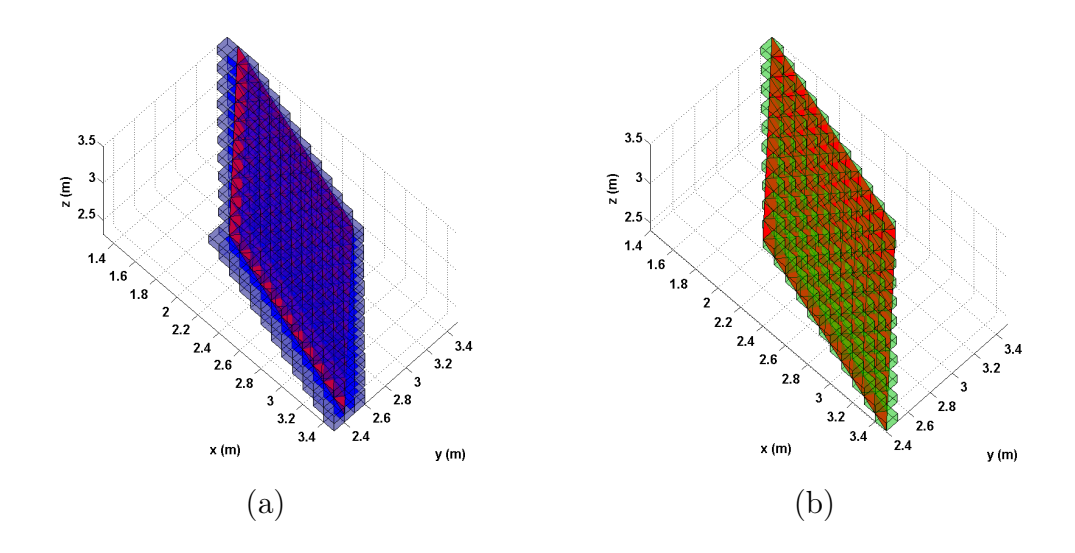

FIG. 3.22: Discrétisations DF d'un plan-test à l'aide d'Hypermesh<sup>®</sup> (a) et de la géométrie discrète (b).

trie discrète, le maillage volumique DF employé est uniforme de paramètre caractéristique  $\Delta=0, 1m$ . L'onde plane excitatrice est, quant à elle, polarisée rectilignement et ses caractéristiques sont les suivantes :  $(\mathbf{k}, \mathbf{E}, \mathbf{H}) = (\mathbf{x}, +377\mathbf{z}, -\mathbf{y}),$  $t_0 = 1,3925.10^{-8}$  et  $s = 4,8301.10^{-9}$ . La fréquence maximale d'excitation choisie est donnée par  $f_{max} = 100 MHz$ . Du point de vue électromagnétique, les discrétisations réalisées à l'aide d'Hypermesh<sup>®</sup> et de la géométrie discrète sont suffisamment précise ( $\Delta = 0$ , 1m =  $\lambda_{min}/30$ ). Ainsi, seule l'influence de la description géométrique de la plaque métallique intervient dans cet exemple.

La figure 3.23 représente la composante  $E_x$  (non excitatrice, purement diffractée par la plaque PEC) pour un point de sortie situé à proximité de la plaque métallique. La courbe caractérisant les résultats issus du maillage de la géométrie discrète approxime beaucoup mieux la référence que la courbe obtenue à l'aide du maillage provenant d'Hypermesh®. En effet, la surévaluation de l'épaisseur et la déformation excessive de la surface plane se traduisent par une avance du signal au niveau de la première réflexion, puis par une amplifi-

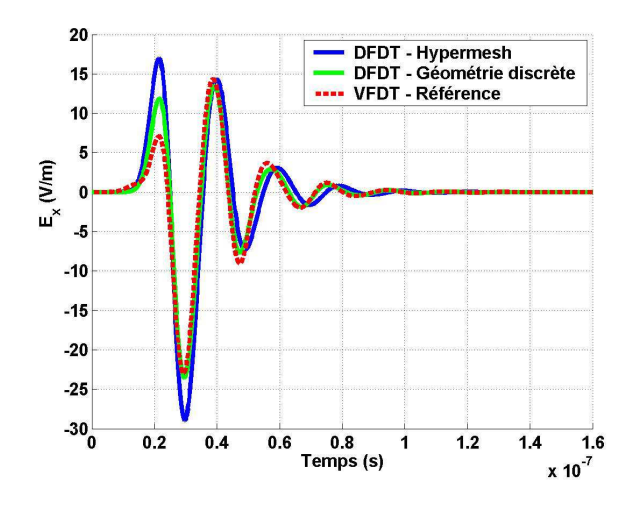

FIG. 3.23: Champ électrique  $E_x$  diffracté par une plaque métallique suivant différents formalismes.

cation croissante du déphasage. Ce dernier point peut s'avèrer particulièrement dommageable pour des calculs dont les résultats sont destinés à être transférés dans le domaine fréquentiel comme dans notre cas. Sachant que cette perte de qualité serait encore aggravée par la durée importante de nos simulations et par la nature même de notre problématique (i.e. un problème résonnant), le choix de privilégier la géométrie discrète aux logiciels de maillage paraît parfaitement justifié dans le cas de structures simples (lignes droites, plans par exemple).

L'approche par géométrie discrète apparaît d'autant plus intéressante qu'il est également possible de réaliser la définition géométrique d'éléments filaires entrant dans la description d'antennes (log-périodique ou cornet par exemple) [80]. Dans cette étude, on se limitera à l'utilisation de cette théorie lors de la discrétisation des pales du brasseur mécanique utilisé dans la CRBM du LASMEA.

En résumé, la prise en compte des éléments intervenants dans les études en CRBM peut être réalisée à partir de différentes techniques :

- des techniques de raffinement local du schéma DFDT en vue d'améliorer les capacités de description géométrique de la méthode ont été abordées (cet axe de recherche présentant des désavantages expliqués précédemment n'a pas fait l'objet de travaux dans cette thèse),
- l'emploi d'un logiciel de maillage et le développement d'une procédure automatique de discrétisation d'objets quelconques a été étudié afin d'améliorer les possibilités offertes par le code DFDT de prise en compte de géométries complexes,
- l'utilisation de la géométrie discrète s'est révélée particulièrement adaptée dans la description des pales du brasseur mécanique de la CRBM du LASMEA lors des simulations DFDT.

Au cours des parties précédentes, on a pu constater combien, pour la modélisation DFDT de chambres réverbérantes, il est important de prendre en compte le maximum de paramètres réels. Ainsi, intervenant lors du posttraitement des données simulées, une procédure d'intégration des pertes a été détaillée. On vient de constater que, en raison de sa formulation simple et direct, la technique DFDT nécessite une phase de prétraitement importante afin d'optimiser la description géométrique des structures étudiées en CRBM. Quand on parle de calcul numérique, il reste un domaine dans lequel il est souhaitable d'améliorer la qualité des simulations : il s'agit du code de calcul en lui-même. La prochaine section sera consacrée à cette thématique en gardant à l'esprit l'application principale visée par ces travaux de recherche à savoir l'amélioration des simulations temporelles en environnement CRBM.

### 3.2.2 Optimisation et parallélisme

Le principal support des travaux menés en DFDT est initialement un code de recherche développé par P. Bonnet [13] en Fortran 77 qui a été, par la suite, retranscrit en Fortran 90 [79]. En effet, le Fortran 77 n'offrait que des possibilités «classiques» de manipulation de tableaux alors que le Fortran 90 a introduit de nombreuses facilités dans le domaine du calcul scientifique. Ainsi, à partir de l'algorithme «classique» de Yee [82] permettant un traitement «scalaire» des simulations en CRBM, différentes améliorations informatiques peuvent être envisagées suivant différentes étapes :

- modification des codes «scalaires» Fortran DFDT existant dans le cadre des études en CRBM,
- amélioration par «vectorisation» avec validation des résultats et comparaison des performances par rapport au code «scalaire»,
- optimisation par «parallélisation» du code en répartissant les calculs sur divers processeurs.

### Optimisation par «vectorisation»

Les évolutions successives du code de calcul différences finies du LASMEA ont permis de réaliser diverses modifications :

- réalisation d'un code DFDT orienté «objet» (langage  $C_{++}$ ),
- évolution du code Fortran 77 initial vers un code Fortran 90 (code scalaire),
- intégration et/ou amélioration de divers modules de calcul (couches absorbantes PML, plaques PEC et PMC, fils, calcul fréquentiel en ligne, calcul en champ lointain, ...).

On notera que les améliorations de cette section consacrée à la vectorisation ont été réalisées en s'appuyant sur les travaux antérieurs de P. Bonnet [13] et de R. Vernet [79].

La vectorisation du code «scalaire» Fortran 90 a pour objectif la suppression du maximum de boucles itératives afin d'optimiser l'algorithme en termes de temps de calcul. Bien entendu, comme on le rencontre souvent dans le domaine du calcul numérique, cet objectif se heurte à diverses difficultés et notamment la dépendance forte existant entre espace mémoire et temps de calcul. En effet, la diminution des temps de simulation numérique va souvent de paire avec une augmentation des besoins en termes d'espace mémoire et l'optimisation finale réalisée se doit de prendre en considération cette dualité. C'est la raison pour

laquelle l'étape de vectorisation se limite à la suppression des boucles itératives en espace (sur le volume de calcul tridimensionnel) et la boucle temporelle est conservée.

Afin de valider le modèle vectorisé, on réalise la simulation décrite sur la figure 3.24 à l'aide de codes «scalaire» et «vectorisé». La CRBM du LASMEA est décrite à l'aide d'un maillage tel que :  $\Delta = \Delta_x = \Delta_y = \Delta_z = 0, 1m$ . Le brasseur est illuminé par une onde plane de profil gaussien excitant la gamme de fréquences  $[0; 300MHz]$ . On compare les résultat au point A  $(4, 0m/2, 0m/1, 5m)$ situé dans le volume utile de la chambre réverbérante. Le pas de temps est fixé à la valeur ∆t = 1, 6.10−<sup>10</sup>s et le nombre d'itération est limité à 1024.

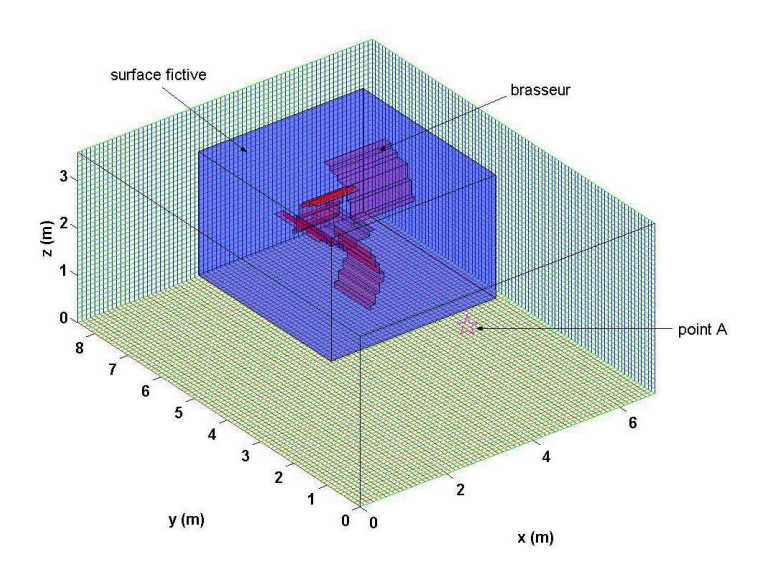

Fig. 3.24: Dispositif utilisé dans le cadre des comparaisons «scalaire/vectoriel».

Les résultats obtenus pour les deux types de simulations (scalaire/vectoriel) sont rassemblés sur la figure 3.25. On constate la très bonne concordance des résultats ce qui valide le modèle vectorisé utilisé. Le fait que les problèmes traités interviennent en environnement réverbérant (cavité métallique, brasseur de mode mécanique) ne gêne en rien le procédé de vectorisation (les divers éléments caractéristiques d'une CRBM sont pris en compte sans difficulté dans le code vectorisé).

### Généralités sur le calcul «parallèle»

La distribution des traitements de manière équilibrée sur plusieurs machines permet théoriquement de diminuer le temps de calcul. L'utilisation d'architectures parallèles assure une division des coûts en termes de temps de simulation et d'espace mémoire nécessaires aux modélisations.

De nombreuses publications ont montré l'intérêt et la faisabilité de la parallélisation en DFDT [18,41,61]. Plus particulièrement, le domaine du bioélectromagnétisme utilise largement le moyen de calcul parallèle tout à fait

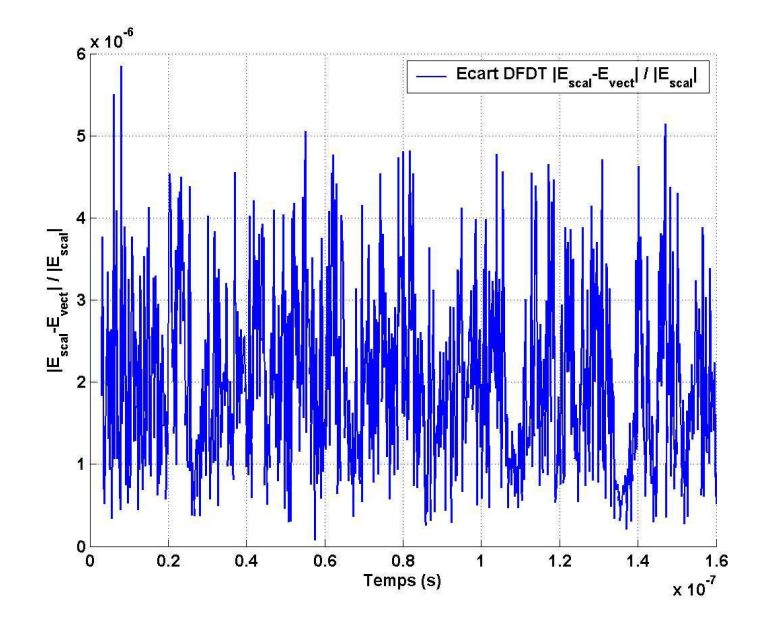

Fig. 3.25: Résultats numériques des comparaisons «scalaire/vectoriel».

adapté à l'implémentation DFDT [16]. Une étude approfondie a été menée par C. Guiffaut sur le développement d'un algorithme DFDT parallélisé [40] à l'aide du protocole MPI (Message Passing Interface, bibliothèque de fonctions d'échanges de messages en calcul parallèle). La décomposition générale des diverses opérations nécessaires à la réalisation d'un code parallèle est rappelée sur la figure 3.26 dans le cas d'une cavité résonnante. La répartition des instructions sur chaque processeur a été apportée sur des topologies à une et deux dimensions (voir annexe C).

Compte tenu de la forme générale de l'algorithme de Yee, l'architecture de calcul parallèle SPMD (Single Program Multiple Data) a été retenue [40]. En effet, le problème peut être décomposé en sous-domaines. L'association d'un de ces derniers à un processeur permet de facilement utiliser le formalisme SPMD pour que chaque processeur exécute le même programme sur des zones de l'espace différentes. Pour des domaines de calculs importants (i.e. présentant des volumes de calculs important et/ou nécessitant une discrétisation spatiale fine considérant la complexité de la structure à traiter) et pour des problèmes demandant un grand nombre d'opérations, la parallélisation se révèle intéressante. Le développeur utilise alors la bibliothèque MPI qui fournit les routines nécessaires au traitement de calculs parallèles [40]. Afin de réaliser un code parallèle, il est nécessaire, de découper le Domaine de Calcul Global (DCG) en Sous-Domaines de Calcul (SDC). Ainsi, chaque processeur de la machine dédiée au calcul parallèle se voir attribuer le traitement d'une zone particulière de l'espace. Nécessairement, outre les calculs effectués localement sur chaque calculateur, on comprend aisément la nécessité de traiter avec soin le transfert des informations entre processeurs. L'objectif final reste bien entendu d'optimiser les temps de calculs et d'accéder à des calculateurs autorisant des simulations sur des domaines plus étendus.

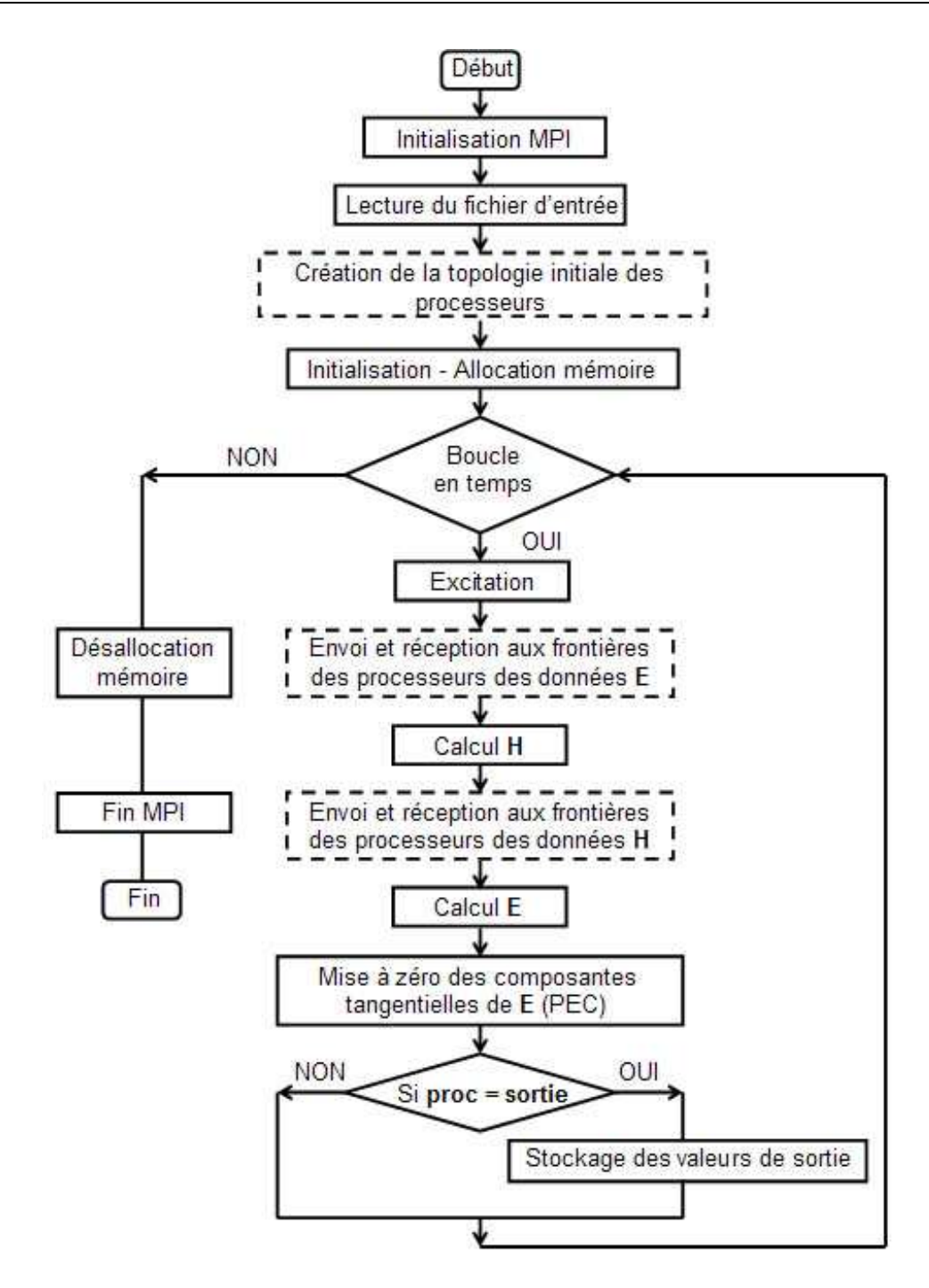

Fig. 3.26: Organigramme général du calcul parallèle MPI DFDT.

### Création de la topologie unidimensionnelle des processeurs

La parallélisation en dimension un nécessite de diviser le domaine de calcul uniquement suivant une dimension. La subdivision choisie est réalisée suivant l'axe x.

Suivant l'exemple de la figure 3.27 et souhaitant illustrer le procédé de parallélisation unidimensionnelle, on s'intéresse au cas du calcul de la composante  $H_x$  du champ électromagnétique. Chaque processeur va effectuer un calcul sur une tranche de taille m suivant x, et de taille  $N_y$  et  $N_z$  suivant les directions y

et z. Ainsi, si on note  $P_l$  le processeur courant utilisé (pour  $l = 0, ..., nb_{proc} - 2$ avec  $nb_{proc}$  le nombre total de processeurs), alors le processeur l va effectuer le calcul «général» suivant :

$$
H_x^{n+1/2}(l*m+1:(l+1)m,1:N_y,1:N_z) =
$$
  
\n
$$
H_x^{n-1/2}(l*m+1:(l+1)m,1:N_y,1:N_z)
$$
  
\n
$$
+\frac{\Delta_t}{\Delta_z\mu}E_y^n(l*m+1:(l+1)*m,1:N_y,2:N_z+1)
$$
  
\n
$$
-\frac{\Delta_t}{\Delta_z\mu}E_y^n(l*m+1:(l+1)*m,1:N_y,1:N_z)
$$
  
\n
$$
-\frac{\Delta_t}{\Delta_y\mu}E_z^n(l*m+1:(l+1)*m,2:N_y+1,1:N_z)
$$
  
\n
$$
+\frac{\Delta_t}{\Delta_y\mu}E_z^n(l*m+1:(l+1)*m,1:N_y,1:N_z)
$$
 (3.2)

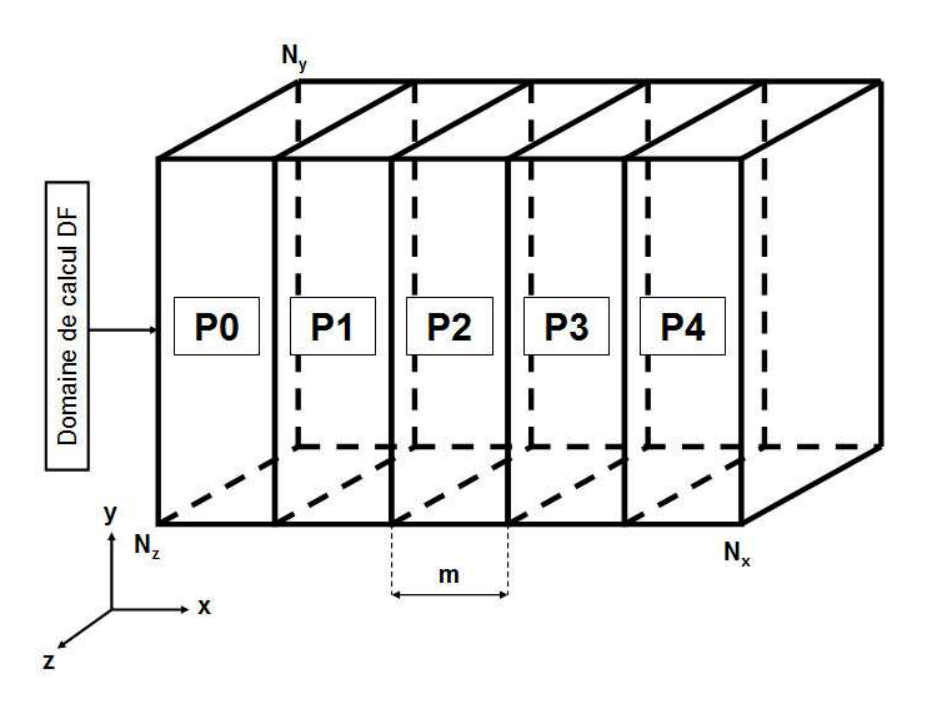

Fig. 3.27: Décomposition DFDT parallèle avec cinq processeurs.

Pour le dernier processeur numéroté  $nb_{proc} - 1$ , la composante  $H_x$  étant de dimension  $N_x + 1$  suivant **x**, le calcul sera effectué avec les indices :

①  $l * m + 1$  à  $(l + 1)m + 1$  selon **x**,

- $\Phi$  1 à  $N_y$  selon y,
- **3** 1 à  $N_z$  selon **z**.

Malgré la simplicité du cas général précédemment explicité, des cas particuliers interviennent. En effet, il faut tenir compte du fait que :

•  $H_y$  possède  $N_y+1$  composantes suivant y. Le dernier processeur devra donc effectuer le calcul d'un terme supplémentaire dans la deuxième dimension.
•  $H_z$  possède  $N_z+1$  composantes suivant **z**. Le dernier processeur devra donc effectuer le calcul d'un terme supplémentaire dans la troisième dimension.

En définitive, compte tenu des remarques précedentes, le processeur n°l, pour le calcul de  $H_x$  n'a besoin que d'une table de dimension :  $H_x(1 : m, 1 :$  $N_y, 1 : N_z$  et le calcul sur ce processeur s'écrira :

$$
H_x^{n+1/2}(1:m, 1:N_y, 1:N_z) = H_x^{n-1/2}(1:m, 1:N_y, 1:N_z) + \frac{\Delta_t}{\Delta_z \mu} \left[ E_y^n(1:m, 1:N_y, 2:N_z+1) - \frac{\Delta_t}{\Delta_z \mu} E_y^n(1:m, 1:N_y, 1:N_z) \right] - \frac{\Delta_t}{\Delta_y \mu} \left[ E_z^n(1:m, 2:N_y+1, 1:N_z) + \frac{\Delta_t}{\Delta_y \mu} E_z^n(1:m, 1:N_y, 1:N_z) \right]
$$
(3.3)

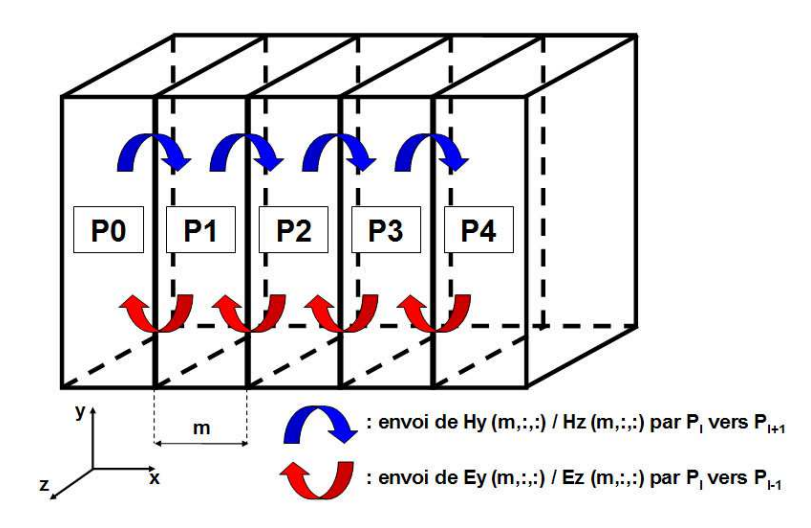

Fig. 3.28: Communications entre cinq processeurs pour la parallélisation unidimensionnelle.

Considérant les particularités du schéma différences finies, un intérêt particulier doit être apporté aux calculs à l'interface entre sous-domaines. En effet, le calcul d'une composante de champ nécessite la connaissance des composantes voisines : il peut donc se produire qu'un processeur ait besoin de valeurs calculées par un processeur voisin pour mener à bien ses propres calculs. Les échanges effectués entre processeurs sont illustrés sur la figure 3.28.

L'exemple du calcul de la composante  $H_z$  illustre le fonctionnement à l'interface entre deux processeurs voisins :

$$
H_z^{n+1/2}(1:m, 1:N_y, 1:N_z+1) = H_z^{n-1/2}(1:m, 1:N_y, 1:N_z+1)
$$
  
+ 
$$
\frac{\Delta_t}{\Delta_y \mu} \left[ E_x^n(1:m, 2:N_y+1, 1:N_z+1) - \frac{\Delta_t}{\Delta_y \mu} E_x^n(1:m, 1:N_y, 1:N_z+1) \right]
$$
  
- 
$$
\frac{\Delta_t}{\Delta_x \mu} \left[ E_y^n(2:m+1, 1:N_y, 1:N_z+1) + \frac{\Delta_t}{\Delta_x \mu} E_y^n(1:m, 1:N_y, 1:N_z+1) \right]
$$
(3.4)

La relation 3.4 montre que le calcul  $H_z$  sur le processeur  $l$  nécessite la connaissance des termes  $E_z(m+1,1:N_y,1:N_z+1)$ . Comme on a pu le voir précédemment(avec le cas de la composante  $H_x$ ), le processeur l ne stocke que les termes  $E_z(1:m,1:N_y,1:N_z+1)$ . Les valeurs nécessaires au calcul sont en effet stockées sur le processeur  $l + 1$  dans la table  $E_z(1, 1 : N_y, 1 : N_z + 1)$ . Il est donc nécessaire de réaliser une communication entre les processeurs  $l$  et  $l + 1$ :

- $\Phi$  d'une part, le processeur  $l + 1$  doit envoyer au processeur l ses termes  $E_z(1, 1 : N_y, 1 : N_z + 1)$  qui vont être stockés aux positions  $E_z(m + 1, 1 :$  $N_y$ , 1 :  $N_z$  + 1) (termes qui peuvent être utilisés directement et simplement pour le calcul du processeur l),
- 2 et d'autre part, le processeur l doit envoyer au processeur  $l+1$  ses termes  $E_z(m, 1:N_y, 1:N_z+1)$  qui vont être stockés aux positions  $E_z(0, 1:N_y, 1:N_z)$  $N_z + 1$ ) (termes qui peuvent être utilisés directement et simplement pour le calcul du processeur  $l + 1$ .

On trouvera dans l'annexe C les détails concernant la procédure de parallélisation bidimensionnelles DFDT et les routines MPI employées. Bien qu'a priori n'importe quel code de calcul soit parallélisable, une formulation vectorielle du programme facilitera en général son écriture parallèle. Ainsi, ce qui a été présenté précédemment pour les différences finies peut s'appliquer à un code volumes finis préalablement vectorisé. Toutefois, comme on le verra dans la suite, pour des raisons liées au caractéristiques numériques du schéma VF, la parallélisation des volumes finis seuls ne présentent pas un intérêt immédiat. Dans la partie 4.1.3, l'utilisation d'un «cluster» de calcul permettra de réaliser en parallèle les 51 simulations nécessaires à la rotation complète du brasseur pour une simulation de CRBM «chargée» à l'aide d'un mode de calcul distribué et non parallélisé (voir annexe C). Ainsi, dans la suite de cette partie, on va s'intéresser aux améliorations apportées pour des méthodes VF dans les problèmes en CRBM.

# 3.3 Extension «volumes finis temporels» à une technique d'ordre 3

Afin d'améliorer la précision de la méthode VFDT exposée dans la partie 2.3, une idée simple consiste à calculer les valeurs sur les faces  $k$  séparant deux cellules voisines  $V_i$  et  $V_j$  comme une combinaison linéaire de valeurs moyennées spatialement (de façon similaire à l'approche  $flux$  centré [70]) et de composantes obtenues par la formulation MUSCL [11]. Compte tenu des remarques précédentes concernant la détermination de parties dissipative et non-dissipative dans la relation 2.59, il est également possible d'influer sur le caractère dissipatif du schéma volumes finis en modifiant l'implémentation des flux.

### 3.3.1 Introduction du paramètre β

Une partie importante des diverses implémentations de la méthode VFDT repose sur l'estimation la plus fine possible du champ à l'interface k entre deux cellules volumiques  $i$  et  $j$ .

L'idée du β-schéma est d'écrire la valeur de la solution à l'interface k entre deux cellules comme une combinaison linéaire de la valeur reconstruite (interprétation MUSCL précédente) et d'une valeur moyenne. Plus précisément, le β-schéma s'écrit en conservant le même calcul de flux que dans le cas précédent :

$$
\Phi_{k,\beta} \equiv \Phi_k \left( \mathbf{U}_{ik}, \mathbf{U}_{jk} \right) \tag{3.5}
$$

L'estimation des champs  $U_{ik}$  et  $U_{jk}$  permet désormais d'écrire les relations 2.45 et 2.46 à l'aide du paramètre  $\beta$ :

$$
\mathbf{U}_{ik} = (2\beta)(\mathbf{U}_i + \nabla \mathbf{U}_i \cdot \mathbf{dl}_{ik}) + \frac{1 - 2\beta}{2}(\mathbf{U}_i + \mathbf{U}_j)
$$
(3.6)

$$
\mathbf{U}_{jk} = (2\beta)(\mathbf{U}_j + \nabla \mathbf{U}_j \cdot \mathbf{dl}_{jk}) + \frac{1 - 2\beta}{2}(\mathbf{U}_i + \mathbf{U}_j)
$$
(3.7)

On peut noter que, comme pour l'estimation du gradient, il serait possible de pondérer la moyenne entre  $U_i$  et  $U_j$  par les distances  $dl_{ik}$  et  $dl_{jk}$  (voir la relation donnant l'estimation du gradient de l'équation 2.51). Bien évidemment, lorsque  $\beta$  vaut 0,5, on retrouve l'estimation classique du schéma VF MUSCL précédent. Des études ont été menées afin de trouver la valeur optimale de β pour que la technique soit d'ordre trois en espace [9] : cette propriété est vérifiée pour  $\beta = 1/3$ .

Comme on le verra dans la suite, l'introduction du paramètre  $\beta$  permet, pour certaines configurations, d'améliorer la précision des calculs volumes finis et donc également de diminuer son caractère dissipatif. En outre, considérant la procédure globale de calcul volumes finis, il est possible d'intervenir à plusieurs niveaux pour améliorer la qualité et la précision des simulations :

- $\bullet$  au niveau de l'estimation de la valeur sur l'interface k entre deux cellules élémentaires : c'est le rôle du paramètre β,
- également au niveau de la détermination des flux puisque, d'après la remarque précédente, une partie de ce calcul introduit une part de dissipation dans le formalisme VF.

# 3.3.2 Extension vers les  $\beta\gamma$ -schémas

Dans la section 2.3, l'équation 2.59 détaillant l'estimation du flux numérique dans le cas d'un schéma volumes finis classique d'ordre deux MUSCL/Lax-Wendroff fait intervenir deux parties distinctes :

- d'une part un terme non-dissipatif basé sur une estimation de type  $flux$ centré,
- d'autre part un terme diffusif assurant la robustesse du schéma VF.

F. Bonnet [10] a émis le premier l'idée de minimiser la diffusion numérique détaillée dans le paragraphe précédent à l'aide d'un second paramètre de pondération directement dans l'expression du flux 2.59. De cette manière, l'expression du flux numérique dans le cadre d'un contraste entre deux matériaux diélectriques s'écrit :

$$
\mathbf{A}_{i} \Phi_{k,\beta\gamma} \equiv \mathbf{A}_{i} \Phi_{k,\beta\gamma} (\mathbf{U}_{ik}, \mathbf{U}_{jk}) =
$$
\n
$$
\begin{pmatrix}\n-\frac{1}{\eta_{i} + \eta_{j}} \left( c_{i} \mathbf{B}_{ik}^{P1} + c_{j} \mathbf{B}_{jk}^{P1} \right) + \gamma \frac{1}{\eta_{i} + \eta_{j}} \left( \epsilon_{i}^{-1} \mathbf{D}_{ik}^{P2} + \epsilon_{j}^{-1} \mathbf{D}_{jk}^{P2} \right) \\
\frac{1}{\eta_{i}^{-1} + \eta_{j}^{-1}} \left( c_{i} \mathbf{D}_{ik}^{P1} + c_{j} \mathbf{D}_{jk}^{P1} \right) + \gamma \frac{1}{\eta_{i}^{-1} + \eta_{j}^{-1}} \left( \mu_{i}^{-1} \mathbf{B}_{ik}^{P2} + \mu_{j}^{-1} \mathbf{B}_{jk}^{P2} \right)\n\end{pmatrix}
$$
\n(3.8)

Les expressions des grandeurs  $U_{ik}$  et  $U_{jk}$  restent basées sur le β-schéma et les équations 3.6 et 3.7 restent inchangées pour les techniques  $\beta\gamma$ . En outre, on constate naturellement que les formulations flux centré et flux décentré sont obtenues respectivement pour des paramètres  $\gamma = 0$  et  $\gamma = 1$ . Des études approfondies ont été menées [9,10] afin de déterminer la valeur optimale du paramètre γ : comme on l'illustrera dans la suite, cette donnée est obtenue pour  $\gamma=0,1.$ 

# 3.3.3 Intégration en temps

Dans le chapitre 2.3, on a échantillonné en temps les équations volumes finis à l'aide d'une technique d'ordre deux (formalisme prédicteur-correcteur). Considérant cette fois que, sous certaines conditions, les  $\beta\gamma$  schémas se révèlent disposer d'une précision d'ordre trois en espace, on s'intéresse naturellement à des discrétisation en temps d'ordre trois également.

De même que précédemment, à ce stade de la discrétisation, on cherche à résoudre un problème s'écrivant sous la forme :

$$
\frac{\partial \mathbf{U}}{\partial t} = f(\mathbf{U}) \tag{3.9}
$$

avec l'expression du problème discrétisé en espace contenu dans  $f(\mathbf{U})$ .

Les problèmes instationnaires, comme les équations de Maxwell exprimées sous forme conservative dans le domaine temporel dans ce cas, nécessitent une intégration en temps la plus précise possible. L'un de moyen les plus intéressant à mettre en œvre consiste à utiliser les schémas de Runge-kutta d'ordre q. Une telle discrétisation peut être détaillée sous la forme suivante :

 $\Phi$  Initialisation du terme  $U^0$  à l'aide de la valeur du champ électromagnétique à l'instant n :

$$
\mathbf{U}^0 = \mathbf{U}^n \tag{3.10}
$$

© Calculs des données pour les  $q-1$  pas intermédiaires (pour l allant de 1  $\dot{a}$  q) :

$$
\mathbf{U}^{l} = \mathbf{U}^{0} - \frac{\Delta t}{q + 1 - l} f(\mathbf{U}^{l})
$$
\n(3.11)

 $\bullet$  Mise à jour du champ électromagnétique à l'instant  $n+1$ :

$$
\mathbf{U}^{n+1} = \mathbf{U}^q \tag{3.12}
$$

où n indique l'itération en temps pour laquelle l'échantillonnage temporel est exprimé et  $\Delta t$  est le pas de la discrétisation temporelle.

## 3.3.4 Impact des βγ-schémas en CRBM

La principale difficulté des techniques VF appliquées aux cavités concerne la dissipation du schéma. Dans la suite de ce manuscrit, différents modèles disposant de propriétés distinctes en termes de dispersion et de dissipation ont été implémentés.

### Dispositif utilisé

Afin de qualifier au mieux l'effet des  $\beta\gamma$ -schémas, ces derniers (VFDT) ont été confrontés sur une même grille de calcul. Les expériences numériques ont été menées pour une chambre vide excitée par une impulsion gaussienne entre 0 et 150*MHz* sur un maillage cartésien de paramètre caractéristique  $\Delta = 0, 1m$ . On réalise diverses simulations mettant en œuvre différents schémas (le détail est proposé dans la table 3.2).

| Simulation |       |       | Schéma temporel |
|------------|-------|-------|-----------------|
| VF1        | X     | X     | Lax-Wendroff    |
| VF2        | 0,100 | 0,100 | RK3             |
| VF3        | 0,500 | 1,000 | RK3             |
| VF4        | 0,333 | 1,000 | RK3             |
| VF5        | 0,500 | 0,100 | RK3             |
| V F6       | 0,333 | 0,100 | RK3             |

TAB. 3.2: Récapitulatif des tests effectués sur les  $\beta\gamma$  schémas.

### Discussion des résultats numériques

Les résultats numériques obtenus à l'aide des différents schémas volumes finis sont rassemblés sur la figure 3.29.

Considérant le cas d'étude traité (cavité réverbérante idéale dont les dimensions coïncident avec celles de la CRBM du LASMEA), la relation 1.33 donne l'expression des fréquences de résonance : trois fréquences de résonance comprises entre 85,  $50MHz$  et 87,  $50MHz$   $(f_0^1 = 85, 91MHz, f_0^2 = 86, 26MHz$  et  $f_0^3 = 87, 31 MHz$ ). D'après la figure 3.29, les modes de résonance de la cavité idéale à vide apparaissent pour la gamme de fréquence considérée.

Ensuite, l'application directe des  $\beta\gamma$ -schémas peut être réalisée en imposant arbitrairement  $\beta$  et  $\gamma$  à 0, 1. Au regard de la figure 3.29, l'initialisation de ces paramètres nécessite un raffinement (voir VF2). De nombreuses expériences

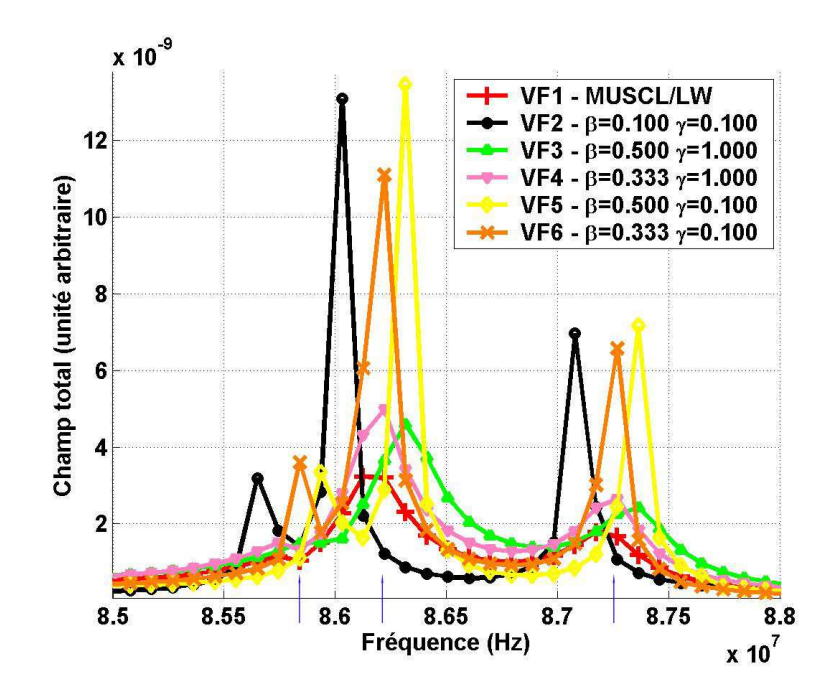

Fig. 3.29: Modes de résonance (CRBM LASMEA vide) entre 85 et 88MHz.

numériques ont été menées. Dans le but d'établir l'effet des paramètres, une simulation avec  $\beta$  et  $\gamma$  initialisés respectivement à 0,5 et 1 a été réalisée (VF3). On peut noter que de légères différences apparaissent d'une part entre VF1 et VF3, et d'autre part entre VF1 et VF4.

La comparaison des simulations VF3 et VF5 permet quant à elle de réaliser deux types d'observations :

- d'une part l'introduction du paramètre  $\beta$  influence l'aspect dispersif du schéma (voir également VF2),
- et d'autre part ces exemples montrent l'effet du paramètre  $\gamma$  sur la dissipation.

L'introduction de  $\beta$  permet de diminuer légèrement la dissipation et les meilleurs résultats sont obtenus pour  $\beta = 0,333$ . Ainsi, on remarque que le cas  $\beta = 0,333$ (VF4 et VF6) assure les meilleurs résultats en terme de dispersion. Le paramètre  $γ$  optimum, dans ce cas d'étude, semble être  $γ = 0, 1$  (voir VF6).

Pour conclure, les résultats obtenus pour le cas VF6 témoignent d'une réelle amélioration en termes de dissipation sur la bande de fréquences considérée sans entraîner de phénomènes perturbateurs (dispersion notamment). On rappelle que cette étude est réalisée sur une grille structurée et on verra dans la suite l'impact des  $\beta\gamma$  schémas sur la dissipation pour des problèmes canoniques.

En outre, des études menées dans [78] ont montré le très bon comportement des techniques volumes finis et en particulier des  $\beta\gamma$  schémas dans le cadre de problématiques mettant en jeu des contrastes diélectriques forts. Ainsi, pour des modélisations en CRBM dans le domaine du bioélectromagnétisme, contrairement aux techniques de type DFDT, aucun phénomène de dispersion parasite ne polluerait la simulation VF. En ce sens, l'hybridation de techniques DF et VF pourrait se révéler intéressante puisqu'on pourrait disposer des avantages de chacune des deux techniques.

# 3.4 Hybridation de méthodes temporelles

Dans le domaine du calcul numérique, aucune méthode n'est prédominante devant une autre. Aucune hiérarchie générale des techniques numériques ne peut être établie. Seule compte la cohérence du choix d'une méthode par rapport à un problème donné. Il paraît donc naturel de chercher à combiner avantageusement les qualités de divers schémas numériques pour tirer le meilleur profit de ces derniers. Dans cette partie, on se propose de détailler l'hybridation de deux méthodes temporelles : DFDT et VFDT. Une telle technique nécessite un soin particulier lors de la définition des domaines respectifs différences finies et volumes finis. Enfin, on s'intéressera au principes théoriques qui régissent l'hybridation à proprement parler.

# 3.4.1 Motivation de l'hybridation

Les techniques de différences finies et de volumes finis dans le domaine temporel présentent des avantages et des inconvénients. Ainsi, de nombreuses raisons peuvent être invoquées pour justifier de l'utilisation d'un schéma hybride DF/VF. Tout d'abord, la méthode DFDT est, en général, plus efficace sur des géométries simples (par exemple une cavité parallélépipédique parfaite) que les logiciels de résolution (solveur) non structurés avec le même ordre de grandeur en termes de précision de maillage. Ensuite, les grilles non structurées présentent l'intérêt majeur d'autoriser une description relativement conforme d'objets complexes alors que les maillages cartésiens nécessitent des définitions en marche d'escalier qui ne sont, en général, pas assez précises.

Afin d'améliorer la qualité des maillages DF, des techniques variées peuvent être mise en œuvre :

- techniques DFDT «conformes» [84],
- méthodes de sous-maillages [17,53,67],
- afin de palier les difficultés liées à la finesse de discrétisation et donc à la limitation imposée au pas de temps DFDT, des formulations permettant d'utiliser un pas de temps plus lâches que celui imposé par le critère de stabilité (voir partie 2.2.1), on parle de formalisme ADI-FDTD [35].

Toutefois, les méthodes précédemment citées peuvent se révéler complexes et coûteuses à mettre en œuvre.

L'utilisation d'un solveur hybride doit permettre de disposer de l'efficacité DFDT sans souffrir des erreurs de description géométrique. En outre, la possibilité offerte dans une grille hybride de limiter le nombre de cellules allouées aux calculs volumes finis devraient permettre de minimiser les effets de la dissipation du schéma VF.

Dans la littérature, la voie de l'hybridation a été implémentée dans de nombreuses études afin de résoudre les équations de Maxwell dans le domaine temporel. On peut notamment citer les travaux menés par F. Edelvik [31] combinant les techniques différences finies et volumes finis (schéma centré aux nœuds, grille double en champs E et H). Une étude approfondie et précise des techniques d'hybridation DF/VF (volumes finis centrés aux éléments avec une même localisation des inconnus E et H au centre des volumes de contrôle) a été menée [68] afin de dégager les principes fondateurs des formulations hybrides DF/VF. Enfin, les travaux de P. Bonnet apporte une vision claire et détaillée sur le procédé complet d'une hybridation DF/VF [13].

La définition complète d'une méthode d'hybridation dans le domaine temporel impose de répondre à deux types d'interrogations :

- quelle décomposition en sous-domaines choisir et comment traiter les échanges d'informations à l'interface ?
- quelle est la structure générale et quelles sont les étapes successives du procédé hybride ?

La suite de cette section permettra de répondre dans le détail à ces questions.

# 3.4.2 Principe général de l'hybridation DF/VF

Dans ces travaux, on se propose de combiner le schéma DFDT de Yee [82] avec une technique VFDT centrée aux éléments [11]. On peut d'ores et déjà noter une différence majeure entre ces deux méthodes puisque le schéma DF voit chacune des composantes du vecteur champ électromagnétique  $\mathbf{U}^{DF}$  =  $(E_x^{DF}, E_y^{DF}, E_z^{DF}, H_x^{DF}, H_y^{DF}, H_z^{DF})^T$  être localisée en un point différent de l'espace alors que la méthode VFDT assure une position unique aux différentes composantes de  $\mathbf{U}^{VF} = (E_x^{VF}, E_y^{VF}, E_z^{VF}, H_x^{VF}, H_y^{VF}, H_z^{VF})^T$ , à savoir au niveau du barycentre de chacun des volumes de contrôle (voir figure 3.30). En outre, une grille structurée est nécessaire en différences finies alors que, pour utiliser pleinement les qualités de la technique VFDT, il est préférable d'utiliser des maillages non structurés (même si la formulation volumes finis développée autorise également l'utilisation de grille structurée de type différences finies).

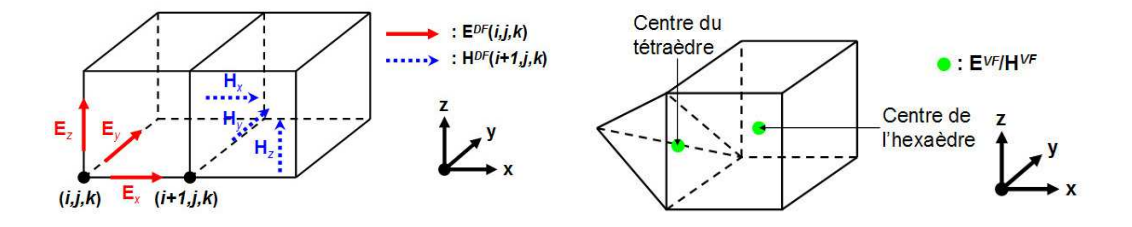

Fig. 3.30: Mailles élémentaires et positionnement des composantes électromagnétiques dans les schémas différences finies et volumes finis.

Malgré ces différences notables concernant la discrétisation spatiale et la position des inconnues, les schémas DFDT et VFDT se rejoignent sur un point important : ces schémas numériques sont des schémas locaux. En effet, la valeur des composantes électromagnétiques pour un volume donné du domaine de calcul, que ce soit en DFDT ou en VFDT, dépendent uniquement des valeurs des cellules voisines.

Compte tenu de la proposition précédente et considérant que les techniques DF et VF seront discrétisées sur des sous-domaines du volume de calcul global, l'hybridation DF/VF nécessitera uniquement un traitement particulier à l'interface entre les grilles DF et VF respectives. Le mécanisme général d'hybridation DF/VF proposé dans ces travaux repose sur un recouvrement des domaines DF et VF sur une (ou plusieurs) cellule(s) comme l'indique la figure 3.31.

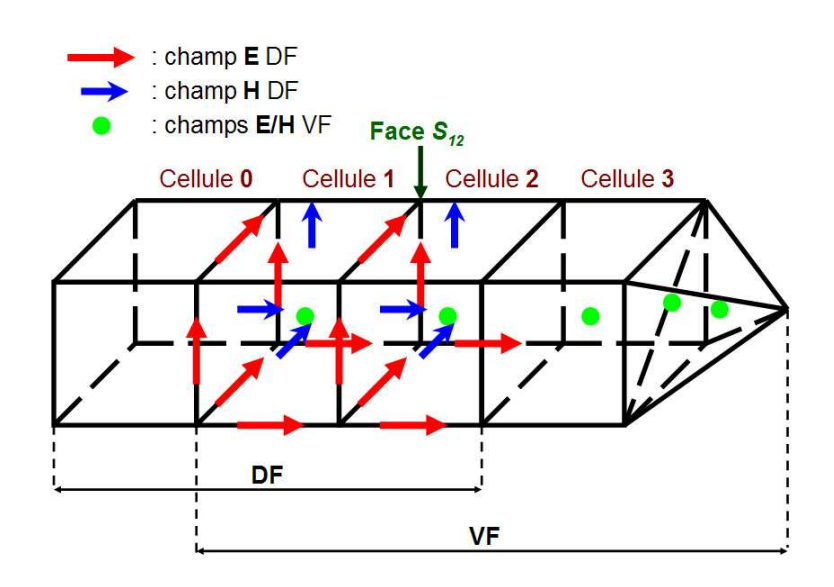

Fig. 3.31: Maillage à l'interface DF/VF et principe de l'hybridation.

Considérant la procédure du schéma classique de Yee, l'estimation des champs magnétiques par la méthode DFDT est réalisée à l'aide des valeurs des champs électriques repérés sur les arêtes des cellules de contrôle (voir figure 3.31). De la même manière, les champs électriques sont calculés à partir des champs magnétiques. Ainsi, les composantes électrique et magnétique sont localisées respectivement au milieu des arêtes et au centre des faces des volumes élémentaires (dans ce cas des cubes pour une grille DF structurée et uniforme). L'hybridation DF/VF repose alors sur une double interpolation intervenant au niveau de la face  $S_{12}$ .

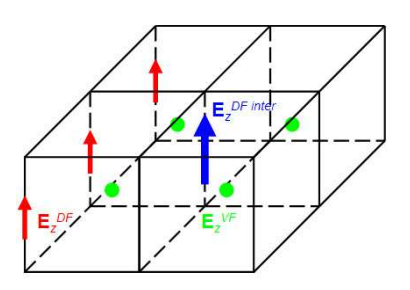

FIG. 3.32: Hybridation DF (composante  $E_z$ ).

Tout d'abord, les champs électriques  $E^{DF}$  repéré le long des arêtes de la surface  $S_{12}$  sont évalués à l'aide des champs  $\mathbf{E}^{VF}_{i}$  $i<sup>VF</sup>$  localisés au centre de chacune des cellules élémentaires i entourant l'arête considérée comme le montre la figure 3.32. La relation donnant le champ hybride DF s'écrit alors :

$$
\mathbf{E}^{DF} = \frac{1}{4} \sum_{i=1}^{4} \mathbf{E}_i^{VF} \tag{3.13}
$$

Une procédure similaire est appliquée pour estimer les composantes DF du champ magnétique au centre des faces de la cellule 2 et on écrit :

$$
\mathbf{H}^{DF} = \frac{1}{2} \sum_{i=1}^{2} \mathbf{H}_i^{VF}
$$
 (3.14)

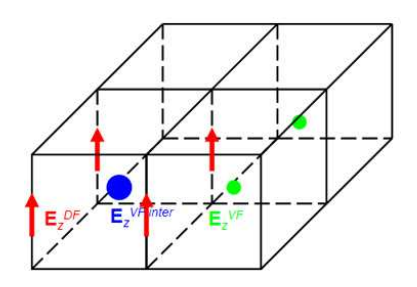

FIG. 3.33: Hybridation VF (composante  $E_z$ ).

Ensuite, les champs  $E$  et  $H$  du maillage mixte VF (combinant des parties structurée et non structurée) sont estimés à l'aide de la méthode VFDT. Le calcul des champs localisés dans la cellule 2 nécessitent la connaissance des flux provenant de la face  $S_{12}$  qui dépend directement des champs contenus dans la cellule 1. Par conséquent, ces valeurs sont obtenues à l'aide d'une interpolation mettant en jeu les champs donnés par le schéma DFDT. Comme l'illustre la figure 3.33, chacune des quatre composantes  $e_i^{DF}$  de champ électrique est utilisée pour évaluer le champ  $e^{VF}$  au centre de la cellule 1 comme suit :

$$
\mathbf{e}^{VF} = \frac{1}{4} \sum_{i=1}^{4} \mathbf{e}_i^{DF} \tag{3.15}
$$

Le champ magnétique au centre du volume 1 est estimé d'une manière similaire selon :

$$
\mathbf{h}^{VF} = \frac{1}{2} \sum_{i=1}^{2} \mathbf{h}_i^{DF} \tag{3.16}
$$

La méthode précédente requiert la coïncidence des nœuds utilisés pour les deux types de maillages (respectivement grilles DF entièrement structurée et VF mixte structuré/non structurée). En outre, l'interface séparant les hexaèdres et les tétraèdres nécessite un soin particulier. C'est la raison pour laquelle la prochaine section est consacrée au procédé utilisé pour réaliser le maillage hybride.

# 3.4.3 Domaines DF/VF hybrides

L'hybridation de méthodes nécessite de coupler différents domaines de calcul. Comme on a pu le constater précédemment, une approche multi domaines est nécessaire afin de discrétiser correctement les champs électromagnétiques respectivement sur les parties différences finies et volumes finis.

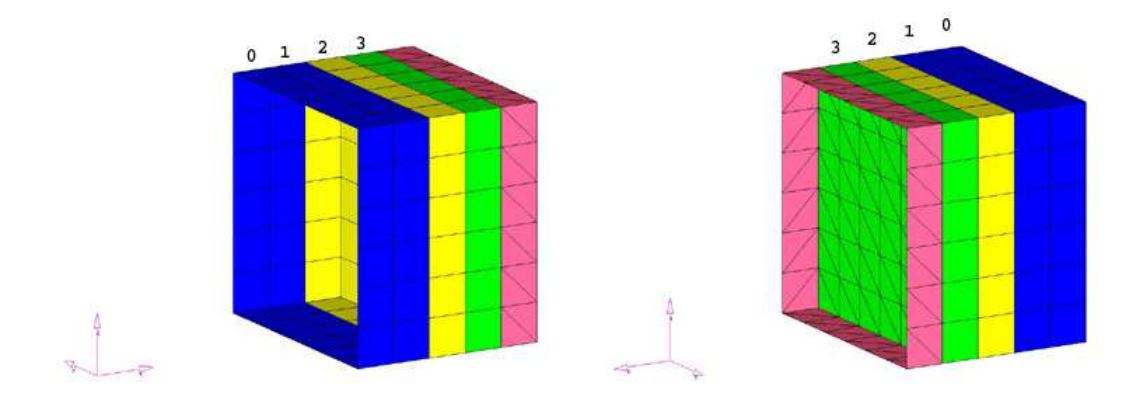

FIG. 3.34: Hybridation DF/VF sur un exemple. Les cellules  $0, 1, 2, 3$ correspondent aux volumes repérés sur la figure 3.31.

Sur la figure 3.34, on distingue la partie VF non structurée (sans numéro) de la grille cartésienne DF (cellules 0 et 1). La zone intermédiaire du maillage hybride apparaît également sous la forme d'une couche d'hexaèdres (2) et d'une couche d'heptaèdres (3).

La génération de la grille hybride DF/VF, illustrée par la figure 3.34, suit trois étapes principales :

- création du maillage non structuré à l'aide du logiciel Hypermesh<sup>®</sup> et mise au format du code VF,
- $\bullet$  génération de la zone tampon (interface  $\mathrm{DF}/\mathrm{VF}$ ), et définition des «couches» heptaédrique puis hexaédriques,
- description implicite de la zone structurée réservée au schéma DF (maillage cartésien recouvrant la grille VF au niveau de la cellule 2).

La figure 3.35 permet d'illustrer simplement les différents points nécessaires à la génération d'une grille hybride. Quelques principes de bases doivent être respectés afin de faciliter la génération de la zone «tampon» DF/VF et également de respecter le principe de l'hybridation. Comme on peut le constater sur la figure 3.35, les facettes situées à l'interface entre la grille non structurée et la couche VF heptaédrique doit être composée par des triangles rectangles. La génération des zones heptaédrique et hexaédrique (domaine tampon) est ensuite réalisée automatiquement à partir des données issues du mailleur non structuré. Enfin, il ne reste plus qu'à connecter le domaine DF cartésien sur l'ensemble grille non structurée/zone tampon. On obtient le résultat volumique représenté sur la figure 3.36.

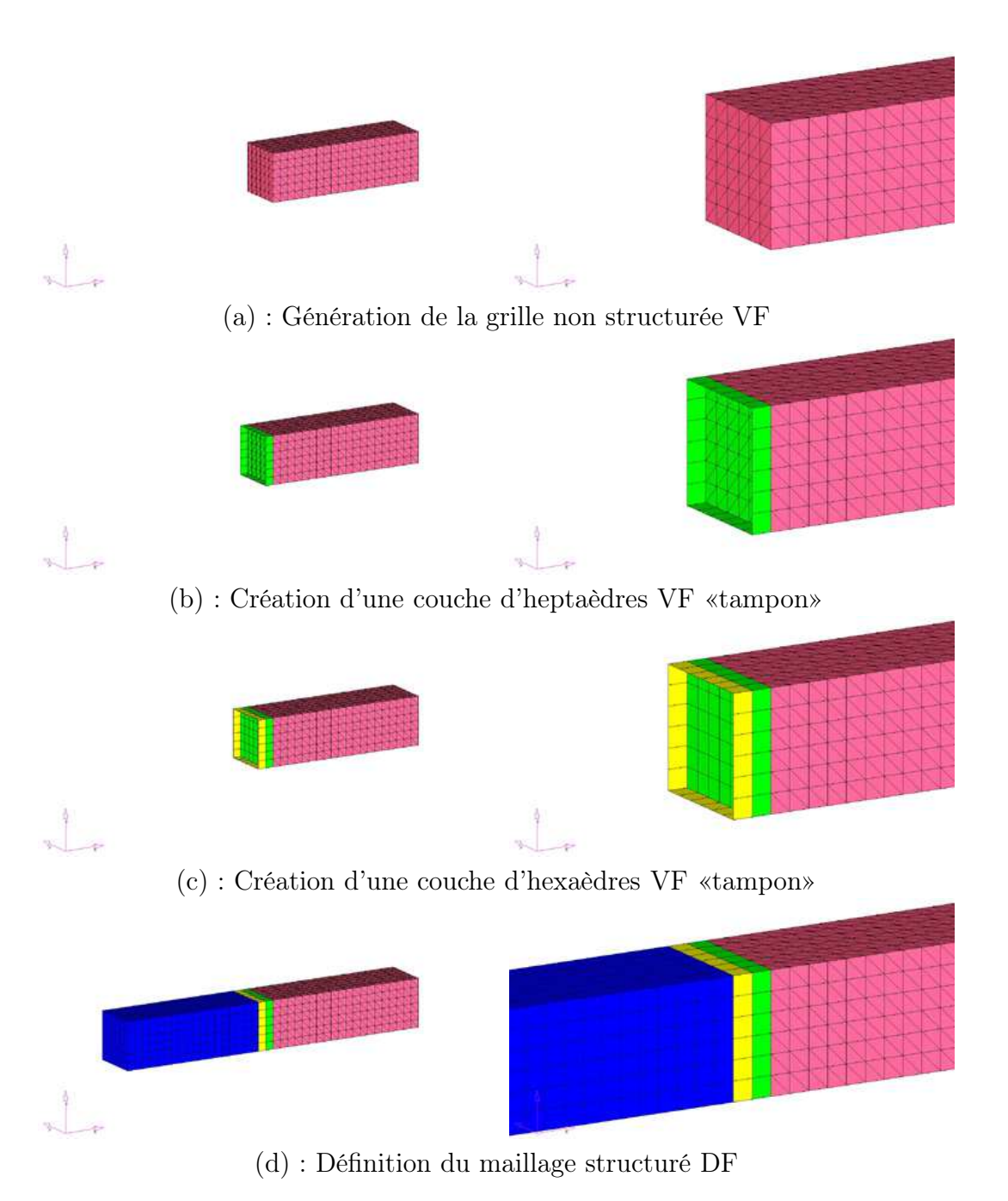

Fig. 3.35: Procédure de génération de la grille hybride. La phase (a) est réalisée à l'aide du mailleur Hypermesh<sup>®</sup>. Les étapes (b) et  $(c)$  sont traités dans une phase de posttraitement automatique. La mise en relation avec la grille DF est également automatisée en (d).

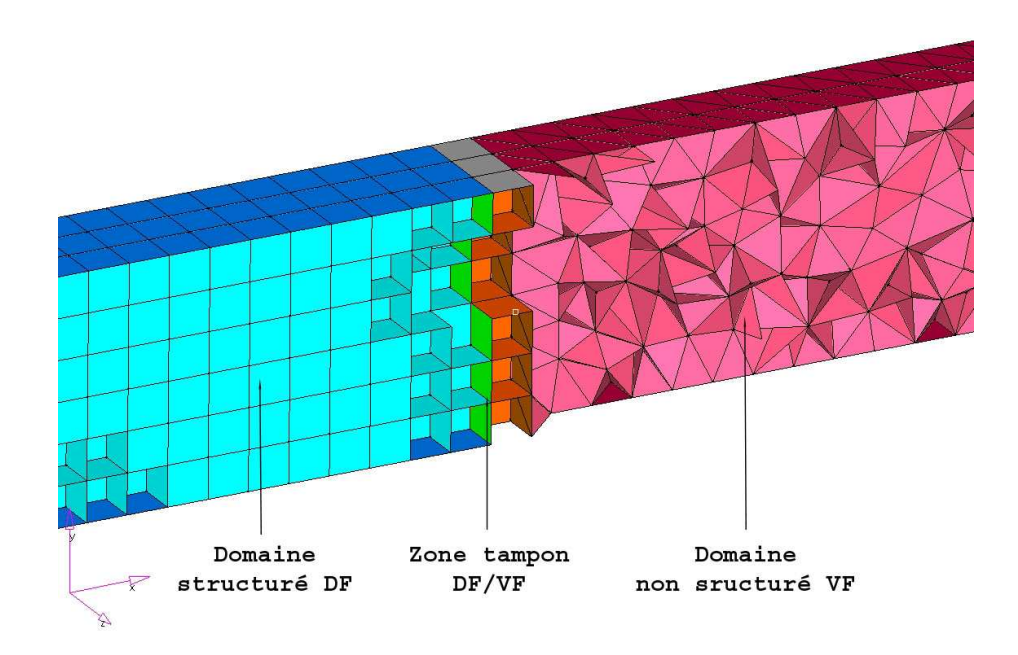

Fig. 3.36: Vue éclatée d'une grille hybride DF/VF dans un tube PEC/PMC.

# 3.4.4 Validation numérique

Dans cette partie, on va s'attacher à illustrer la validité de ce modèle numérique sur un cas canonique simple. En effet, l'utilisation conjointe du modèle hybride DF/VF et du tube PEC/PMC permettra de s'assurer du bon comportement à l'interface entre maillages cartésien DF et non structuré VF et ce pour n'importe quel sens d'hybridation (propagation DF/VF ou VF-DF).

Le dispositif utilisé reprend le principe du tube PEC/PMC. On dispose également d'un maillage hybride reprenant les éléments détaillés sur la figure 3.34 :

- un sous-domaine cartésien DF,
- un sous-domaine struturé/non stucturé VF (lui-même subdivisé en différentes parties : une couche hexaédrique, une zone heptaédrique et un domaine entièrement non structuré).

### Hybridation dans le sens DF/VF

Le modèle utilisé pour ce cas est illustré sur la figure 3.37. Ainsi, les domaines DF et VF se recouvrent au niveau d'une maille hexaédrique. Les différents éléments présents dans la simulation sont : les PEC (Perfect Electric Conductor), les PMC (Perfect Magnetic Conductor), les Conditions Limites Absorbantes (CLA en DF et en VF), un plan de points de sources ponctuelles permettant l'excitation du dispositif PEC/PMC avec le profil temporel souhaité. Il est important de s'assurer de la bonne qualité de la transmission de l'onde sur l'interface entre les domaines DF et VF. Pour cet exemple, l'excitation est réalisée dans la partie différences finies à l'aide d'une source de champs contrôlés [55] dont le profil temporel est une impulsion gaussienne allant de 0 à  $300MHz$ . Les points de sorties utilisés sont les cellules numéros 0, 2 et 3 (voir figure 3.34).

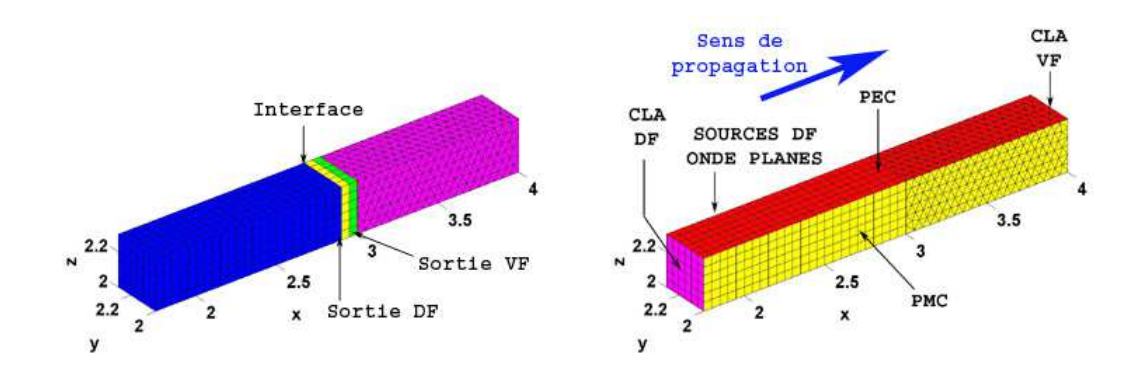

Fig. 3.37: Représentation du cas test d'hybridation DF/VF.

La figure 3.38 rassemble les résultats obtenus.

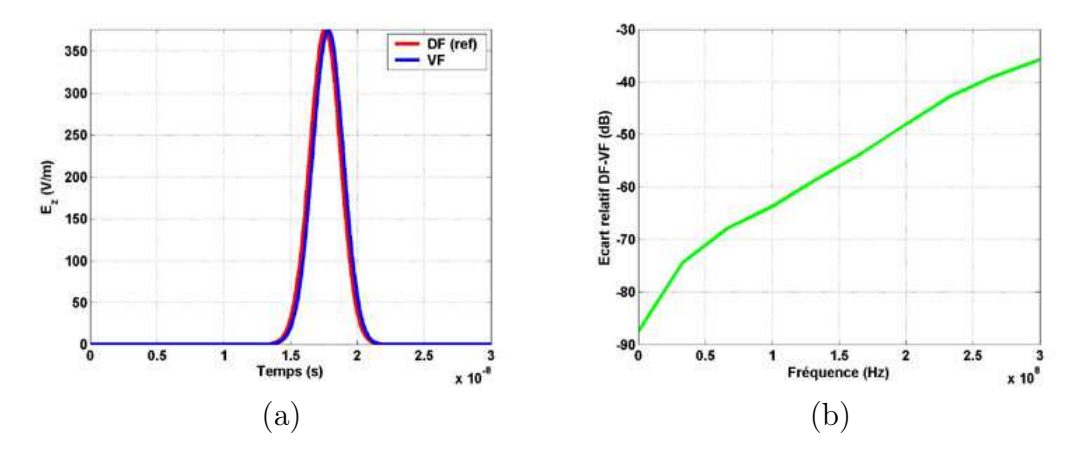

FIG. 3.38: Résultats de l'hybridation  $DF/VF$  dans les domaines temporel (a) et fréquentiel (b). Dans cette partie, la valeur DF est prise comme référence dans l'estimation de l'écart.

En considérant un point de sortie situé dans le domaine de recouvrement des zones DF et VF, un intérêt particulier peut être apporté au transfert des données DF/VF. Comme on l'a indiqué précédemment, les résultats différences finies (termes sources) peuvent être considérés comme une référence dans ce cas et on peut évaluer l'erreur relative due à l'hybridation pour ce cas canonique, dans le domaine fréquentiel selon :

$$
\Delta_{cell2}^{DF/VF}(f) = 20 \log \left| \frac{E_{cell2}^{DF}(f) - E_{cell2}^{VF}(f)}{E_{cell2}^{DF}(f)} \right|
$$
\n(3.17)

où  $\Delta^{DF/VF}_{cell2}$  $\frac{DF/VF}{cell2}(f)$  est l'écart relatif entre les données DF et VF,  $E_{cell2}^{DF}(f)$  et  $E_{cell2}^{VF}(f)$ représentent respectivement les composantes simulées en DF et VF pour le volume n˚2 à la fréquence f.

Comme attendu, l'erreur relative (voir figure 3.38 (b)) augmente avec la fréquence (naturellement, la précision du maillage décroît avec la fréquence alors

que la dissipation VF augmente) ; toutefois, les niveaux restent relativement peu élevés (moins de −30dB pour 300MHz). Au regard de la figure 3.38, le processus d'hybridation DF/VF n'introduit que des niveaux peu élevés de perturbation numérique.

Conscient des multiples réflexions des ondes dans un environnement purement réverbérant, il est important de s'assurer du bon comportement de l'interface dans le sens DF/VF mais également dans le sens VF/DF. Ce point fait l'objet de la section suivante.

### Hybridation dans le sens VF/DF

Le procédé utilisé dans cette partie est similaire à celui du cas précédent. Une différence notable intervient au niveau du choix de la grandeur de référence pour estimer l'écart relatif lors du passage de l'onde à travers l'interface VF/DF. En effet, en raison de la localisation de la source d'onde plane dans la zone volumes finis, c'est cette grandeur qui est retenue.

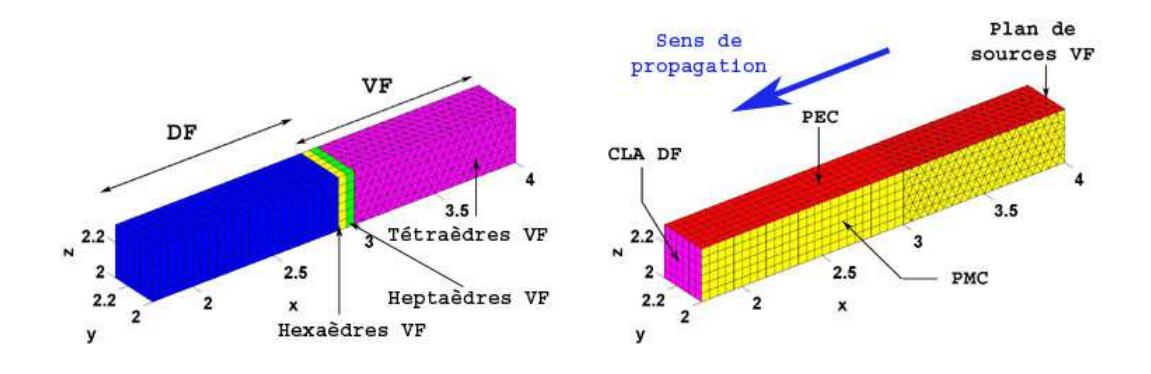

Fig. 3.39: Représentation du cas test d'hybridation VF/DF. L'étendue des domaines DF/VF est rappelée à gauche. Les éléments caractéristiques de la simulation sont détaillés à droite.

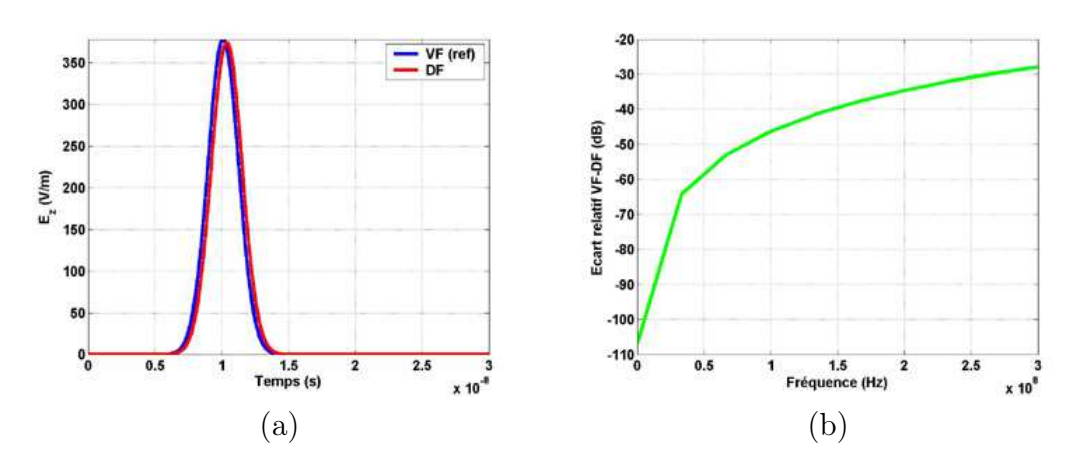

FIG. 3.40: Résultats de l'hybridation  $VF/DF$  dans les domaines temporel (a) et fréquentiel (b). L'estimation de l'écart se base sur les valeurs VF (référence).

La procédure de génération de la grille de calcul reste similaire au cas précédent (même maillage hybride DF/VF, voir figure 3.39) et la relation 3.17 est simplement modifiée sous la forme suivante :

$$
\Delta_{cell2}^{VF/DF}(f) = 20 \log \left| \frac{E_{cell2}^{VF}(f) - E_{cell2}^{DF}(f)}{E_{cell2}^{VF}(f)} \right|
$$
\n(3.18)

avec  $\Delta_{cell2}^{VF/DF}$  $\frac{\text{C}(\text{F})}{\text{cell2}}(f)$  l'écart fréquentiel né de l'hybrdation VF/DF à la fréquence f et les mêmes définitions pour  $E_{cell2}^{VF}(f)$  et  $E_{cell2}^{DF}(f)$ .

Les résultats obtenus présentés sur la figure 3.40 sont en bon accord avec ceux obtenus précédemment pour l'hybridation dans le sens DF/VF. Ainsi, les niveaux fréquentiels de l'erreur commise entre les données VF incidentes sur l'interface et celles transmises dans la zone DF restent faibles.

Cette partie a permis d'illustrer quels sont les différents outils nécessaires à la modélisation du comportement d'une CRBM. De manière générale, on a pu souligner l'importance des étapes de «pré» et de «post» traitement dans les simulations. Plus particulièrement, la qualité de la définition géométrique des structures diffractantes susceptibles d'être utilisées en chambre réverbérante se révèle un point important pour des problématiques «ouvertes». On s'attend donc à constater une influence accrue de la conformité géométrique des objets pour des problèmes réverbérants.

En outre, l'utilisation de techniques volumes finis d'ordres élevés (deux ou trois) montrent qu'il est possible, pour des coûts de calcul raisonnables, d'améliorer la précision du schéma VF tout en minimisant les effets dissipatifs. En particulier, l'impact de formulations dites «βγ» se révèle très efficaces sur des grilles structurées. Toutefois, l'utilisation souhaitée des schémas volumes finis sur des maillages non structurés géométriquement conformes n'autorise pas un emploi optimum de ce type de formulation. C'est la raison pour laquelle les comparaisons numériques réalisées en CRBM dans ces travaux mettent essentiellement en jeu des techniques VFDT d'ordre deux en temps et en espace et des formulations hybrides DF/VF.

D'un point de vue plus technique, l'utilisation de calculateurs performants sera illustré dans la suite pour des modélisations CRBM à la fois en différences finies et en volumes finis. On rappelle enfin que le but visé dans le chapitre suivant est essentiellement d'illustrer la capacité de différentes méthodes temporelles pour la simulation d'une CRBM.

# Chapitre 4

# Illustrations et comparaisons numériques

Un point important des divers travaux réalisés repose sur la mise en application des différents modèles numériques utilisés sur la simulation globale en milieu réverbérant. Plus particulièrement, cette partie traite de simulations VFDT, DFDT et hybrides DF/VF de la CRBM du LASMEA. On rappelle que le but visé dans ces travaux n'est pas de confronter les valeurs simulées aux données issues de l'expérimentation mais plutôt d'illustrer les caractéristiques des trois approches numériques précédemment évoquées. Dans ce chapitre, on s'attachera à la mise en œuvre d'un processus de modélisation CRBM entièrement réalisé à l'aide de la technique des volumes finis. Pour ce faire, l'intérêt du calcul distribué sera souligné. Dans ce cadre, les améliorations liées à l'utilisation de méthode de parallélisation en différences finies seront illustrées pour une problématique CRBM. Enfin, souhaitant disposer des avantages des méthodes DFDT et VFDT, on s'intéressera à leur hybridation en cavité réverbérante.

# 4.1 Modélisations volumes finis en CRBM

Dans cette partie, on s'intéresse à la modélisation globale de la chambre réverbérante du LASMEA à l'aide de la technique des volumes finis. Ainsi, il n'est pas question dans cette section de réaliser, dans le domaine temporel, des comparaisons entre mesures numériques et expérimentales (ceci a été réalisé de manière approfondie dans [79] à l'aide de la technique DFDT). On souhaite plus précisément mettre en évidence dans les simulations qui vont suivre l'intérêt et l'apport de la technique VFDT. Par conséquent, on va être amené à confronter les techniques DFDT et VFDT à l'aide de modèles numériques de la CRBM du LASMEA et pour diverses configurations.

## 4.1.1 Illumination VF d'un véhicule automobile générique

Dans la partie 3.2.1, on a vu quelles techniques peuvent être employées pour approcher au mieux des objets aux géométries plus ou moins complexes en DFDT dans un contexte de CRBM. La partie 2.4.5 a permis de valider l'injecteur d'ondes planes en VF et d'illustrer sur un exemple relativement simple (cône bidimensionnel). Ainsi, la configuration précédemment évoquée restait a priori relativement favorable à la méthode DFDT en raison de l'aspect bidimensionnel de l'objet à traiter (cône formé par une partie triangulaire surmontée par un demi-disque). Dans ce cadre, l'utilisation de la géométrie discrète [14] afin d'optimiser l'approximation DF en marches d'escalier s'est révélée utilisable. C'est la raison pour laquelle on s'intéresse dans cette section à une structure plus complexe présentant à la fois des courbures marquées et des facteurs d'échelle dans sa définition, à savoir la carrosserie d'un véhicule automobile générique. Ce dernier va être illuminé par une onde plane polarisée rectilignement pour une incidence donnée ; des techniques temporelles et fréquentielles vont être utilisées dans ce cas. La figure 4.1 illustre les formes variés que peuvent prendre les descriptions géométriques du véhicule générique suivant la méthode employée (DFDT, VFDT et MdM à l'aide de  $FEKO^@$ ).

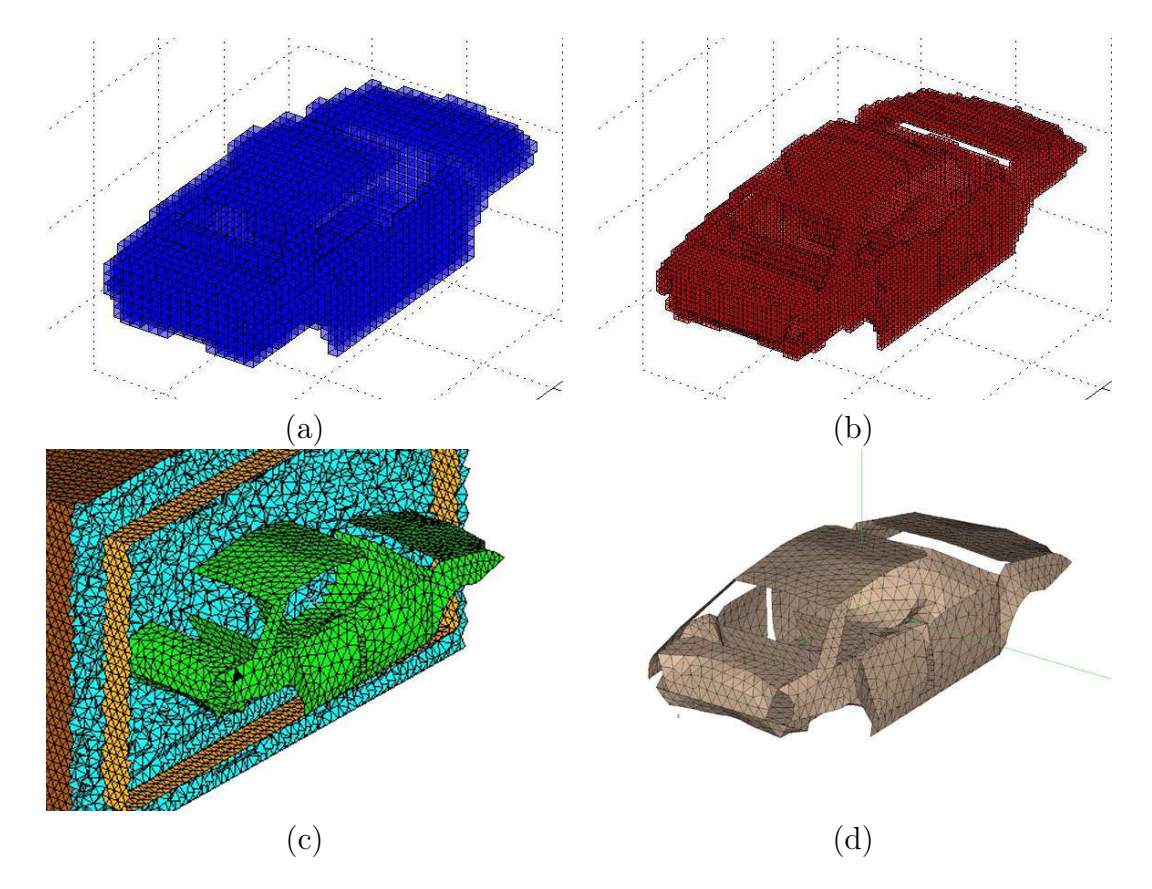

### Dispositif utilisé

Fig. 4.1: Représentations du véhicule automobile générique pour diverses  $grilles: DF1(a), DF2(b), VF(c) \text{ et } FEKO^{\textcircled{B}}(d).$ 

Les différents modèles rapportés sur la figure 4.1 ont été décrits à l'aide du logiciel de maillage Hypermesh®. Ainsi, compte tenu de la complexité de l'équipement à modéliser, il n'a pas été possible de mettre en œvre des approximations de la géométrie en différences finies basées sur des approches de type «géométrie discrète». La procédure générale de discrétisation suivie pour ce cas peut être résumée de la manière suivante :

- » Description du maillage surfacique non structuré (grille de peau) de l'équipement automobile sous Hypermesh<sup>®</sup>.
- 2 Utilisation d'Hypermesh<sup>®</sup> selon la procédure automatisée décrite au paragraphe 3.2.1 afin de générer le maillage volumiques de l'objet sur une grille DF structurée. Deux modèles sont réalisés avec des grilles DF1 et DF2 respectivement de taille caractéristique  $\Delta_1 = 0, 10m$  et  $\Delta_2 = 0, 05m$ . La description complète du maillage volumique DF est réalisé très simplement puisqu'il suffit de se donner les dimensions du domaine de calcul en nombre de maillages et la position des nœuds dans les trois directions du repère orthonormé.
- <sup>3</sup> Exportation du modèle surfacique Hypermesh<sup>®</sup> et importation de la géométrie bidimensionnelle précédente à l'aide du logiciel FEKO®.
- ¿ Reste à décrire complètement le maillage volumique VF à l'aide de la grille non structurée de l'étape  $\Phi$ . On décrit les différentes surfaces artificielles utilisées dans la simulation (Surface Fictive pour la génération des ondes planes et Conditions aux Limites Absorbantes aux bornes du domaine de calcul) sur lesquelles on appuie le maillage volumique (ici des tétraèdres) comme le montre la figure 4.1(c).

La figure 4.1 illustre de manière simple l'aspect réaliste des géométries VF et FEKO<sup>®</sup> par rapport à celles issues des différences finies. on considère donc la géométrie VF comme étant la plus proche de la réalité de l'objet et, considérant toujours l'objectif de cette partie qui vise à valiser le modèle VFDT d'ordre deux sur un cas numérique, on confrontera la méthode avec une simulation fréquentielle basée sur le même maillage du véhicule ( $FEKO^@$ ).

| Simulation         | $\Delta(m)$ | <b>Faces PEC</b> | $\vert$ Volumes <sup><i>v</i></sup> /Surfaces <sup><i>s</i></sup> |
|--------------------|-------------|------------------|-------------------------------------------------------------------|
| DF1                | $\rm 0.10$  | 14 370           | 120~000 <sup>v</sup>                                              |
| DF2                | 0.05        | 56 046           | 960~000 <sup>v</sup>                                              |
| VF                 | $0.10\,$    | 3 2 2 2          | 635 072 <sup><math>v</math></sup>                                 |
| $FKO$ <sup>®</sup> |             | 3 222            | 3.999s                                                            |

Tab. 4.1: Détails des simulations pour les modèles (structurés ou non) utilisés dans le cas du véhicule automobile générique.

La table 4.1 apporte une vue d'ensemble des différents modèles réalisés. Ainsi, le nombre de facettes métalliques nécessaires aux modèles différences finies est considérable en comparaison du modèle conforme VF. Ceci tend à justifier combien l'algorithme VF est adapté à la description de problèmes conformes. En effet, pour une même qualité de maillage, le nombre réduit de facettes utilisées dans le cas VF doit être opposé au nombre important de cellules rectangulaires imposées sur des grilles DF.

La génération des ondes planes est basée sur la même formulation champ total/champ diffracté (voir [77] et la partie 2.4.5 pour de plus amples détails) pour les simulations différences finies et volumes finis. Un soin particulier est

apporté afin que les surfaces artificielles utilisées dans ces deux types de simulations temporelles assure une description similaire des deux cas tests (même localisation de la surface fictive et des conditions aux limites absorbantes). Enfin, le véhicule est illuminé à l'aide d'une impulsion gaussienne allant de 0 à 100MHz.

#### Confrontation des domaines temporels et fréquentiels

Dans cette partie, on présente les résultats issus des simulations temporelles  $DF/VF$  et fréquentielles réalisées à l'aide du logiciel  $FEKO<sup>®</sup>$ . Pour les mêmes raisons que celles détaillées dans le paragraphe 2.4.5, la simple transformation des données temporelles dans le domaine fréquentiel ne suffit pas, et ainsi le même protocole de normalisation que celui utilisé précédemment dans le cas d'un cône bidimensionnel est utilisé. Les résultats des simulations sont présentés dans le domaine fréquentiel pour une gamme de fréquences allant de 0 à 70MHz afin de simplifier les comparaisons avec  $FEKO<sup>®</sup>$ .

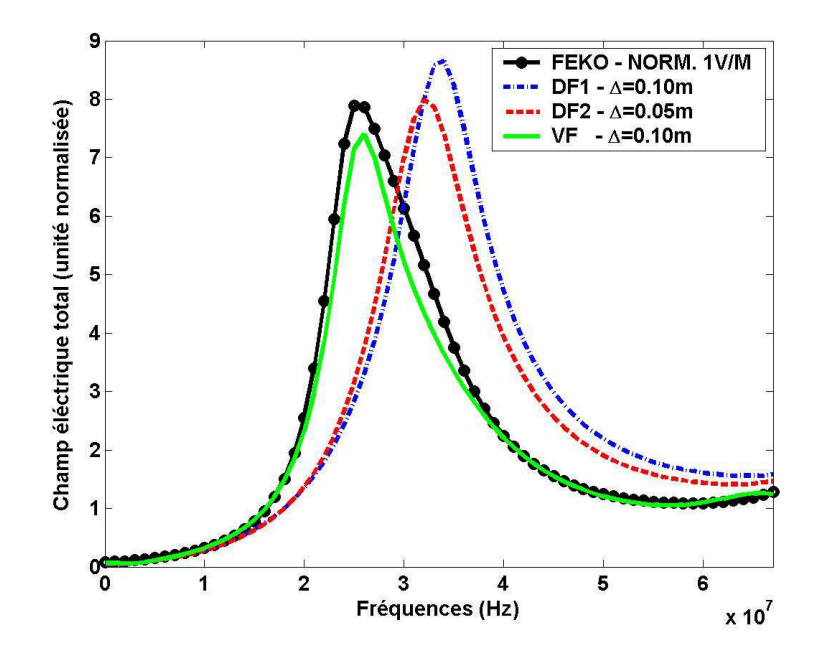

FIG. 4.2: Comparaison  $FEKO^{\textcircled{\tiny{\text{B}}}}/DF/VF$  pour un point de sortie situé à l'intérieur du véhicule automobile générique illuminé par une onde plane.

Sur la figure 4.2, le comportement similaire des données issues des simulations VF et FEKO<sup>®</sup> paraît naturelle compte tenu de la capacité des deux méthodes à autoriser des maillages conformes des géométries à traiter. Même si les maillages différences finies sont suffisamment fin du point de vue électromagnétique (respectivement pour DF1 et DF2 :  $\Delta_1 = 0$ ,  $10m = \lambda_{min}/30$  et  $\Delta_1 = 0, 05m = \lambda_{min}/60$  pour une valeur  $\lambda_{min}$  correspondant à la fréquence maximale de la simulation  $f_{max} = 100 MHz$ , les grilles cartésiennes correspondantes ne sont pas suffisamment précises pour autoriser une bonne description géométrique. En définitive, les résultats  $FEKO<sup>®</sup>/VF$  sont en accord alors que des différences existent avec les données différences finies. Sur la figure 4.2, on constate un décalage en fréquences pour les données DF par rapport aux résultats «conformes» VF et FEKO<sup>®</sup>. Des différences existent également au niveau des amplitudes des champs électriques (malgré la même normalisation des champs à  $1V/m$  pour toute la gamme de fréquence). Ces écarts peuvent s'expliquer en considérant : d'une part la géométrie en marche d'escalier de l'équipement et d'autre part l'existence d'une «épaisseur» artificielle des objets en DF (due au processus de génération de la géométrie du véhicule en VF). Sur ce dernier point, on peut constater sur la figure 4.2 que le raffinement de maillage opéré entre les tests DF1 et DF2 tend à améliorer la qualité de la simulation.

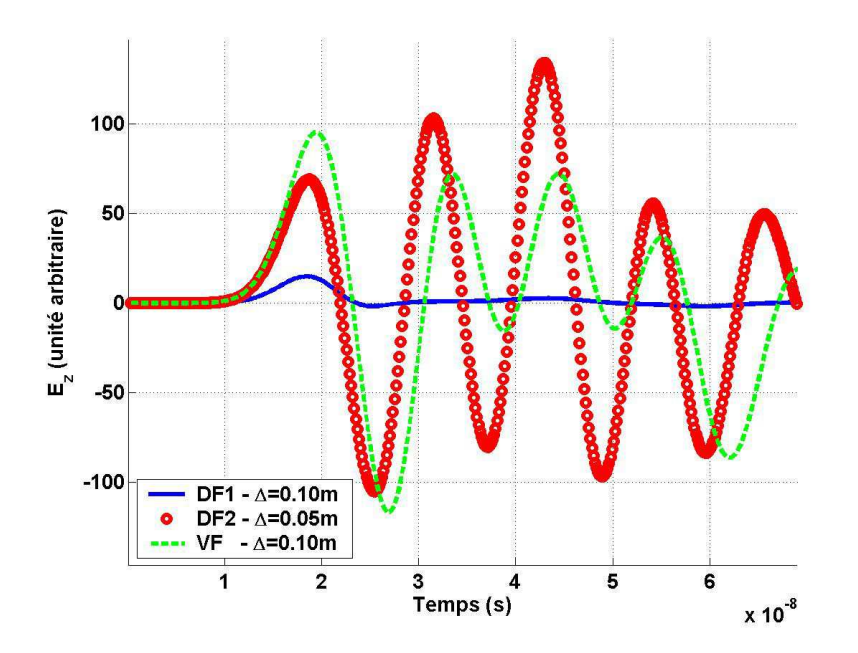

FIG. 4.3: Confrontation DF/VF des valeurs de champ  $E_z$  obtenues pour un équipement automobile générique (sous le capot).

Cet exemple d'équipement automobile générique permet de souligner l'importance de la conformité géométrique dans les simulations numériques. Les résultats reportés sur la figure 4.2 ont été obtenus pour un point situé à l'intérieur du véhicule générique. Du fait de ses caractéristiques physiques (PEC) et de sa forme, ce dernier peut être considéré comme un élément quasi-réverbérant. Ainsi, certains points de sortie en temporel présentent des profils qui rappellent ceux obtenus en chambre réverbérante. Le dispositif peut localement être caractérisé par un comportement résonnant. C'est ce qu'illustre la figure 4.3 pour un point de sortie situé juste en dessous du capot de l'équipement automobile. Dans cette zone, le champ est d'autant plus fortement soumis aux variations géométriques des modèles que le comportement y est quasi-réverbérant. On constate que des différences notables de comportement apparaissent entre les simulations DF1 et DF2/VF. En effet, malgré la bonne discrétisation des problèmes différences finies du point de vue électromagnétique (accord entre tailles de cellules et dimensions électriques  $\lambda_{min}$  de l'excitation), la définition géométrique de l'objet est ici largement insuffisante (cas DF1) puisque le profil temporel proposé présentent de larges différences avec le modèle DF2 raffiné. Malgré la surépaisseur introduite lors de la définition de la géométrie de l'équipement dans le cas DF2, la finesse du maillage a toutefois permis d'obtenir une bonne description de l'objet et le comportement du cas DF2 tend à se rapproche des données VF.

On a choisi ici un cas extrême dans la mesure où :

- l'objet traité est complexe et la localisation du point de sortie (à proximité de la structure, sous le capot) augmente l'impact de la géométrie
- le choix de la composante de sortie  $E_z$  exacerbe les différences de géométries entre DF1, DF2 et VF puisqu'il ne s'agit pas d'une des composantes excitatrice de l'onde plane incidente  $(\mathbf{k}, \mathbf{E}, \mathbf{H})=(-k_z\mathbf{z}, E_x\mathbf{x}, -H_y\mathbf{y})$  mais bien d'une composante directement due aux réflexions sur la structure diffractante.

On distingue nettement à travers l'exemple précédent combien la description précise d'un équipement sous test peut se révéler primordiale pour les études en CRBM. Ainsi, même pour des problèmes ouverts, des différences notables apparaissent entre méthodes acceptant des définitions géométriques conformes ou non. Dans les parties suivantes, on va s'intéresser à des modèles VF de chambres réverbérantes. Les différentes simulations VF réalisées ont permis d'utiliser un calculateur parallèle en mode distribué.

# 4.1.2 CRBM contenant le brasseur sans équipement (vide)

Cette section est consacrée aux comparaisons numériques effectuées pour une chambre à vide (i.e. par abus de langage on parlera, dans le cadre des simulations numériques de chambre à vide dans le cas de CRBM constituées uniquement par les parois et le brasseur mécanique, par opposition à chambre chargée pour laquelle un Équipement Sous Test est mis en jeu).

### Définition des modèles de calcul

Dans cette partie, on souhaite réaliser une première simulation de la Chambre Réverbérante du LASMEA entièrement à l'aide d'une technique VFDT. La première étape consiste à réaliser les différentes grilles non structurées permettant de représenter la cavité réverbérante, le brasseur mécanique ainsi que la position de la source utilisée. Pour des raisons liées à la capacité des techniques DFDT et VFDT à intégrer simplement des sources d'ondes planes suivant un formalisme de type «Champ total/Champ diffracté», on utilise une source d'onde plane en intégrant une surface fictive dans le domaine de calcul. La position des points définissant la surface génératrice de l'onde plane est définie par la donnée des points extrêmes du parallélépipède sur la figure 4.4 :

- $\Phi$  Point 1 «gauche-devant-bas» :  $(x = 2, 4m/y = 4, 0m/z = 0, 4m)$ ,
- 2 Point 2 «droite-derrière-haut» :  $(x = 6, 2m/y = 8, 0m/z = 3, 0m)$ .

La taille de la zone fictive doit être minimisée avec une condition : éviter que les pales «PEC» ne traversent le domaine fictif lors de la rotation de ces dernières.

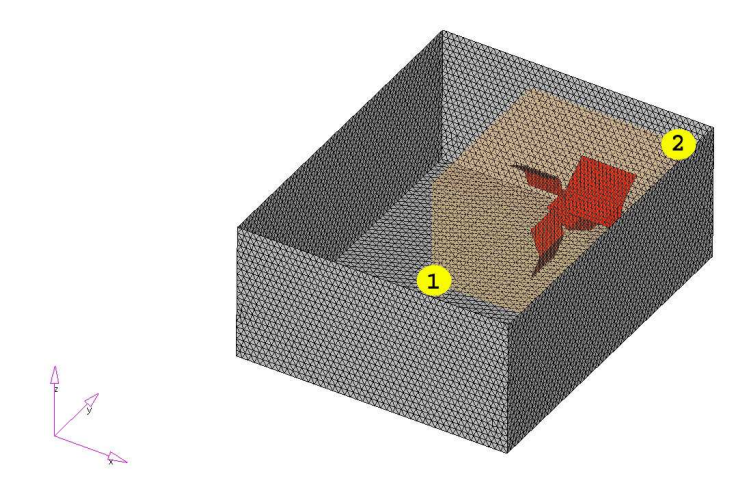

Fig. 4.4: Positionnement de la surface fictive dans la CRBM.

Désormais, en accord avec le niveau de précision nécessaire (et donc la gamme de fréquences de l'excitation), il est important de définir les longueurs élémentaires des éléments surfaciques à utiliser au niveau :

- des parois de la CRBM : longueur élémentaire  $\Delta_{PAR} = 0, 15m$ ,
- de la surface fictive : longueur élémentaire  $\Delta_{SF} = 0, 15m$ ,
- des pales du brasseur de modes : longueur élémentaire  $\Delta_{BRA} = 0, 10m$ .

Parallèlement à l'utilisation d'une technique de volumes finis d'ordre deux à la fois en temps et en espace (MUSCL/Lax-Wendroff), on a pu constater précédemment qu'il est préférable d'utiliser des longueurs élémentaires (celles qui sont précédemment utilisées pour réaliser le maillage volumique) telles que :  $\Delta = \lambda_{min}/20$ , avec  $\lambda_{min} = c/f_{max}$ . Dans ce cas particulier, on souhaite réaliser une étude sur la gamme de fréquences [0; 100MHz]. Ainsi, les longueurs élémentaires proposées précédemment respectent ce critère avec une précision supplémentaire autour des pales de brasseur ( $\Delta_{BRA} = \lambda_{min}/30$ ) afin d'assurer un surplus de précision autour de l'objet diffractant. Ce dernier se révèle prépondérant dans la simulation puisqu'il joue deux rôles :

- physique : il permet de réaliser le brassage **mécanique** des modes,
- numérique : le formalisme Champ Total/Diffracté nécessite la présence d'un objet diffractant à l'intérieur du domaine fictif afin de pouvoir générer du champ à l'extérieur de la zone de transition.

### Résultats numériques

Tout d'abord, il est important de préciser que la description différences finies du brasseur mécanique, relativement au paramètre du maillage différences finies utilisé, est aussi fine puisque la génération des facettes PEC est basée sur des principes empruntés à la géométrie discrète qui assure la meilleure approximation d'éléments planaires bidimensionnels dans le domaine discret sur une grille cartésienne volumique [80]. En outre, la positionnement du brasseur en mode initial (angle de rotation  $\theta = 0$ °) a été choisi de manière à assurer le maximum de conformité géométrique à l'approche différences finies.

| Simulation | $\Delta(m)$ |           |         | Volumes   Itérations   Temps CPU $(s)^a$ |
|------------|-------------|-----------|---------|------------------------------------------|
| DF1        | 0.100       | 208 080   | 16 384  | 5 5 3 6                                  |
| DF2        | 0.050       | 1 619 865 | 32 768  | 88 608                                   |
| ΙF         | 0.150       | 624 742   | 131 072 | 626 360                                  |

Tab. 4.2: Données récapitulatives des simulations de la CRBM à vide.

 $^a$ : simulations réalisées sur un PC Pentium 4 CPU 2,66GHz et 1Go de RAM.

La table 4.2 témoigne des différences existant entre simulations DFDT et VFDT. Les techniques DF et VF sont explicites en temps, i.e. le pas de temps utilisé doit respecter un critère de stabilité. De ce fait, les pas d'échantillonnage temporel choisis nécessitent des critères différents selon que l'on considère la technique DF ou VF (voir les relations respectives 2.9 et 2.74). Ainsi, la méthode VFDT se révèle plus pénalisante au niveau du pas de temps et un plus grand nombre d'itérations est nécessaire. Cette limitation du schéma VFDT peut être minimisée en employant des stratégies de pas de temps local comme l'explique C. Fumeaux dans [36].

La génération des facettes métalliques est obtenue pour deux configurations DF. Basé sur les données présentées dans la table 4.2, la différence principale entre les simulations DF1 et DF2 repose sur le paramètre de segmentation utilisé pour les grilles respectives DF1 et DF2 ( $\Delta_1 = 0, 10m$  et  $\Delta_2 = 0, 05m$ ). Ceci permet une bonne description du problème du point de vue électromagnétique puisque la fréquence maximale d'excitation utilisée est dans ce cas  $f_{max}$  =  $c/\lambda_{min} = 100 MHz$ , ainsi on a respectivement  $\Delta_1 = \lambda_{min}/30$  et  $\Delta_2 = \lambda_{min}/60$ . En conséquence, les grilles DF sont fines au regard de la précision attendue pour la discrétisation du domaine spatial.

La figure 4.5 présente les résultats obtenus pour un point situé dans le volume utile de la CRBM du LASMEA.

On voit clairement sur la figure 4.6 l'impact du raffinement géométrique. On discrétise les mêmes objets structurés dans les cas DF et VF (cavité réverbérante, surface fictive). Le point de sortie utilisé pour l'ensemble des simulations est localisé dans le Volume Utile (VU) de la chambre. Avec un maillage plus fin, la géométrie du brasseur est améliorée et on constate que les courbes obtenues pour les cas DF2 et VF (géométrie conforme du brasseur) se recouvrent pratiquement alors que des différences existent entre les simulations différences finies (DF1 et DF2).

### 4.1.3 CRBM avec brasseur et équipement (chargée)

L'objectif de cette section consiste à intégrer un équipement générique à tester dans la CRBM. C'est la raison pour laquelle on parle désormais de simulations de CRBM chargée. Dans la suite, on réalise la modélisation d'une simulation de CRBM selon les critères imposés par la norme IEC 61000-4-21 [65] (i.e. description de 51 positions du brasseurs pour une rotation de 360˚et un angle d'environ 7˚entre deux positions consécutives). L'intérêt principal de

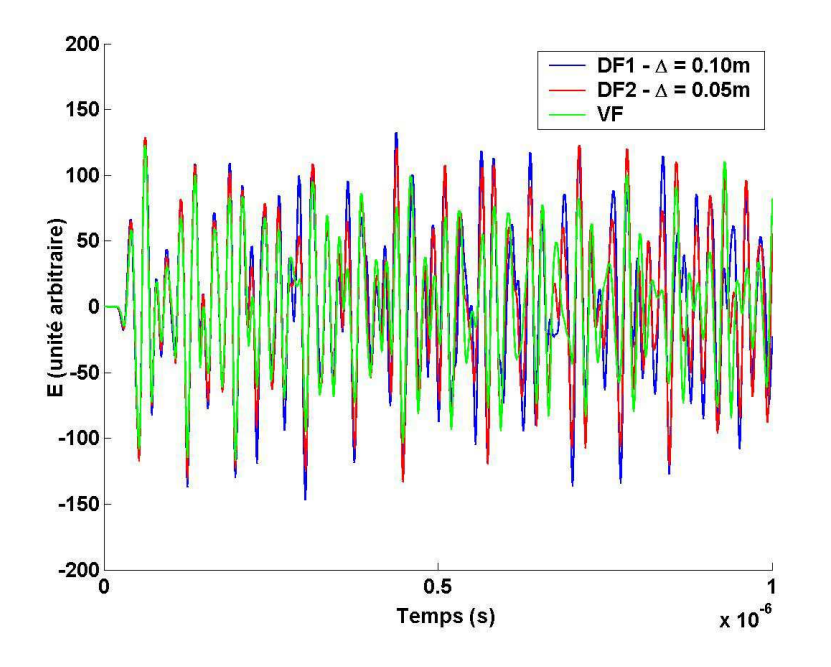

Fig. 4.5: Comparaison temporelle DF/VF pour un point situé dans le volume utile de la chambre à vide.

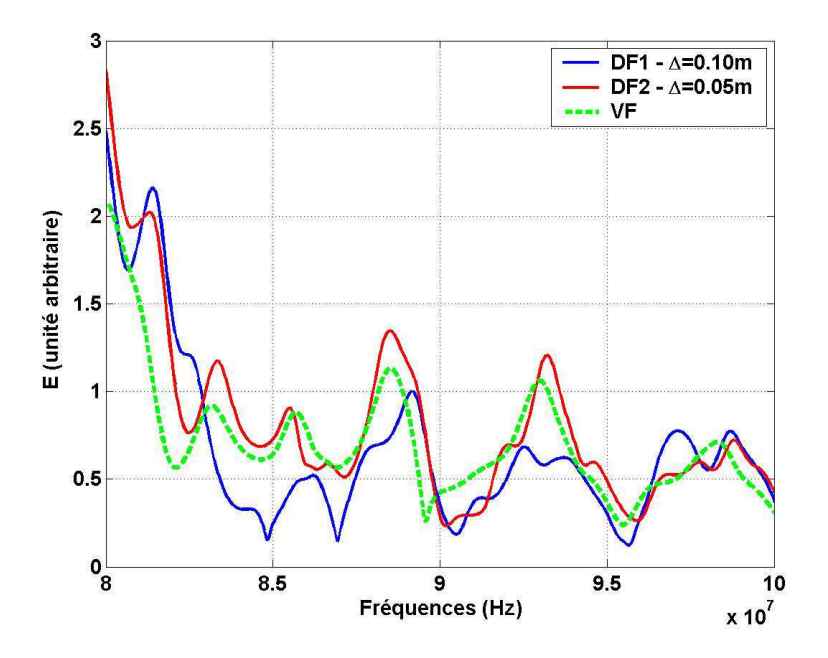

Fig. 4.6: Comparaison fréquentielle DF/VF pour un point situé dans le volume utile de la chambre à vide.

cette section consiste à détailler la réalisation d'une simulation complète de la CRBM chargée.

### Dispositif VF utilisé

Dans cette partie, on souhaite confronter des résultats issus de simulations volumes finis «MUSCL/Lax-Wendroff» avec des données simulées en différences

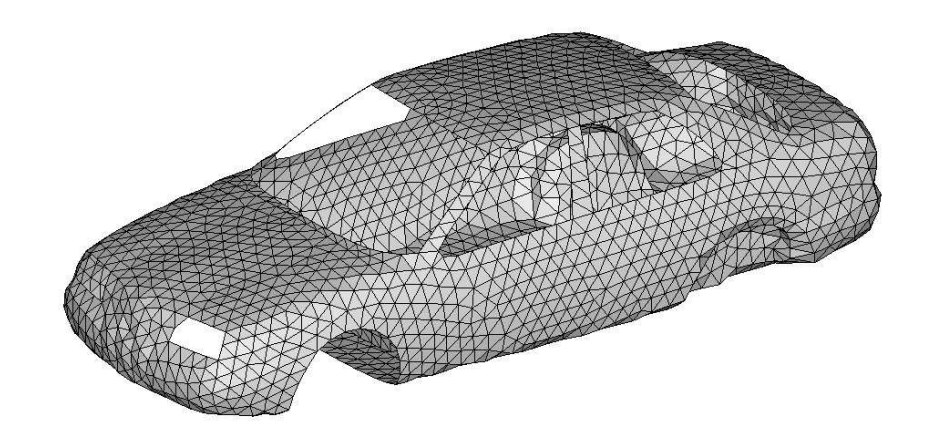

finies. Cette fois, on introduit l'équipement générique automobile représenté sur la figure 4.7 dans la CRBM.

Fig. 4.7: Maillage de peau du véhicule automobile générique utilisé dans la simulation CRBM «chargée».

Comme dans le cas d'une chambre réverbérante à vide, l'excitation est constituée par un injecteur d'onde plane. À ce titre, le domaine «Champ Total/Champ Diffracté» reste inchangé autour du brasseur alors que l'introduction de l'équipement nécessite de modifier le maillage volumique entre les parois de la CRBM et la zone de Huygens utilisée comme source d'onde plane.

Reprenant les paramètres des simulations de CRBM «à vide», la fréquence maximale d'excitation considérée reste fixée à  $f_{max} = 100 MHz$ .

La figure 4.8 présente une vue en coupe du maillage tridimensionnel VF de la chambre en présence du véhicule automobile. Les outils de vérification de la grille non structurée d'Hypermesh<sup>®</sup> permettent de constater combien le maillage s'affine à proximité des équipements contenus dans la cavité (à savoir le brasseur mécanique et l'automobile). pour ces simulations, les paramètres suivants ont été utilisés sur les différentes structures «de peau» sur lesquelles s'appuient les cellules volumiques :

- **①** Parois de la cavité.  $\Delta_{PAR} = 0, 15m = \lambda_{min}/20$ ,
- 2 Surface Fictive.  $\Delta_{SF} = 0, 15m = \lambda_{min}/20,$
- **③** Pales du brasseur.  $\Delta_{BRA} = 0, 10m = \lambda_{min}/30,$
- **4** Véhicule automobile générique.  $\Delta_{AUTO} = 0, 10m = \lambda_{min}/30$ .

La vérification de la qualité du maillage à l'aide des outils d'Hypermesh<sup>®</sup> permet de distinguer les tailles caractéristiques des éléments utilisés dans la simulation VF (voir figure 4.9). On constate que les dimensions des facettes utilisées sur les éléments bidimensionnels sont conformes aux attentes :

- des triangles dont les longueurs maximales des arêtes sont au maximum de l'ordre de  $\Delta = \lambda_{min}/20 = 0, 15m$  sur les parois de la CRBM et sur la zone fictive,
- des facettes triangulaires telles que  $\Delta = \lambda_{min}/30 = 0, 10m$  sur la peau de l'automobile et des pales du brasseur,

• les dimensions des arêtes des tétraèdres sont convenables dans la mesure où les cellules tétraédriques disposent de dimensions inférieures à la valeur  $\Delta = \lambda_{min}/15 = 0,20m.$ 

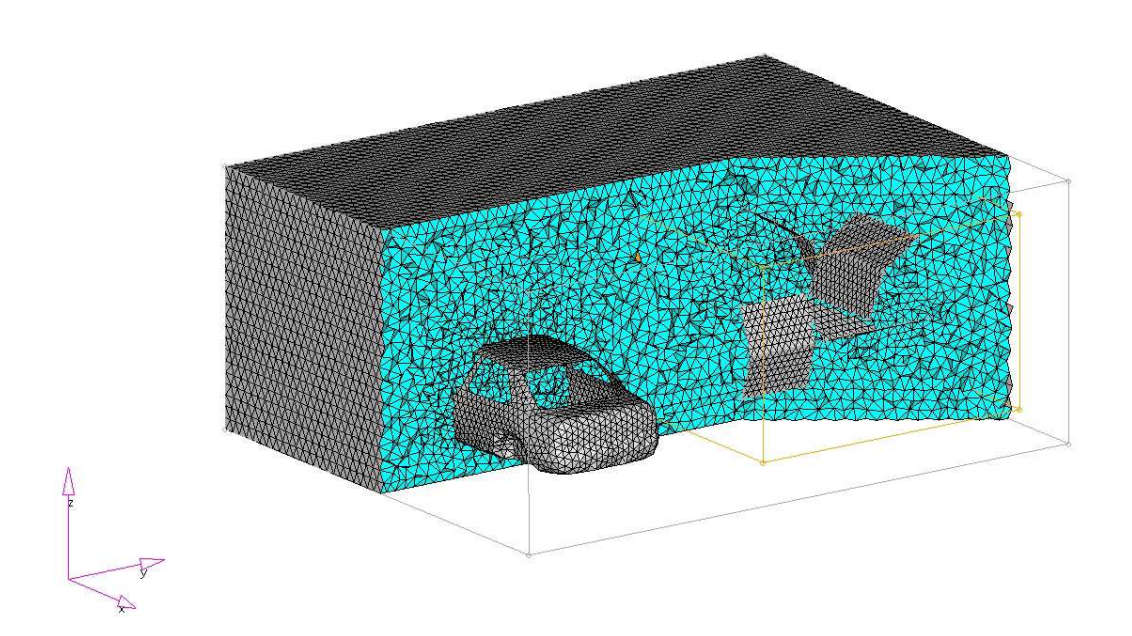

Fig. 4.8: Maillage VF du véhicule dans la CRBM du LASMEA.

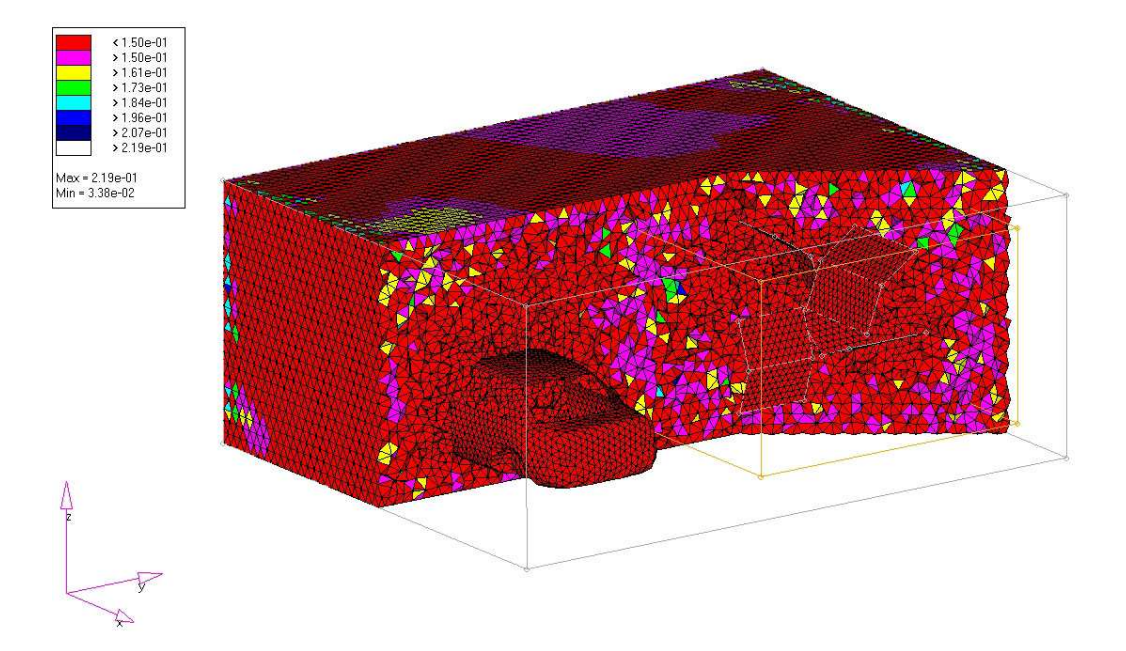

Fig. 4.9: Estimation de la qualité de la grille non structurée contenant le brasseur et le véhicule.

L'ensemble des paramètres de maillages bidimensionnels et tridimensionnels assurent un bon compromis entre précision de calcul et qualité de la grille de discrétisation spatiale pour mener les simulations en CRBM. Comme on l'a rappelé précédemment, des comparaisons numériques avec des résultats différences finis sont attendus dans cette partie. La section suivante traite de la génération complète du modèle différences finies utilisé.

### Modèles différences finies

La principale difficulté rencontrée par le numéricien souhaitant reproduire le comportement de structures réelles par des techniques géométriquement non conformes repose sur le passage du domaine continu au modèle discret. Ainsi, on a pu constater que la géométrie discrète apporte la meilleure approximation DF des pales du brasseur mécanique de la CRBM du LASMEA. Toutefois, des objets complexes comme le véhicule automobile décrit sur la figure 4.7, demandent des traitements particuliers et les théories de la géométrie discrète se révèlent encore à l'heure actuelle complexes à mettre en œuvre.

Reprenant la procédure explicitée dans la partie 3.2.1, il est possible d'intercepter des structures complexes sur des grilles cartésiennes uniformes ou non à l'aide du logiciel Hypermesh® comme le montre la figure 4.10. En effet, Hypermesh<sup>®</sup> autorise l'interception de structures conformes par une grille structurée : dès qu'un élément surfacique intercepte l'un des volumes de la grille cartésienne définie, ce dernier représente un élément DF de la peau de la structure étudiée. On rappelle que le principal désavantage de cette technique consiste à décrire un objet bidimensionnel avec une «sur-épaisseur» (i.e. : attribuer à une facette bidimensionnelle réelle un volume cubique tridimensionnel).

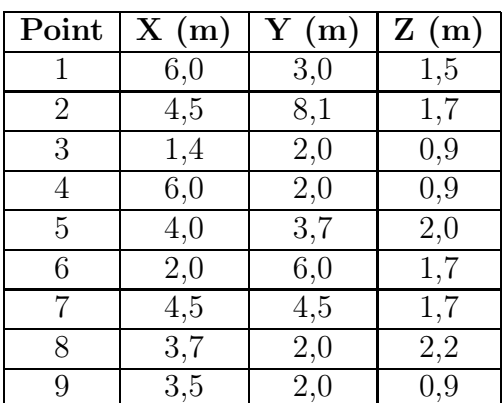

Concernant les données de sortie utilisées dans la simulation, on utilise les neuf positions illustrées sur la figure 4.11 et détaillées dans la table 4.3.

Tab. 4.3: Points de sortie simulation VF CRBM «chargée».

Les différents tests réalisés en différences finies ont mis en jeu des paramètres de segmentation  $\Delta$  distincts ( $\lambda$  =longueur d'onde minimale de l'excitation) :

- $\Phi$  DF1,  $\Delta_1 = 0$ ,  $10m = \lambda/30$ ,
- 2 DF2,  $\Delta_2 = 0.05m = \lambda/60$ ,
- **③** DF3,  $\Delta_3 = 0,02m = \lambda/150$ .

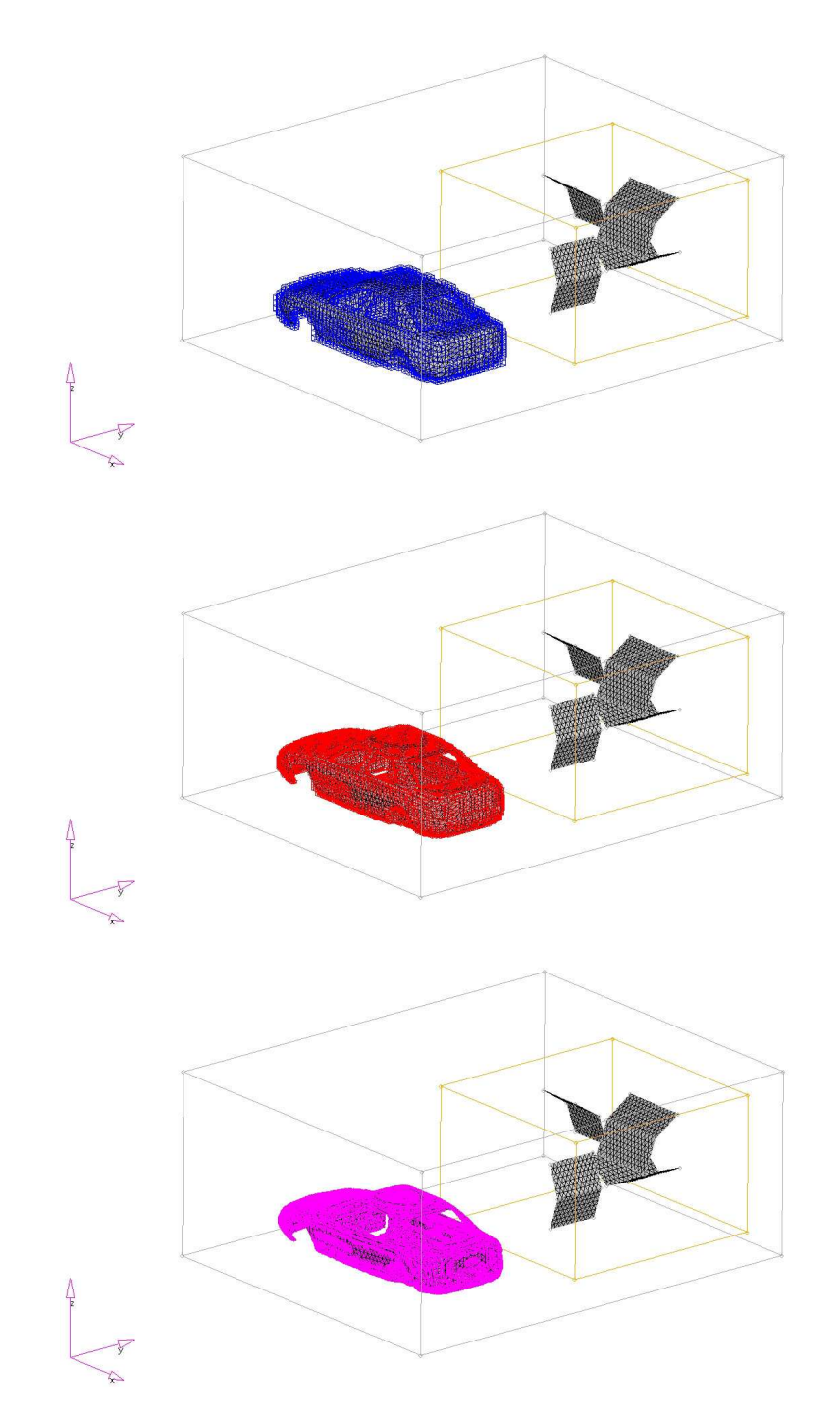

FIG. 4.10: Génération Hypermesh<sup>®</sup> des objets présents à l'intérieur de la chambre au format DF respectivement de haut en bas : DF1 , DF2 et DF3.

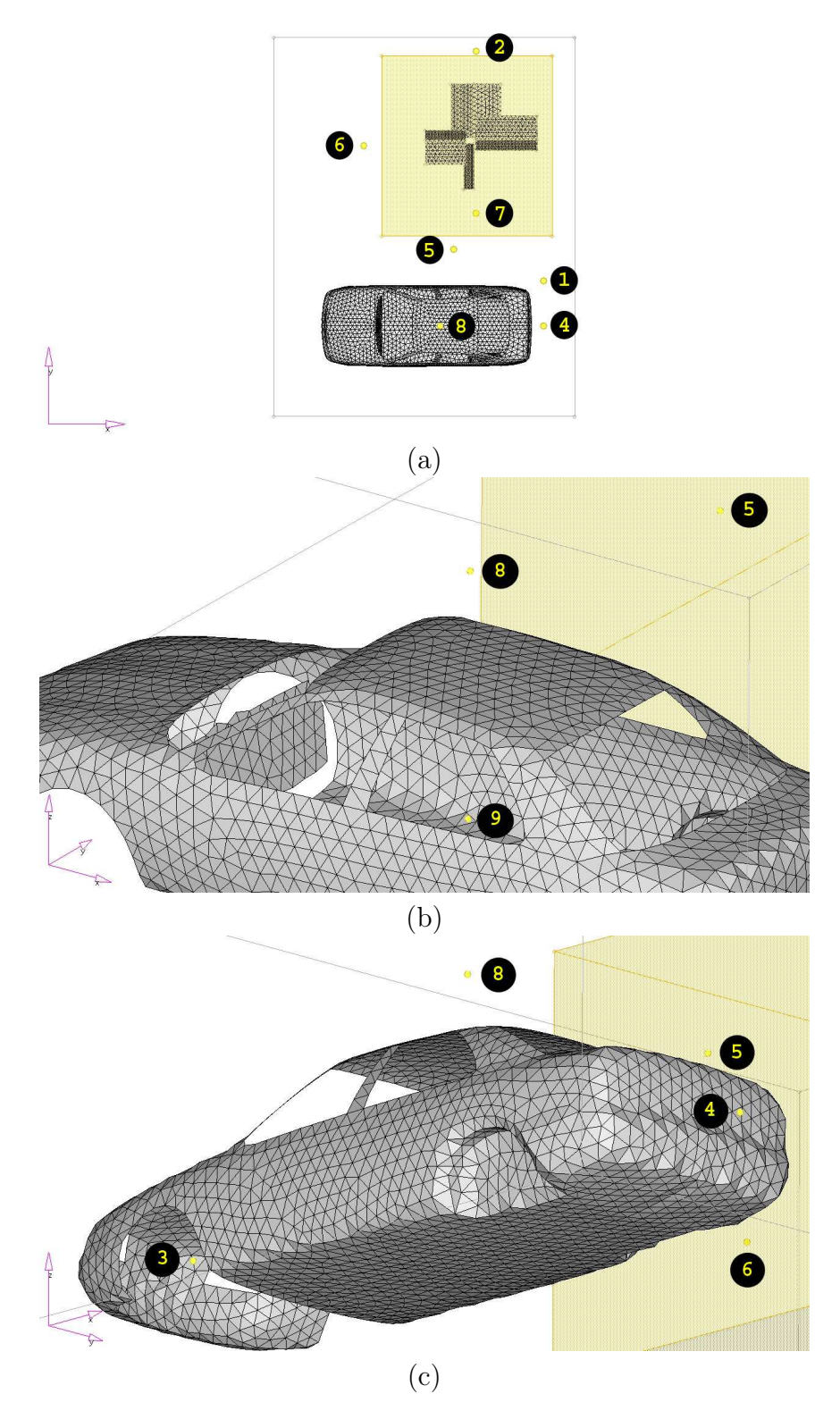

Fig. 4.11: Localisation des points de sortie : vue générale (a), zoom sur le point 9 (b) et vue du point 3 (c).

Les comparaisons DF/VF qui suivent sont réalisées pour une position unique du brasseur  $(\theta = 0)$ , position initiale). Pour chaque configuration précédemment détaillée, le même dispositif d'introduction de puissance est employé, à savoir un injecteur d'ondes planes entourant le brasseur mécanique.

### Résultats numériques

Les figures 4.12 et 4.13 permettent de réaliser des constatations similaires au cas de la chambre «à vide» : un raffinement de maillage permet d'améliorer la géométrie du brasseur ainsi que la définition de l'équipement sous test (véhicule). Les courbes obtenues pour les cas DF1, DF2, DF3 et VF (géométrie conforme du brasseur) témoignent d'une convergence des résultats différences finies vers les données VF pour le point 3 situé dans le véhicule (figure 4.11).

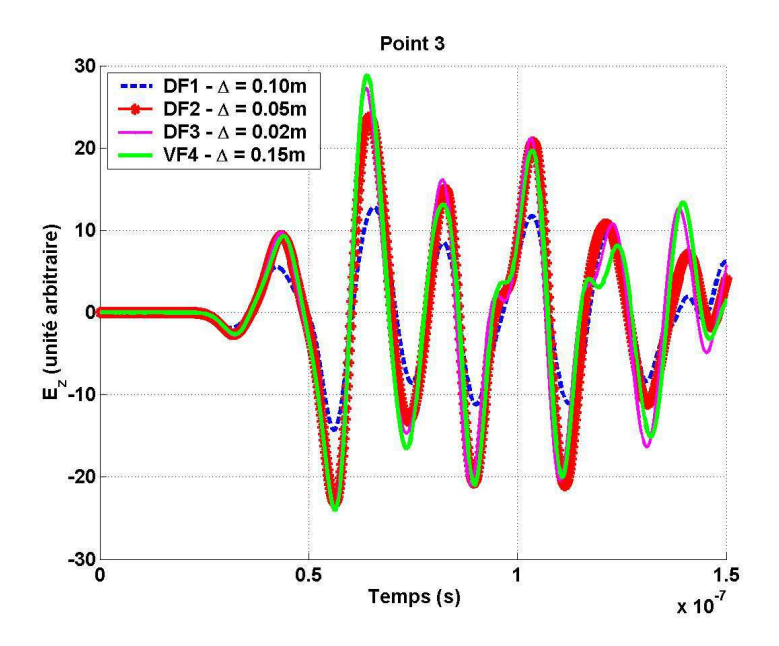

Fig. 4.12: Comparaison temporelle DF/VF pour un point situé à l'intérieur de l'EST dans la simulation chambre chargée.

Les figures 4.14 et 4.15 illustrent l'impact de la rotation du brasseur au niveau de deux points de sortie. En effet, on considère trois positions arbitraires du brasseur parmi les 51 disponibles et on applique le filtre décrit dans la relation 2.115 (intégration des pertes). Le but visé n'étant pas de réaliser des comparaisons avec la mesure, on utilise dans ce cas une valeur de facteur de qualité  $Q = 100$ . On constate de nettes variations de l'amplitude du champ électrique selon le point de sortie considéré.

Les résultats issus de la simulation des 51 positions ont été obtenus à l'aide d'un calculateur («cluster») utilisé en mode distribué dont les caractéristiques techniques sont rappelées dans l'annexe C. On notera que, de part ses capacités de calcul, le «cluster» permet de réaliser l'ensemble de la simulation proposée dans ces travaux de manière automatisée. En effet, disposant de 56 nœuds de calculs, l'architecture distribuée (voir annexe C) autorise un lancement unique

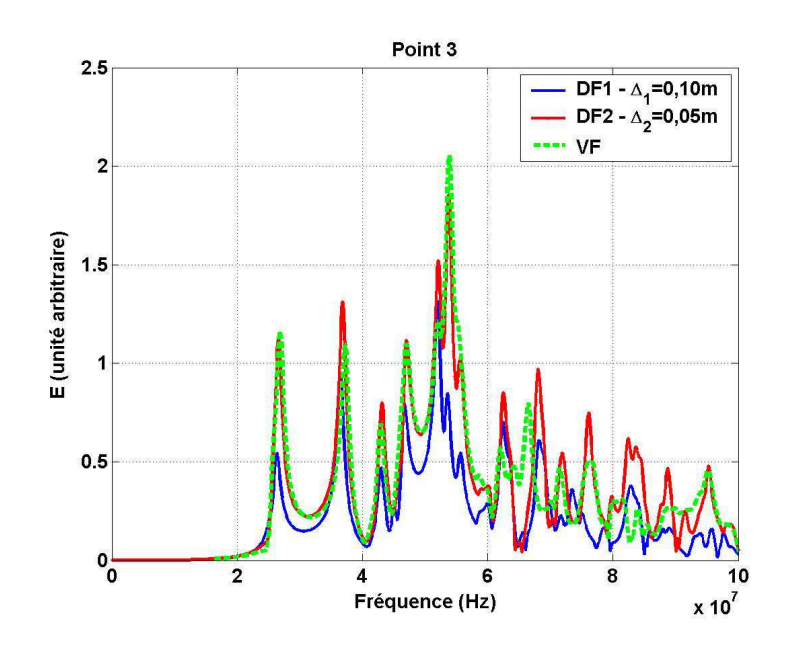

FIG. 4.13: Comparaison fréquentielle  $DF/VF$  pour un point situé à l'intérieur de l'EST dans la simulation chambre chargée.

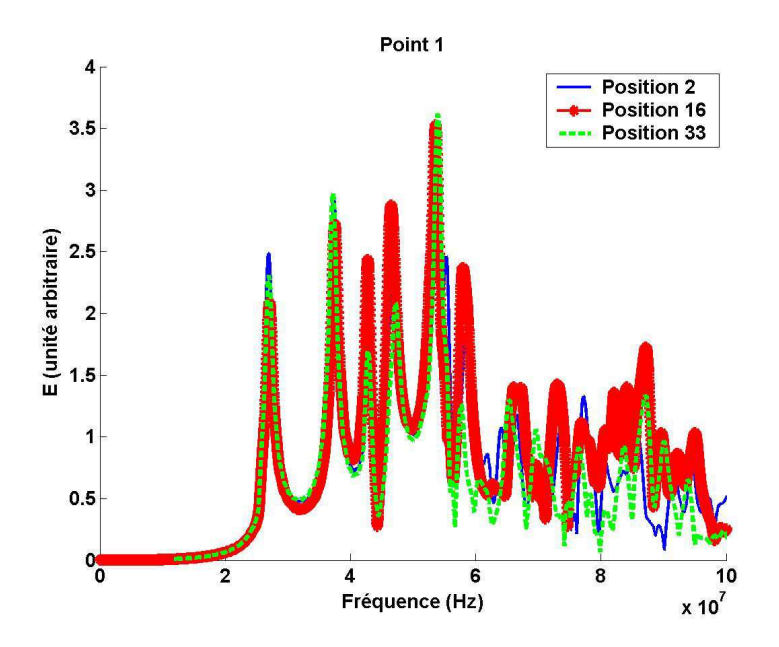

Fig. 4.14: Comparaison des valeurs fréquentielles du champ électrique au point de sortie n˚1 pour trois positions distinctes du brasseur (VF).

des 51 «sous-simulations» qui sont réalisées simultanément. Ainsi, d'un point de vue technique, la simulation précédente (d'une durée de moins de quatre jours sur calculateur) représente un temps équivalent de calcul sur un PC<sup>1</sup> de plus de deux cents jours.

Quelques simulations supplémentaires ont été réalisées pour des positions arbitrairement choisies du brasseur dans une chambre à vide. Ces résultas sont

<sup>&</sup>lt;sup>1</sup>dont les caractéristiques correspondent à celles précédemment détaillées, à savoir processeur PentiumIV 2Go Ram

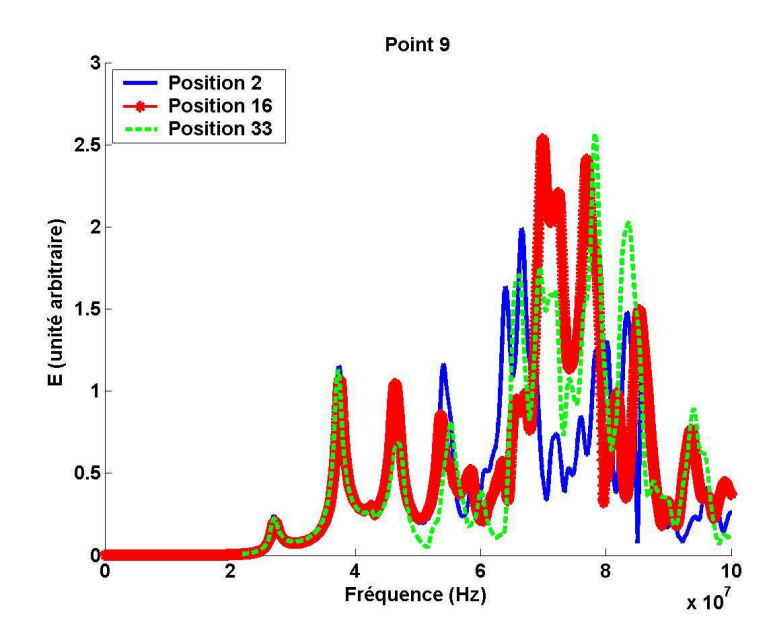

Fig. 4.15: Comparaison des valeurs fréquentielles du champ électrique au point de sortie n˚9 pour trois positions distinctes du brasseur (VF).

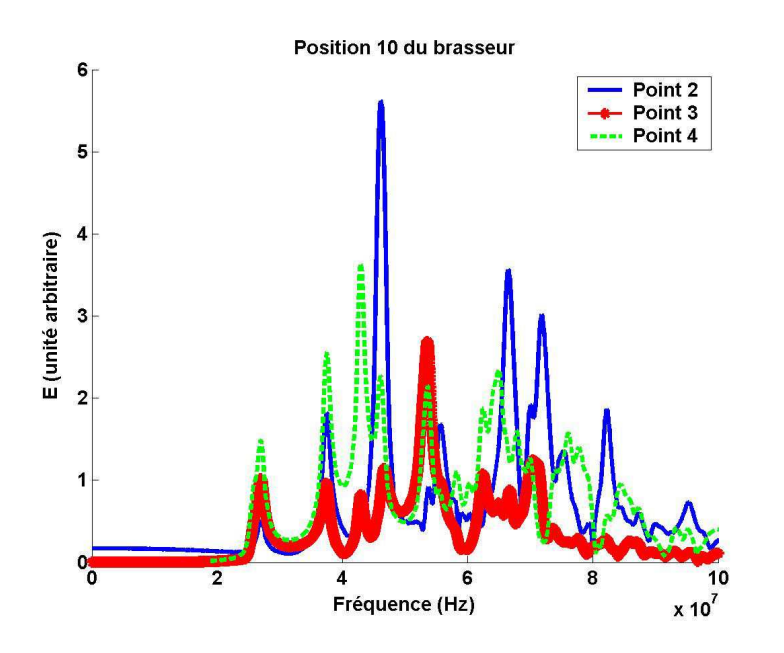

Fig. 4.16: Comparaison des valeurs fréquentielles du champ électrique pour une position du brasseur au niveau de trois points de sorties (VF).

rassemblées sur les figures 4.17 et 4.18. On constate des disparités importantes entre valeurs à vide et chargée de la CRBM justifiant une nouvelle fois et a posteriori l'importance de l'Equipement Sous Test (EST) et l'importance de la conformité géométrique. On soulignera également la périodicité attendue du signal sur un tour du brasseur (i.e. les valeurs similaires entres les positions 1 et 51 du brasseur).

Compte tenu des avancées perpétuelles des techniques de calcul, en particulier des capacités du calcul parallèle, on s'intéresse naturellement aux facilités

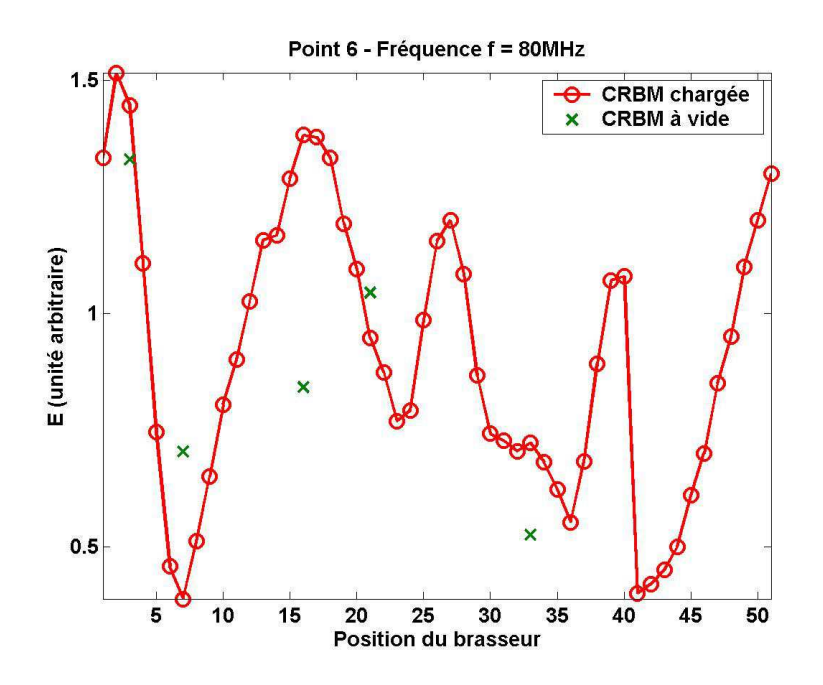

Fig. 4.17: Représentation du champ électrique suivant la position du brasseur pour le point de sortie n  $\degree$ 6 à la fréquence  $f = 80MHz$ .

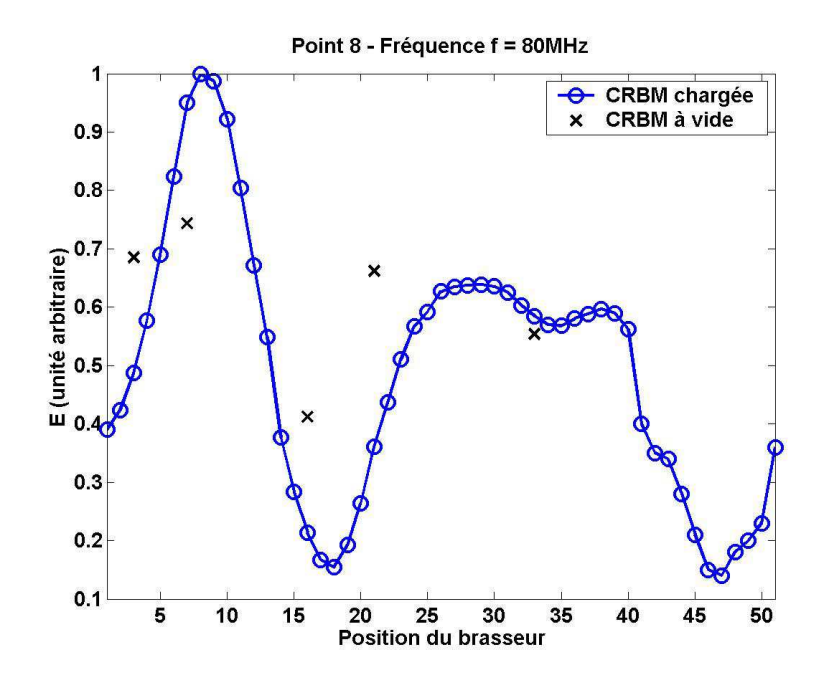

Fig. 4.18: Représentation du champ électrique suivant la position du brasseur pour le point de sortie n  $\degree 8$  à la fréquence  $f = 80MHz$ .

offertes par la technique DFDT en matière de parallélisation. La section suivante traite des possibilités de simulation autorisée par ce type de calcul en CRBM.

# 4.2 Un exemple de simulation «parallèle»

L'augmentation des moyens de calculs actuels permet d'ouvrir de nouvelles perspectives dans le cadre des simulations numériques en CRBM. Ainsi, l'utilisation d'architectures parallèles évoquées dans la partie 3.2.2 permet de distribuer les traitements et la taille mémoire d'une manière équilibrée sur plusieurs processeurs divisant en théorie de manière proportionnelle les besoins «machines».

# 4.2.1 Introduction

Dans cette partie, on s'intéresse aux capacités de calcul des différents codes différences finies permettant de simuler le comportement de la CRBM. Selon la précision souhaitée, on distingue différents modèles de CRBM en DFDT à partir du paramètre de discrétisation ∆ :

- $\Phi \Delta_1 = 0, 10m$ : maillage DF1 cartésien comprenant 68 × 85 × 36 mailles,
- 2  $\Delta_2 = 0, 05m$ : maillage DF2 cartésien comprenant  $135 \times 169 \times 71$  mailles,
- **③**  $\Delta_3 = 0,02m$ : maillage DF3 cartésien comprenant  $336 \times 421 \times 176$  mailles.

Les cas DF1, DF2 et DF3 décrivent, avec différentes précisions, le modèle de cavité réverbérante suivant :

- le temps de simulation est fixé arbitrairement à  $t_f = 8.10^{-9}s$ ,
- cavité idéales aux parois parfaitement métalliques,
- description du brasseur de modes en position initiales  $(\theta=0)$ ,
- introduction de puissance par l'intermédiaire d'un injecteur d'onde plane,
- présence dans la chambre d'un objet diffractant parfaitement métallique dont les dimensions correspondent approximativement au Grand Volume Utile (GVU, voir figure 1.3).

| Simulation | $\Delta({\bf m})$    | <b>Volumes</b> | Temps $1^{\alpha}(s)$ | Temps $2b(s)$ |
|------------|----------------------|----------------|-----------------------|---------------|
| DF1        |                      | 208 080        |                       |               |
| DE9        | $0.\,\allowbreak 05$ | 1619865        | 180                   |               |
| DF3        |                      | 24 896 256     | 6 880                 | impossible    |

Tab. 4.4: Données récapitulatives des cas réalisables avec des codes DFDT «scalaire» et «vectoriel».

 $^a$ : temps de calcul pour un code DFDT «scalaire» sur une machine PC Pentium 4 CPU 2,99GHz et 2Go de RAM.

 $\real^b$ : temps de calcul pour un code DFDT «vectoriel» sur une machine PC Pentium 4 CPU 2,99GHz et 2Go de RAM.

Comme on peut le voir sur la table 4.4, un code vectorisé se révèle plus rapide qu'un code scalaire, toutefois il réclame beaucoup plus de «mémoire vive» pour fonctionner. L'utilisation d'architectures parallèles<sup>2</sup> se révèle particulièrement attractive si on souhaite disposer de modèles plus fins en CRBM (de

<sup>2</sup> les caractéristiques techniques du calculateur utilisé dans cet exemple sont rassemblées dans l'annexe C.
l'ordre du centimètre par exemple). Toutefois, la procédure de parallélisation unidimensionnelle présentée dans le chapitre 3.2.2 ne permet d'accéder qu'à un nombre limité de processeurs en raison des dimensions de la CRBM du LAS-MEA  $(6, 7m \times 8, 4m \times 3, 5m)$ . En effet, la figure 3.27 illustre le type de découpe du domaine de calcul opérée selon une dimension. Même si on considère la dimension la plus grande de la chambre réverbérante du LASMEA (8, 4m), pour des raisons liées à l'algorithme de calcul parallèle DFDT, chaque processeur ne doit pas se rapporter à des sous-domaines de calcul contenant moins de trois cellules. Ainsi, pour des discrétisations DFDT respectivement de  $\Delta_1 = 10$ cm et  $\Delta_2 = 5cm$ , le nombre maximum de processeurs pouvant entrer dans le calcul est de 28 et 56. Cette dernière remarques témoigne des limitations imposées au calcul. C'est pour laquelle on s'est intéressé à la parallélisation DFDT suivant deux directions.

### 4.2.2 Parallélisation bidimensionnelle

Les détails concernant la parallélisation suivant deux directions sont rappelés dans l'annexe C. L'un des points les plus pénalisant quand on parle de calcul parallèle concerne les échanges entre processeurs []. Ainsi, on va chercher à développer une technique minimisant ces échanges. L'exemple suivant permet d'illustrer l'intérêt du passage d'un calcul parallèle unidimensionnel vers une parallélisation bidimensionnelle (voir figures 4.19 et 4.20).

On considère le cas suivant :

- Taille du domaine de calcul DF :  $(100)^3$  mailles.
- Nombre de processeurs utilisés : respectivement 25 en parallélisations unidimensionnelle et  $25 = (5)^2$  en bidimensionnelle.

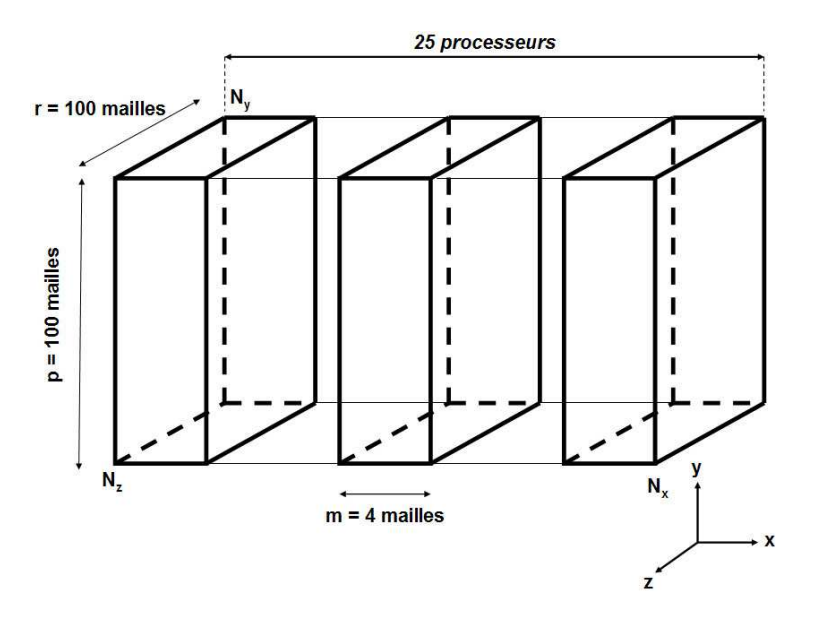

Fig. 4.19: Exemple illustrant la parallélisation unidimensionnelle pour 25 processeurs et un domaine de calcul de (100)<sup>3</sup> mailles.

On va s'intéresser au nombre total de facettes impliquées dans les interfaces entre processeurs dans les cas de parallélisations unidimensionnelle et bidimen-

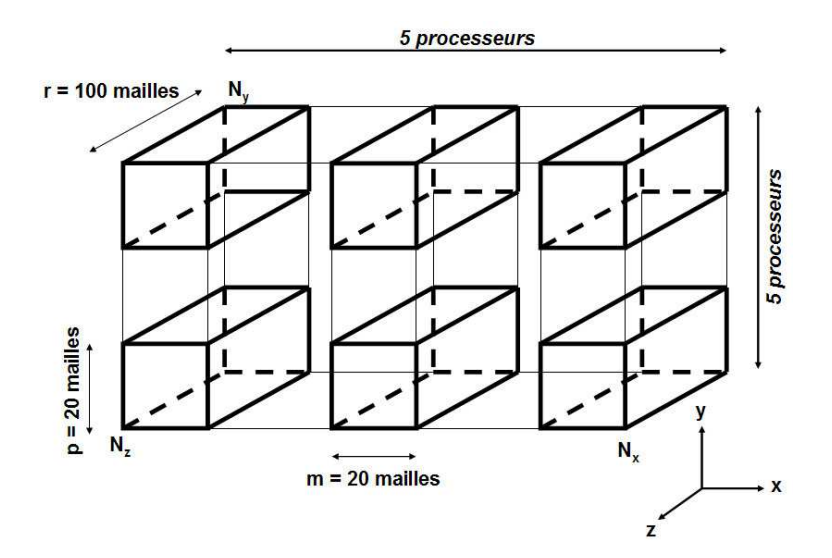

FIG. 4.20: Exemple illustrant la parallélisation bidimensionnelle pour  $25=(5)^2$ processeurs et un domaine de calcul de  $(100)^3$  mailles.

sionnelle. En effet, les dimensions supplémentaires à ajouter aux tableaux sont directement en rapport avec le nombre de facettes intervenant dans les échanges entre processeurs 3.2.2. Ainsi, dans la suite, on va s'intéresser aux rapport  $\alpha_{1D}$ et  $\alpha_{2D}$  respectivement pour les parallélisations en dimensions un et deux. On souhaite minimiser la grandeur  $\alpha$ .

On définit la grandeur  $\alpha$  selon :

$$
\alpha = \frac{nbf_{inter}}{nbv_{init} * nb_{proc}} \tag{4.1}
$$

avec  $n b f_{inter}$ =nombre de facettes impliquées dans les échanges entre processeurs,  $nbv_{init}$  le nombre de cellules élémentaires DF impliquées dans le volume de calcul initial et  $nb_{proc}$  le nombre de processeurs utilisés par le calculateur. Dans la suite de cet exemple, on fixe :

- $nbv_{init} = 1000000$ ,
- $\bullet$   $nb_{proc} = 25.$

De manière générale, si on reprend l'exemple d'un domaine de calcul cubique de  $(100)^3$  mailles, on peut généraliser simplement l'expression du critère  $\alpha$  en faisant uniquement intervenir  $a = \sqrt{n b_{proc}}$ :

• Pour le cas unidimensionnel :

$$
\alpha_{1D}^{a^2} = \frac{a^2 - 1}{100a^2} \tag{4.2}
$$

• Pour le cas bidimensionnel :

$$
\alpha_{2D}^{a^2} = \frac{a-1}{50a^2} \tag{4.3}
$$

On constate donc que, pour des valeurs de  $a > 1$ :

$$
\frac{\alpha_{2D}^{a^2}}{\alpha_{1D}^{a^2}} = \frac{2}{a+1} < 1\tag{4.4}
$$

De plus, il apparaît simplement que la valeur de  $\alpha_{2D}^{a^2}$  décroît avec a (i.e. avec le nombre de processeurs utilisés). Ceci tend à prouver que l'utilisation d'une parallélisation bidimensionnelle autorise une utilisation du calculateur meilleure que dans le cadre unidimensionnel. Ainsi, si on reprend l'exemple précédent avec le même domaine de calcul (i.e.  $(100)^3$  mailles) mais cette fois avec  $(4)^2 = 16$ processeurs, le calcul du nombre de facettes impliquées dans les échanges donne :  $[(3*4)*(25*100)]*2 = 60000$  faces au total. Ainsi on peut estimer simplement la grandeur  $\alpha_{2D}$ :

$$
\alpha_{2D}^{16proc} = \frac{60000}{1000000 \times 16} = 0,0037
$$
\n(4.5)

On constate naturellement que  $\alpha_{2D}^{16proc} > \alpha_{2D}^{25proc} = \alpha_{2D}$  et les performances attendues en termes de temps de calcul et d'espace mémoire (bien évidemment ramenés au nombre de processeurs utilisés) se trouvent accrues en utilisant un plus grand nombre de processeurs puisque le nombre de cellules intervenant dans les échanges entre processeurs diminue.

La simulation réalisée dans le cadre de l'utilisation d'un code de calcul parallélisé suivant deux dimensions a permis de traiter le problème réverbérant suivant : cavité idéale à vide, pas de discrétisation spatial :  $\Delta_x = \Delta_y = \Delta_z =$ 0, 015m, nombre de total de cellules volumiques : plus de 58 millions de cubes, introduction d'énergie : source ponctuelle de profil temporel gaussien allant de 0 à 2GHz. L'utilisation d'un «cluster» permet de réaliser des simulations DFDT avec un pas de discrétisation spatiale beaucoup plus fin. En revanche pour des cas «communs» (i.e. cas pouvant être simulés sur des PC par exemple), le gain apporté par le calcul parallèle semble peu important. C'est la raison pour laquelle on ne s'attache pas dans ce chapitre à l'estimation des gains en temps de calcul réalisés grâce au code parallèle.

Devant les résultats précédents (en DF et VF), on s'intéresse naturellemeent à l'hybridation de ces deux techniques en CRBM.

## 4.3 Hybridation DF/VF en CRBM

Dans cette partie, on cherche à quantifier l'apport d'une méthode hybride DFDT/VFDT pour les problématiques en CRBM. En effet, les chapitres précédents ont permis de mettre en lumière avantages et inconvénients des techniques DF et VF. Dans ce cadre, on a pu rappeler que si la non-conformité géométrique des maillages est problématique en DFDT, l'existence de dissipation numérique en VFDT se révèle problématique également pour des simulations en chambre réverbérante. C'est la raison pour laquelle on s'intéresse à la possibilité d'hybrider les méthodes DF et VF. Dans la suite, on s'attachera, à partir d'éléments empruntés aux chapitres 2 et 3 à quantifier l'impact de la dissipation volumes finis pour diverses configurations incluant des simulations en CRBM.

#### 4.3.1 Estimation de la dissipation VFDT

Des travaux récents [44,79] ont montré les avantages, à partir d'un schéma différences finies classique, d'une approche temporelle pour la simulation numérique des CRBM. Afin de conduire à des simulations plus réalistes de ce moyen de mesures, une voie est de s'orienter vers la mise en œuvre de méthodes temporelles géométriquement conformes. Les méthodes de volumes finis, de par leurs aptitudes à considérer de façon naturelle des maillages conformes, nonstructurés et fortement inhomogènes présentent ainsi un intérêt majeur. Leur caractère dissipatif peut cependant apparaître comme un handicap pour la simulation d'un problème résonnant tel qu'une CRBM. Néanmoins, les travaux de [79] ont montré que si les pertes numériques restaient inférieures aux pertes de la CRBM, la méthodologie, qui consiste à prendre en compte ces dernières dans une phase de post-traitement, reste valide. C'est la raison pour laquelle cette partie vise à quantifier au mieux les caractéristiques numériques des différents schémas VF précédemment présentés.

Les travaux traités dans [68,78] ont permis, sur un cas tabulé et pour différents schémas volumes finis monodimensionnels d'estimer l'influence de la dissipation sur ces derniers. Dans cette partie, l'étude du caractère dissipatif de schémas tridimensionnels Volumes Finis dans le Domaine Temporel (VFDT) est réalisée à partir d'un tube PEC/PMC. Cette analyse est réalisée pour un type de source d'excitation dont on connaît parfaitement l'expression analytique (onde plane polarisée rectilignement selon un angle d'incidence donné). De manière générale, la dissipation numérique dépend fortement de la technique VF implémentée et de la grille utilisée. On se propose ici d'étudier l'influence de différents paramètres sur la dissipation des méthodes volumes finis. Des dispositifs similaires seront employés dans chacun des cas à venir : on utilisera un injecteur d'onde plane de type «tube PEC/PMC» dont le détail peut être trouvé dans la partie 2.4.4.

#### Grilles VF structurées, non structurées et hybrides

Considérons le cas d'une onde plane de profil gaussien [0,300MHz] se propageant dans le vide, et pour lequel trois types de maillages sont utilisés : grille structurée (S), non structurée (NS) et hybride (H) pour un schéma VF MUSCL/Lax-Wendroff [5]. La taille moyenne des cellules utilisées correspond à  $\Delta = \lambda_{min}/20$ ,  $\lambda_{min}$  étant la longueur d'onde minimale de l'onde incidente. La grille hybride détaillée de la figure 3.36 impose une zone de transition volumique constituée par des volumes à sept faces s'appuyant d'une part sur un hexaèdre régulier du maillage structuré et sur deux tétraèdres (faces triangulaires rectangles) du domaine non structuré. Les valeurs correspondant aux points situés près du plan de source (A), au milieu du tube PEC/PMC (B) et devant la surface absorbante (C) sont relevées.

On va estimer ensuite l'écart relatif entre la valeur simulée et la théorie

(propagation d'une onde plane) $3$ :

$$
\Delta_Y^X(f) = \left| \frac{E_{ref}^X(f) - E_Y^X(f)}{E_{ref}^X(f)} \right| \tag{4.6}
$$

avec  $\Delta_Y^X$  l'écart relatif simulation/théorie pour un maillage Y au point de sortie  $X, E_{ref}^X$  la valeur théorique (référence) au point  $X, E_Y^X$  la valeur simulée pour le maillage Y au point  $X$  et  $f$  la fréquence d'étude.

Cet écart permet de quantifier l'effet de la dissipation en fonction de la fréquence pour une incidence donnée et pour différents types de maillages. Pour le cas présenté dans cette section, la figure 4.21 permet de constater une augmentation de la dissipation avec la fréquence expliquée par la diminution de la précision du maillage quand on monte en fréquence. On notera la très bonne qualité des résultats pour une grille non structurée (NS).

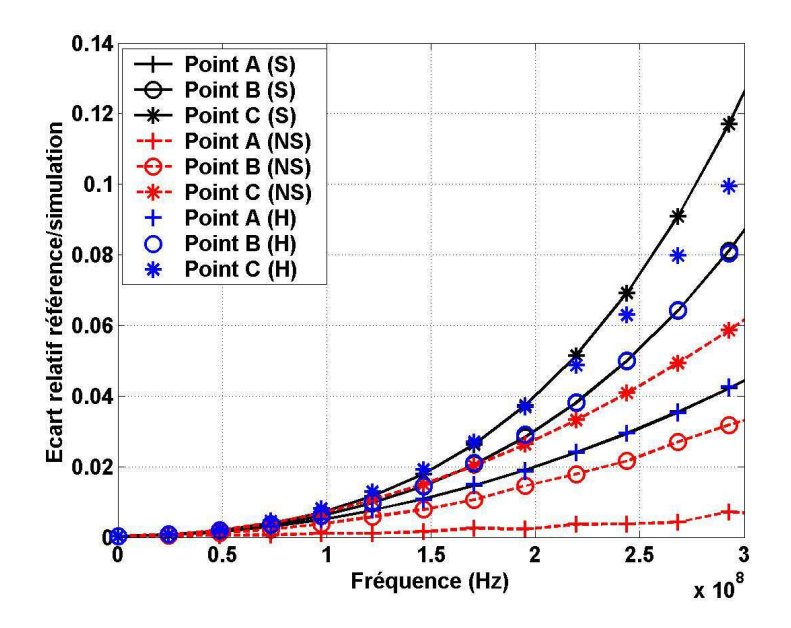

Fig. 4.21: Dissipation VF sur des grilles structurées, non structurées et hybrides structurées/non structurées.

#### Influence de la qualité du maillage

Dans cette section, on réalise des simulations similaires au cas précédent avec le même schéma VF mais en utilisant cette fois des maillages (S), (NS) et (H) plus grossiers (facteur deux appliqué dans toutes les directions, d'où une grandeur caractéristique  $\Delta = \lambda min/10$ . La figure 4.22 témoigne de la perte en précision des simulations. Les résultats obtenus pour le cas NS sont une fois encore les plus satisfaisants.

<sup>3</sup> cet écart sera utilisé pour l'ensemble des exemples traités dans cette partie consacrée à l'estimation de la dissipation VF

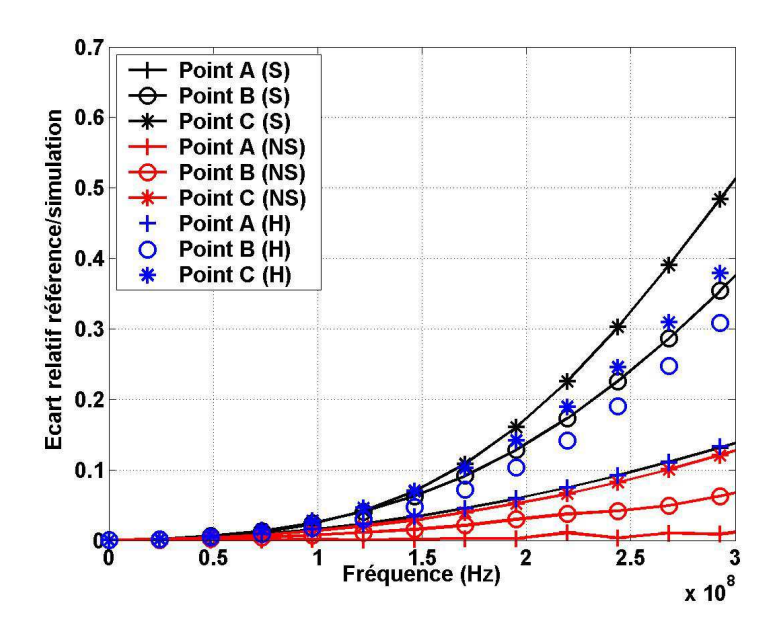

Fig. 4.22: Illustration de l'effet du maillage sur la dissipation.

#### Étude de différents schémas VF

Cette partie est consacrée à la comparaison de diverses méthodes VF : le schéma classiquement utilisé jusqu'ici (MUSCL) sera comparé à différentes configurations de  $\beta\gamma$ -schémas [78]. Ainsi, on choisit d'augmenter la grille structurée précédente afin d'estimer au mieux le caractère dissipatif de chaque formulation sur cette dernière et les deux points de sortie choisis (D et E) sont éloignés d'une longueur d=16 $\lambda_{min}$  ( $\lambda_{min}$  =  $\lambda$  étant la longueur d'onde en rapport avec la fréquence maximale de l'onde,  $f_{max}$  300MHz dans ce cas). On remarque sur la figure 4.23 que le  $\beta\gamma$ -schéma disposant des paramètres  $\beta = 0,335$  et  $\gamma = 0,1$ minimise les effets dissipatifs.

L'intérêt du  $\beta\gamma$  schéma RK3 est mis en avant dans cet exemple. Dans leurs travaux de thèse respectifs, D. Pacaud et E. Touquet ont pu souligner les avantages en termes de précision et de minimisation de la dissipation des techniques  $\beta\gamma$  RK3 principalement sur des grilles structurées [68,78]. En effet, il est plus confortable d'appliquer des paramètres  $\beta$  et  $\gamma$  constants sur des cellules homogènes (i.e. présentant un volume et une forme unique). Ainsi, l'utilisation sur des grilles non structurées peut s'avérer plus problématiques en raison de la méconnaissance précise des formes des cellules. De ce fait, un jeu de paramètres β et  $\gamma$  ne peut être attribué que pour une qualité de maillage donnée et ainsi pour une configuration de problème donnée.

L'avantage principal de cette méthode repose sur sa simplicité (introduction des paramètres β et γ dans le cadre d'une simple combinaison linéaire et modification de l'échantillonnage en temps) d'intégration à partir d'une méthode VF MUSCL/Lax-Wendroff. Même si des résultats théoriques existent concernant les formulations  $\beta\gamma$  [9], ces derniers sont basées sur des méthodes «centrées aux nœuds». Des phénomènes d'instabilité ont ainsi pu être mis en évidence dans [68] pour des schémas mettant en œuvre des valeurs  $\gamma = 0, 1$ . Ainsi, une idée intéressante a été avancée par D. Pacaud : profiter des avantages de plusieurs  $\beta\gamma$  formulations pour obtenir une meilleure stabilité. L'idée consisterait à réaliser les calculs pour des valeurs  $\beta = 0.335$  et  $\gamma = 0.1$  comme dans l'exemple précédent, puis, périodiquement (par exemple toutes les vingt ou trente itérations), modifier le schéma numérique en adoptant des valeurs plus «robuste» :  $β = 0, 5$  et  $γ = 1, 0$ . Si la précédente adaptation des  $βγ$  schémas est intervenue au niveau temporel, on peut s'intéresser à une adaptation spatiale. Ainsi, il serait particulièrement intéressant d'étudier l'influence de la forme générale du volume de contrôle (des tétraèdres pour une grille non structurée par exemple) sur le doublet  $\beta\gamma$  à utiliser. En définitive, on peut s'interroger sur la possibilité d'appliquer des paramètres différents suivant la cellule mise en jeu. Ce choix des valeurs  $\beta$  et  $\gamma$ , basé sur des critères géométriques, pourrait intervenir dans une phase de prétraitement du calcul et ainsi limiter le coût d'une telle modification.

Même si aucune instabilité n'a été constatée lors des différents tests réalisés sur des grilles non structurées utilisant le  $\beta\gamma$  schéma, on a préféré, pour l'ensemble des cas numériques traités dans la partie 4.1 employer la méthode MUSCL/Lax-Wendroff d'ordre deux en espace et en temps en raison de ces possibles difficultés numériques.

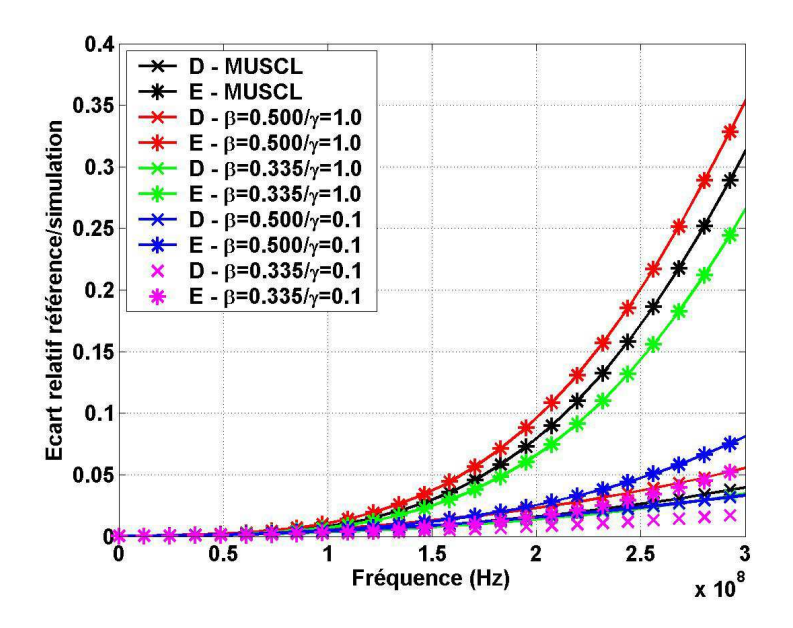

Fig. 4.23: Effet du schéma VF sur la dissipation.

#### Impact de la distance parcourue

Compte tenu des résultats précédents, cette étude est réalisée à l'aide de la grille précédente et du  $\beta\gamma$ -schéma optimum (i.e. :  $\beta = 0,335$  et  $\gamma = 0,1$ ). On utilise les valeurs de champs simulés à des distances variables du plan excitateur (voir les cas  $d_i$  figure 4.24 avec  $i = 1, ..., 5$ ). On constate naturellement que la dissipation augmente avec la distance parcourue (i.e. avec le nombre de cellules élémentaires parcourues).

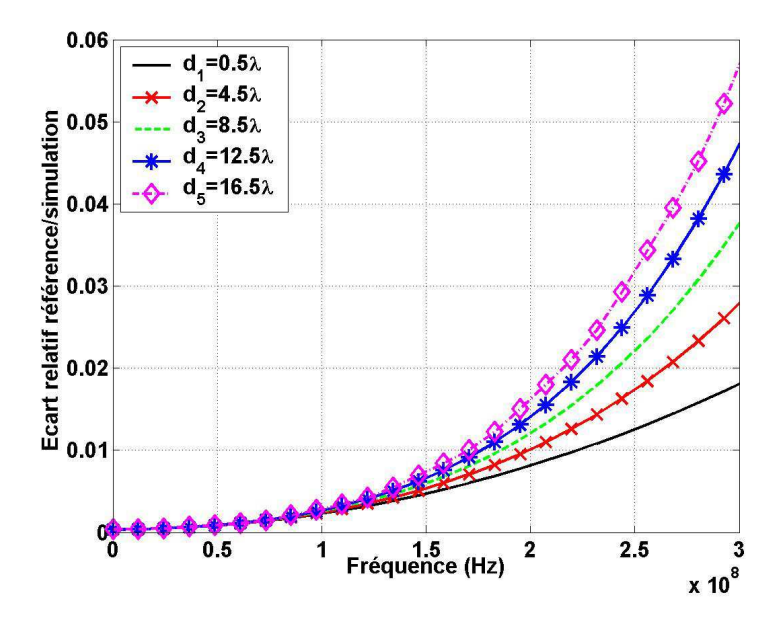

Fig. 4.24: Dissipation numérique en fonction de la distance d'observation au plan source.

### 4.3.2 Dispositifs CRBM «hybrides»

Tout d'abord, on présente les modèles hybrides DF/VF utilisés dans cette section pour décrire la CRBM du LASMEA. De manière générale, on réalise des simulations reprenant le schéma de principe exposé sur la figure 4.25.

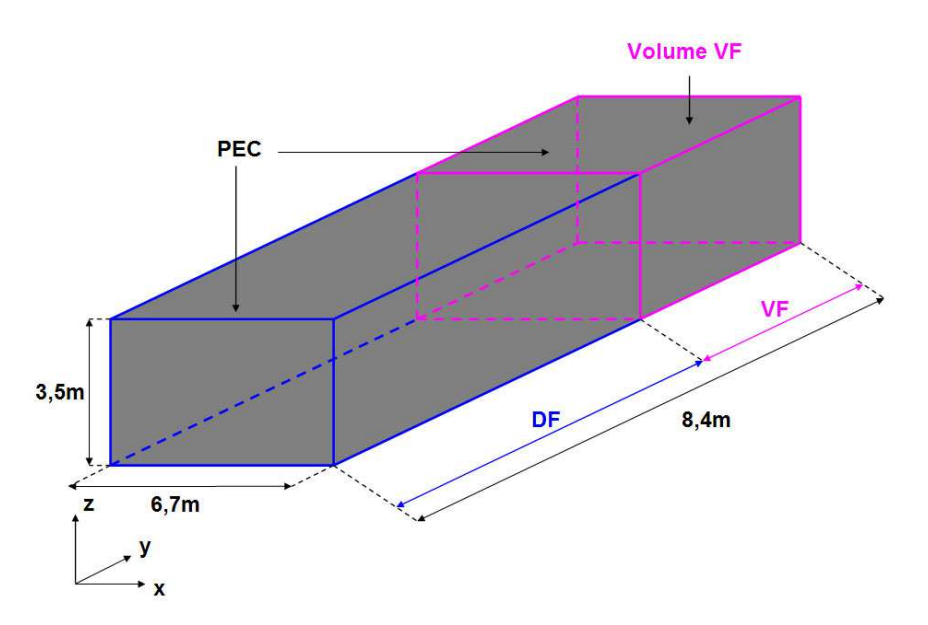

Fig. 4.25: Schéma de principe de l'hybridation DF/VF en CRBM.

Pour chacun des tests réalisés dans la suite, le protocole suivi est le suivant :

- $\Phi$  Génération de la grille non structurée VF à l'aide d'Hypermesh $\Phi$ .
- … Création des couches d'interface volumes finis permettant d'assurer l'interface DF/VF :
- une zone heptaédrique en contact avec la grille non structurée VF,
- une couche hexaédrique s'appuyant sur le maillage cartésien DF.

‰ Description du domaine différences finies et définition finale de la CRBM.

### 4.3.3 Tests réalisés

Les différentes configurations des tests numériques réalisés sont rappelées sur la figure 4.26.

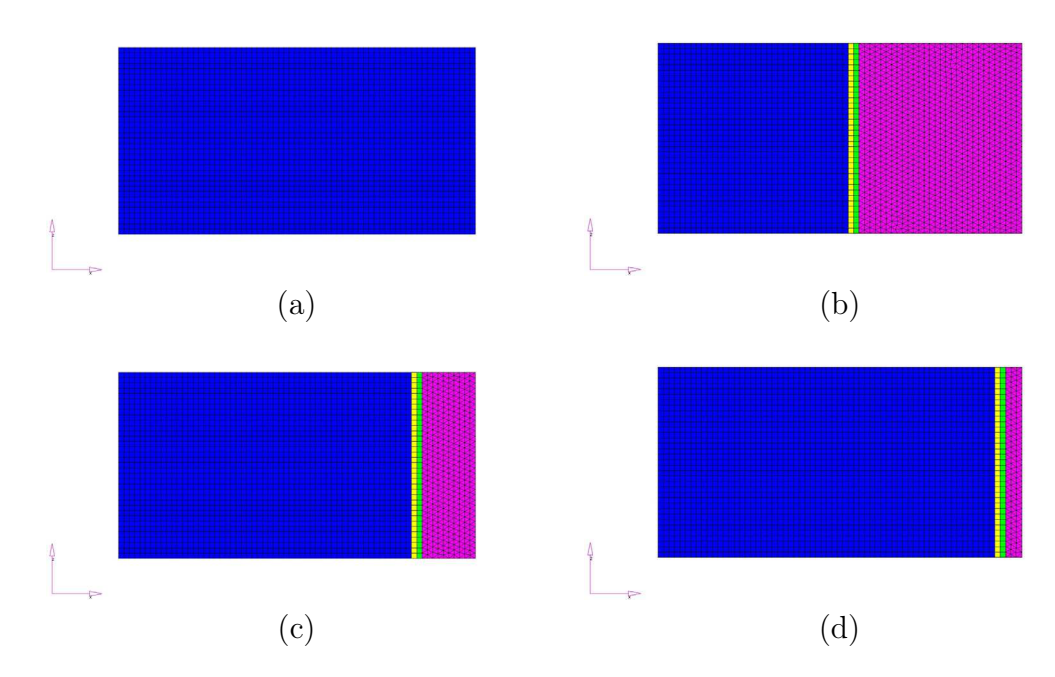

FIG. 4.26: Vue dans le plan  $O(xz)$  des modèles hybrides DF/VF tridimensionnels utilisés en CRBM : «DF référence» (a), «DF/VF1 3,0m» (b),  $\langle \mathcal{D}F/VF2 \; 1,0 \rangle \langle \mathcal{D}F/E2 \; 1,0 \rangle$  (c) et  $\langle \mathcal{D}F/VF3 \; 0,3 \rangle \langle \mathcal{D}F/E2 \; 1,0 \rangle$ 

Les différentes simulations numériques réalisées vont permettre de mettre en évidence l'intérêt des techniques hybrides du point de vue de la dissipation numérique. En effet, la réalisation des expériences reportées sur la figure 4.26 permet de dégager divers modèles CRBM hybrides faisant intervenir chacun un volume de cellules VF différent, et donc des rapports divers  $\alpha(VF/DF)$  =  $nbv(VF)$  $\frac{now(VF)}{nbv(DF)}$ ,  $\alpha(VF/DF)$  liant le nombre de volumes élémentaires VF  $nbv(VF)$  au nombre de cellules DF  $nbv(DF)$ .

On réalise une première simulation de référence à l'aide de la méthode DFDT :

- les dimensions du domaine de calcul sont  $(6, 7m/8, 4m/3, 5m)$  et une discrétisation spatiale cartésienne est adoptée avec des mailles de taille  $\Delta = 10$ cm,
- une source ponctuelle est placée en  $(0, 5m/0, 5m/0, 5m)$  et les trois composantes  $E_x$ ,  $E_y$  et  $E_z$  sont excitées,
- le point de sortie est situé en  $(2, 0m/4, 2m/1, 7m)$ .

L'énergie est injectée, pour chacune des simulations, dans la zone «différences finies» afin d'assurer une homogénéité des sources d'excitation et des niveaux d'énergie injectée dans le volume de calcul. Le point de sortie reste également inchangé dans toutes les expériences numériques à venir.

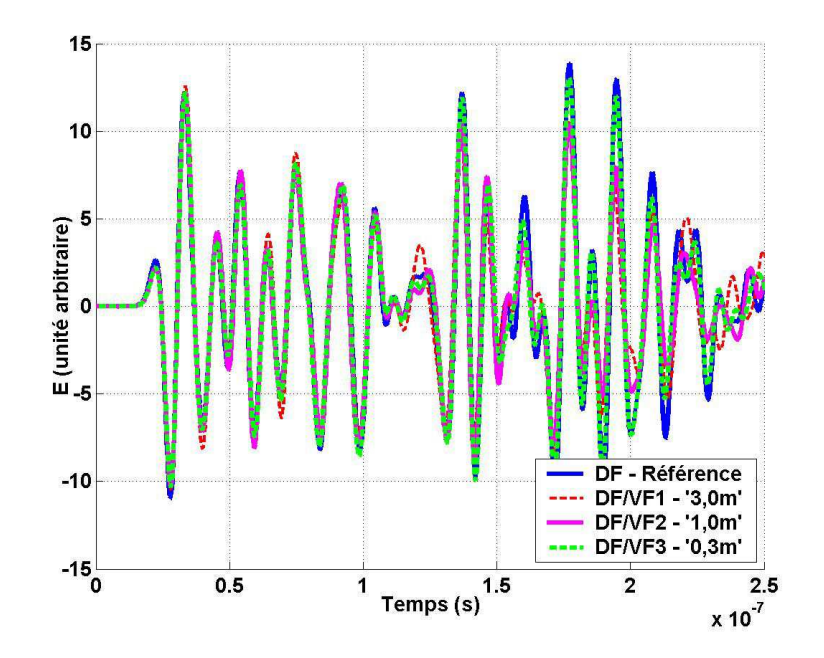

Fig. 4.27: Évolution temporelle du champ électrique pour différentes simulations hybrides en CRBM.

On constate sur la figure 4.27 que, malgré le comportement similaire des simulations par rapport à la valeur de référence, des différences apparaissent, et ce notamment pour le test «VF/3,0m» faisant intervenir un nombre important de cellules VF. Ces différences peuvent être imputées au caractère dissipatif du schéma volumes finis employés. Naturellement, on constate que la diminution du facteur  $\alpha(DF/VF)$  dans le cas «VF/0,3m» améliore les niveaux de champs observés (relativement au comportement du champ électrique de référence) et la dissipation est dans ce cas moins importante.

Comme on a pu le préciser précédemment, l'ensemble des simulations réalisées dans cette partie est caractérisée par l'injection d'une même quantité d'énergie dans le volume de calcul (utilisation d'une même source ponctuelle). Ainsi, l'utilisation du filtre détaillé dans la partie 2.5.2 permet de mettre en évidence deux éléments :

- d'une part le bon comportement de l'interface DF/VF réalisée au niveau des codes numériques,
- et d'autre part de la dissipation numérique introduite par le schéma VF.

Le posttraitement illustré sur la figure 4.28 met en jeu une valeur donnée du facteur de qualité  $Q = 100$  pour une gamme de fréquences allant de 80MHz à 100MHz. En effet, le but visé est ici de comparer les résultats obtenus par une méthode hybride DF/VF avec ceux simulés à l'aide d'un code DF simple. Les

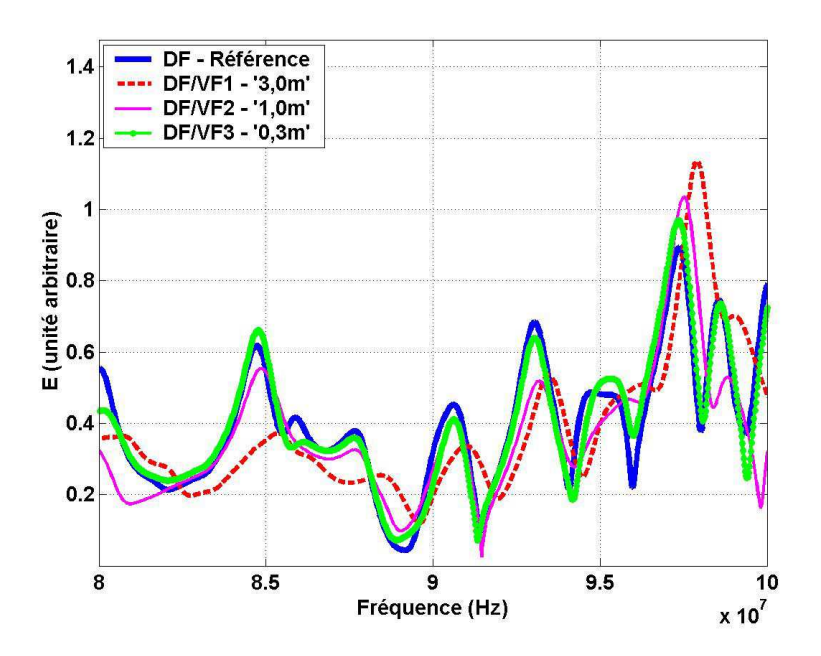

FIG. 4.28: Hybridation  $DF/VF$  et impact de la dissipation volumes finis.

résultats reportés sur la figure 4.28 reste en accord avec les interprétations précédentes formulées sur des données temporelles. Ainsi, considérant les résultats de la figure 4.27, si, sur les premières itérations, les résultats pour l'ensemble des simulations sont en bon accord, cela signifie que l'hybridation fonctionne de manière satisfaisante. En outre, le posttraitement fréquentiel réalisé permet de faire apparaître le même type d'accord entre les différentes simulations pour les premières fréquences de résonance de la CRBM (fréquences pour lesquelles la dissipation volumes finis est minimale compte tenu de la fréquence maximale d'excitation et des dimensions des cellules VF).

La manifestation de l'effet dissipatif volumes finis est illustrée au niveau :

- Temporel. Au fil des itérations, le schéma volume fini introduit de la dissipation numérique (ceci en rapport avec la part du domaine VF dans le volume de calcul global). Toutefois, il peut sembler difficile de quantifier cette dissipation puisque, disposant de domaines DF de tailles différentes, les effets dispersifs du schéma DF agissent également.
- Fréquentiel. Pour les raisons précédemment évoquées et par soucis de clarté, il est préférable d'utiliser le filtre permettant d'inclure des pertes «simulées» (voir chapitre 2.5.2) et de transformer les données dans le domaine fréquentiel. Ainsi, on observe clairement sur la gamme allant de 80MHz à 100MHz l'effet dissipatif du schéma VF (voir figure 4.28).

On souhaite ici disposer de données permettant d'estimer la dissipation introduite par un certain volume VF dans un schéma hybride. Cette information permet de quantifier l'impact de la dissipation VF en fonction de la part accordée au maillage VF sur l'ensemble de la grille hybride.

Sur les exemples précédents, on a pu constater que le cas VF3 introduit peu de dissipation par rapport au cas de référence DF. Une idée pour poursuivre le travail réalisé consisterait à réaliser une hybridation DF/VF dans les trois directions de l'espace et à transposer le volume VF non structuré représenté sur la figure 4.26 (d) en une zone localisée de manière quelconque dans le domaine de calcul : l'effet dissipatif des volumes finis serait similaire au cas précédent en permettant d'approcher au plus près la structure à tester dans la CRBM. En outre, le traitement de structures complexes se révèle particulièrement adaptée à l'aide de techniques VFDT :

- comme on a pu le voir dans la section 3.2.1, la méthode VF se révèle plus efficace que la technique DFDT en termes de temps de simulation et d'espace mémoire sur des éléments géométriquement complexes,
- l'introduction d'un objet présentant des échelles de structures différentes impose des tailles de cellules volumiques plus petites (relativement aux tailles considérées sur les bords su domaine hybride) autour de l'objet ce qui, au-delà du coût relatif mémoire/temps de calcul, permet d'augmenter la précision du schéma VF et ainsi de limiter par la même les effets dissipatifs.

Ce chapitre a permis de souligner l'importance de la description conforme des structures utilisées dans un environnement réverbérant. Comme attendu, si l'impact de la définition géométriquement conforme d'un équipement générique (modèle automobile) est important pour des problèmes ouverts, son influence devient primordiale pour des simulations en CRBM. De la même manière, la définition plus fine du brasseur mécanique semble jouer un rôle non négligeable. Ainsi, l'utilisation de calculateurs performants se révèle un enjeu important des simulations actuelles en chambres réverbérantes en autorisant un plus grand détail (diminution du pas de discrétisation spatiale et accès à des fréquences plus élevées ou bien le traitement simultané de toutes les positions du brasseur). La combinaison des capacités DF et VF dans le domaine temporel laisse enfin entrevoir des améliorations importantes dans la modélisation des CRBMs par le biais de techniques hybrides.

## Conclusion

Dans le cadre de ces travaux, différentes méthodes numériques ont permis de modéliser le comportement d'une chambre réverbérante à brassage de modes (crbm). En particulier, l'adaptation de méthodes volumes finis dans le Domaine Temporel (VFDT) aux problématiques CRBM a été réalisée.

Compte tenu des caractéristiques des chambres réverbérantes et considérant les avantages et les inconvénients des différents modèles numériques existant, le choix des techniques temporelles s'est révélé le plus judicieux. En ce sens, les techniques de différences finies (DFDT) et de volumes finis (VFDT) apportent des avantages différents pour modéliser des crs. En effet, même s'il peut sembler plus naturel d'utiliser des méthodes fréquentielles pour traiter des problématiques de cavités, la modélisation en temps propose de nombreux avantages, on pense notamment à l'étude de problèmes sur de larges bandes de fréquences en une unique simulation. Différents problèmes peuvent se poser lors de la modélisation précise d'une crbm : l'injection de la puissance dans le volume de calcul ainsi que l'insertion des pertes réelles (i.e. issues de la mesure) se révèlent des enjeux importants. Des solutions concrètes ont ainsi pu être proposées pour chacune de ces problématiques numériques.

Dans cette étude temporelle, un soin particulier a été apporté aux méthodes df et vf. Ces techniques présentent différents avantages et inconvénients qui ont pu être illustrés au travers de nombreux tests et comparaisons numériques dans ce manuscrit. On s'est plus particulièrement intéressé, pour ces problématiques CRBM caractérisées par des facteurs de qualité  $Q$  élevés, aux propriétés intrinsèques des différents schémas numériques.

La technique DFDT présente des avantages non négligeables puisqu'elle est simple à mettre en œuvre, rapide et non dissipative. Toutefois, son caractère dispersif peut poser des problèmes difficiles à surmonter pour des études mettant en jeu de forts contrastes diélectriques (par exemple dans le cadre d'activités en bioélectromagnétisme en rapport avec la CRBM du LASMEA). Au contraire, la prise en compte des discontinuités au niveau des interfaces entre les volumes de discrétisation utilisés pour les méthodes VFDT développées dans ces travaux garantit un traitement naturel et précis des conditions aux limites (conducteurs électriques et magnétiques parfaits, matériaux diélectriques, ...). Cependant, en raison du caractère naturellement dissipatif du schéma (gage de sa stabilité et de sa robustesse), le traitement de problèmes résonnant peut se révéler problématique.

Dans le deuxième chapitre de ce manuscrit, on a rappelé l'intérêt de méthodes volumes finis d'ordre élevés (typiquement des formulations d'ordre deux en espace et en temps) afin d'améliorer la précision des résultats et également de minimiser la dissipation. L'apport des  $\beta\gamma$  schémas [68,78] ont été illustrés pour des volumes de calculs structurés en environnement réverbérant tridimensionnel.

Au-delà de la précision requise lors du développement de méthodes numériques temporelles adaptées aux problèmes CRBM, le caractère réverbérant de ces problématiques impose un nombre important d'itérations en temps. C'est la raison pour laquelle l'optimisation du code de calcul DFDT initié dans [13,79] a été poursuivie lors de cette thèse et enrichie d'un volet «calcul parallèle». L'adaptation de la méthode DF aux performances des calculateurs actuels pour des architectures parallèles est relativement naturelle. Toutefois, les spécificités des modélisations en CRBM nécessitent des traitements particuliers. On s'est notamment intéressé à la possibilité offerte par des codes vectoriel et parallèle d'optimiser les temps de calcul et la finesse des grilles utilisées.

Parallèlement aux améliorations DFDT précédentes, un soin particulier a été apporté à l'optimisation des modèles vf notamment au regard de la qualité du maillage utilisé. Ainsi, le recours à un mailleur [49] permet d'apporter un plus grand contrôle sur la qualité des grilles de calcul employées tout en dégageant des critères géométriques simples sur la taille des volumes de contrôle utilisés (relativement à la gamme des fréquences excitées). À ce titre, la formulation vf autorise une plus grande flexibilité concernant la forme des grilles de calcul utilisables. Ainsi, contrairement au formalisme DFDT (maillage structuré, uniforme ou non), les méthodes VFDT au sens large, pouvant s'appuyer sur des grilles totalement non structurées, nécessitent un soin particulier lors de la phase de prétraitement. Ces travaux ont permis de constater que, pour des problèmes électromagnétiques et en CRBM particulièrement, l'intégration conforme des géométries des équipements peut être réalisée de manière automatique, ce qui se traduit par une meilleure précision des résultats et un gain de traitement. Considérant les nombreuses configurations géométriques nécessaires pour les études CRBM (les différentes positions du brasseur par exemple), l'automatisation précédemment évoquée se révèle particulièrement importante. De la même manière, l'intégration précise des objets pour des simulations DFDT en chambre réverbérante (cr) impose un traitement approfondi lors de l'étape de maillage. Bien que la création de la grille DF cartésienne soit simple et directe, l'intégration d'objets aux formes variées se révèle complexe. Ainsi, des travaux antérieurs [69,79] ont permis d'apporter des solutions efficaces au passage de structures réelles données (par exemple les pales du brasseur en CRBM) dans le domaine numérique discrétisé à l'aide de théories empruntées à la géométrie discrète [14]. Complémentaire au traitement optimal des équipements simples par géométrie discrète, l'apport d'un logiciel commercial pour l'insertion de géométries complexes en DFDT a permis de réaliser des comparaisons avec des techniques conformes (VFDT et logiciel FEKO<sup>®</sup>). L'importance de la définition géométrique des structures impliquées dans les modèles de CRBM a par conséquent pu être démontrée sur de nombreuses configurations au cours de cette thèse.

Une étude numérique tridimensionnelle de l'effet de la dissipation introduite par différents schémas volumes finis a été réalisée dans le dernier chapitre. Pour ce faire, des outils spécifiques ont été développés afin de comparer les résultats numériques obtenus avec un cas canonique (propagation d'un front tridimensionnel d'ondes planes sur des grilles vf structurées ou non, voire hybrides). L'estimation précise de l'impact de différentes caractéristiques comme la forme du maillage, la distance parcourue par l'onde ou le schéma VFDT utilisé a permis de souligner l'intérêt des grilles non structurées ainsi que des paramètres β et γ utilisés pour les techniques VF du même nom. Considérant l'ensemble des remarques précédentes au niveau des avantages apportés par les méthodes df et vf, on s'est naturellement intéressé à la possibilité d'hybrider ces deux techniques. À condition de limiter la part du domaine VF dans une zone proche de l'objet à modéliser de manière conforme, la dissipation ne semble pas être un problème insurmontable pour les études CRBM. La généralisation de la procédure d'hybridation proposée pour un volume quelconque à l'intérieur de la chambre réverbérante serait une évolution possible de ces travaux. En outre, des études mettant en œuvre des techniques de volumes finis seules sont encore en cours afin de limiter les effets dissipatifs.

Compte tenu de l'apport des  $\beta\gamma$  schémas sur des grilles structurées uniformes, on pourrait s'intéresser à la généralisation de cette méthode pour des maillages parfaitement non structurés en attribuant une valeur précise  $\beta$  et/ou  $\gamma$  à chaque volume de contrôle. En outre, des adaptations des schémas spatiotemporels VFDT mettant en jeu des paramètres empruntés aux méthodes de type Galerkin Discontinu et/ou au schéma VF proposé dans [70] sont à l'heure actuelle à l'étude dans l'équipe cem du lasmea afin de minimiser la dissipation.

Enfin, l'utilisation et l'optimisation des méthodes numériques temporelles pour des études CRBM à l'aide de calculateurs de plus en plus performants ouvrent de nombreuses perspectives concernant la compréhension fine du comportement des cavités réverbérantes. En particulier, l'adaptation des calculs vectoriel et parallèle pour des méthodes VFDT et hybrides  $DF/VF$  se révélerait particulièrement intéressante.

## Annexes

## Annexe A

# Estimation des valeurs propres de la matrice de flux

Dans cette annexe, on rappelle la méthode utilisée pour calculer les valeurs propres de la matrice F des flux numériques 2.23.

On rappelle l'expression de la matrice de flux numérique F :

$$
\mathbf{F} = \mathbf{F}(\mathbf{n}_k) = \begin{pmatrix} 0 & 0 & 0 & 0 & \frac{n_k^z}{\epsilon} & -\frac{n_k^y}{\epsilon} \\ 0 & 0 & 0 & -\frac{n_k^z}{\epsilon} & 0 & \frac{n_k^x}{\epsilon} \\ 0 & 0 & 0 & \frac{n_k^y}{\epsilon} & -\frac{n_k^x}{\epsilon} & 0 \\ 0 & -\frac{n_k^z}{\mu} & \frac{n_k^y}{\mu} & 0 & 0 & 0 \\ \frac{n_k^z}{\mu} & 0 & -\frac{n_k^x}{\mu} & 0 & 0 & 0 \\ -\frac{n_k^y}{\mu} & \frac{n_k^x}{\mu} & 0 & 0 & 0 & 0 \end{pmatrix}
$$
(A.1)

où le vecteur  ${\bf n}$ normal à la face $k$ s'écrit $(n_k^x,n_k^y)$  $_k^y, n_k^z)^T$ .

La technique la plus classique pour déterminer les valeurs propres  $\lambda_i$  (où  $i = 1, ..., 6$ ) de la matrice **F** consiste à résoudre l'équation donnée par :

$$
\det = \det(\mathbf{F} - \lambda \mathbf{Id}) = 0 \tag{A.2}
$$

avec Id la matrice  $(6, 6)$  identité et  $\lambda$  la valeur propre.

On cherche donc à résoudre :

$$
\det = \begin{vmatrix}\n-\lambda & 0 & 0 & 0 & \frac{n_{k}^{z}}{\epsilon} & -\frac{n_{k}^{y}}{\epsilon} \\
0 & -\lambda & 0 & -\frac{n_{k}^{z}}{\epsilon} & 0 & \frac{n_{k}^{x}}{\epsilon} \\
0 & 0 & -\lambda & \frac{n_{k}^{y}}{\epsilon} & -\frac{n_{k}^{x}}{\epsilon} & 0 \\
0 & -\frac{n_{k}^{z}}{\mu} & \frac{n_{k}^{y}}{\mu} & -\lambda & 0 & 0 \\
\frac{n_{k}^{z}}{\mu} & 0 & -\frac{n_{k}^{x}}{\mu} & 0 & -\lambda & 0 \\
-\frac{n_{k}^{y}}{\mu} & \frac{n_{k}^{x}}{\mu} & 0 & 0 & 0 & -\lambda\n\end{vmatrix}
$$
\n(A.3)

Les solutions de l'équation A.2 permettent de diagonaliser la matrice F et donc d'exprimer les termes de la matrice diagonale  $\lambda$  correspondante :

$$
\boldsymbol{\lambda} = \text{diag}(\lambda_1, \lambda_2, \lambda_3, \lambda_4, \lambda_5, \lambda_6) = \begin{pmatrix} 0 & 0 & 0 & 0 & 0 & 0 \\ 0 & 0 & 0 & 0 & 0 & 0 \\ 0 & 0 & v & 0 & 0 & 0 \\ 0 & 0 & 0 & v & 0 & 0 \\ 0 & 0 & 0 & 0 & -v & 0 \\ 0 & 0 & 0 & 0 & 0 & -v \end{pmatrix}
$$
(A.4)

avec v la vitesse de propagation dans le milieu considéré.

On remarque que la multiplicité de chacune des valeurs propres est double et qu'il existe trois valeurs propres distinctes.

## Annexe B

## Transformée de Fourier

Cette annexe rappelle les principes les plus couramment utilisés pour assurer la transformation des données temporelles (obtenues à l'aide des formalismes DFDT et VFDT par exemple) dans le domaine fréquentiel [4,79].

La méthode VFDT permet d'évaluer des champs électromagnétiques temporels estimés au centre des cellules de contrôle choisies. Une simulation dans le domaine temporel peut se révéler extrêmement efficace pour des problèmes large bande. Toutefois, pour les problématiques traitées (allant de la détermination de diagrammes de rayonnement aux études en cavités réverbérantes), les paramètres physiques mis en jeu sont le plus souvent établis dans le domaine fréquentiel. Par conséquent, deux solutions s'offrent au numéricien :

- réaliser les simulations temporelles puis passer en domaine fréquentiel,
- convertir directement les champs du temporel au fréquentiel.

La transformation des données temporelles en valeurs fréquentielles directement au cours de la simulation à l'aide du code VFDT est réalisée à l'aide d'une Transformée de Fourier Discrète (TFD en français, ou Discrete Fourier Transform en anglais : DFT). La transformation nécessite un échantillon des valeurs électromagnétiques temporelles prises pour chaque itération n de la simulation. La TFD est réalisée «à la volée» lors de la simulation VFDT afin de limiter les besoins en ressources mémoire [4,79].

## B.1 Discrétisation en temps

La données d'une fonction discrétisée en temps  $y_n$  peut être représentée par une fonction temporelle continue  $y(t)$  multipliée par des impulsions discrètes de Dirac pour chaque instant discrétisé :

$$
y_n = y(t) \cdot \sum_{n = -\infty}^{n = +\infty} \delta(t - n\Delta t) = y(n\Delta t)
$$
 (B.1)

où  $\Delta t$  est le pas de temps entre deux échantillons et  $\delta t$  l'impulsion de Dirac définie dans [7] :

$$
\delta(t - n\Delta t) = \begin{cases} 1 & \text{pour } t = n\Delta t \\ 0 & \text{pour } t \neq n\Delta t \end{cases}
$$
 (B.2)

La transformée de Fourier de B.1 est donnée par [7] :

$$
\hat{y}(f) = \sum_{n = -\infty}^{n = +\infty} y_n \exp(-j2\pi n \Delta t)
$$
\n(B.3)

En raison du caractère fini des moyens de calcul numérique, seul un nombre fini  $N_t$  des valeurs temporelles échantillonnées  $y_n$  peuvent être traitées. La relation B.4 pour un nombre fini d'échantillons en temps  $(n = 0, ..., N_t-1)$  devient :

$$
\hat{y}_k = \sum_{n=0}^{n=N_t-1} y_n \exp(-j\frac{2\pi kn}{N_t}) \quad \text{avec } 0 \le k \le N_f - 1 \quad (B.4)
$$

L'équation B.4 peut être appliquée pour chaque échantillon fréquentiel k du nombre total de fréquences d'échantillonnage  $N_f$ . Il est préférable que le nombre d'échantillons temporels  $N_t$  coïncide avec le nombre d'échantillons fréquentiels  $N_f$ . Dans les simulations VFDT réalisées, ceci n'est pas nécessaire (on ne porte pas d'intérêt particulier à la possibilité de réaliser une transformée de Fourier inverse) et on peut choisir ces nombres de manière arbitraire. Généralement,  $N_t$ dépend du temps total de simulation  $T_{max}$  et du pas de temps  $\Delta t$  utilisé (ce dernier est imposé par les caractéristiques géométriques du maillage VF). On peut ainsi écrire :

$$
N_t = \frac{T_{max}}{\Delta t} \tag{B.5}
$$

Contrairement au cas précédent, le choix de  $N_f$  est laissé à l'appréciation de l'utilisateur. De manière simplifiée, le fait de limiter l'échantillonnage en temps de la simulation (de l'infini vers une période d'observation finie) peut être considérée comme l'application d'une fenêtre temporelle sur un signal discret infini avec un filtre rectangulaire. Dans le domaine fréquentiel, cette fenêtre en temps est transformée en une convolution d'impulsion de Dirac et donc en une fonction  $\sin(x)/x = \sin(x)$ .

La valeur minimale du paramètre  $\Delta f$  obtenue dans le domaine fréquentiel est donnée par le temps total de simulation  $T_{max}$ :

$$
\Delta f = \frac{1}{T_{max}} = \frac{1}{N_t \Delta t}
$$
\n(B.6)

Les points de discrétisation fréquentielle  $f_k$  peuvent quant à eux être obtenus en écrivant la relation :

$$
f_k = k\delta f = \frac{k}{N_t \Delta t}
$$
 (B.7)

qui, une fois insérée dans l'équation de la transformée de Fourier B.4, conduit à la relation utilisée dans le code volumes finis :

$$
\hat{y}_k = \sum_{n=0}^{n=N_t-1} y_n \exp(-j2\pi f_k n)
$$
\n(B.8)

La partie suivante traite des points importants devant être pris en considération lors de transformations de Fourier.

### B.2 Spectre fréquentiel

Considérant le cas d'un signal disposant d'un contenu fréquentiel sur une certaine gamme de fréquences, la fréquence située au milieu de cet intervalle est appelée la *fréquence centrale*  $f_0$ . La **largeur de bande** (BandWidth, BW) en anglais) du signal est généralement définie comme étant la différence entre la fréquence la plus haute et la plus basse existant sur l'intervalle. Un signal réel limité à une bande de fréquence dispose d'harmoniques à la fois dans les domaines positifs et négatifs de la zone fréquentielle. Par conséquent, il existe deux bandes disposant de la même largeur de bande et de mêmes valeurs absolues pour la fréquence centrale  $|f_0|$ . Cependant, on utilise communément la partie positive uniquement.

## B.3 Théorème d'échantillonnage

Afin d'éviter les problèmes de repliement de spectre, il faut veiller à ce que le spectre du signal échantillonné ne s'étende pas au-delà de la fréquence critique de  $f_{max} = f_0 + \frac{BW}{2}$  $\frac{2W}{2}$  que l'on appelle **fréquence de Nyquist** également notée  $f_N$ . En conséquence, la fréquence d'échantillonnage  $f_s$  dans les simulations VFDT doit être choisie conformément à :

$$
f_s = \frac{1}{\Delta t} \ge 2f_N = 2(f_0 + \frac{BW}{2})
$$
 (B.9)

De manière similaire à ce qui a été réalisé dans [79] concernant le critère temporel utilisé dans la technique DFDT, la dépendance de la fréquence  $f_s$  au pas de temps ∆t de la simulation nécessite de vérifier si le pas de temps le plus large respectant le critère de stabilité VFDT satisfait la relation B.9 sur la fréquence de Nyquist. Le pas temporel le plus lâche intervient dans le cadre

d'un tétraèdre régulier de côté a, de volume  $V = a^3 \sqrt{2}/12$  et d'aire  $S = a^2 \sqrt{3}$ . Ainsi, on peut écrire que :

$$
\Delta t = \frac{1}{v} \frac{V}{S} = \frac{1}{v} \frac{a}{6\sqrt{6}} \tag{B.10}
$$

où v est la vitesse de propagation de l'onde dans le tétraèdre. La longueur a du maillage utilisé est choisi de façon à ce que a soit une fraction r de la longueur d'onde minimale  $\lambda_{min}$ . Typiquement, on choisit des valeurs de r entre 1/10 et  $1/30$ :

$$
a = r \cdot \lambda_{\min} = r \cdot \frac{c}{f_N} \tag{B.11}
$$

Avec les paramètres précédemment rappelés, on obtient :

$$
f_s = \frac{1}{\Delta t} = \frac{6\sqrt{6}}{r} f_N
$$
 (B.12)

La relation B.11 témoigne du respect du théorème d'échantillonnage dans la mesure où r est choisi de manière à ce que  $r < 3\sqrt{6}$  et ainsi on s'assure de l'inégalité suivante :  $f_s > 2f_N$ .

## B.4 Résolution dans le domaine fréquentiel

Afin de s'assurer d'une certaine résolution  $\Delta f$  dans le domaine fréquentiel, le temps final de simulation doit être choisi suffisamment «grand» en accord avec la relation B.6.

Il existe une possibilité pour améliorer à peu de frais (i.e. sans avoir à allonger le temps global de simulation) la résolution fréquentielle : il s'agit du principe de zeropadding (imposer une mise à zéro des composantes après la temps final de la simulation). La procédure de zeropadding permet d'étendre le temps d'observation à l'aide de  $N_f - N_t$  zéros :

$$
\tilde{y}_n = \begin{cases} y_n & \text{pour } 0 \le n \le N_t - 1 \\ 0 & \text{pour } N_t \le n \le N_f - 1 \end{cases}
$$
 (B.13)

Considérant un signal temporel dont les valeurs finales sont déjà retombées à zéro, le fait d'ajouter des zéros supplémentaires dans le domaine temporel ne modifie pas l'enveloppe de son spectre fréquentiel. En outre, la procédure de zeropadding n'augmente pas la quantité d'informations disponibles du signal échantillonné : il s'agit simplement de disposer de points fréquentiels pris à des positions différentes en accord avec l'équation B.7.

## Annexe C

## Calculs parallèle et distribué

Cette annexe propose un rapide aperçu des principales routines utilisées dans le cadre des applications de ces travaux en matière de calculs parallèle et distribué.

## C.1 Architecture parallèle

### C.1.1 Fonctions MPI utilisées

Même si les codes initiaux scalaires et vectoriels (i.e. hors calcul parallèle) ont été développés en langage Fortran 90, le passage d'un code «vectoriel» à un code «parallèle» a nécessité divers traitements particuliers. Ainsi, diverses fonctions empruntées à la bibliothèque MPI ont été employées.

#### Environnement général MPI

On distingue différentes fonctions allant de l'initialisation à la fermeture de l'environnement MPI :

- Initialisation de MPI :
	- call mpi  $init(i-err)$ , où i err est un entier (code d'erreur).
- Récupération du nombre de processeurs utilisés : call mpi comm size(mpi comm world,n proc,i err), avec la variable nommée mpi comm world représentant le communicateur et n proc un entier qui contiendra le nombre de processeurs.
- Récupération du numéro du processeur utilisant le fichier : call mpi\_comm\_rank(mpi\_comm\_world,i\_proc,i\_err), où i\_proc est un entier qui contiendra le numéro de processeur lisant le fichier.
- Fermeture de l'environnement MPI : call mpi  $\emph{finalize}(i$  err).

#### Communications

Les échanges entres processeurs nécessitent d'utiliser des fonctions particulières notamment concernant :

• L'envoi d'un message par le processeur actif à tous les autres processeurs :

call mpi\_bcast(var,nb,type\_mpi,i\_send,mpi\_comm\_world,i\_err), où var est la donnée envoyée, nb correspond à la taille du message, type  $mpi$ représente le type de données et  $i$  send le numéro du processeur émetteur.

• L'envoi standard :

call mpi\_send(var,nb,type\_mpi,i\_proc,i\_etiq,mpi\_comm\_world,i\_err), où i proc est le numéro du processeur émetteur et i etiq un entier.

• La réception :

call mpi  $recv(var,nb,type-mpi,i-proc,i-etiq,mpi-comm-world,i-etat,$ i err), où i etat est un entier qui définit l'état de la réception et i proc le numéro du processeur émetteur.

### C.1.2 Matériel et performances

#### Matériel utilisé en calcul parallèle

Le «cluster» utilisé pour les calculs distribué et parallèle est consitué de :

- un swith Réseau Ethernet 12 ports 100/1000BaseT
- un nœud maître IBM X225 :
	- » Bi-processeur Xéon 2,4GHz FSB 533MHz, 512Ko cache L2,
	- … 1Go SDRAM,
	- ‰ 1 contrôleur SCSI IBM ServeRAID-5i,
	- ¿ 3 disques durs SCSI Ultra 320 10000 rpm de 73,4Go en RAID 5 (soit environ 150Go utiles),
	- ́ 2 cartes réseaux NetExtreme 1000BaseT (dont 1 intégrée),
	- ̂ 1 lecteur de bande IBM 40/80Go DLTVS interne SCSI.

#### • 28 nœuds Blade HS20

- » Bi-processeur Xéon 2,4GHz FSB 533MHz, 512Ko cache L2,
- … 4Go SDRAM,
- ‰ 1 disque dur SCSI Ultra 320 10000 rpm de 73,4Go.

#### Estimation théorique des performances

On suppose dans ce cas que tous les processeurs utilisés pour l'exécution parallèle ont la même vitesse (processeurs identiques) et que les calculs sont équitablement répartis entre les divers processeurs. On remarquera que nproc désigne le nombre de processeurs employés pour l'exécution parallèle.

On dispose des informations suivantes :

• Temps d'exécution séquentiel :

$$
t_{seq} = \frac{N_{seq}}{r}
$$
 (C.1)

où  $N_{sea}$ =nombre de flops (i.e. : nombre d'opérations) dans la version scalaire du code et  $r$ =vitesse du processeur utilisé.

• Temps de communication pour l'exécution parallèle :

$$
t_{com} = \sum_{l=0}^{nproc-1} L_l + \frac{N_{com}(l)}{B}
$$
 (C.2)

où :

- » B=bande passante du réseau de communication (octet/seconde).
- $\mathfrak{D}$   $N_{com}(l)$ =nombre de communications effectuées par le processeur l.
- **③**  $L_l = N_p(l) * L$  avec  $N_p(l)$ =nombre de paquets d'octets envoyés par le processeur l et L=latence du réseau de communication.
- Temps d'exécution parallèle :

$$
t_{par} = t_{seq} + t_{com} \tag{C.3}
$$

• Performance de l'algorithme parallèle :

$$
P_{par} = \frac{t_{seq}}{t_{par}} nproc \tag{C.4}
$$

Lorsque  $P_{\text{par}}$  vaut nproc on est à l'optimum de la performance possible. Ce calcul fournit le nombre optimal de processeurs à utiliser : il ne sert alors à rien d'utiliser davantage de processeurs pour le calcul.

### C.1.3 Procédure de parallélisation bidimensionnelle

La parallélisation unidimensionnelle reste relativement limité dans le cadre des activités en CRBM. En effet, compte tenu des dimensions de la chambre réverbérante  $(6, 7m/8, 4m/3.5m)$ , on atteint rapidement les limites du calculateur à la fois en termes de temps de calcul et également de capacité mémoire.

On distingue les deux problématiques posées par la parallélisation en une seule dimension :

- Temps de calcul. Le nombre fini de processeurs disponible permet de découper le domaine de calcul selon une direction en parallélisation unidimensionnelle. Toutefois, il convient de trouver un compromis entre le nombre de découpes réalisées et le nombre de cellules disponibles dans chacune des «tranches prédéfinies». En effet, entre deux sous-domaines, on doit aménager une procédure d'échanges, coûteuse en temps de calcul. Par conséquent, la diminution du nombre d'interfaces entre processeurs entraîne une diminution des temps de calcul. C'est le cas lors du passage d'une parallélisation unidimensionnelle vers une parallélisation bidimensionnelle comme on le verra dans la suite.
- Espace mémoire. Quelle que soit la découpe adoptée (en dimension un ou deux) avec un même nombre de nœuds de calcul disponibles, chaque processeur devra supporter le même nombre de cellules volumiques. Ainsi, les besoins en termes de stockage des grandeurs intervenant dans le calcul DF sont les mêmes que ce soit en parallélisation unidimensionnelle ou bidimensionnelle (les tailles respectives selon chaque direction varient mais

globalement le nombre de cellules reste identique). Toutefois, comme on l'a détaillé précédemment, un soin particulier doit être apporté aux échanges à l'interface entre deux processeurs. Les tailles des tableaux sont ainsi augmentés (dans le cas général) dans la direction normale à l'interface. Ainsi, on constate que, globalement, le nombre de facettes impliquées dans les interfaces entre processeurs voisins est directement proportionnel à la taille mémoire qu'il est nécessaire d'allouer de façon supplémentaire. On constate (voir l'exemple suivant) que ce nombre de facettes est plus important dans le cadre d'une parallélisation bidimensionnelle.

La parallélisation unidimensionnelle étant relativement limitée dans le cadre des applications liées à l'étude de la CRBM du LASMEA, on souhaite réaliser une parallélisation suivant deux dimensions. Le principe général reste le même que dans le cas à une dimension :

- » Initialisation par le processeur 0.
- 2 Communication aux autres processeurs (de 1 à  $nb_{proc} 1$ ).
- **③** Calcul sur chaque processeur (de 0 à  $nb_{proc} 1$ ).
- ¿ Sauvegarde des données aux points de sortie demandés.

Le changement majeur de la topologie parallèle bidimensionnelle est représenté sur la figure C.1. On réalise un découpage en sous-domaines selon deux directions arbitrairement choisies (x et y dans ses travaux) et telles que l'on utilise  $(np)^2$  processeurs (respectivement np suivant les directions  $\mathbf x$  et  $\mathbf y$ ).

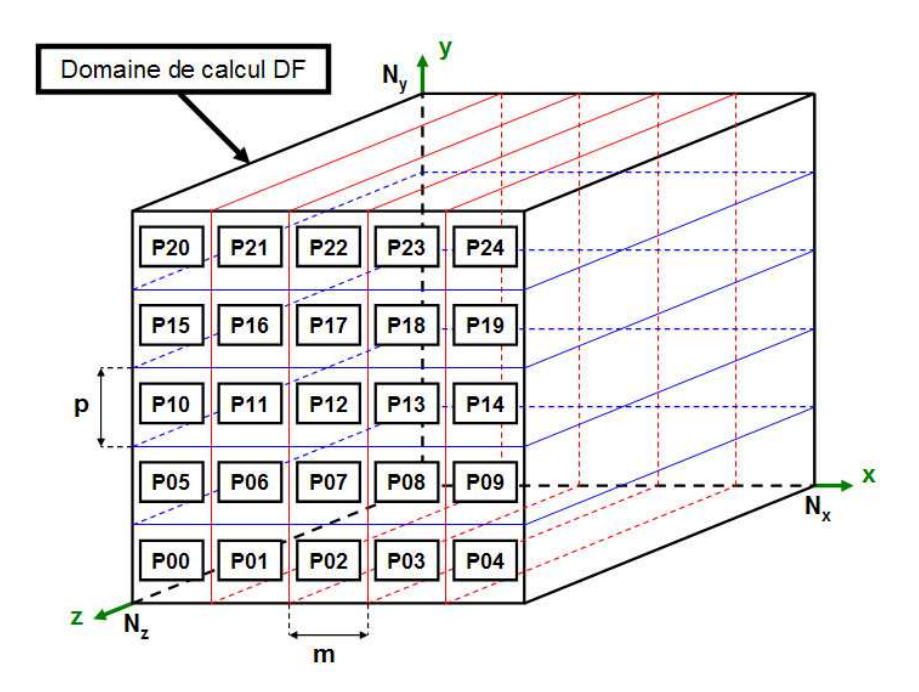

Fig. C.1: Représentation de la topologie de calcul parallèle en deux dimensions.

Dans le cadre de la parallélisation en deux dimensions, il est nécessaires d'effectuer des transferts dans deux directions puisque, dans le cas général (i.e. hormis les processeurs de bord), chaque processeur dispose de quatre voisins.

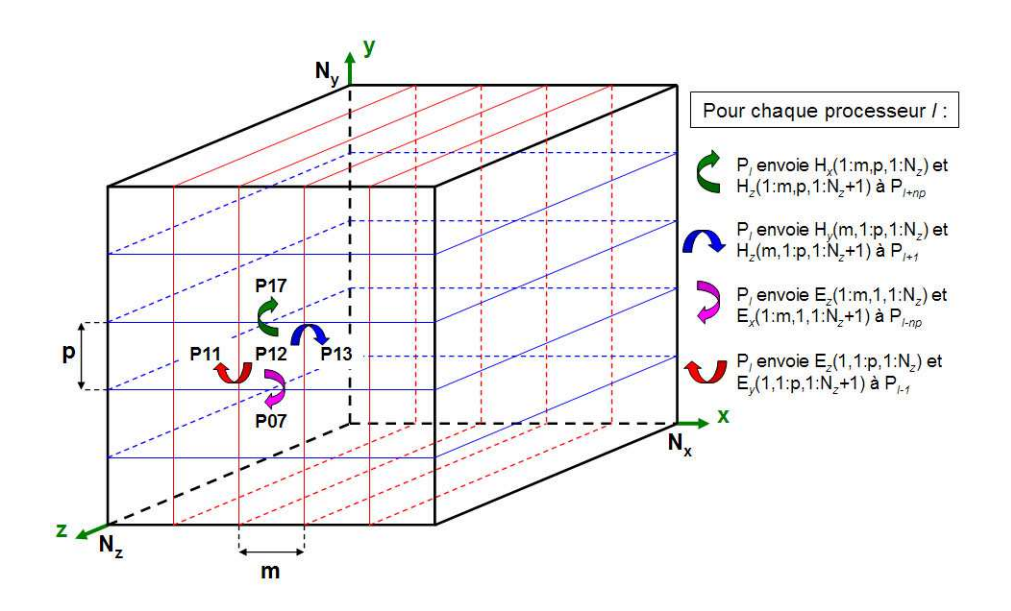

Fig. C.2: Communication pour la parallélisation bidimensionnelle.

Ainsi, si on reprend l'exemple du calcul de la composante  $H<sub>z</sub>$  déjà utilisé lors de la parallélisation unidimensionnelle, on peut illustrer la nécessité de transférer des informations dans les deux directions x et y :

$$
H_z^{n+1/2}(1:m, 1:p, 1:N_z+1) = H_z^{n-1/2}(1:m, 1:p, 1:N_z+1)
$$
  
+ 
$$
\frac{\Delta_t}{\Delta_y \mu} \left[ E_x^n(1:m, 2:p+1, 1:N_z+1) - \frac{\Delta_t}{\Delta_y \mu} E_x^n(1:m, 1:p, 1:N_z+1) \right]
$$
  
- 
$$
\frac{\Delta_t}{\Delta_x \mu} \left[ E_y^n(2:m+1, 1:p, 1:N_z+1) + \frac{\Delta_t}{\Delta_x \mu} E_y^n(1:m, 1:p, 1:N_z+1) \right]
$$
(C.5)

Cet exemple illustre que le calcul de  $H_z$  sur le processeur *l* nécessite l'envoi par le processeur de droite des termes  $E_y(m+1, 1:p, 1:N_z+1)$  (termes stockés en  $E_y(1, 1:p, 1:N_z+1)$  sur le processeur de droite) et l'envoi par le processeur du haut des termes  $E_x(1:m,p+1,1:N_z+1)$  (termes stockés en  $E_x(1:m,1,1:1)$  $N_z + 1$ ) sur le processeur du haut). L'ensemble des communications nécessaires pour le calcul de  $H_x$ ,  $H_y$ ,  $H_z$ ,  $E_x$ ,  $E_y$  et  $E_z$  est illustré sur la figure C.2.

Le découpage selon deux directions autorise une plus grande souplesse et de meilleures performances sur le calculateur.

## C.2 Calcul distribué

Compte tenu des moyens de calculs disponibles actuellement, il est possible d'utiliser les calculateurs initialement dédiés aux implémentations parallèles dans des applications «calcul distribué».

### C.2.1 Préambule

Disposant de codes de calcul volumes finis (ou différences finies) Fortran «classiques» (i.e. non parallélisé), il est possible d'utiliser ces derniers sur des calculateurs parallèles. Ainsi, cette possibilité offre des perpectives très intéressantes concernant les simulations temporelles VF en chambre réverbérante. En effet, de nombreuses configurations doivent être étudiées (pour chacune des positions du brasseur mécanique par exemple). Dans ce cadre, une procédure automatique de lancement des simulations a été développée en calcul distribué.

## C.2.2 Scripts «shell»

Dans cette partie, on illustre la structure générale d'un calcul distribué à l'aide des différents scripts «shell» réalisés.

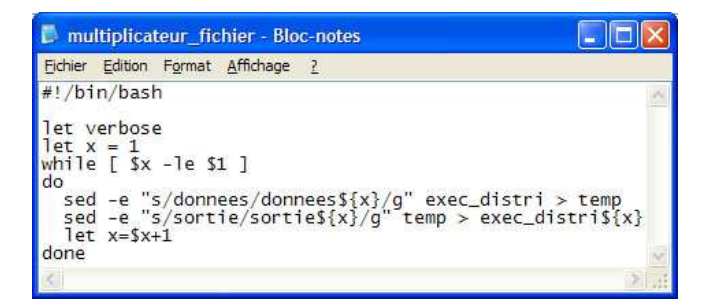

FIG. C.3: Script multiplicateur fichier.

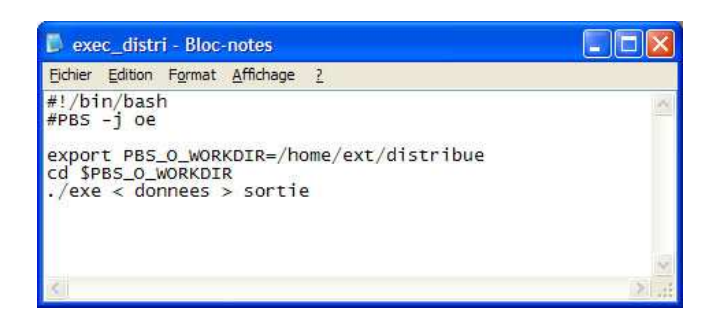

FIG. C.4: Script exec distri.

| multi exec - Bloc-notes                                                                                            |  |
|----------------------------------------------------------------------------------------------------|--|
| Edition Format Affichage ?<br>Fichier                                                                              |  |
| #!/bin/bash                                                                                                    |  |
| let verbose<br>$let x = 1$<br>while $[sx - le 51]$<br>do<br>qsub -q q1w exec_distri\${x}<br>$let x=$ $x+1$<br>done |  |
|                                                                                                    |  |
|                                                                                                    |  |

FIG. C.5: Script multi exec.

## Bibliographie

- [1] E. Andres. Cercles discrets et rotations discrètes, Thèse de doctorat, Université Louis Pasteur de Strasbourg, 1992.
- [2] T.J. Baker. Mesh generation : Art of Science ?, Progress in Aerospace Sciences, vol. 41, pp19-63, 2005.
- [3] T.J. Baker. Three dimensional mesh generation by triangulation of arbitrary point sets, AIAA eighth CFD conference, Honolulu, HI. AIAA paper 87-1124, 1987.
- [4] D. Baumann. A 3-D numerical field solver based on the finite-volume time-domain method, PhD Thesis, ETH Zurich, 2006.
- [5] D. Baumann, C. Fumeaux, P. Leuchtmann, R. Vahldieck. Finitevolume time-domain (FVTD) modeling of a broadband double-ridged horn antenna, Int. J. Numer. Model., vol. 17, pp. 285-298, 2004.
- [6] J.H. Beggs, K.S. Yee. Finite-Difference Time-Domain Implementation of Surface Impedance Boundary Conditions, IEEE Trans. on Antennas and Propagation, vol. 40, no. 1, Jan. 1992.
- [7] P. Benoist-Guetal, M. Courbage. Mathématiques pour la physique, Tome 2, Séries de Fourier, transformations de Fourier et de Laplace, distributions, Ed. Eyrolles, 1992.
- $[8]$  T.D. Blacker, M.B. Stephenson. Paving : a new approach to automated quadrilateral mesh generation, Int. J. Numer. Meth. Eng., 32 :811-47, 1991.
- [9] F. Bonnet, M. Bostan, L. Fezoui. Étude d'une classe de  $\beta\gamma$  schémas en formulation Volumes Finis pour des problèmes hyperboliques, Rapport INRIA, No 3288, octobre 1997.
- [10] F. Bonnet. Méthodes de résolution efficaces pour le système de Maxwell instationnaire, Thèse de doctorat de l'Université de Nice Sophia-Antipolis, 1997.
- [11] P. Bonnet, X. Ferrières, B. Michielsen, P. Klotz. Time domain Electromagnetics, S. M. Rao, Ed. Academic Press, 1997, ch. 9, pp. 307- 367.
- [12] P. Bonnet. Boundary conditions simulations in a FDTD/FVTD hybrid code, 19th Annual Review of Progress in ACES, pp. 285-290, Monterey, CA, March 2003.
- [13] P. Bonnet. Résolution des équations de Maxwell instationnaires et harmoniques par une technique de Volumes Finis. Applications à des problèmes de compatibilité électromagnétique, Thèse de doctorat de l'Université de Clermont-Ferrand II, 1998.
- [14] J.E. Bresenham. Algorithm for computer control of a digital plotter, IBM system journal, vol. 4, n˚1, pp25-30, 1965.
- [15] C. Bruns. Three-dimensional simulation and experimental verification of a reverberation chamber, Thèse de doctorat, Université de Zurich, 2005.
- [16] L. Catarinucci, P. Palazzari, L. Tarricone. Human exposure to the near field of radiobase antennas - A full wave solution using parallel FDTD, IEEE Trans. on Micr. Theo. anc Tech., vol. 51, issue 3, pp935- 940, Mar. 2003.
- [17] N.P. Chavannes. Local mesh refinement algorithms for enhanced modeling capabilities in the FDTD method, PhD Thesis, ETH Zurich, 2002.
- [18] K.C. Chew, V.F. Fusco. A parallel implementation of the finite diifference time-domain algorithm, Int. Jour. of Num. Mod. : Electronics Networks, Devices and Fields, vol. 8, issue 3-4, pp293-299, Jul. 2005.
- [19] J.-P. Cioni. Résolution numérique des équations de Maxwell instationnaires par une méthode de volumes finis, Thèse de doctorat de l'Université de Nice Sophia-Antipolis, 1995.
- [20] D. Coeurjolly. Algorithmique et géométrie discrète pour la caractérisation des courbes et des surfaces, Thèse de doctorat, Université Lumière de Lyon II, 2002.
- [21] P. Corona, G. Latmiral, E. Paolini, L. Piccioli. Use of a reverberating enclosure for measurements of radiated power in the microwave range, IEEE Trans. on EMC, vol.18, pp54-59, May 1976.
- [22] P. Corona, G. Ferrara, M. Migliaccio. Reverberation chambers as sources of stochastic Electromagnetic Fields, IEEE Trans. on EMC, vol.38, n˚3, pp348-356, Aug. 1996.
- [23] P. Corona, G. Latmiral, E. Paolini. Performance and analysis of a reverberation enclosure with variable geometry, IEEE Trans. on EMC, vol.22, pp2-5, Aug. 1980.
- [24] P. Corona, J. Ladbury, G. Latmiral. Reverberation-chamber research - then and now : a review of early work and comparison with current understanding, IEEE Trans. on EMC, vol.44, no.1, pp87-94, Feb. 2002.
- [25] O. Dafif, A. Reineix. Influence de la forme du brasseur et du type d'antenne sur l'efficacité d'une CRBM, CEM2006, Saint-Malo, FRANCE, avril 2006.
- [26] C. Delannoy. Programmer en Fortran 90, Ed. Eyrolles, 1993.
- [27] I. Debled-Rennesson. Étude et reconnaissance des droites et plans discrets, Thèse de doctorat, Université Louis Pasteur de Strasbourg, 1995.
- [28] B. Démoulin. Les Chambres Réverbérantes à Brassage de Modes Principes et Applications, 9eme Colloque International sur la Compatibilité Électromagnétique, Brest, France, 1998.
- [29] J.A. Desideri. Third-order numerical schemes for hyperbolic problems, Rapport de recherche INRIA, numéro 607, février 1987.
- [30] F. Diouf, F. Paladian, M. Fogli, S. Girard. Contribution à l'étude de l'immunité de systèmes électroniques en chambre réverbérante par une approche stochastique, CEM2006, pp141-143, Saint-Malo, FRANCE, avril 2006.
- [31] F. Edelvik. Hybrid Solvers for the Maxwell Equations in Time-Domain, PhD Thesis, Uppsala University Sweden, 2002.
- [32] Finite-difference time-domain database. http ://www.fdtd.org/
- [33] FEKO<sup>®</sup>. http ://www.feko.info/
- [34] X. Ferrières, J.-P. Parmantier, S. Bertuol, A.R. Ruddle. Application of a hybrid finite difference/finite volume method to solve an automotive EMC problem, IEEE Trans. Electromagn. Compat., vol. 46, no. 4, pp624-634, November 2004.
- [35] B. Fornberg, J. Zuev, J. Lee. Stability and accuracy of timeextrapolated ADI-FDTD methods for solving wave equations, Journal of Computational and Applied Mathematics, accepté (à paraître), 2006.
- [36] C. Fumeaux, D. Baumann, P. Leuchtmann, R. Vahldiek. A generalized local time-step scheme for efficient FVTD simulations in strongly inhomogeneous meshes, IEEE Trans. On Microwave Theory and Techniques, Vol. 52, No. 3, March 2004.
- [37] S. Girard, R. Vernet, S. Lalléchère, P. Bonnet, F. Paladian. Influence of both geometry and source description in mode stirred reverberation chamber modelling, Antennas and Propagation EUCAP 2006, Nice, France, novembre 2006.
- [38] S. Girard, F. Paladian, R. Vernet, P. Bonnet, F. Mangeant, A. Maridet, V. Bérat, R. Seguin, R. Perrot. PICAROS program : reproductibility and emission measurements in Mode Stirred Reverberation Chamber (MSRC), Proc. Int. Symp. and Technical Exhibition on Electromagnetic Compatibility, Zurich, Switzerland, 2005.
- [39] Gmsh. http ://www.geuz.org/gmsh/
- [40] C. Guiffaut. Contribution à la méthode FDTD pour l'étude d'antennes et de la diffraction d'objets enfouis, Thèse de doctorat, Université de Rennes 1, 2000.
- [41] C. Guiffaut, K. Mahdjoubi. A parallel FDTD algorithm using the MPI library, IEEE Antennas and Propagation, vol. 43, issue 2, pp94-103, Apr. 2001.
- [42] M.O. Hatfield, G.J. Freyer, M.B. Slocum. NASA Boeing 757 field variability based on Boeing 757 and Boeing 707 test data, Naval Surface Warfare Center Dahlgren Division (NSWCDD), Tech. Rep., 1997.
- [43] D.A. Hill, M.L. Crawford, M. Kanda. Aperture coupling to a coaxial Air Line : Theory and Experiment, IEEE trans. on EMC, vol. 35, n<sup>°</sup>1, pp69-74, Feb. 1993.
- [44] F. Hoëppe. Analyse du comportement électromagnétique des chambres réverbérantes à brassage de modes par l'utilisation de simulations numériques, Thèse de doctorat, Université de Lille, 2001.
- [45] F. Hoëppe, P.N. Gineste, L. Kone, B. Démoulin. Concept de Groupe de Modes appliqué au Calcul de la Distribution du Champ Électromagnétique dans des Cavités Réverbérantes,  $10^{eme}$  Colloque International sur la Compatibilité Électromagnétique, Clermont-Ferrand, France, 2000.
- [46] F. Hoëppe, P.N. Gineste, B. Démoulin, L. Kone, F. Flourens. Numerical Predictions Applied to Mode-Stirred Reverberation Chambers, Reverberation Chamber, Anechoic Chamber and OATS Users Meeting, Seattle, USA, 2001.
- [47] F. Hoëppe, P.N. Gineste, B. Démoulin. Numerical modelling for mode-stirred reverberation chambers, Proc. Int. Symp. and Technical Exhibition on Electromagnetic Compatibility, pp635-640, Zurich, Switzerland, 2001.
- [48] F. Hoëppe, F. Kosdikian, G. Peres. Discussion between «real» electromagnetic environment and applied tests to a system level (free field plane waves vs reverberating environment), Proc. Int. Symp. EMC Europe, pp695-700, Barcelona, Spain, Sept. 2006.
- [49] Altair<sup>®</sup> Hypermesh<sup>®</sup>. http://www.altair.com/software/hw\_hm.htm
- [50] L.B. John, R.A. Hall. Electromagnetic susceptibility measurements using a mode-stirred chamber, Proc. IEEE Int. Symp. on Electromagnetic Compatibility, Atlanta, GA, 1978.
- [51] T.G. Jurgens, A. Taflove, K. Umashankar, T.G. Moore. Finite-Difference time-domain modeling of curved surfaces, IEEE Transactions on Antennas and Propagation, vol. 40 no. 4, pp. 357-366, April 1992.
- [52] K.S. Kunz, R. J. Luebbers. The finite difference time domain method for electromagnetics, CRC Press, 1993.
- [53] K.S. Kunz, L. Simpson. A technique for increasing the resolution of finite-difference solutions to the Maxwell equations, IEEE Trans. Electromagn. Compat., EMC-23 :419-422, Nov. 1981.
- [54] E. Laermans, D. De Zutter. Modelled field statistics in twodimensionnal reverberation chambers, Proc. Int. Symp. on Electromagnetic Compatibility Sorrento, Milan, Italie : AEI, 2002, pp. 41-44.
- [55] S. Lalléchère. Étude de conditions absorbantes pour simuler l'espace libre en électromagnétisme, Rapport de stage de DEA, Université Blaise Pascal de Clermont-Ferrand, 2004.
- [56] P. Leuchtmann, C. Bruns . On the validation of simulated fields in a reverberation chamber, European Microwave Conference, London, 2003.
- [57] R.J. Leveque. Finite Volume Methods for Hyperbolic Problems, Cambridge Texts in Applied Mathematics, Cambridge University Press, 2002.
- [58] T. Liebling, H. Röthlisberger. Infographie et applications, MASSON, 1988.
- [59] S.H. Lo. A new mesh generation scheme for arbitrary planar domains, Int. J. Numer. Meth. Eng., 21 :1403-26, 1985.
- $[60]$  N.K. Madsen, R.W. Ziolkowski. A three-dimensional modified finite volume technique for maxwell's equations, Electromagnetics, vol. 10, pp. 147-161, 1990.
- [61] B. McGarvey, R. Cicconetti, N. Bushyager, E. Dalton, M. Tent**zeris.** Beowulf Cluster Design for Scientific PDE Models, Proc. of the 5th Annual Linux Showcase and Conference, Oakland, California, Nov. 2001.
- [62] F. Moglie. Convergence of the reverberation chambers to the equilibrium analyzed with the finite-difference time-domain, IEEE Transactions on electromagnetic compatibility, vol. 46, n˚3, pp469-476, 2004.
- [63] F. Moglie. Finite Difference, time domain analysis convergence of reverberation chambers, Proc. 15th Int. int. Zurich Symp. and Technical Exhibition on Electromagnetic Compatibility, pp223-228, Zurich, Switzerland, 2003.
- [64] F. Moglie, A. Pastore. FDTD Analysis of reverberating chambers, Proc. Int. Symp. on Electromagnetic Compatibility, pp6-11, Eindhoven, The Netherlands, 2004.
- [65] Reverberation chamber test methods, IEC draft 61000-4-21 electromagnetic compatibility (EMC) Part  $\lambda$ : testing and measurement techniques, section 21, 2000.
- [66] Radio frequency susceptibility (radiated and conducted), RTCA/DO-160D environmental conditions and test procedures for airborne equipment, draft  $#8$ , section 20, 2000.
- [67] M. Okoniewski, E. Okoniewska . Three-dimensional subgridding algorithm for FDTD, IEEE Transactions on antennas and propagation, vol. 45, n˚3, pp422–429, 1997.
- [68] D. Pacaud. Développement de techniques Différences Finies Volumes Finis performantes en électromagnétisme, Thèse de doctorat de l'Université Bordeaux I, 2001.
- [69] F. Petit. Modélisation et simulation d'une chambre réverbérante à brassage de modes à l'aide de la méthode des différences finies dans le domaine temporel, Thèse de doctorat, Université de Marne la Vallée, 2002.
- [70] M. Remaki. A new finite volume scheme for solving maxwell's equations, Int. J. Comput. Math. in Electrical and Electronic Engin., vol. 19, no. 3, pp. 913-931, 2000.
- [71] J.P. Reveillès. Géométrie discrète, calcul en nombres entiers et algorithmique, Thèse de doctorat, Université Louis Pasteur de Strasbourg, 1991.
- [72] D.F. Rogers. Algorithmes pour l'infographie, McGRAW-HILL, 1988.
- [73] J.S. Shang. A comparative study of characteristic-based algorithms for the Maxwell equations, J. Comp. Phys., Vol. 125, pp. 378-395, 1996.
- [74] V. Shankar. A time-domain differential solver for electromagnetic scattering problems, Proceedings of the IEEE, vol. 77, no. 5, pp. 709-721, May 1989.
- [75] K. Slattery, J. Neal, S.V. Smith. Characterization of a reverberation chamber for automotive susceptibility, Proc. IEEE Int. Symp. on Electromagnetic Compatibility, pp. 469-474, 1998.
- [76] Electromagnetic compatibility measurements procedure for vehicle components - Part 27 : immunity to radiated electromagnetic fields - Reverberation method. Standard SAE J1113/27, Feb. 1995.
- [77] A. Taflove, S.C. Hagness. Computational electrodynamics, Artech house, 2000.
- [78] E. Touquet. Contribution à la méthode FVTD résolue avec un schéma  $\beta \gamma R K3$  et des conditions frontières de type CFS-PML, Thèse de doctorat de l'université de Limoges, 2005.
- [79] R. Vernet. Approche mixte théorie/expérimentation pour la modélisation numérique de chambres réverbérantes à brassages de modes, Thèse de doctorat de l'université Blaise Pascal de Clermont-Ferrand, 2006.
- [80] R. Vernet, P. Bonnet. Utilisation de la géométrie discrète pour la génération de maillages en FDTD, Colloque international de compatibilité électromagnétique (CEM'04), pp277-280, Toulouse, 2004.
- [81] R.F. Warming. The modified equation approach to the stability and accuracy of finite-difference methods, J. Comp. Phys., vol. 14, no. 2, pp159-179, Feb. 1974.
- [82] K.S. Yee. Numerical solution of initial boundary value problems involving Maxwell's equations in isotropic media, IEEE Transactions on antennas and propagation, vol. 14, pp302-307, 1966.
- [83] M.A. Yerry, M.S. Shephard. Automatic three-dimensional mesh generation by the modified Octree technique, Int. J. Numer. Meth. Eng., 32 :709-47, 1984.
- [84] W. Yu, R. Mittra. A Conformal FDTD Software Package Modeling Antennas and Microstrip Circuit Components, IEEE Antennas and Propagation, vol. 42, Oct. 2000.

# Publications personnelles

### Articles publiés dans des revues internationales

[P1] E. Beaubois, S. Girard, S. Lalléchère, E. Davies, F. Paladian, P. Bonnet, G. Ledoigt, A. Vian

Intercellular communication in plants : evidence for two rapidly transmitted systemic signals generated in response to EMF stimulation in tomato, accepté dans Plant, Cell and Environment, à paraître (2007).

### Conférences invitées dans des colloques internationaux

- [P2] F. Paladian, P. Bonnet et al. Adaptation of deterministic and probabilistic methods to EMC problems. Application to mode stirred reverberation chambers, International conference on electromagnetics in advanced applications ICEAA'05), Turin, 2005.
- [P3] S. Lalléchère, P. Bonnet, S. Girard, F. Diouf, F. Paladian Evaluation of FVTD dissipation and time-domain hybridization for MSRC studies, The 23rd Annual Review of Progress in Applied Computational Electromagnetics, ACES2007), Verona, March 2007.

## Communications écrites dans des colloques internationaux

- [P4] J. Ribeiro, P. Bonnet, S. Lalléchère, A. Zeddam FDTD thin wire formalism in frequency-dependent media, Antem 2005, Saint-Malo, 2005.
- [P5] S. Lalléchère, P. Bonnet, F. Paladian Intégration de méthodes volumes finis en domaine temporel dans l'étude des chambres réverbérantes, CEM 2006, pp238-240, Saint-Malo, avril 2006.
- [P6] S. Lalléchère, P. Bonnet, F. Paladian Improvement of time-domain modelling of a reverberation chamber, EMC Europe 2006, Barcelona, September 2006.
- [P7] S. Lalléchère, P. Bonnet, F. Paladian FDTD-FVTD comparisons in reverberation chamber, EMC 2006, 18th International Wroclaw symposium and exhibition on electromagnetic compatibility, Wroclaw, June 2006.
- [P8] S. Lalléchère, S. Girard, R. Vernet, P. Bonnet, F. Paladian FDTD/FVTD methods and hybrid schemes applied to reverberation chambers studies, Antennas and Propagation EUCAP 2006, Nice, November 2006.
- [P9] S. Girard, R. Vernet, S. Lalléchère, P. Bonnet, F. Paladian Influence of both geometry and source description in mode stirred reverberation chamber modelling, Antennas and Propagation EUCAP 2006, Nice, November 2006.

### [P10] S. Lalléchère, P. Bonnet, F. Paladian Estimation de la dissipation de méthodes volumes finis dans le domaine temporel, NUMELEC'06, Lille, novembre 2006.

#### Résumé

Ces travaux de thèse concernent le développement et l'amélioration d'une méthodologie pour la modélisation numérique de Chambres Réverbérantes à Brassage de Modes (CRBM). Cet outil de mesure est utilisé pour les tests de qualification en émission et en susceptibilité de systèmes électroniques variés dans le champ de compétence de la Compatibilité ElectroMagnétique (CEM). L'étude réalisée consiste à modéliser et à simuler le fonctionnement d'une CRBM en considérant un maximum de caractéristiques physiques réelles de ce moyen d'essai. A partir de ces dernières, différents critères ont permis de motiver les choix effectués quant à l'utilisation de modèles temporel, géométrique et électronique particuliers. L'outil numérique principalement utilisé pour la résolution des équations de Maxwell est la méthode des Volumes Finis dans le Domaine Temporel (VFDT). La prise en compte naturelle par cette technique de géométries complexes autorise la modélisation conforme des équipements rencontrés en CRBM. La notion de perte étant déterminante pour les problèmes en chambre réverbérante, cette propriété est intégrée a posteriori via un filtre spécifique appliqué aux solutions temporelles sans perte en tenant compte du facteur de qualité Q réel de la CRBM. Toutefois, les caractéristiques numériques du schéma VFDT employé introduisent des phénomènes de dissipation numérique perturbant l'intégration du facteur Q. Ces travaux ont permis de quantifier au plus près ces effets dissipatifs et de les minimiser. On propose ainsi une technique temporelle hybride Différences Finies (DF) / Volumes Finis (VF) adaptée aux problèmes en CRBM. Enfin, cette étude se conclut en apportant différentes améliorations numériques permettant d'optimiser les développements actuels des simulations temporelles en chambre réverbérante.

Mots-clés : Électromagnétisme, Chambre Réverbérante à Brassage de Modes (CRBM), méthodes numériques temporelles, Compatibilité ÉlectroMagnétique (CEM), DFDT, VFDT, traitement du signal, électronique.

### Abstract

This Ph.D thesis deals with computing and improving a methodology to numerically model a Mode Stirred Reverberation Chamber (MSRC). This measurement tool allows achieving immunity and susceptibility experiments in the domain of ElectroMagnetic Compatibility (EMC). The aim of this work is to propose a numerical modelling of MSRC taking into account a large number of real characteristics. Thus various criteria were underlined to justify choices achieved to compute time, geometrical and electronic formalisms. Finite Volume in Time Domain (FVTD) technique is mainly used to solve Maxwell's equations. It grants a large geometrical flexibility by allowing designing complex devices, and particularly equipments used in experiments involving MSRC. Losses are preponderant in MSRC studies and are integrated via a specific and realistic filter (based upon MSRC quality factor Q) in a post treatment process from results simulated without losses. However, numerical dissipation from FVTD scheme prevents from easily computing finite volume methods. These works allow evaluating levels of dissipation and to minimize them. A hybrid Finite Difference/Finite Volume in Time Domain (respectively FDTD/FVTD) method is proposed for MSRC studies. Finally various numerical improvements of topical MSRC time domain simulations conclude this thesis.

Keywords : Electromagnetim, Mode Stirred Reverberation Chamber (MSRC), numerical time methods, ElectoMagnetic Compatibility (EMC), FDTD, FVTD, signal processing, electronic.

LAboratoire des Sciences et Matériaux pour l'Électronique, et d'Automatique Université Blaise Pascal, 24 avenue des Landais, 63177 AUBIÈRE Cedex http ://www.lasmea.univ-bpclermont.fr/